DWS NO. πV **Burroughs Corporation** 1691 6256 Ñα€. TERMINAL SYSTEMS GROUP CLASS CODE T.ITELE ENGINEERING SPECIFICATION: Photonistany re-quanquens conceptation int to be advertised. International particular property international control and the capital and region **TUZO/820 SERIES TERMINALS** REL'EASE DATE كرانك ويتها ووالياتية فيخبر : 52 **REVISION PREPARED BY APPROVALS TR** DATE IDATE M.S. Revesz le F MS. Revery lite Project Manager D. H. Spencer ekh  $\sim$ Engineering Manager M. Plager  $261 - 2$ Ana R Dia ta الية: Product Program Manager  $F \times H$ . Bryant  $\mathbb C$ **ELENTER IN U.S. AMERICA** ها قريل

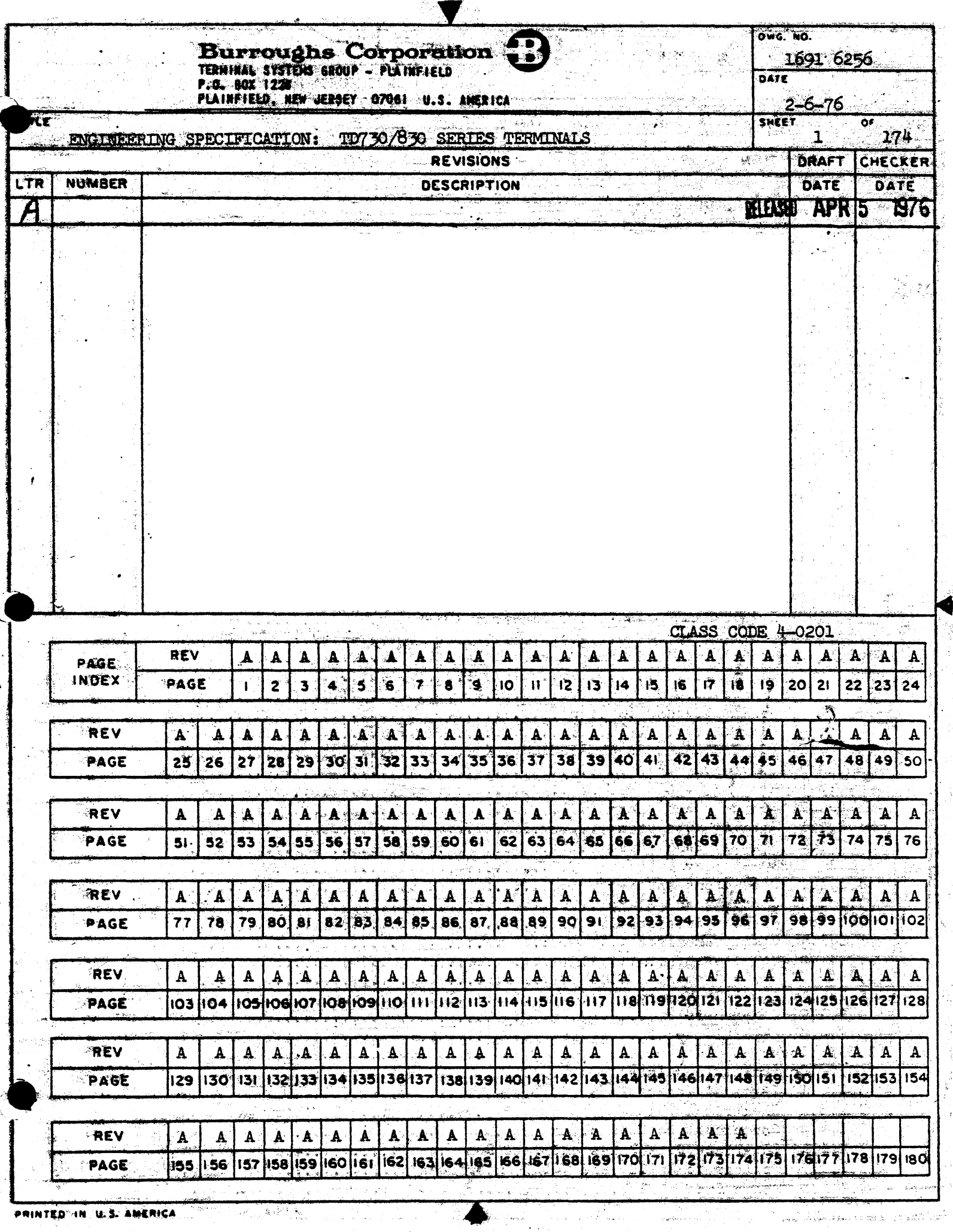

 $\limsup_{n\to\infty}\frac{1}{n\lambda}\sum_{k=0}^n\sum_{k=0}^n\frac{1}{n\lambda}\limsup_{n\to\infty}\left(\lambda_n\otimes\frac{1}{n\lambda}\sum_{k=0}^n\frac{1}{n\lambda}\sum_{k=0}^n\frac{1}{n\lambda}\sum_{k=0}^n\frac{1}{n\lambda}\sum_{k=0}^n\frac{1}{n\lambda}\right).$ أأراح والمتاريخ أموا والمعاون

Â

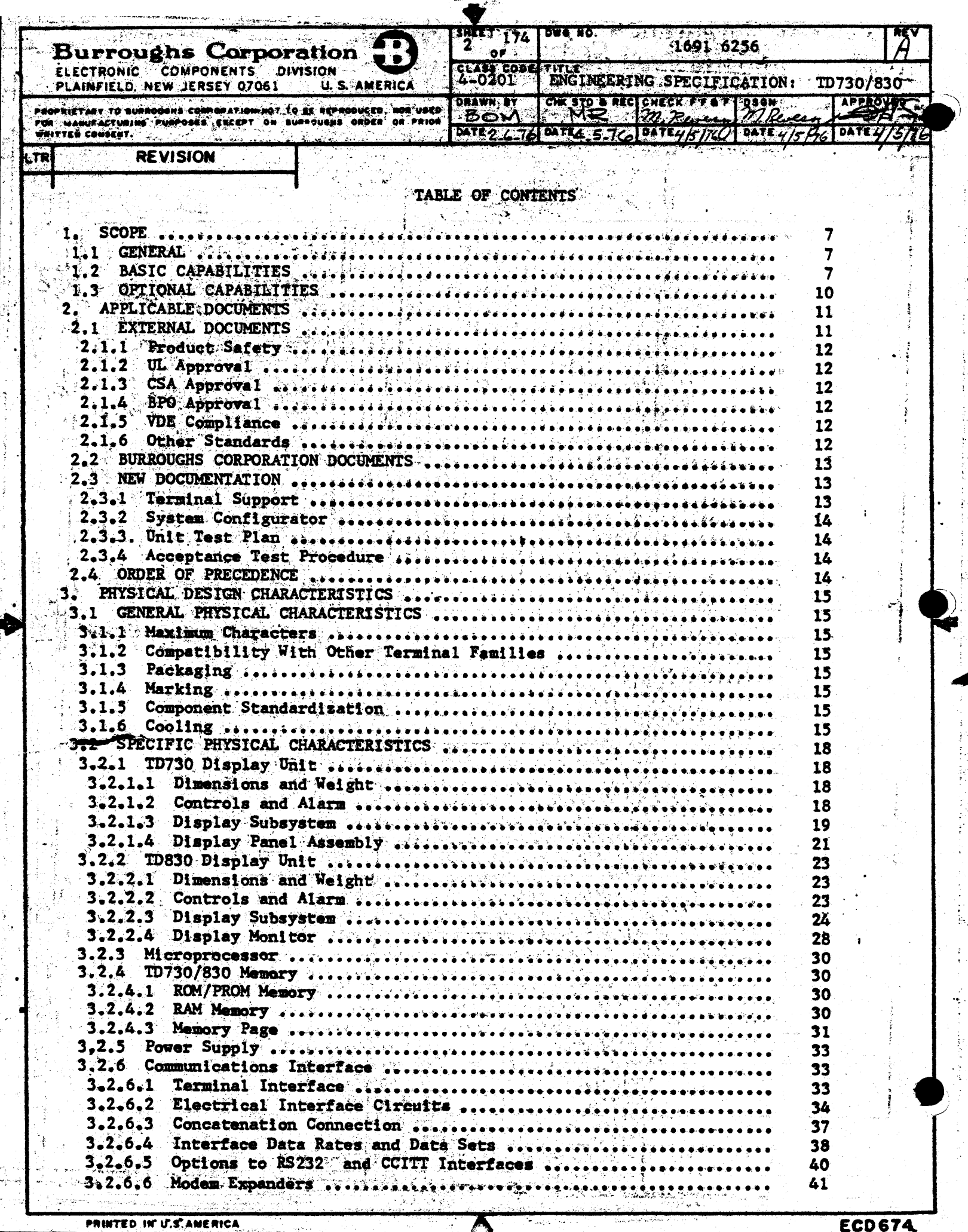

Î

ţ

H

ÿ

ing<br>Ti

Ť,

医三角 医神经炎

Ť.

 $\pm$ 

 $\frac{1}{2}$ 

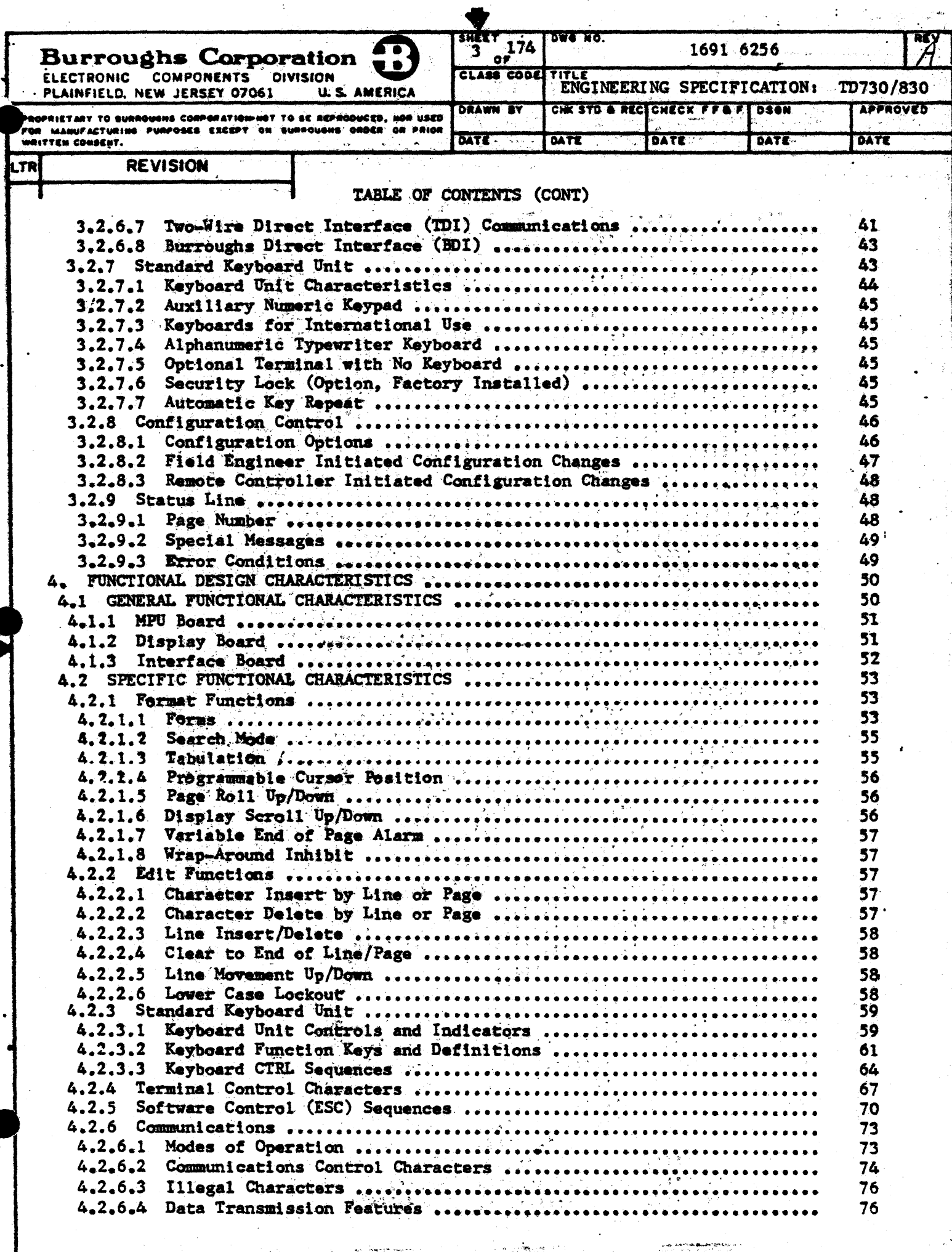

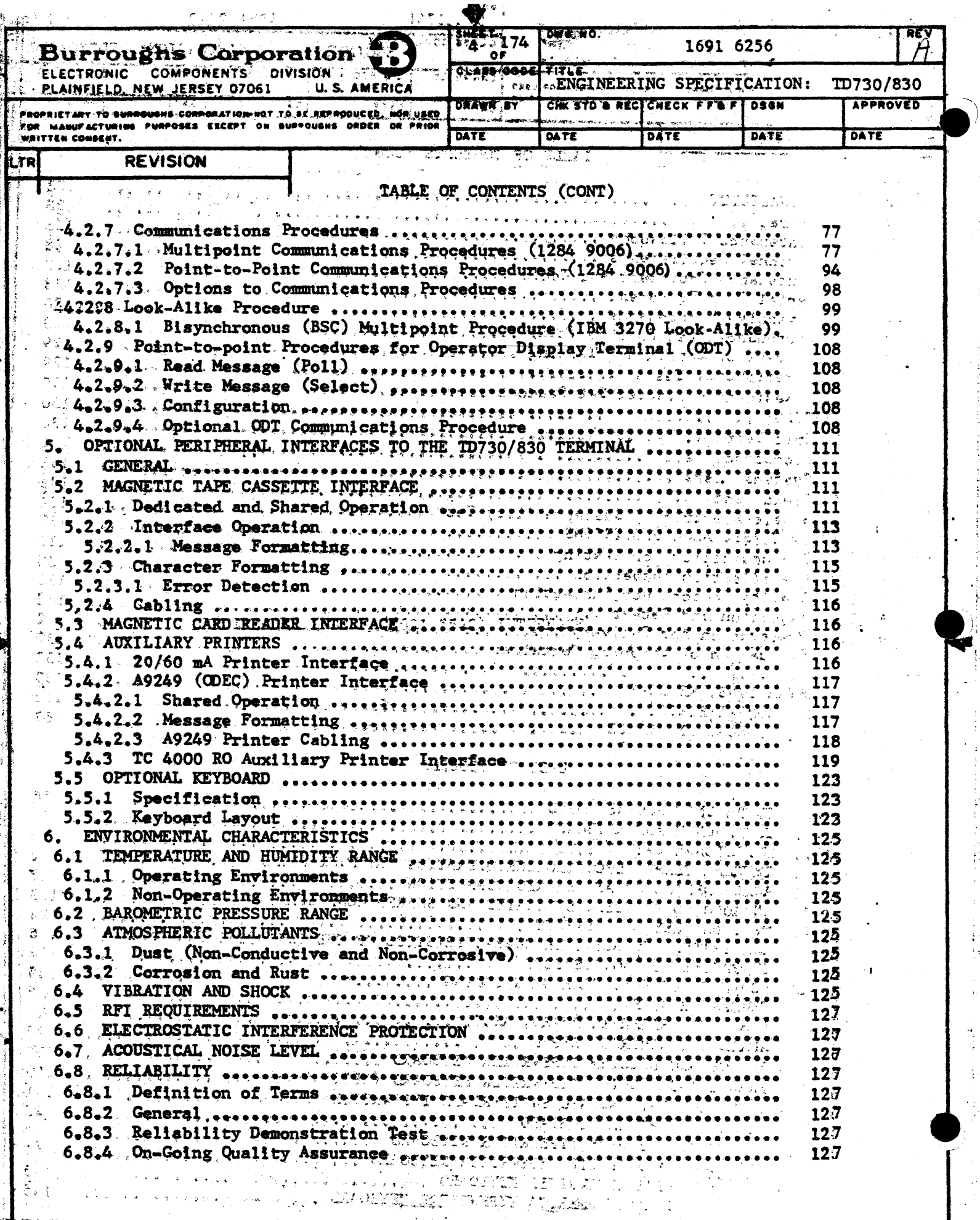

ەجدە<br>ئىگ

 $\mathbb{Z}^+$ Ą ∵.

ut**telle**rnaber a ÷,

.<br>1331-14

 $\label{eq:1} 2.0966\cdot 460$ 

.<br>Martin

 $\mathcal{L}(\mathcal{S})$ 

 $\sim 25$ Ă

ण्डली २

ŧ

 $\ddot{\cdot}$ 

÷

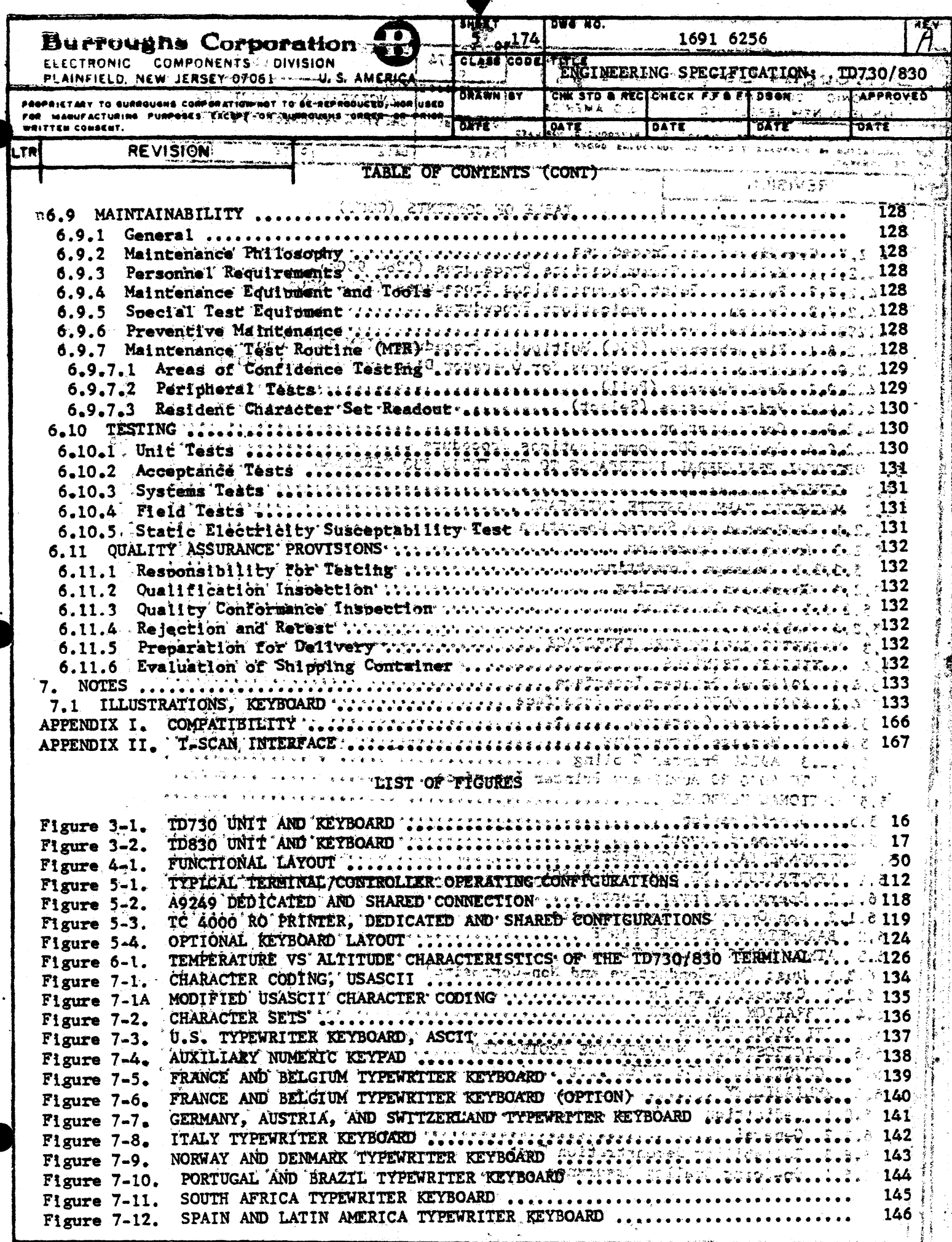

4

 $\bar{z}$ 

 $\overline{a}$ 

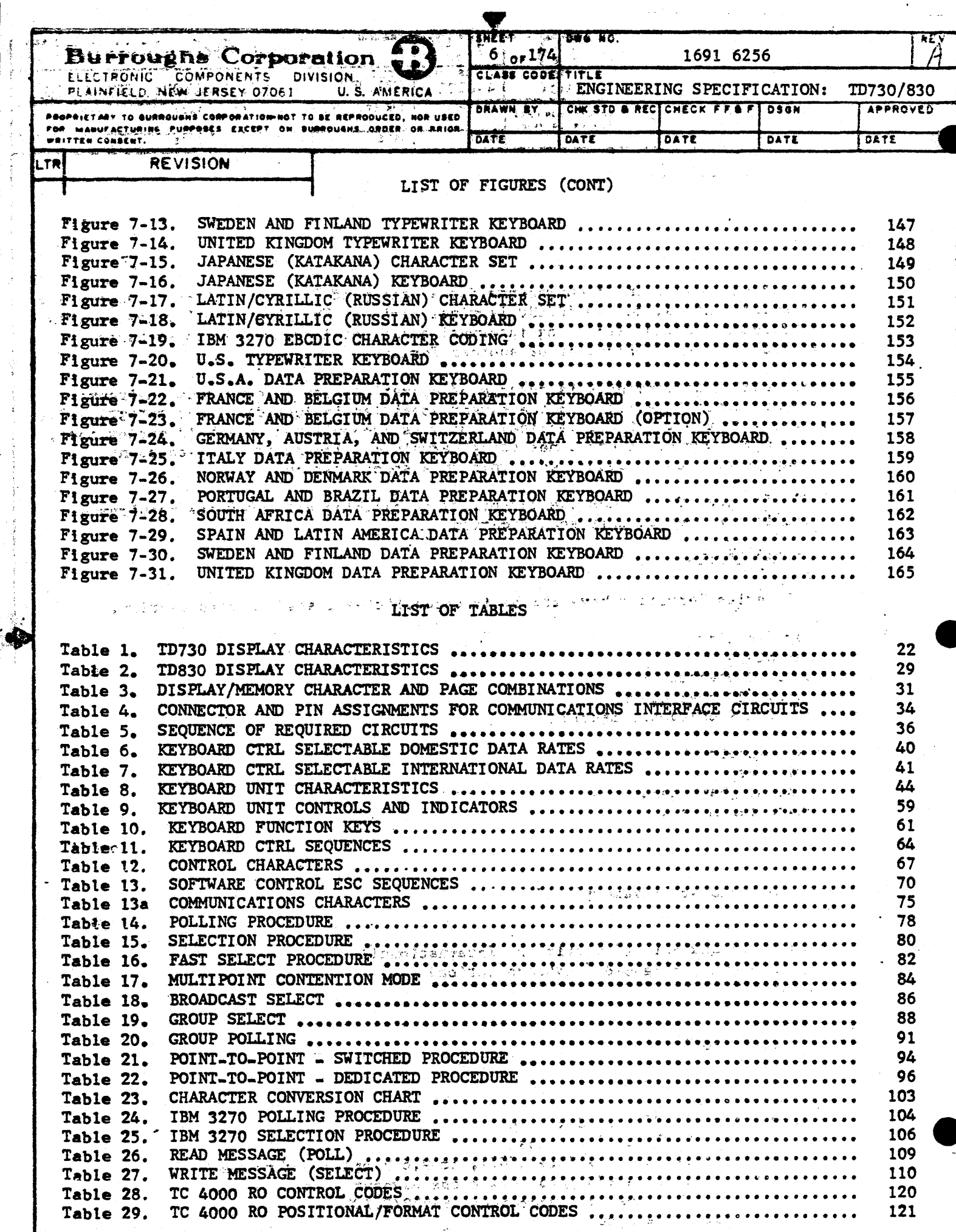

€Ô

i Karaman

 $\cdot$  $\bar{z}$  $\frac{1}{\lambda}$ ý.

 $\bar{\mathbf{r}}$  $\frac{1}{2}$ 

- i  $\rightarrow$ 

 $\hat{z}$ 

 $\clubsuit$ 

 $\bullet$ 

 $\ddot{\phantom{0}}$ 

 $\sigma$ 

 $\ddot{\cdot}$ 

 $\frac{1}{2}$ 

 $\bar{\rm{1}}$ 

 $\bar{\gamma}$ 

 $\sim$ 

 $\zeta^{-\frac{1}{2}}$ 

**BERRY** 

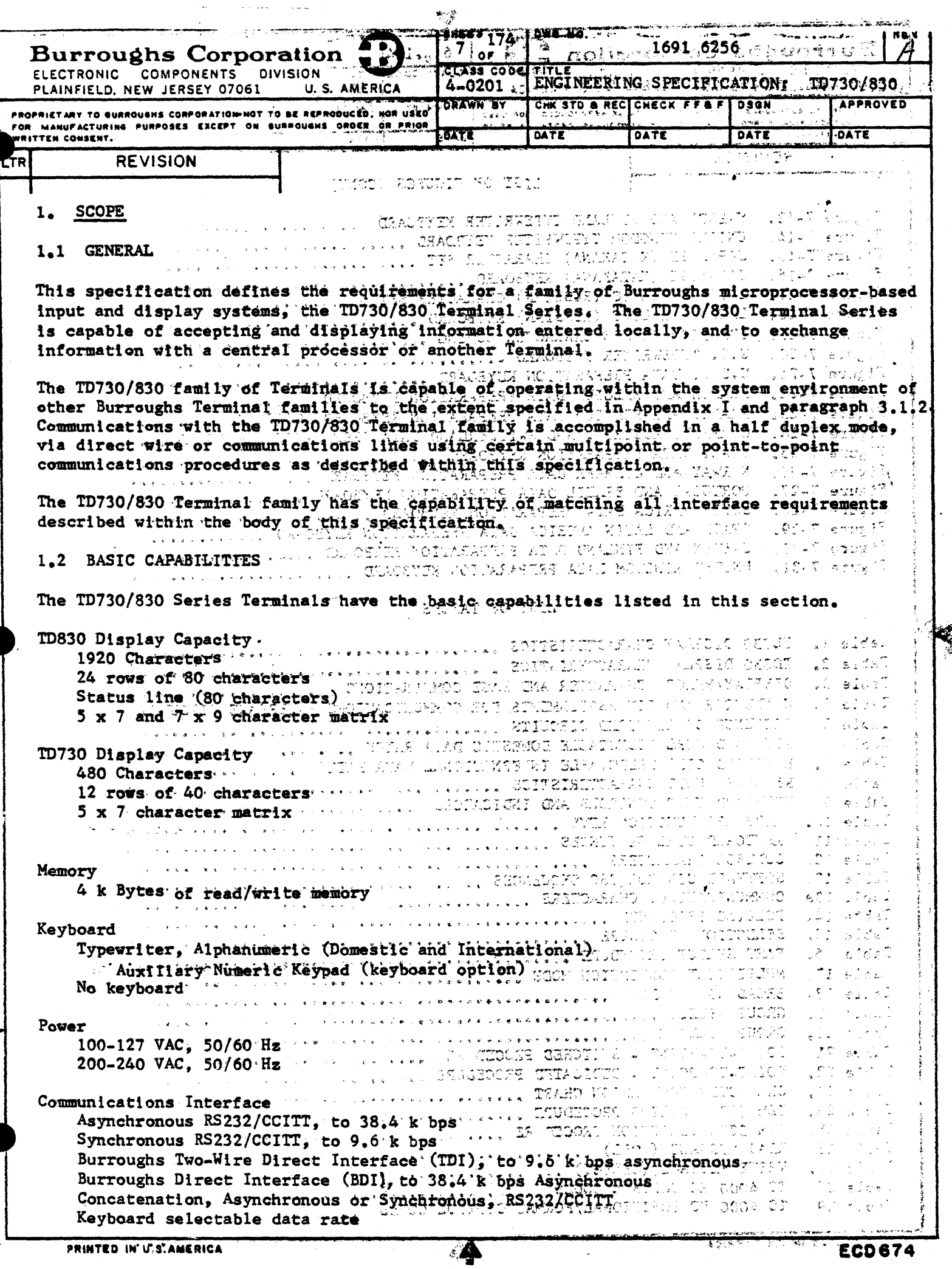

 $\sim$   $-$ 

 $\bar{a}$ 

 $\ddot{\phantom{a}}$  $\ddot{\phantom{1}}$ 

 $\overline{\mathcal{L}}$ 

-5

 $\mathbb{Z}^2$ 

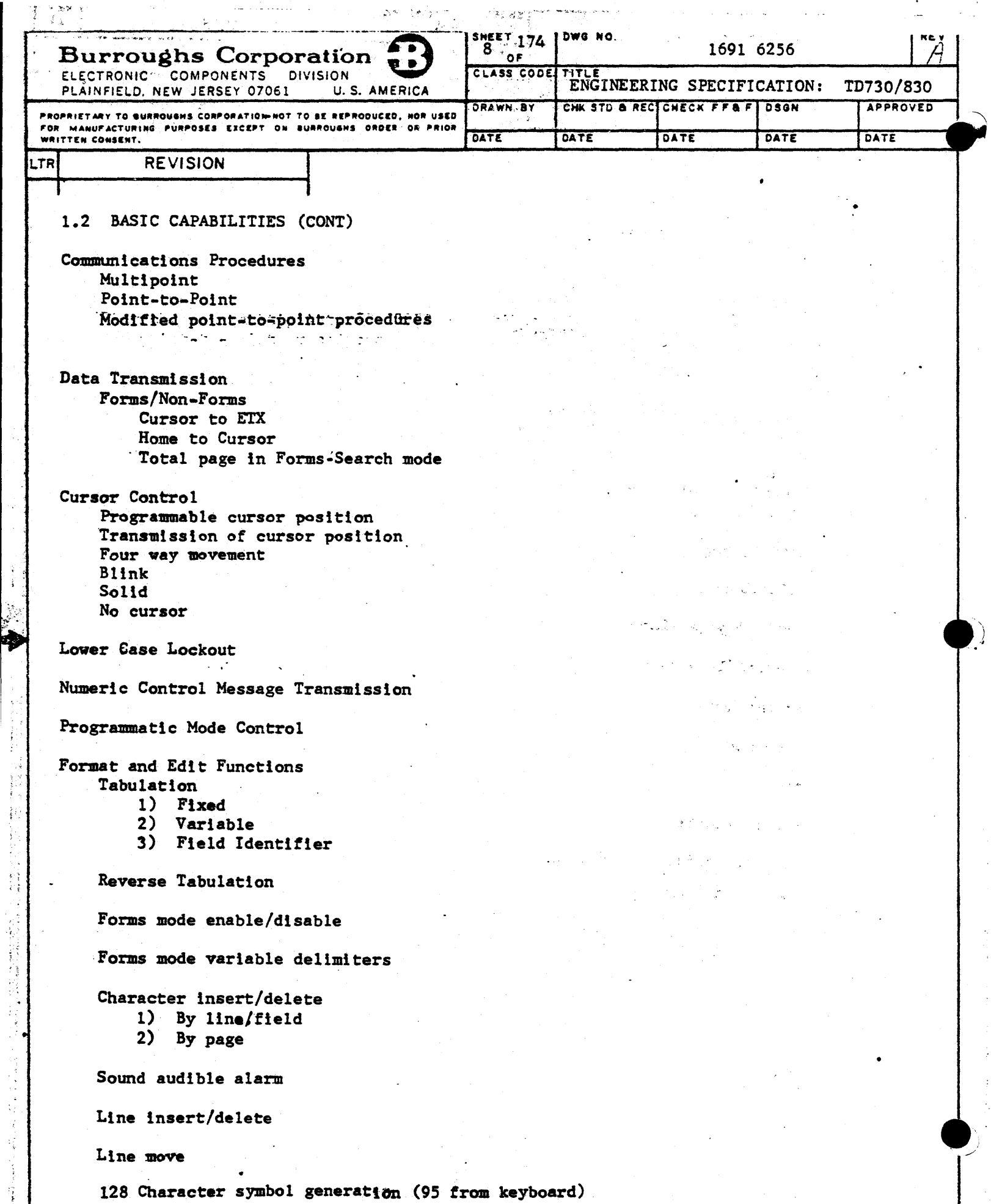

 $\frac{1}{2}$  ,  $\frac{1}{2}$ 

**The collection of the construction and all accounts of** 

♠

Ļ,

 $\frac{1}{2} \sum_{i=1}^{n} \frac{1}{2} \sum_{j=1}^{n} \frac{1}{2} \sum_{j=1}^{n} \frac{1}{2} \sum_{j=1}^{n} \frac{1}{2} \sum_{j=1}^{n} \frac{1}{2} \sum_{j=1}^{n} \frac{1}{2} \sum_{j=1}^{n} \frac{1}{2} \sum_{j=1}^{n} \frac{1}{2} \sum_{j=1}^{n} \frac{1}{2} \sum_{j=1}^{n} \frac{1}{2} \sum_{j=1}^{n} \frac{1}{2} \sum_{j=1}^{n} \frac{1}{2} \sum_{j=1}^{n$ 

→ 何時 → 中国 → 中国

 $\frac{1}{2}$ 

 $\frac{1}{2}$ ÷

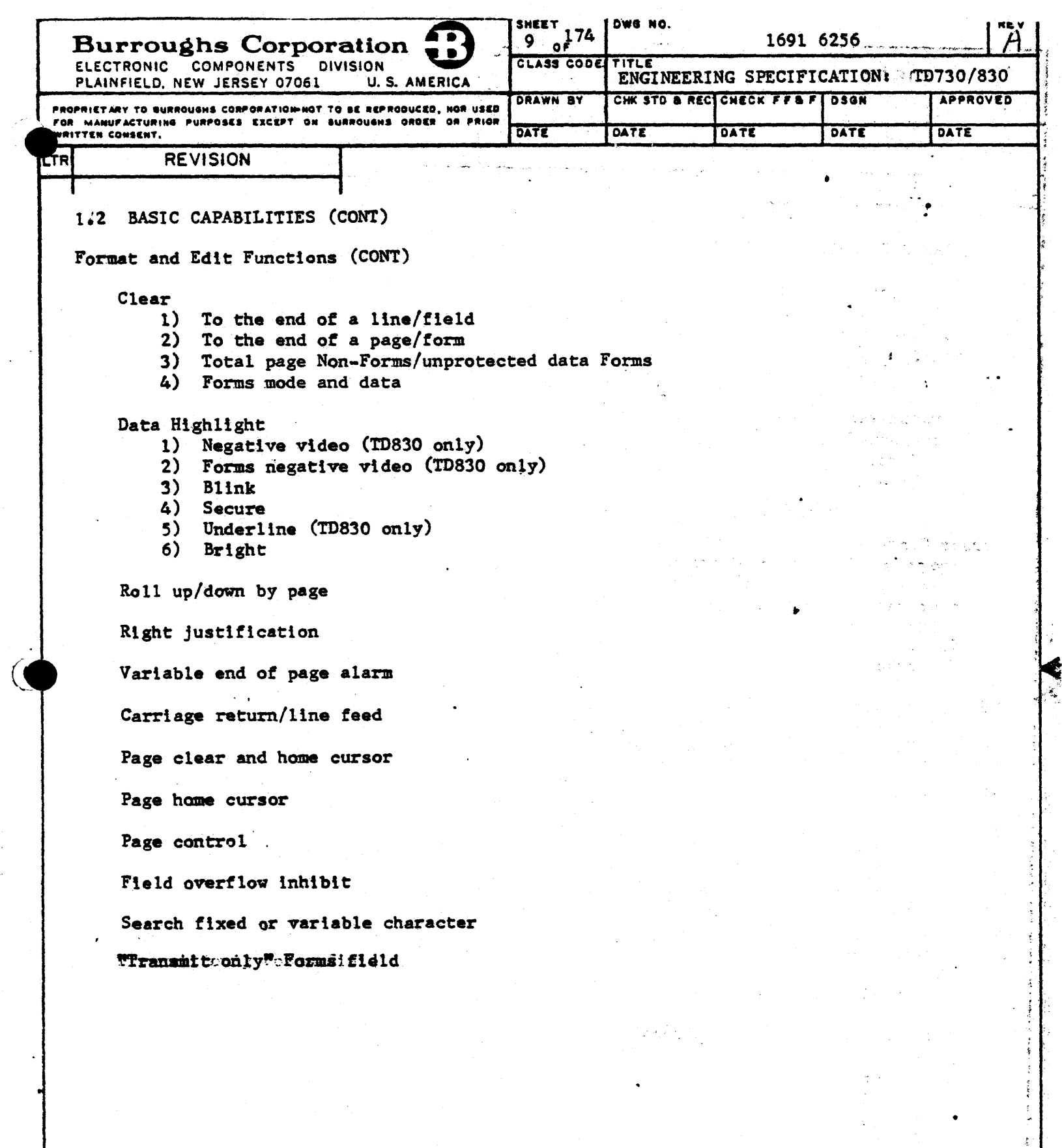

ch 74) as25

 $\hat{\mathbf{v}}$ 

 $\mathcal{S}$ 

 $\ddot{\phantom{0}}$ 

 $\ddot{\phantom{1}}$ 

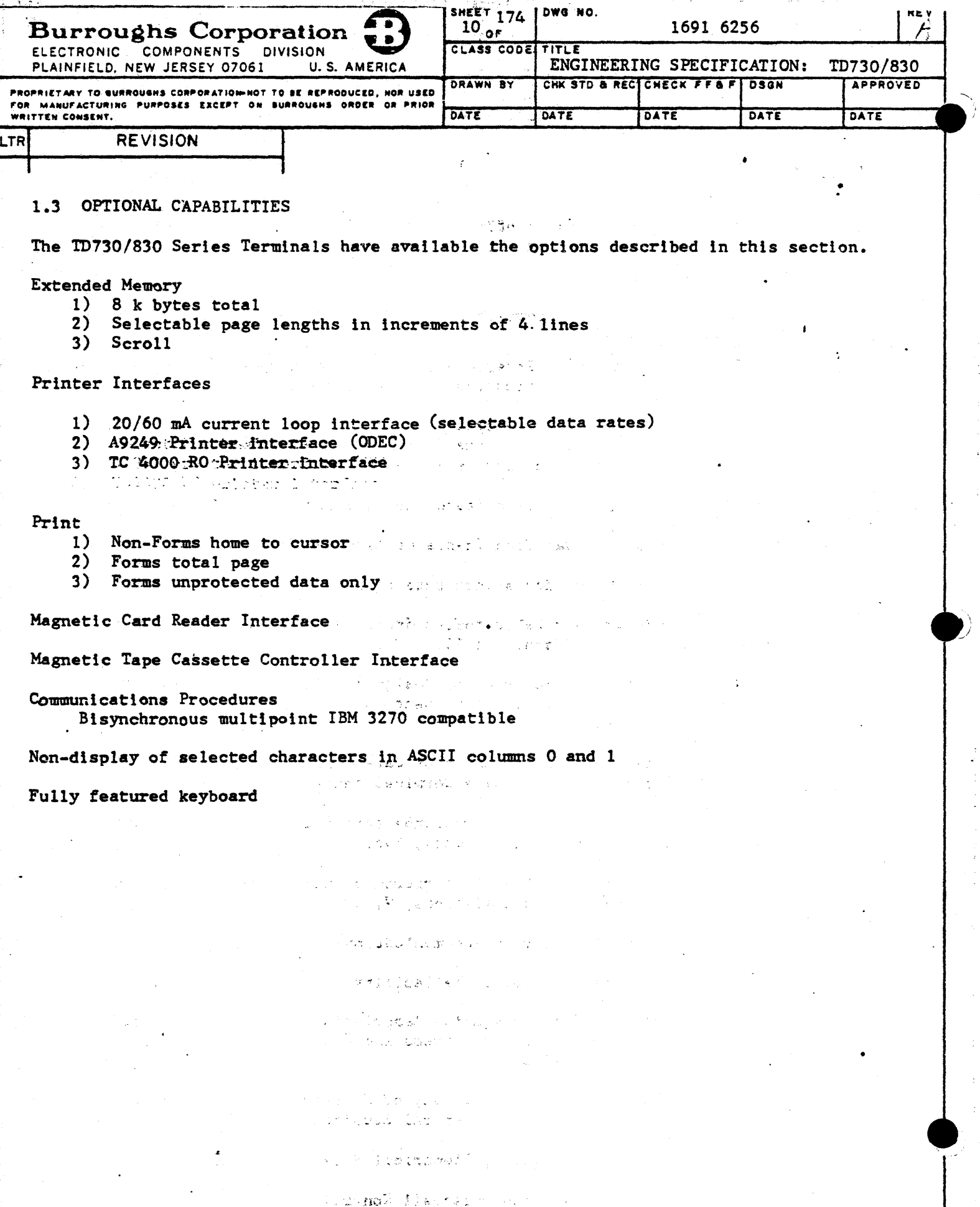

 $\overline{a}$ 

 $\mathcal{E}$ 

♠

 $\epsilon_{\rm{th}}$ 

 $\mathcal{L}$ 

¢

 $\overline{\phantom{a}}$ 

 $\sim$   $^{-1}$ 

 $\sim$ 

 $\epsilon$ 

 $\frac{1}{2}$ 

 $\frac{1}{2}$ 

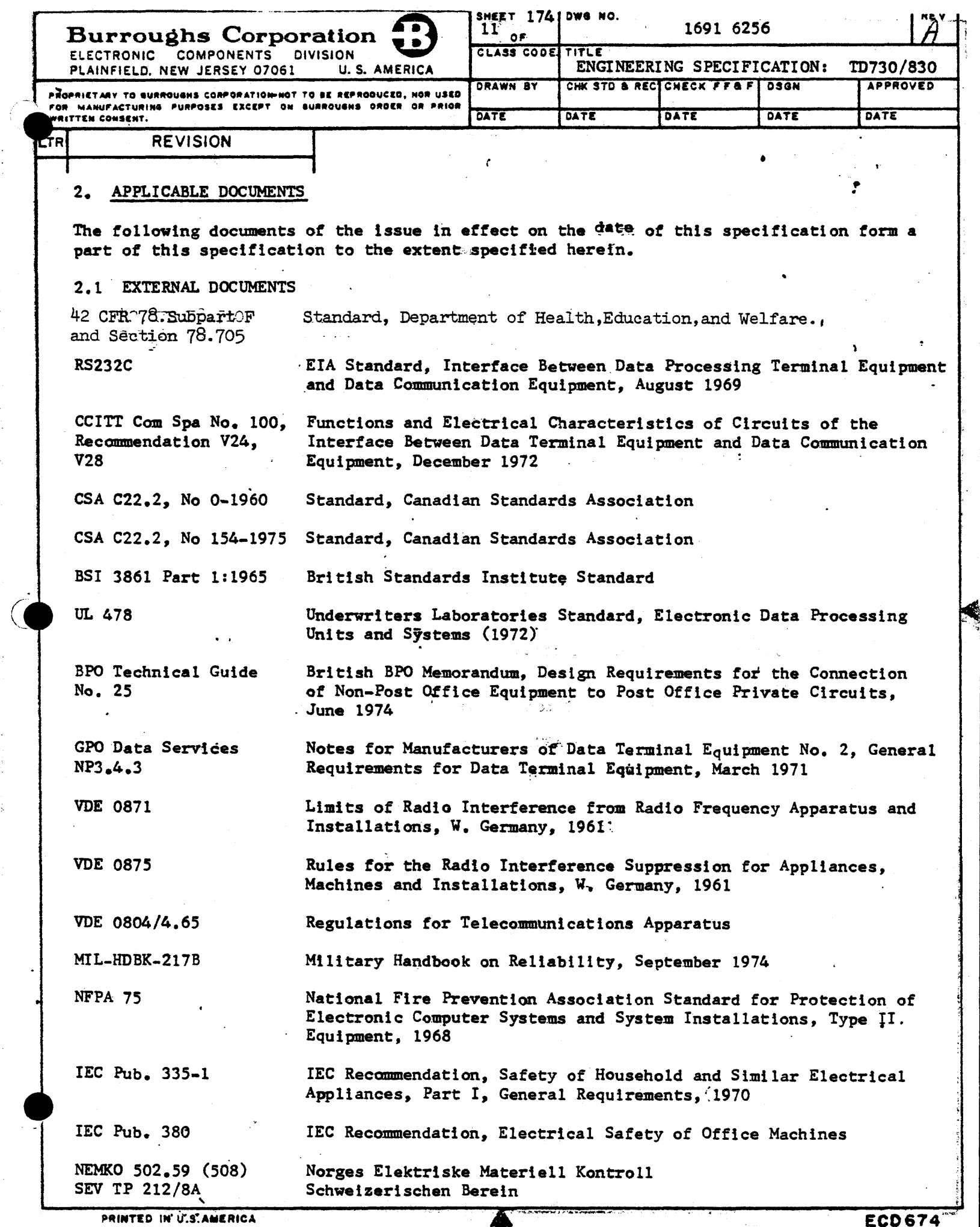

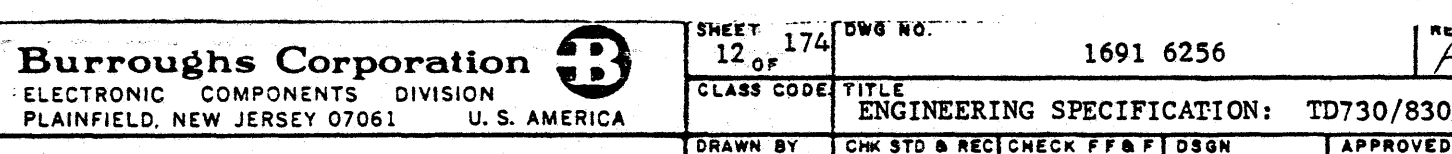

DATE

DATE

DATE

DATE

DATE

PROPRIETARY TO SURROUGHS CORPORATION NOT TO BE REPRODUCED, NOR USED FOR MANUFACTURING PURPOSES EXCEPT ON BURPOUGHS ORDER OR PRIOR WRITTEN CONSENT.

# **REVISION**

**TR** 

### 2.1.1 Product Safety

This product shall comply with the requirements of the Product Safety Standard 1257 4893 for data processing equipment. Approvals shall be obtained from the safety organizations in the following countries:

- $U.S.A$  $1)$
- $2)$ Canada

# 2.1.2 UL Approval

The TD730/830 Terminal in the basic and optional configurations defined by this specification shall be approved and listed by the Underwriters Laboratories, Inc, (UL), per UL Standard 478.

#### 2.1.3 CSA Approval

The TD730/830 Terminal in the basic and optional configurations defined by this specification shall be approved and listed by the Canadian Standards Association (CSA), per CSA StandardsCC22.2, No 0-1960 and C22.2. No 154-1975. 289

#### 2.1.4 BPO Approval

The TD830 Terminal design shall have the capability to be configured to conform with BPO Technical Guide No. 25 requirements.

## 2.1.5 VDE Compliance

The TD730/830 Terminal shall meet the RFI requirements of the VDE 0871 and VDE 0875 specifications as given in Burroughs Technical Standards B2-08 and B2-09.

> ు కాలుగ ು ಹಾಗೆ

# 2.1.6 Other Standards

The TD730/830 Terminal in the basic and optional configurations defined by this specification is designed to conform to the requirements of other standards listed below. However, the conformance shall be by intent and design guidance and shall not be construed as necessarily requiring formal testing, approval, or listing to any or all of the other standards when those standards deviate from UL Standard 478 or CSA Standards C22.2, No. 0-1960 and C22.2, No. 154-1975. The other standards are:

- **SEV TP 212/8A**  $a<sub>1</sub>$ b. BSI 3861, Part 1:1965 c. NEMKO 502.59 (508) d. IEC Pub. 335-1 IEC Pub. 380 e.
- VDE 0804/4.65 f.

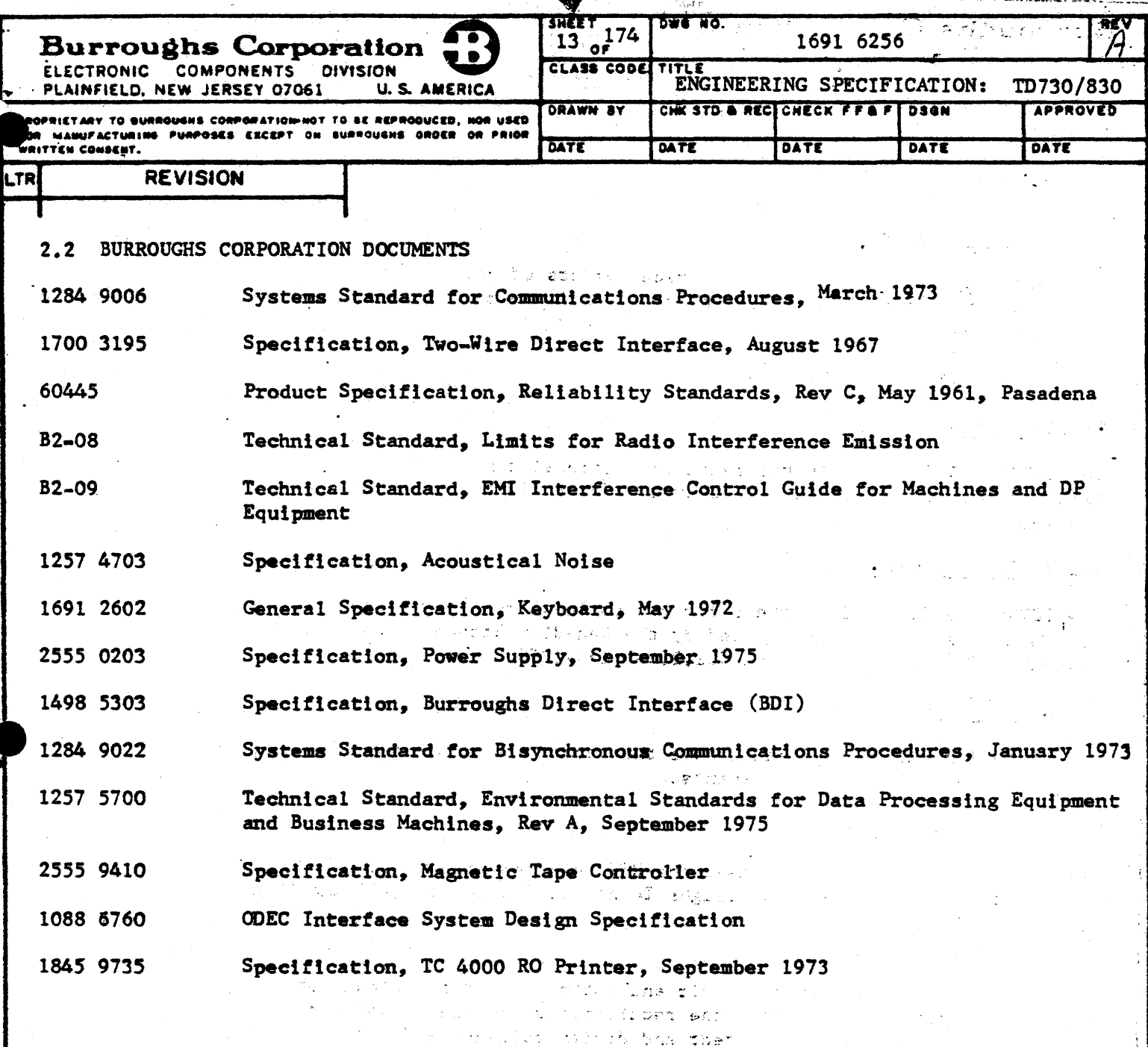

# 2.3 NEW DOCUMENTATION

New documentation to be provided for the TD730/830 Terminal is noted in this section.

## 2.3.1 Terminal Support

Documentation is provided for the support of the TD730/830 Terminal and includes the Field Engineering Technical Manual, Parts Catalog and Field Test and Reference Document, Operator Manual, and Reference Manual. The Terminal design section will provide assistance when required. This documentation is in accordance with the format and content requirements defined in the operation management section of the Field Marketing Manual and paragraph 7.0 of the Field Engineering Technical Literature Standards.

The site computer products. **The Warehouse Communication**  $\sim$   $122.3$ 

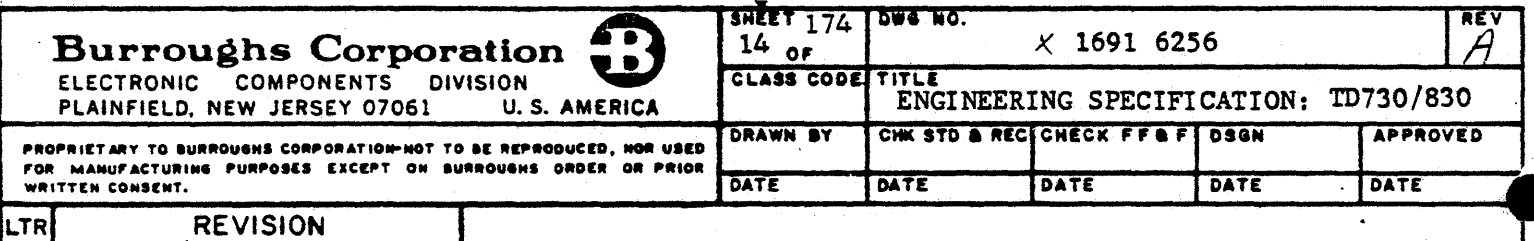

#### 2.3.2 System Configurator

The design organization shall prepare a systems configurator reflecting MGE numbers and options of each required and optional component (line controls, adapters, modem expanders, etc.). The configurator shall indicate maximum drive distances and cabling M&E numbers where applicable. The configurator shall indicate each system interface and each applicable communications interface.

# 2.3.3 Unit Test Plan

The unit test plan, as developed by the design group, shall include descriptions of equipment configurations, test methods, test procedures, and, any special or extraordinary test equipment (simulators, data processing equipment, etc.). The test plan shall be comprehensive in scope, containing the objectives of each test or series of tests along with the evaluation criteria.

## 2.3.4 Acceptance Test Procedure

Design Engineering shall prepare the acceptance test procedure which forms the basis for the acceptance test in production.

#### 2.4 ORDER OF PRECEDENCE

Where a conflict exists between the requirements of this specification and any of the referenced specifications, this specification takes precedence.

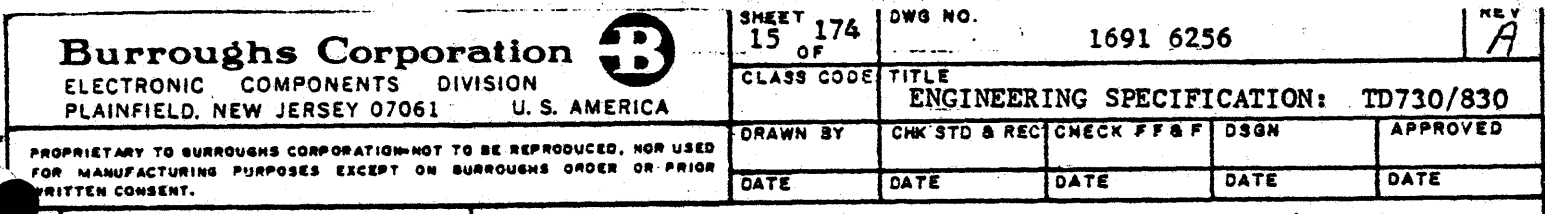

# **REVISION**

#### 3. PHYSICAL DESIGN CHARACTERISTICS

#### 3.1 GENERAL PHYSICAL CHARACTERISTICS

The TD730/830 Series Terminal input and display system, hereinafter called the Terminal, is designed and constructed as a free-standing, self-contained data input and display device, principally intended for but not limited to desk and table top installation. The Terminal is suitable for the exchange of coded information, in domestic and international environments, with a computer system central unit (central processor).

# 3.1.1 Maximum Characters

The TD730 Terminal is capable of displaying up to 480 characters. The TD830 Terminal is capable of displaying up to 1920 characters plus an 80 character status line.

## 3.1.2 Compatibility with Other Terminal Families

Through installation set-up and adjustment, the TD730/830 family of Terminals is capable at any one time, of compatible operation in the environment of any one of the following Burroughs Terminals: TD700 Design-Level-Two and upward, TD800 Design-Level-Two and upward, and TD820.

#### 3.1.3 Packaging

The TD730/830 Terminal consists of two physical units: the display unit and the keyboard unit. The two units are designed to operate as two separate units interconnected by cables. The packaging design permits the keyboard unit to be located up to six feet away from the display unit.

#### 3.1.4 Marking

The TD730 Terminal and the TD830 Terminal are marked in accordance with Figures 3-1 and 3-2 respectively.

#### 3.1.5 Component Standardization

All Terminals of the same model number and design level are identical in the card types used, the actual values and types of components mounted on these cards, and the values and . types of components mounted in the chassis. Cards and components mounted within a Terminal are capable of being replaced by other cards and components of the same designation, without degradation of performance. All circuit schematics will have actual component values, tolerances, and ratings listed, and will not deviate from unit to unit.

#### $3.1.6$  Cooling

The Terminal will dissipate 500 Btu per hour typical in the operational mode. The display unit of the Terminal, which includes the power supply, is forced air cooled by an internal fan while the keyboard unit is cooled by convection.

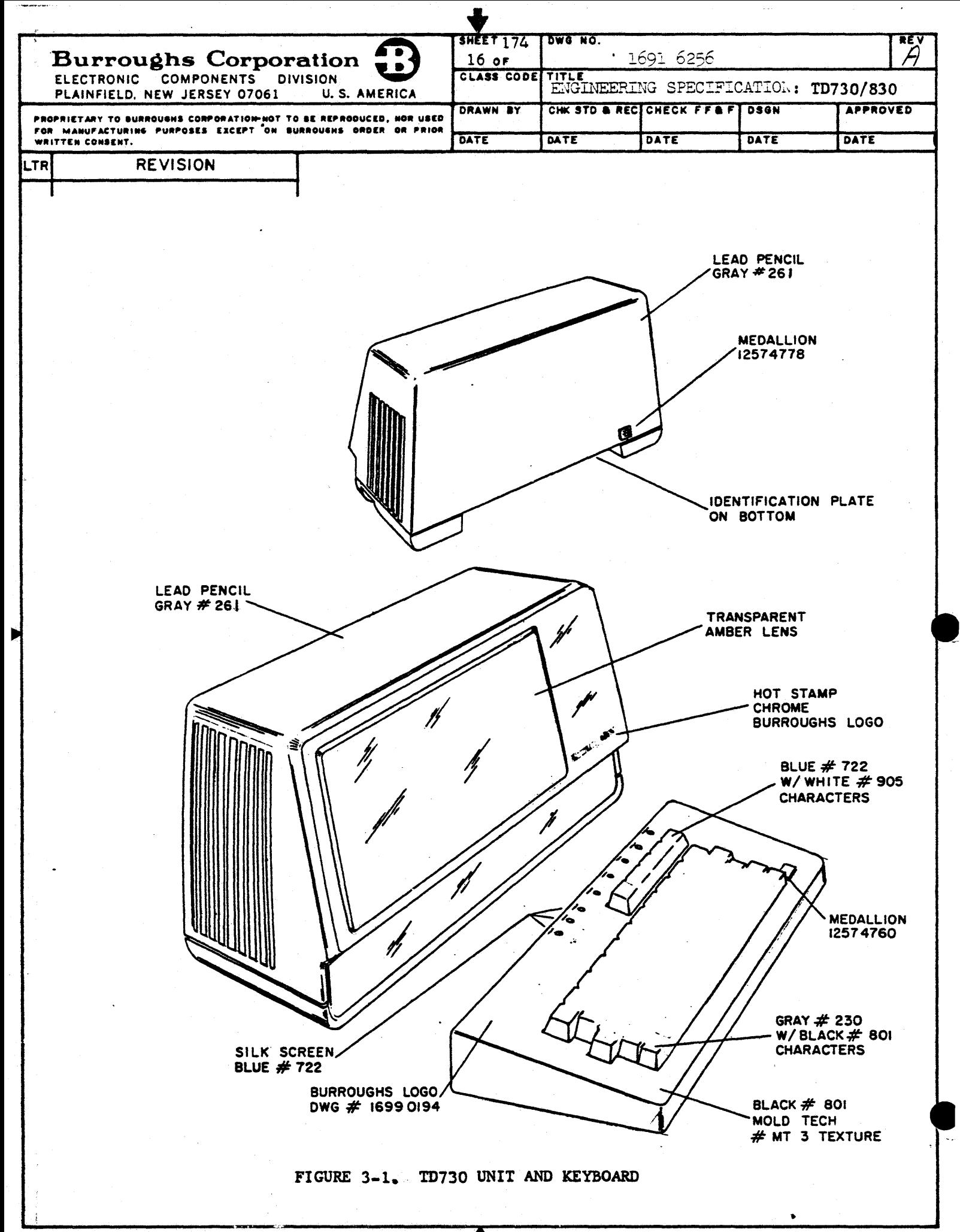

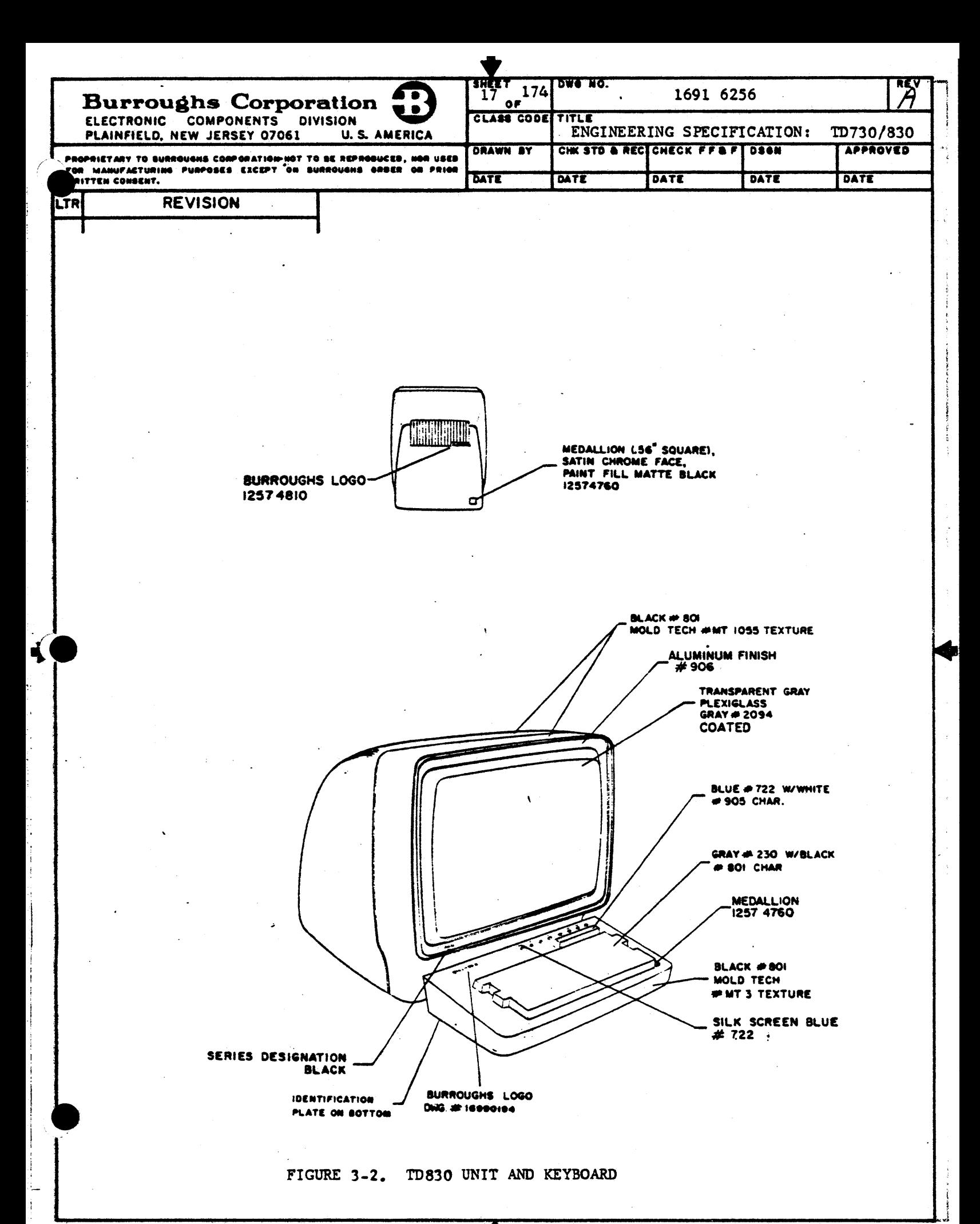

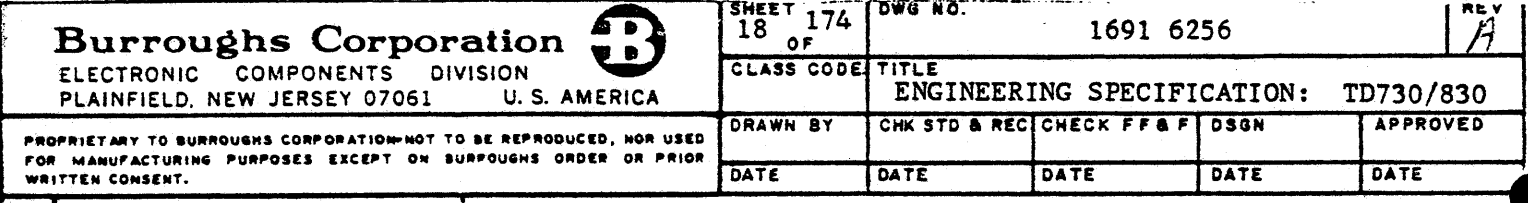

#### **REVISION** LTR

3.2 SPECIFIC PHYSICAL CHARACTERISTICS

## 3.2.1 ID730 Display Unit

The TD730 display unit houses the following assemblies: display subsystem, microprocessor and associated electronics, communications interface, and power supply. The display unit is designed to work with or without the keyboard in the processing of messages between the operator and central processor.

3.2.1.1 Dimensions and Weight

The dimensions and weight of the TD730 display unit are as follows:

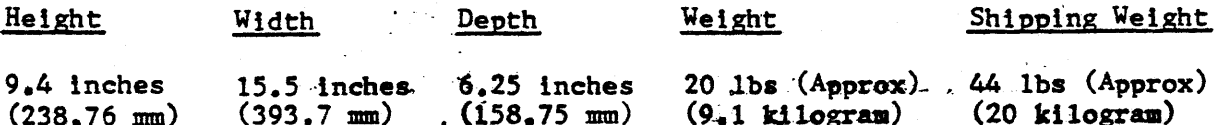

3.2.1.2 Controls and Alarm

An audible alarm and operator adjustment controls are provided as part of the TD730 display unit.

3.2.1.2.1 Operator Controls and Audible Alarm: The operator controls are readily accessible to the operator and will not damage the Terminal if maladjusted. These operator controls and alarm are described as follows:

 $(a)$  Power Switch

The power switch provides the on/off control for activating the Terminal with AC line voltage. The power switch is located on the bottom fright side) of the display unit.

(b) Brightness Control The brightness control provides a continuous range of display brightness from maximum to nearly "off." This control is located inside the display unit and removal of the lens is required for adjustment.

(c) Audible Alarm

The audible alarm will sound momentarily whenever the Central processor attempts to transmit to the Terminal while the Terminal is not in Receive mode. The audible alarm will sound momentarily whenever the cursor is advanced to the selected variable end of page position. Selection of the character position is described in paragraph 4.2.1.7. The audible alarm will sound momentarily upon the receipt of a Broadcast or Group Select message and also upon receipt of the proper ESC or CTRL sequence (see Tables 13 and 11 respectively). The BEL code (Figure 7-1) will also activate the audible alarm. The audible alarm volume may be varied or disabled through a field engineering adjustment.

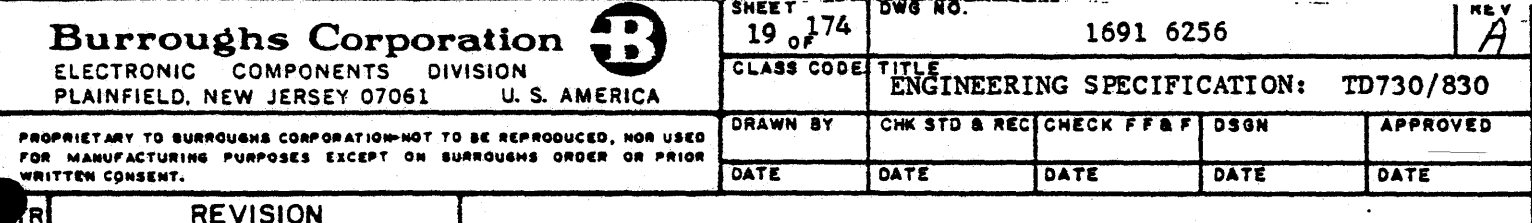

3.2.1.2.2 Maintenance Adjustment Controls: No special maintenance adjustment controls are required.

# 3.2.1.3 Display Subsystem

The TD730 display subsystem provides a visual presentation of all or part of the data on which the operator is working. The display subsystem uses a Self-Scan BII display panel as the medium for data presentation. The following features are provided by the display subsystem: data highlights, international character sets and a alternately displayable status lines.

3.2.1.3.1 Data Highlights: The display subsystem has the capability of highlighting selected fields of data on the display panel. Three modes of data highlighting are available. to the central processor software for use on the displayed data. The highlighting is accomplished through the use of four characters: EM; SUB, CAN, and ES. SUB, EM and CAN are entered into memory from the central processor via data communications, during text, to start their respective fields of highlighting. Character RS, when entered into memory, will end any or all of the highlights prior to it. If the operator chooses, highlight characters may be overwritten in memory via keyboard action or by the central processor during selection. The operator is not able to overwrite data in the protected data fields during Forms mode. Highlight characters are not displayed and their location appears as the normal character background. The RS character is also used as the Forms right delimiter.

Data highlight modes are independent, thus allowing nesting and giving a cumulative action upon displayed data to the extent that no highlight extends beyond ancend highlight character or beyond the display line in which the highlight is used.

 $(a)$  Blink  $(CAN)$ 

The display subsystem, upon reading a CAN character from memory during display refresh, commences a blinking data field at a 1.5 Hz rate, and maintains this highlight until an end highlight character is read, thereby ending all selective highlights. The blink highlight causes data to alternate with the solid background of the display.

The blink hightight field is able to highlight any area without regard to in-process highlighting or Forms mode. The blink highlight, when initiated, shall continue to the last column of that display line, or until an end highlight ccharacter is reached.

(b) Secure Data (EM)

Upon reading an EM character from memory during display refresh, the display subsystem will begin placing blanks on the display and will maintain this highlight until an end highlight character is read. These blanks consist of solid display matrix (full  $7 \times 7$  configuration) for each secured character.

The secure highlight field is able to highlight any area without regard to in-process highlighting or to Forms mode. The secure highlight, when initiated, shall continue to the last column of that display line or until an end highlight character is reached.

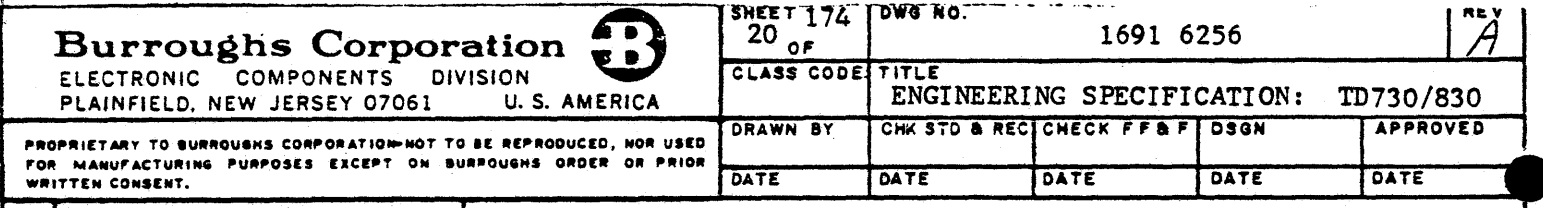

**REVISION** 

# 3.2.1.3.1 Data Highlights (CONT)

 $(c)$  Bright  $(SUB)$ 

Upon reading an SUB character from memory during display refresh, the display subsystem will intensify all further characters displayed until an end highlight character is read. The bright highlight causes brighter characters to appear in contrast to the display's normal character intensity. The bright highlight is able to highlight any character without regard to in-process highlighting or Forms mode. The bright highlight, when initiated, shall continue to the last column of that display line or until an end highlight character is reached.

3.2.1.3.2 Cursor Generation: The TD730 display subsystem generates a visual cursor for the display. The cursor indicates the location of data entry from the keyboard. The cursor character location is stored in the cursor location counter and not in the display memory. After each character is entered into the display memory by the keyboard, the cursor advances to the next character position to the right or to the beginning of the next line when the preceding line has been filled. The cursor can also be moved in the appropriate direction on the display by a carriage return character from the communications interface or by the line feed, reverse line feed, backspace, forward space, carriage return, and home keys of the keyboard. The cursor will appear as the full 5 x 7 character dot matrix, alternately blinking with the character in the cursor location. The display subsystem has the capability of blinking the cursor at a 1.5 Hz rate or having a non-blinking cursor. The display subsystem also has the capability to totally disable the cursor so that no cursor appears on the display. Cursor blink/non-blink and no cursor are selected through keyboard CTRL or software ESC sequences as defined in paragraph 3.2.8.

3.2.1.3.3 Character Generator: The character generator is contained within the display subsystem and can produce asset of 128 display characters, including space. Basic characters consist of the 26 upper-case and 26 lower-case alphabetical letters, numbers 0 through 9, and 33 special symbols (see Figure 7-1, columns 2 through 7). In addition, the character generator produces control character symbols used in the Terminal's operation  $\in$ (see Figure  $7-1$ ).

The display subsystem has the capability to produce 128 display characters. This capability can be altered through factory adjustment to prevent the display of any individual character or group of characters from columns 0 and 1 of Figure 7-1.

The character generator presents characters in a 5 x 7 dot matrix format.

3.2.1.3.4 International Character Set: The display subsystem is available with character generators which produce the special characters required by international markets, Special characters are provided for those nations as described in paragraph 7.1. All U.S. lowercase characters are provide with international character sets.

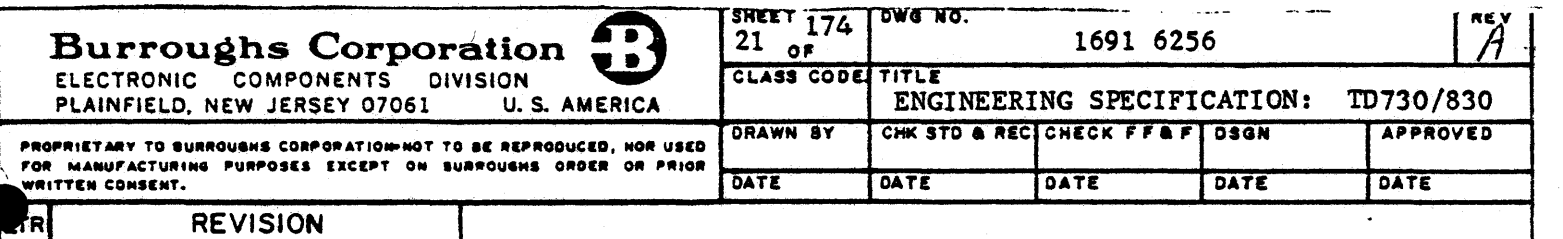

3.2.1.3.5 TD730 Status Line: The display, subsystem has the capabll'lty of displaying a status line upon a sequential double depression of the CTRL key on the keyboard. Subsequent activation of any other key on the keyboard will cause the status line to not appear on the display. The status line will occupy the last two lines of the display in place of the data normally on those lines. Data that would normally appear on the last two lines of the display is contained within the display refresh memory and will be displayed again whenever activation of any keyboard key occurs. The types of information contained within the status line are described in paragraph 3.2.9.

3.2.1.3.6 TD730 Display Working Data Field: The TD730 Terminal has a variable working data field of up to 480 characters. Configurations of the data field ls set during system initialization and can be changed through keyboard CTRL or software ESC sequences as defined in paragraph 3.2.8. Two basic configurations are available: 12 lines of 40 characters per line and 12 lines of 32 characters per line. The two basic configurations are alterable through use of the variable page length function as described in paragraph  $1.2$ . 3.2.4.3.

## 3.2.l.4 Display Panel Assembly

The display panel assembly contains a Self-Scan II, 480-character, display and associated solid state electronics which include phase drivers, integrated shift register-display drivers, storage latches., blanking circuitry, and high voltage drivers. The electronic circuitry is contained on a printed circuit card and is mounted inllaminar fashion to the display to form the display panel assembly. The characteristics of the Self-Scan $^{\circ}$ II panel assembly are listed in Table 1.

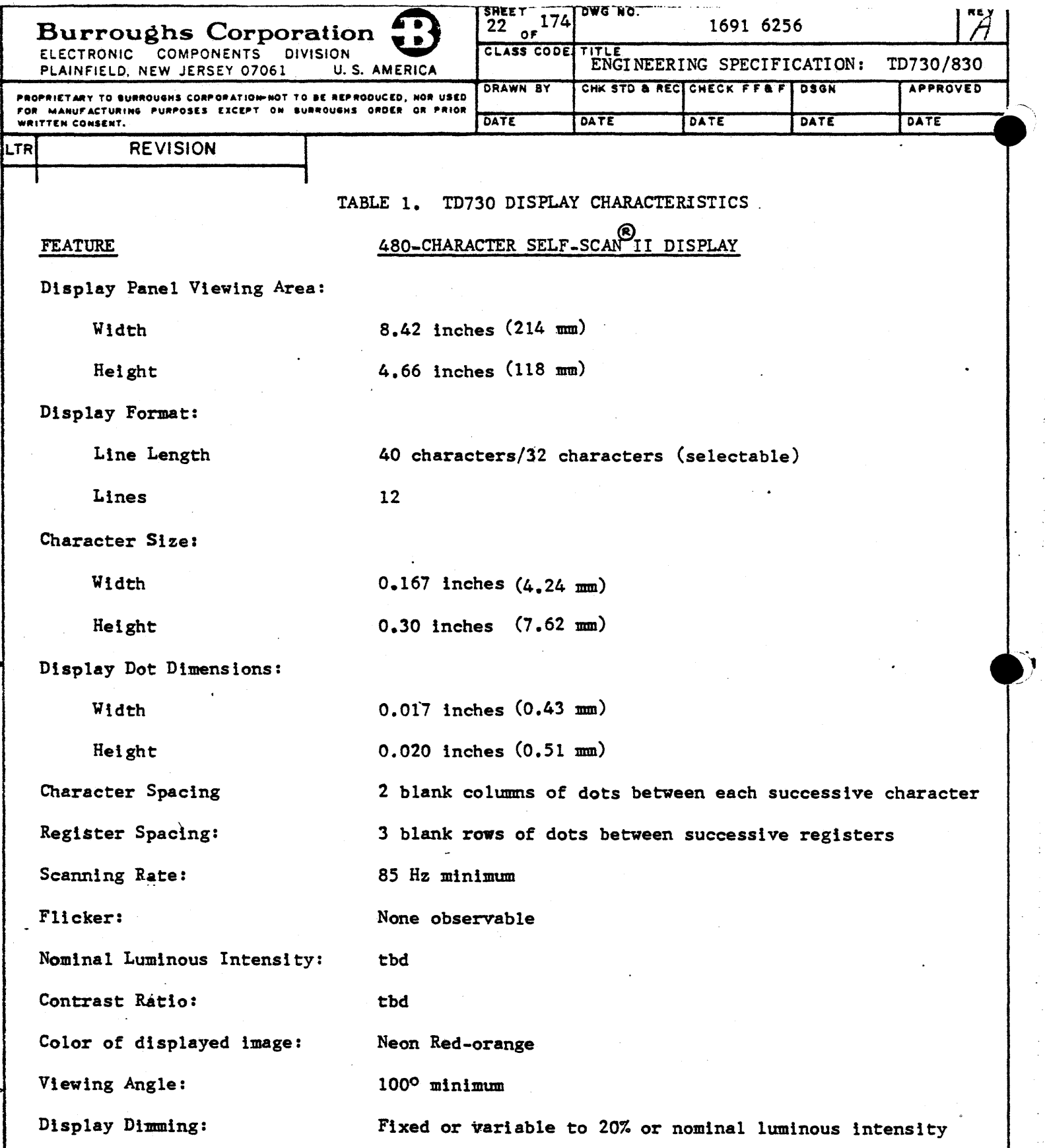

 $\overline{\clubsuit}$ 

Ф

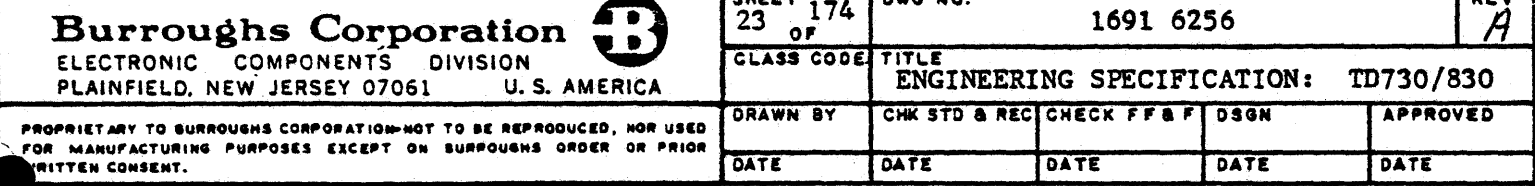

**REVISION** 

## 3.2.2 TD830 Display Unit

The ID830 display unit houses the following assemblies: display subsystem, microprocessor and associated electronics, communications interface, and power supply. The display unit is designed to work with or without the keyboard in the processing of messages between the operator and the central processor.

3.2.2.1 Dimensions and Weight

The dimensions and weight of the TD830 display unit are as follows:

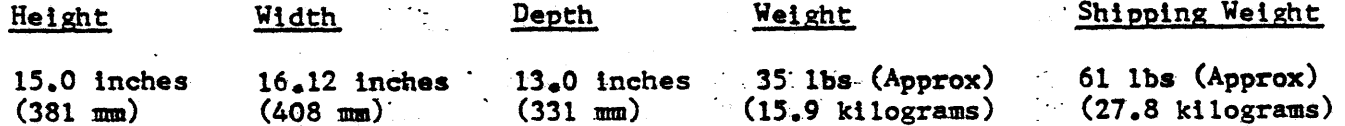

3.2.2.2 Controls and Alarm

An audible alarm, operator controls and adjustment controls are provided as part of the display unit.

3.2.2.2.1 Operator Controls and Audible Alarm: The operator controls are readily accessible to the operator and will not damage the Terminal if maladjusted, These operator controls and alarm are described as follows:

(a) Power Switch

The power switch provides the on/off control for activating the Terminal with AC line voltage. The power switch is llocated on the front of the display unit.

The brightness control provides a continuous range of dis-(b) Brightness Control play brightness from maximum to nearly "off." This control is located on the front of the display unit.

(c) Audible Alarm The audible alarm will sound momentarily whenever the central processor attempts to transmit to the Terminal while the Terminal is not in the Receive mode. The audible alarm will sound momentarily whenever the cursor is advanced to the selected variable character position, Selection of the character position is described in paragraph 4.2.1.7. The audible alarm will sound momentarily upon the receipt of a Broadcast or Group Select message and also upon receipt of the proper CTRL or ESC sequence (Tables 11 and 13 respect) tively). The BEL code (Figure 7-1) will also activate the audible alarm. The audible alarm may be varied or disabled through a field engineering adjustment.

3.2.2.2.2 Maintenance Adjustment Controls: Maintenance adjustment controls consist of the width control, vertical size control, vertical linearity control, horizontal linearity control, focus control, and video bias control. These controls are located within the display monitor.

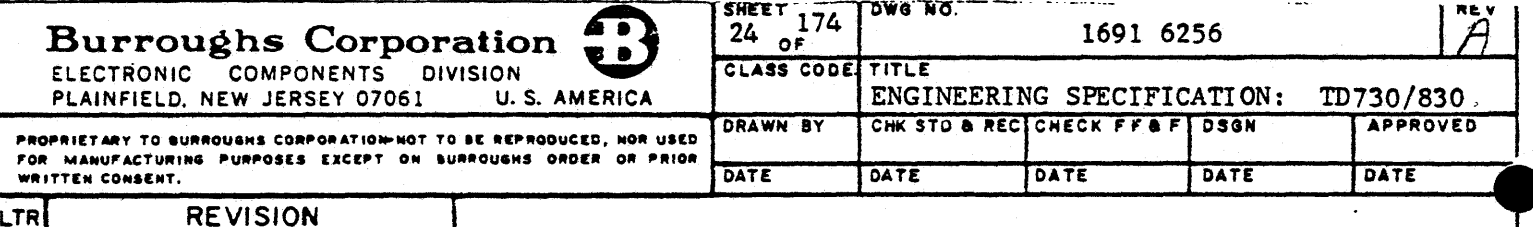

#### 3.2.2.3 Display Subsystem

The TD830 display subsystem provides a visual presentation of all or part of the data on which the operator is working. The display subsystem uses a CRT monitor as the medium for data presentation. The following features are provided by the display subsystem: negative video, data highlights, international character sets, and a separate status line.

3.2.2.3.1 Negative Video: The display subsystem is capable of displaying white characters on a black background (normal video) or black characters on a white background. (negative video). At power-on time of the TD830, the mode is normal video. Upon receipt of an ESC followed by N from the data communication network during text or upon depression of the keyboard CTRL key followed by the shifted U key, the display subsystem enters the negative video mode onaa page basis. Upon receipt of an ESC followed by 0 from the data communications network during text or upon depression of the keyboard CTRL key followed by the class shifted I key, the display subsystem will return the page to the normal video mode.

3.2.2.3.2 Negative Video During Forms Mode: When both negative video and Forms mode are active, the unprotected data areas are displayed as normal video as follows: The GS, US or left Forms delimiter will be the start of a reverse video mode and the RS-or-right Forms delimiter shall end the reverse video mode. This reverse video field upon a negative video background shall appear as normal video.

Any unprotected data field that continues from the last column to column 1 of the next line shall not continue the reverse video mode. We have a serious

3.2.2.3.3 Data Highlights: The display subsystem has the capability of highlighting selected fields of data on the screen. Five modes of data highlighting are available to the central processor software for use on either the normal or negative video background modes with or without Forms mode. The highlighting is accomplished through use of six characters: SO, SI, EM, SUB, CAN, and RS. SO, SI, EM, SUB, and CAN are entered into memory from the central processor via data communications during text, to start their respective fields of highlighting. Character RS, when entered into memory, will end all of the highlights prior to it. If ithe operator chooses, highlight characters may be overwritten in memory via keyboard action or by the central processor during selection. The operator is not able to overwrite data in the protected data field during Forms mode. Highlight characters are not displayed and their location appears as the background would depending upon negative video mode, reverse highlight mode, and cursor position.

Data highlight modes are independent, thus allowing nesting and giving a cumulative action upon the video data to the extent that no highlight extends beyond an end highlight character or beyond the display line in which the highlight is used.

The RS character is also used as the right Forms delimiter.

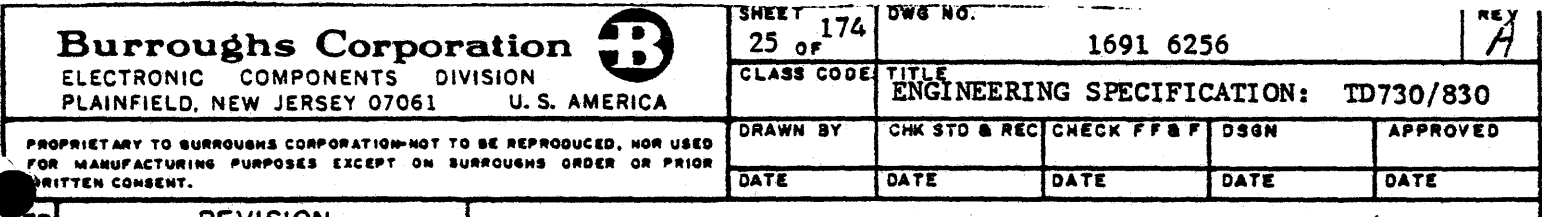

**REVISION** 

# 3.2.2.3.3 Data Highlights (CONT)

(a) Underline Video (SI)

Upon reading an SL character from memory during display refresh, the display subsystem will begin an underlinedata highlight and maintain this highlight untilaan end highlight character is read. The underline highlight appears on the 9th (ninth) scan line and consists of solid video in contrast with the . opposite mode background video.

The underline highlight is able to highlight any area without regard to in-process highlighting af a few on to Forms mode. The underline highlight, when initiated, shall continue to the last column of that display line or until an end highlight character is reached.

The 1.5 Hz blink rate, if used, will aid in locating the underline cursor in an underline highlight field.

Upon reading a SUB character from memory during display refresh, the display subsystem will intensify the video and maintain this highlight until an end highlight character is read. The bright video highlight causes brighter characters to appear when the display is in the normal video mode. Actuation of the bright video highlight when the display is in the negative video mode causes brighter background to appear.

The bright video highlight is able to highlight any area without regard to in-process highlighting or Forms mode. The bright video highlight, when initiated, shall continue to the last column of that display line or until an end highlight character is reached.

(b) Bright Video (SUB)

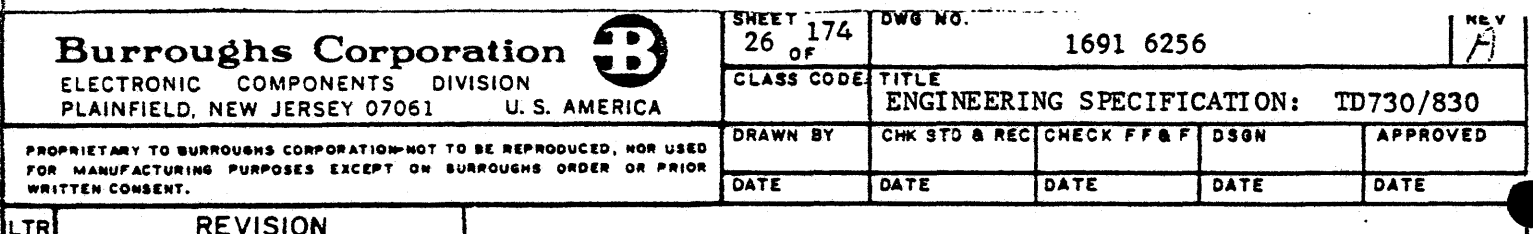

# 3.2.2.3.3. Data Highlights (CONT)

(c) Reverse Video (SO)

Upon reading an SO character from memory during display refresh, the display subsystem will commence a reverse video display and maintain this highlight until an end highlight character is read, thereby ending all selective highlight fields. The reverse video highlight causes negative video to be displayed from the initial SO character to the end highlight character provided the display istin the normal video mode. Activation of the reverse video highlightewhen the display is inia negative videomode causes hormatevideotto bedisplayed from the initial SO character to the end highlight character.

The detection of a GS, US or left delimiter during Forms mode and negative video modekcauses the reverse video to show normal video in the unprotected area. The RS or right delimiter during Forms mode and negative video mode will end the reverse video field and any other highlight fields that may be in process.

If the reverse video highlight field is not ended via RS or Forms right delimiter by the last column of the line, then the reverse video highlight shall end automatically.

Positioning the negative character cursor within this reverse field, will reverse the video at that position one more time to indicate the position. The 1.5 Hz blink rate of the cursor, if used, will aid in visually locating the cursor at negative/normal video boundaries.

The display subsystem, upon reading a CAN character from memory during display refresh, commences a blinking video display at a 1.5 Hz rate, and maintains this highlight until an end highlight character is read, thereby ending all selective highlights. The blink video highlight causes video data to alternate with solid background. This solid background mode is dependent upon negative video or normal video mode of display.

The blinking highlight field is able to highlight any area without regard to in-process highlighting of other types or to Forms mode. This blinking highlight, when initiated, shall continue to the last column of that line or until an end highlight character is reached.

(d) Blink Video (CAN)

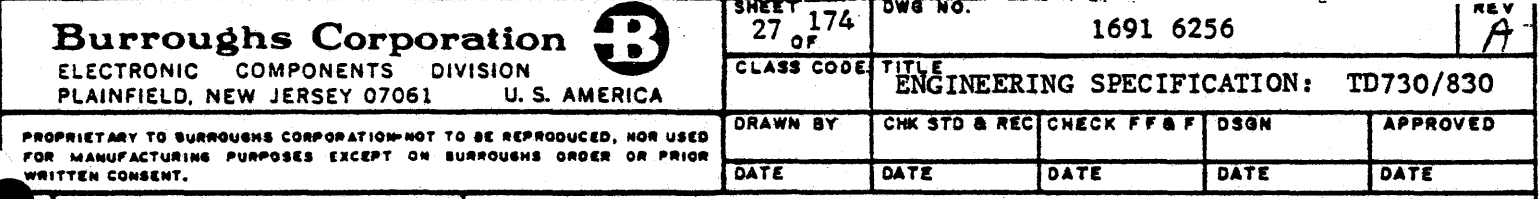

**REVISION** 

## 3.2.2.3.3 Data Highlights (CONT)

 $(e)$  Secure Video  $(EM)$ 

Upon reading an EM character from memory during display refresh, the display subsystem will begin placing blanks on the display and maintain this highlight until an end highlight character is read. These blanks consist of solid video (full 70 dot matrix 7 x 10 configuration, for each secured character) in contrast with the opposite mode background video.

The secure highlighting field is able to highlight any area without regard to in-process highlighting of other types or to Forms mode. The secure highlight, when initiated, shall continue to the last column of that line or until an end highlight character is reached.

3.2.2.3.4 Cursor Generation: The TD830 display subsystem generates a visual cursor for the display. The cursor indicates the location of data entry from the keyboard. The cursor character location is stored in the cursor location counter and not in the display memory. After each character is entered into the display memory by the keyboard, the cursor advances to the next character position to the right or to the beginning of the next line when the preceding line has been filled. The cursor can also be moved in the appropriate direction on the display by a carriage return character from the communications interface or by the line feed, reverse line feed, backspace, forward space, carriage return and home keys of the keyboard. The cursor will appear as the negative image of the char-<br>acter at the cursor location. The display subsystem has the capability of blinking the cursor at a 1.5 Hz rate or of having a non-blinking cursor. The blink/non-blink modes are keyboard CTRL or software ESC controlled as defined in paragraph 3.2.8. A visual disabling of the cursor through keyboard CTRL or software ESC control will cause the display to show no cursor.

3.2.2.3.5 Character Generator: The character generator is contained within the display subsystem and can produce asset of 128 display characters, including space. Basic char= acters consist of the 26 upper-case and 26 lower-case alphabetical letters, numbers 0 through 9, and 33 special symbols (see Figure 7-1, columns 2 through 7). In addition, the character generator produces control character symbols used in the Terminal's operation (see Figure  $7-1$ ).

The display subsystem has the capability to reproduce 128 display characters. This capability can be altered through factory adjustment to prevent the display of any individual character or group of characters from columns 0 and 1 of Figure 7-1.

The standard character generator presents characters in a 5 x 7 dot matrix format (80 characters per line). This character format can be visually altered through keyboard CTRL or software ESC sequences (paragraph 3.2.8) which cause the characters to appear twice as wide (40 characters per line).

An optional character generator is available and presents characters in a 7 x 9 dot matrix format (80 characters per line). This character format is also visually alterable to twice the width (40 characters per line). This optional character generator shall be used with the USASCII keyboard (Figure 7-3) or the optional keyboard (paragraph 5.5) only.

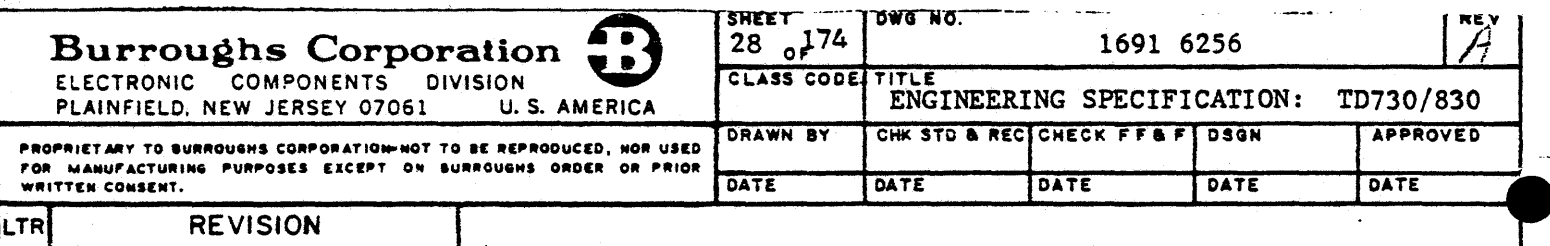

3.2.2.3.6 International Character Set: The display subsystem is available with character generators which produce the special characters required by international markets. Special characters are provided for those nations as described in paragraph 7.1. All lower-case U.S. characters are provided with international character sets.

3.2.2.3.7 TD830 Display Working Data Field: The TD830 Terminal has a variable working data field of up to 1920 characters. The configuration of the data field is set during system initialization and can be changed through keyboard CTRL or software ESC sequences as defined in paragraph 3.2.8. Four basic configurations are available: 12 lines of 40 or 80 characters per line, and 24 lines of 40 or 80 characters per line. The four basic configurations are alterable through use of the variable page length function as described in paragraph 3.2.4.3.

3.2.2.3.8 TD830 Status Line: The display subsystem divides the screen into two data fields: The display working field which contains data to which the operator has direct access and the status line which contains only indirectly accessed data. The status line is the 25th (twenty-fifth) line of the display screen and is 80 characters in length. Data presented within the status line will contain information as described in paragraph 3.2.9.

## 3.2.2.4 Display Monitor

The display monitor contains a cathode ray tube (CRT) and all associated solid-state electronics (video amplifier, high voltage rectifier, deflection circuits, etc.) required to generate a television-type display from the separate sync and video input signals. These separate sync and video signals are provided by other functional groups in the display subsystem. Characteristics of the TD830 display monitor are listed in Table 2.

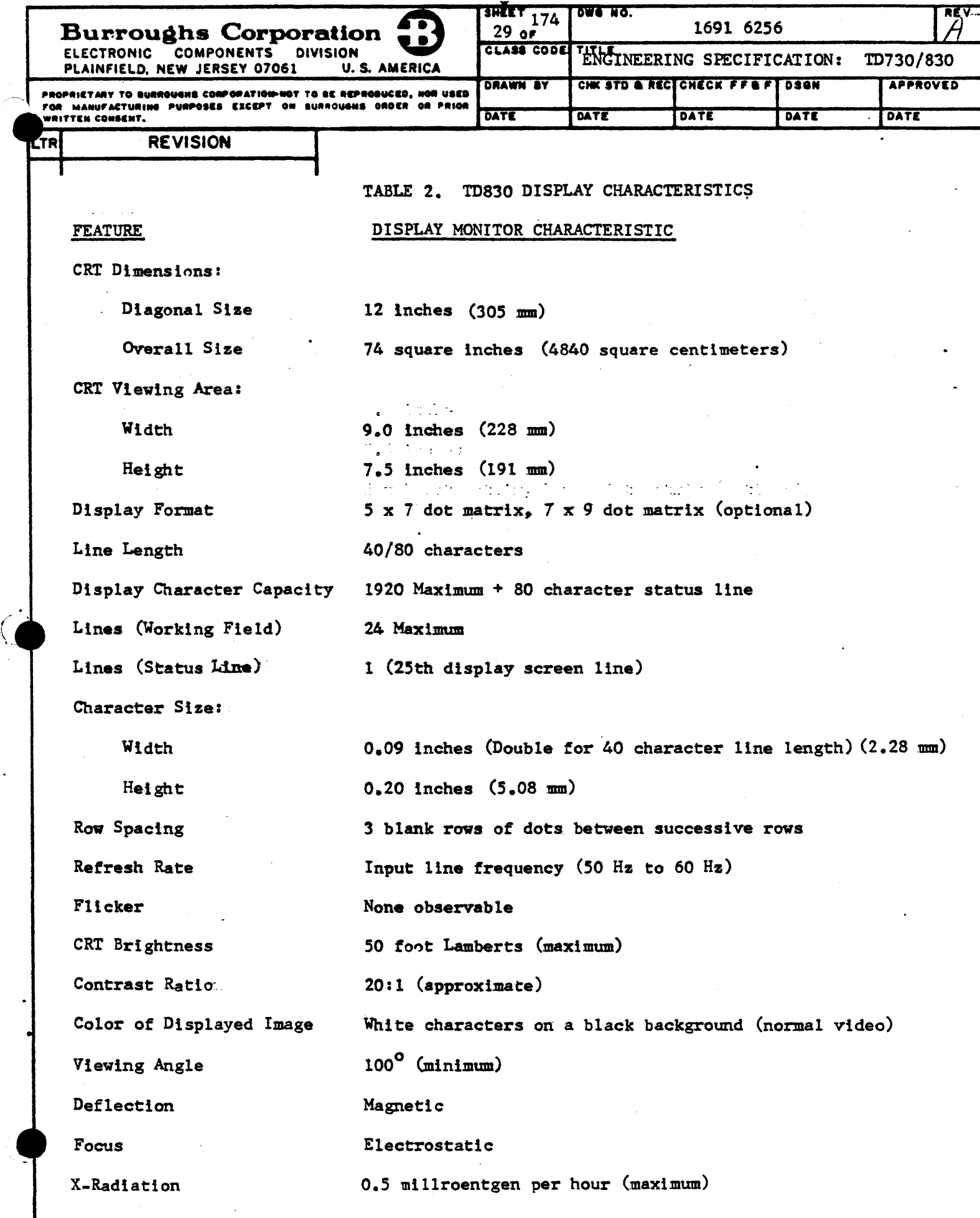

 $\overline{\bullet}$ 

 $\hat{\boldsymbol{\gamma}}$ 

 $\mathbf{v}$ 

医腹股沟 医静脉切除术

Ĵ  $\begin{array}{c} \frac{1}{2} \\ \frac{1}{2} \end{array}$ 

j.  $\frac{1}{2}$ 

医慢性皮肤 医心包的

ś,  $\hat{\boldsymbol{\theta}}$  $\frac{1}{2}$ 

 $\hat{\mathcal{A}}$ 

 $\frac{1}{\sqrt{2}}$ 

¥,  $\frac{1}{2}$ 

 $\overline{\phantom{a}}$ Ğ. 

 $\ddot{\downarrow}$ 

 $\hat{\theta}$ 

 $\frac{1}{2}$ 

 $\ddot{\phantom{1}}$ 

 $\bar{\gamma}$ 

 $\frac{1}{\sqrt{2}}$ 

€

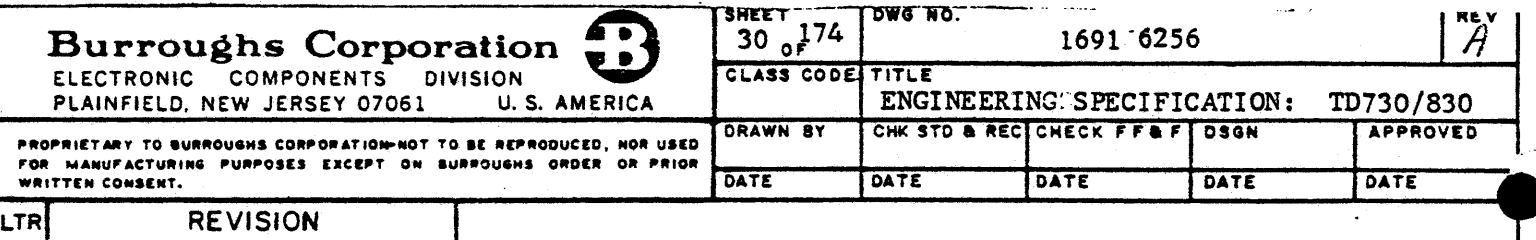

# 3.2.3 Microprocessor

The Terminal contains a one-chip microprocessor which is capable of addressing up to 65 k locations of memory and interface registers. The microprocessor is an 8-bit parallel processor using a bidirectional data bus for internal data movement. Terminal control is provided through microprocessor interpretation of instructions contained within the Terminal memory (paragraph 3.2.4.1). The microprocessor also monitors the power supply subsystem for power fail or undervoltage conditions and initiates a power down routine when these conditions occur.

# 3.2.4 TD730/830 Memory

Terminal memory is implemented using up to three types of MOS devices. Read Only Memory (ROM), Programmable Read Only Memory (PROM), and Read/Write Memory (RAM). The basic Terminal configuration uses the ROM and RAM memory devices. Special Terminal configurations using PROM memories in place of, or in conjunction with, ROM memories may be implemented. The memory map of the Terminal including interface register locations is astfollows:

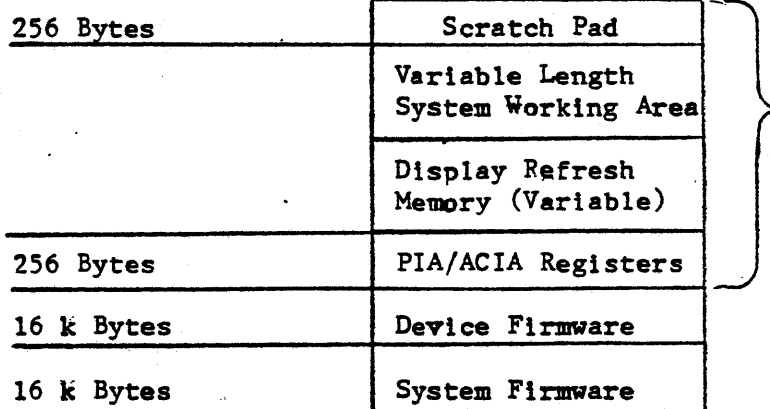

32 k Bytes

#### 3.2.4.1 ROM/PROM Memory

The ROM/PROM section of the Terminal memory stores the systems operating instruction sequences (firmware). The instruction sequences include: edit functions, peripheral control, confidence tests, interrupt procedures, and initialization procedures.

3.2.4.1.1 Electrically Alterable Read Only Memory: The Terminal contains a 1400-bit electrically alterable read only memory (EAROM) which is separate from the primary Terminal memory. The EAROM permanently stores the Terminal's configuration data and error messages. Alteration of the EAROM shall be made by field engineering adjustment as described in paragraphs 3.2.8.2 and 3.2.9.3.1.

# 3.2.4.2 RAM Memory

The RAM section of the Terminal memory is used for scratch pad, display refresh, and data storage. The Terminal's RAM memory provides full buffering capability for data comm entered data. No data entered from the data comm shall be acted upon until an ETX character (paragraph 4.2.6.1.3) has been received and a valid error check performed.

3.2.4.2.1 Buffer: The Terminal will buffer up to 1200 characters in the standard memory configuration (4 k RAM) and up to 3000 characters in the optional memory configuration (8 k RAM).

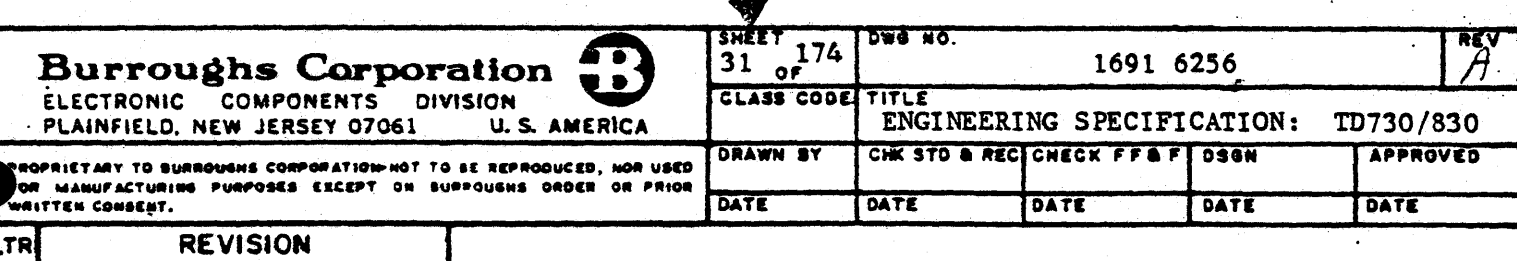

3.2.4.2.2 Display Refresh: The Terminal's basic configuration contains 2 k of display refresh memory. The Terminal has available the option of a 4 k display refresh memory. The maximum number of displayable memory locations is dependent upon the display being used (Self-Scan or CRT) and the number of pages into which the memory ls divided (paragraph  $3.2.4.3$ ). The maximum number of displayable characters and pages for the available display memory combinations are listed in Table 3.

. TABLE 3.. DI SPLAY /MEMORY CHARACTER AND PAGE COMBINATIONS

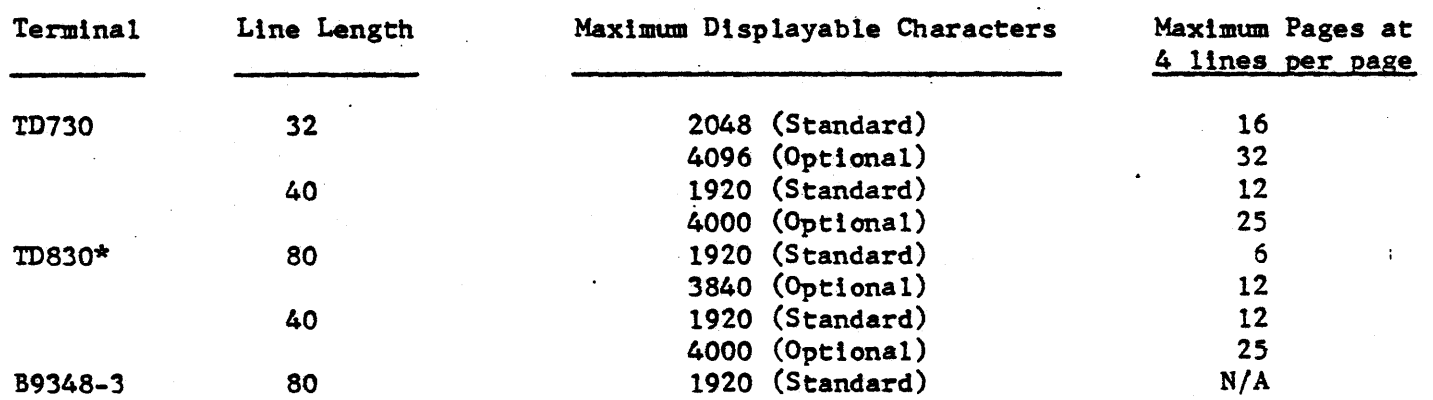

\*The nmnber of displayable characters and display size does not include the status line (paragraph 3.2.2.3.8) which contains 80 characters.

#### 3.2.4.3 Memory Bage

The Terminal has the capability of dividing the display refresh memory into multiple pages. A page consists of a minimum of four lines of display refresh memory and may be extenqed up to the limit of the refresh memory in increments of four lines. All pages within a Terminal will contain an equal number of lines. Page length (number of lines) is selected through keyboard CTRL or software ESC sequences as defined in paragraph. 3.2.8. The Terminal performs all edit and format functions (excluding scroll) on a page basis, thus allowing varied data configurations on different pages.

During multiple page operation the Terminal is also able to separate the data comm pointer from the display cursor, thus allowing keyboard data to be entered on one page and external data (remote controller or peripheral data) to be entered on another. Format and edit functions that are data comm initiated will affect data on the data comm pointer page only.<br>Format and edit functions that are keyboard entered will affect data on the display cursor page only. Transmission of data from the data comm pointer page will occur through the use of the ESC ( sequence, a read tape and transmit sequence (Table 13), or realignment of the data comm pointer and display cursor. The data comm pointer and display cursor are aligned when on the same memory page. Control of the separated display cursor and data comm pointer is given in paragraphs 3.2.4.3.1 and 3.2.4.3.2 respectively.

Ą

![](_page_32_Picture_16.jpeg)

 $\overline{\textbf{A}}$ 

![](_page_33_Picture_111.jpeg)

3.2.4.3.2 Data Comm Pointer Paging: Moving the data comm pointer across refresh memory page boundaries will occur through the use of the following functions:

(a) Select Page

The page select function, enabled through an ESC sequence (Table 13), will cause the data comm pointer to move to the home position of the selected page.

 $(b)$  Transmit

Depression of the XMT key on the keyboard will cause the data comm pointer to become aligned to the display, cursor;

## 3.2.5 Power Supply

The power supply is contained within the display unit of the TD730/830 Terminal and provides all necessary direct current regulated voltages to the subsystems of the Terminal. The primary side is capable of being adjusted to accept a number of discrete values of AC line voltage typical in both domestic and international markets. The power supply, as part of the display unit, is forced air cooled as described in paragraph 3.1.6.

Burroughs specification 2555 0203 provides the detailed characteristics of the power supply.

# 3.2.6 Communications Interface

The types of communications interfaces used intthe TD730/830 Terminal are described in the following sections. (peripheral interface is covered in section 5. The T-scan Terminal interface is covered in Appendix II.)

# 3.2.6.1 Terminal Interface

The Terminal is capable of operation in a two- or four-wire circuit with half-duplex asynchronous or synchronous data communications interfaces which conform to EIA Standard RS232C, CCITT Recommendation V24 for the international market, the Two-Wire Direct Interface (Burroughs Specification 1700 3195), and the Burroughs Direct Interface (Burroughs Specification 1498 5303) to the extent specified herein. Line protection in conformance to BPO Technical Guide No. 25, paragraph 2, is provided, as required, in the international interfaces of the TD830 Terminal.

3.2.6.1.1 Character Format: The Terminal is capable of operation with either asynchronous or synchronous character format.

3.2.6.1.2 Asynchronous Data Communication: For asynchronous data communication, each transmitted character shall utilize ten nominally equal time intervals represented by a start bit, eight bits of information, and a stop bit. The start bit will be a binary "O" (spacing polarity) and will be followed by seven bits of character code, transmitted with the least significant bit first. The ninth transmitted bit is a parity bit (selected to make the number of binary "1" or marking bits even, excluding the start and stop bits). The stop bit is a binary " $1$ " (marking polarity).

3.2.6.1.3 Synchronous Data Communication: For synchronous data communication, each transmitted character utilizes eight nominally equal time intervals represented by eight bits of information. The first seven bits represent the seven-bit character code which is transmitted with the least significant bit first. The eighth bit is a parity bit (selected to make the number of binary "1" or marking bits of the eight-bit group odd).

![](_page_34_Picture_59.jpeg)

3.2.6.1.4 Synchronous Idle Character (SYN): The SYN character is used in the synchronous data communications mode to provide a signal for establishing and retaining synchronism in the absence of any other character. When initiating a synchronous transmission, at least four SYN characters will be transmitted prior to the transmission of any other character to permit the receiving station to acquire synchronization. The Terminal shall purge the SYN character from recognition in the normal character sequence and will not include the SYN in the summation for BCC.

The Terminal establishes character synchronization upon detection of two contiguous SYN characters and will maintain this character synchronization until the Received Data Signal is detected as being in the marking condition (1 state) for two character times. After marking for two character times, the Terminal must re-establish character synchronization upon receipt of the next two contiguous SYN characters.

# 3.2.6.2 Electrical Interface Circuits

4

All interface (interchange) circuits shall comply with electrical requirements of EIA Standard RS232C and CCITT Recommendation V28.

All interfaces, with the exception of the Two-Wire Direct Interface (TDI), and the Burroughs Direct Interface (BDI), shall conform to Interface Type D of signal interchange circuit. The BDI Interface requires only two data interchange circuits and one signal ground interchange circuit. The Terminal connectors for accomodating the communication interfaces are listed in Table 4.

TABLE 4. CONNECTOR AND PIN ASSIGNMENTS FOR COMMUNICATIONS INTERFACE CIRCUITS

![](_page_34_Picture_60.jpeg)

![](_page_35_Picture_27.jpeg)

 $\blacklozenge$
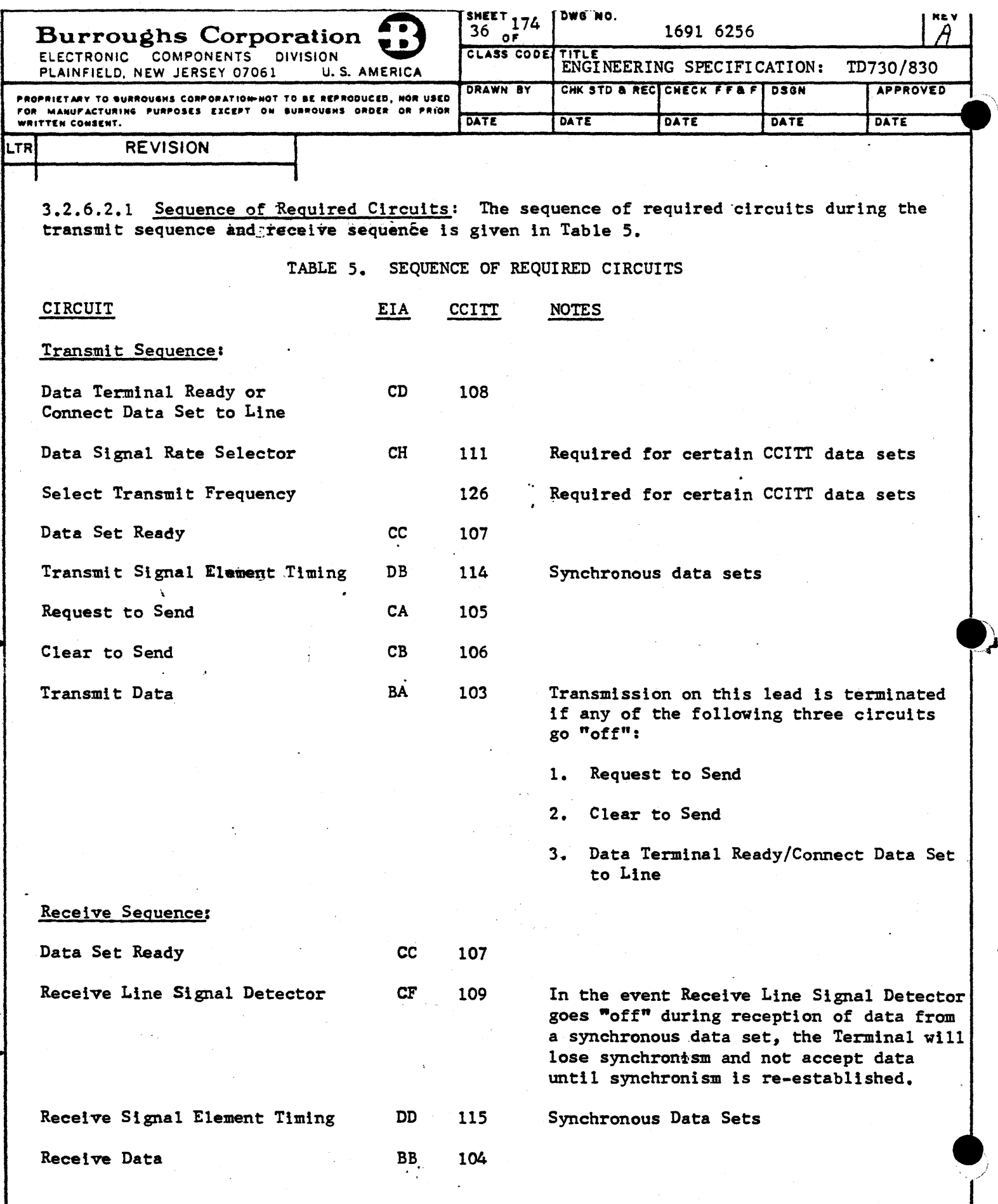

 $\blacktriangledown$ 

÷.

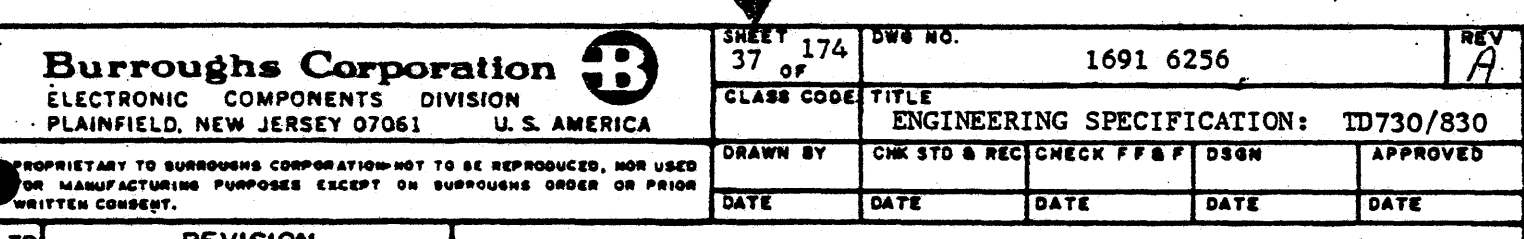

**REVISION** 

 $\ddot{\cdot}$ 

#### Concatenation Connection  $3.2.6.3$

An optional means is available for connecting multiple Terminals to a single data set in a synchronous or asynchronous multipoint network through concatenation (series chaining) of the Terminals. The maximum cable length between the data set and the first Terminal is 1000 feet or a length specified by the manufacturer of the data set. The interface cirentisk cuits will comply with paragraph 3.2.6.2. The Terminal provides within its connector and input and output set of connections. The input connections accept the interface circuits from the data set or preceding Terminal. The interface signals are utilized by the Terminal, as appropriate, and are reconstituted to specified levels by driver circuitry before. being applied to the output connections for transmission to the succeeding Terminal in the string. The Terminal provides the interface signal amplification regardless of whether that signal is utilized by the Terminal within itself. The Terminal is not responsible for re-establishing timing or phasing degradations which may occur during the transit of the signals along the concatenated Terminal chain. Should the final Terminal in the chain be the TD730/830, that Terminal shall not require termination for the unused concatenation drivers. Disconnecting of removing power from any Terminal in the chain will disable all Terminals beyond the disabled Terminal. The cable connectors are configured as mating connectors in order to enable continuity of the Terminal chain when a Terminal is removed.

3.2.6.3.1 Synthesis of "Clear-to-Send" (CB) Circuit: There exists the possible condition in a concatenated Terminal chain which includes the Mod 1 TC Series, that the CB circuit is not propagated by that series. There also may exist the condition where the Mod 1 TC Series may loop the Request-to-Send directly back as Clear-to-Send, thereby eliminating any delay. A TD730/830 Terminal located beyond the Mod 1 TC Series Terminal will not receive Clear-to-send from the data set and shall not properly transmit its data as a result. To. overcome the difficulty, the Terminal contains within its concatenation circuitry a delay circuit which synthesizes the Clear-to-Send signal when activated by the Request-to-Send signal. The delay can be adjusted by keyboard CTRL sequence (paragraph 3.2.8) up to 255 milliseconds and for both 2- and 4-wire data set configurations. The 20 or 4-wire configuration is selectable through keyboard CTRL sequences as defined in paragraph 3.2.8. Stop/Go data transmission can be accomplished through control of the Clear-to-Send line.

The Clear-to-Send circuit is capable of three modes of operation:

- (a) Complete disablement with system reliance upon the true Clear-to-Send from the data set.
- (b) The synthetic Clear-to-Send delay starting with the Terminal Request-to-Send.
- (c) The synthetic Clear-to-Send delay resulting from the loop-back and propagation of Request-to-Send by the Terminal adjacent to the data set.

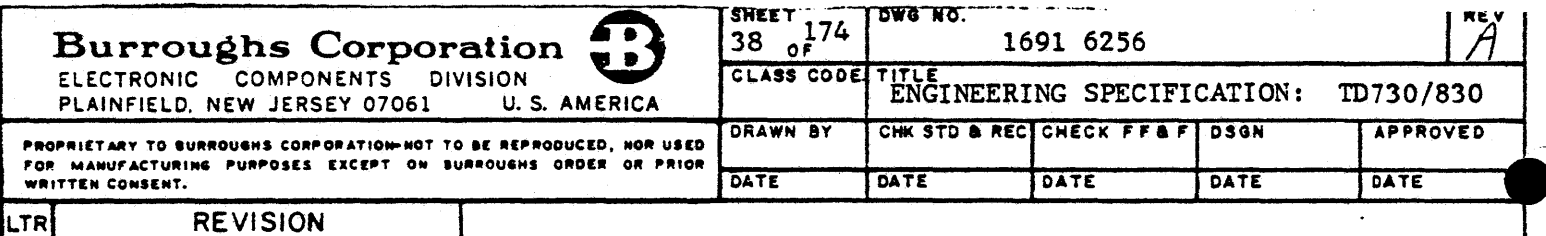

3.2.6.3.2 Concatenation Cabling Limitations: The number of TD730/830 Terminals in a cone: catenated chain composed solely of TD730/830 Terminals is not limited electrically by the delay characteristics of the chain. The number of TD730/830 Terminals in the chain is limited only by the available AD1 and AD2 addresses within the particular system.

(a) Asynchronous Operation

The maximum Terminal to Terminal concatenated cable length shall not exceed 1000 feet for cable 1699 3396. No limitation on cumulative cable length shall be imposed other than the available address limitation on multiple Terminal concatenation.

(b) Synchronous Operation

The maximum cumulative concatenation cable length permitted during synchronous operation is as follows:

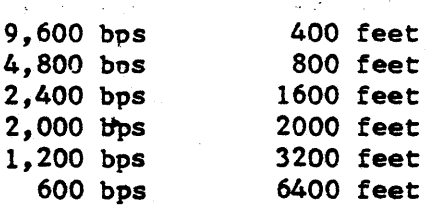

3.2.6.3.3 Concatenation Cables: For concatenating the TD730/830 family of Terminals, four specific cable types are required for compliance with the various possible combinations:

- (a) Terminal to Data Set A family of cable lengths (15, 25, 50, or 100 feet) which contain a plug on the data set end of Connectors No. 1, 2, or 3 (Table 4) depending on the domestic or international market being served, and a jack on the Terminal end conforming to Connector No. 1. For domestic applications, this cable type (using Connector No. 1 on both ends) is identical to the cable of (b) below.
- (b) Terminal -to Terminal A family of cable lengths (15, 25, 50, or 100 feet) which contain a plug and jack on the respective ends, conforming to the mating pair of Connectors No. 1  $(Table 4)$ .
- (c) Terminal Concatenation Adapter A cable assembly consisting of three type No. 1 connectors and two cables in a "Y" configuration. Each cable is one foot in length with a connector on each branch. The left connector is capable of mating as a plug with the data set or next Terminal away from the data set. The right connector is capable of mating as a jack with the succeeding Terminal. The lower central connector has the capability of mating with the Terminal as a jack.
- (d) Terminal to TC Series Terminal Adapter A cable (1 foot in length) which consists of a Type No. 1 jack-connector and a TC Series CLC-plug connector on the respective cable ends. This adapter cable will be supplied by Burroughs Plymouth Plant.

3.2.6.4 Interface Data Rates and Data Sets

The Terminal is capable of operating with both domestic and international data rates and data sets. All data rates are keyboard selectable with certain data rates being configuration changes as defined in paragraph 3.2.8.

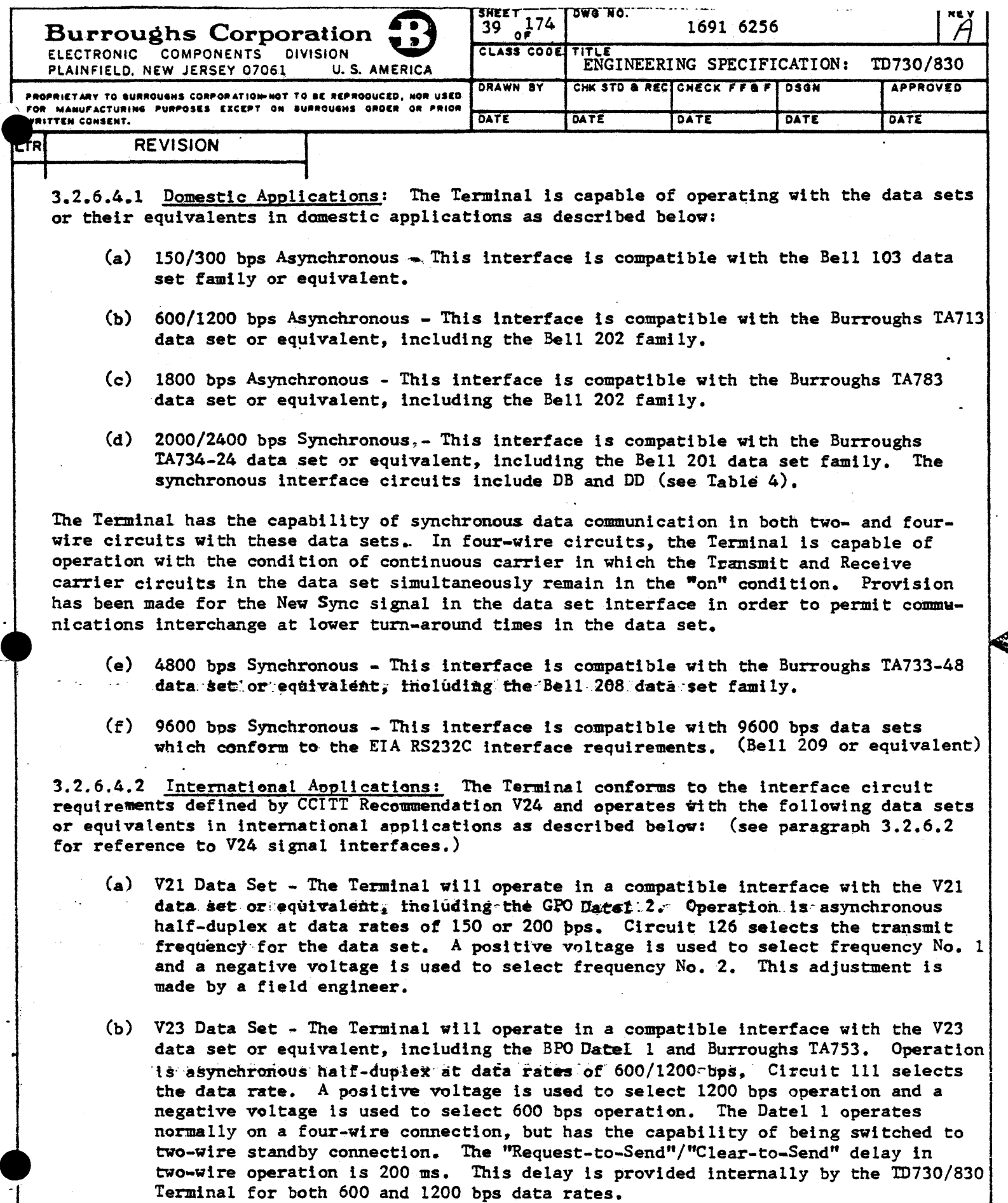

J

€

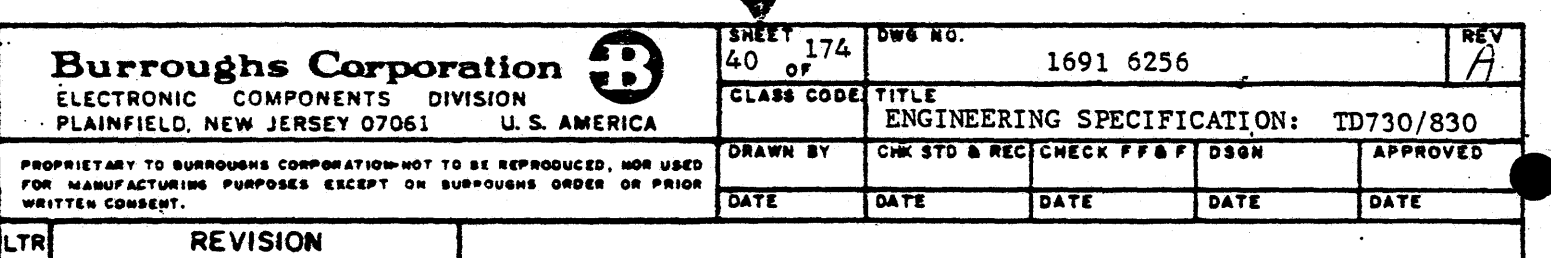

#### 3.2.6.4.2 International Applications (CONT)

(e) V26 Data Set - The Terminal will operate in a compatible interface with the V26 data set ar equivalent, including the GPO Datel 7. The mode of operation is synchronous. Using the Facility 3 form of the data set, operation will be at a data rate of 2400 bps on a four-wire line with alternative channel data rates of 600/1200 bps in either direction (not simultaneously) on a two-wire line. The Standby Select (CCITT Circuit 116) will select the primary or alternative. channel, and CCITT Circuit 111 (Data Signal Rate Selector) will select which ·of the alternative channel data rates will be used. The possible combinations are:

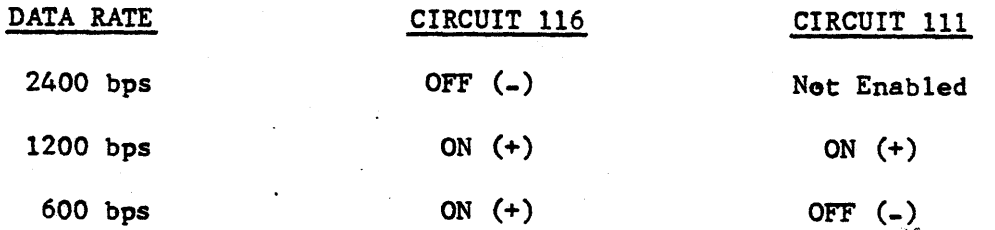

# 3.2.6.5 Options to RS232 and CCITT Interfaces

3.2.6.5.l Keyboard Selectable Data Rates: The Terminal has the capability to operate at data rates which are selectable through keyboard CTRL control sequences (Table 11). These sequences provide for selecting asynchronous data rates in the domestic market and for selecting asynchronous and synchronous data rates through control of data sets in international applications.

(a) Asynchronous Domestic Systems - For asynchronous domestic applications, three data rates are selectable. The keyboard CTRL control selecting sequences and the selected data rates are listed in Table 6.

TABLE 6. KEYBOARD CTRL SELECTABLE DOMESTIC DATA RATES

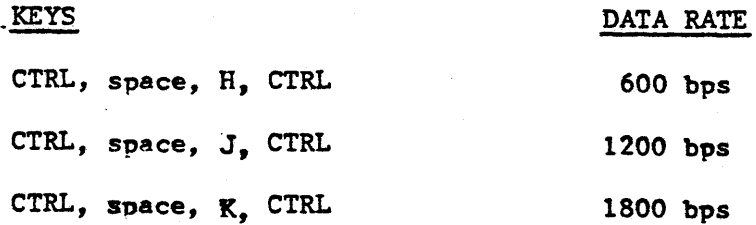

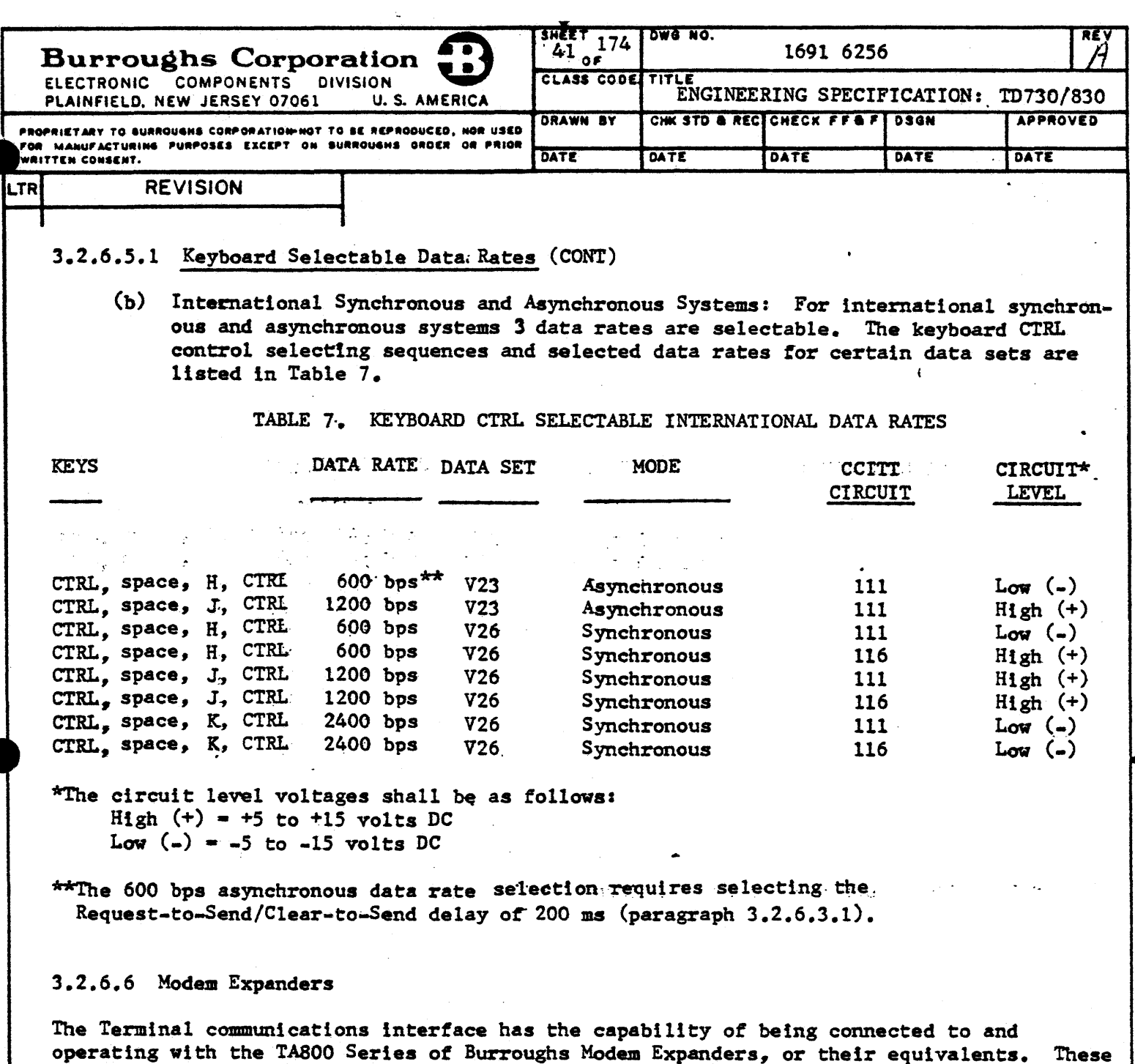

are the TA800-1 (4 Terminals), TA800-2 (8 Terminals), TA800-3 (12 Terminals), and TA800-4 (16 Terminals).

3.2.6.7 Two-Wire Direct Interface (TDI) Communications

The Terminal is capable of meeting the requirements of Two-Wire Direct Interface (TDI) specification 1700 3195, with the conditions and exceptions listed in the following sub-paragraphs.

3.2.6.7.1 Conditions: The conditions under which specification 1700 3195 will be met are:

(a) Character format shall be 10 bits (asynchronous).

 $\prime$ 

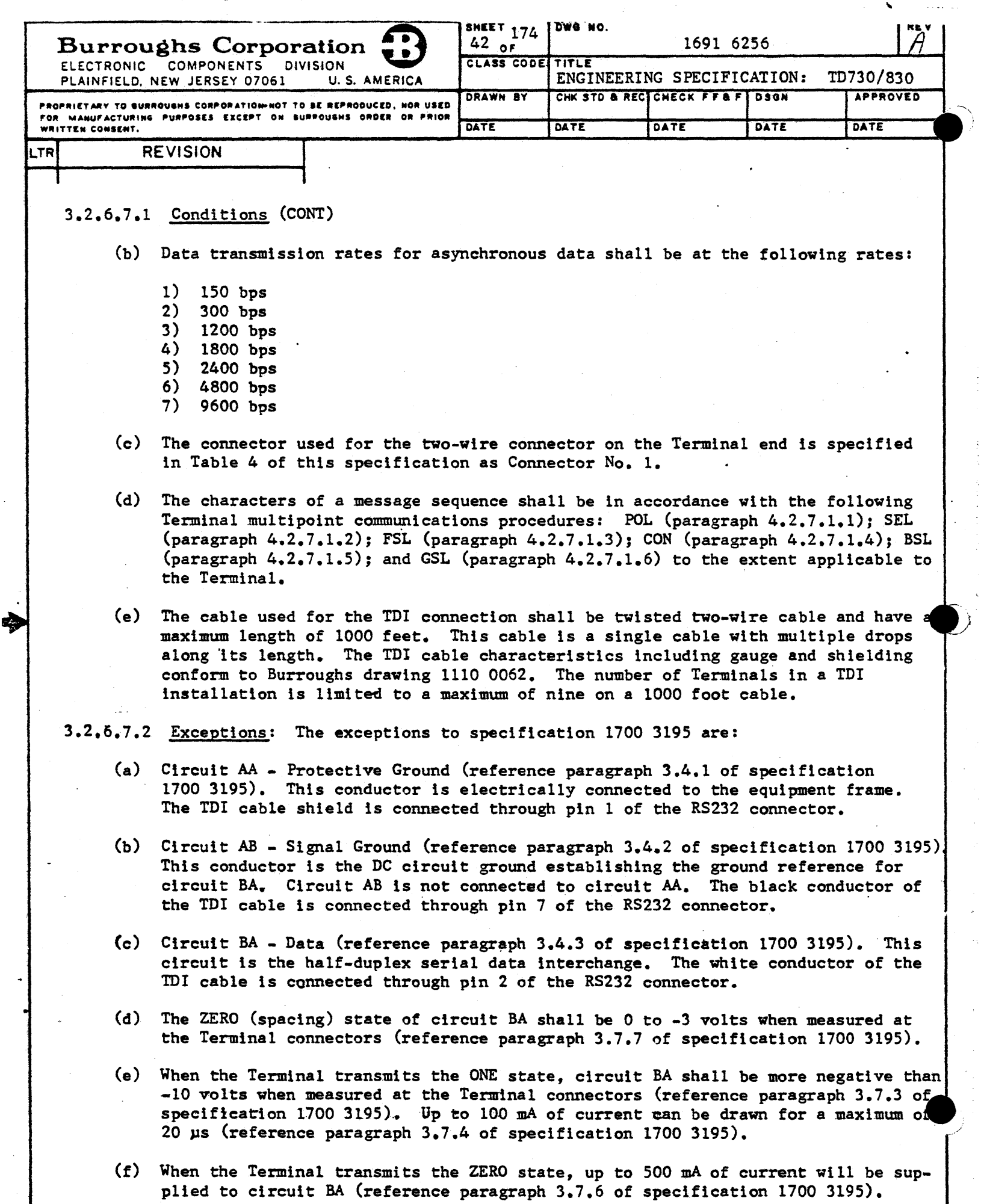

 $\blacklozenge$ 

 $\boldsymbol{\cdot}$ 

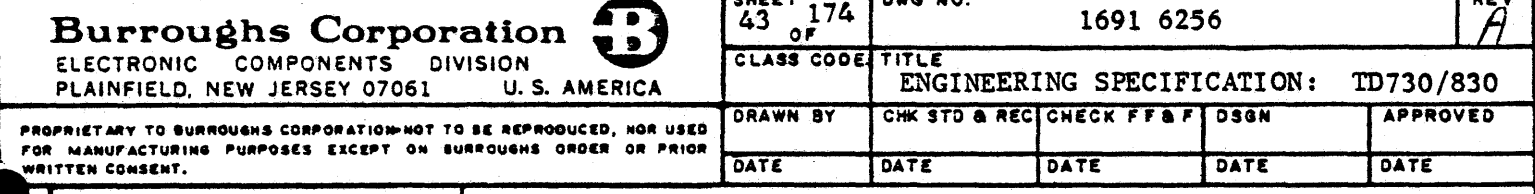

## **REVISION**

#### 3.2.6.7.2 Exceptions (CONT)

- (g) When the Terminal receives the ZERO state, it will draw a maximum of 2 mA of current from circuit BA (reference paragraph 3.7.8 of specification 1700 3195).
- $(h)$ The effective open-circuit shunt capacitance between circuit BA and circuit AB will not exceed 50 pF (reference paragraph 3.7.11 of specification 1700 3195).

#### 3.2.6.8 Burroughs Direct Interface (BDI)

. The Terminal is capable of meeting the requirements of the Burroughs Direct Interface specification 1498 5303 in serial, asynchronous connections. Data rates of up to 38.4 k bps, including 1.2 k, 1.8 k, 2.4 k, 4.8 k, 9.6 k, and  $19.2$  k bps, at a maximum cable distance of 15,000 feet are provided. The combination of the parameters of data rate, maximum installed cable length and cable wire size provide the limits which govern each BDI instal. lation. The inter-relationship of these parameters is given in specification 1498 5303. The Terminal BDI interface meets the requirements of the BDI specification, but does not necessarily duplicate the circuits given in that specification. The number of Terminals in a BDI installation containing a single multipoint line is limited to a maximum of twenty.

With BDI, the connection from each customer-installed BDI cable and junction box to each Terminal in the multipoint network will be with the BDI Device Connection Kit (Plymouth No. 1537 3657).

3.2.7 Standard Keyboard Unit (Optional keyboard referenced in paragraph 5.5)

The Terminal contains a keyboard unit which provides for manual data entry into the display The keyboard unit is comprised of a keyboard assembly which includes the decoding circuitry required to develop data codes, and an indicator assembly which contains status indicators. Keyboard entered data is simultaneously stored in the refresh memory and displayed on the Self-Scan panel or the CRT. The key characteristics (including spacing, pressure, and throw) are similar to those of an electric office typewriter. Two basic configurations of keyboard are available; the alphanumeric typewriter keyboard (paragraph 3.2.7.4) and the auxiliary numeric keypad (paragraph 3.2.7.2). With the exception of the auxiliary numeric keypad, each keyboard set contains function kevs (Table 10) for editing, message formatting and cursor control. All alphanumeric/function keys are operable in LOCAL mode. The LOCAL key, scroll, and page advance/back functions (paragraph 3.2.4.3.1) are operable in all modes. In addition to a keyboard set, the keyboard unit contains control keys and indicators for the selection and control of the various operating modes (Table 9). The dimensions and weight of the keyboard unit and auxiliary keypad conform to Table 8.

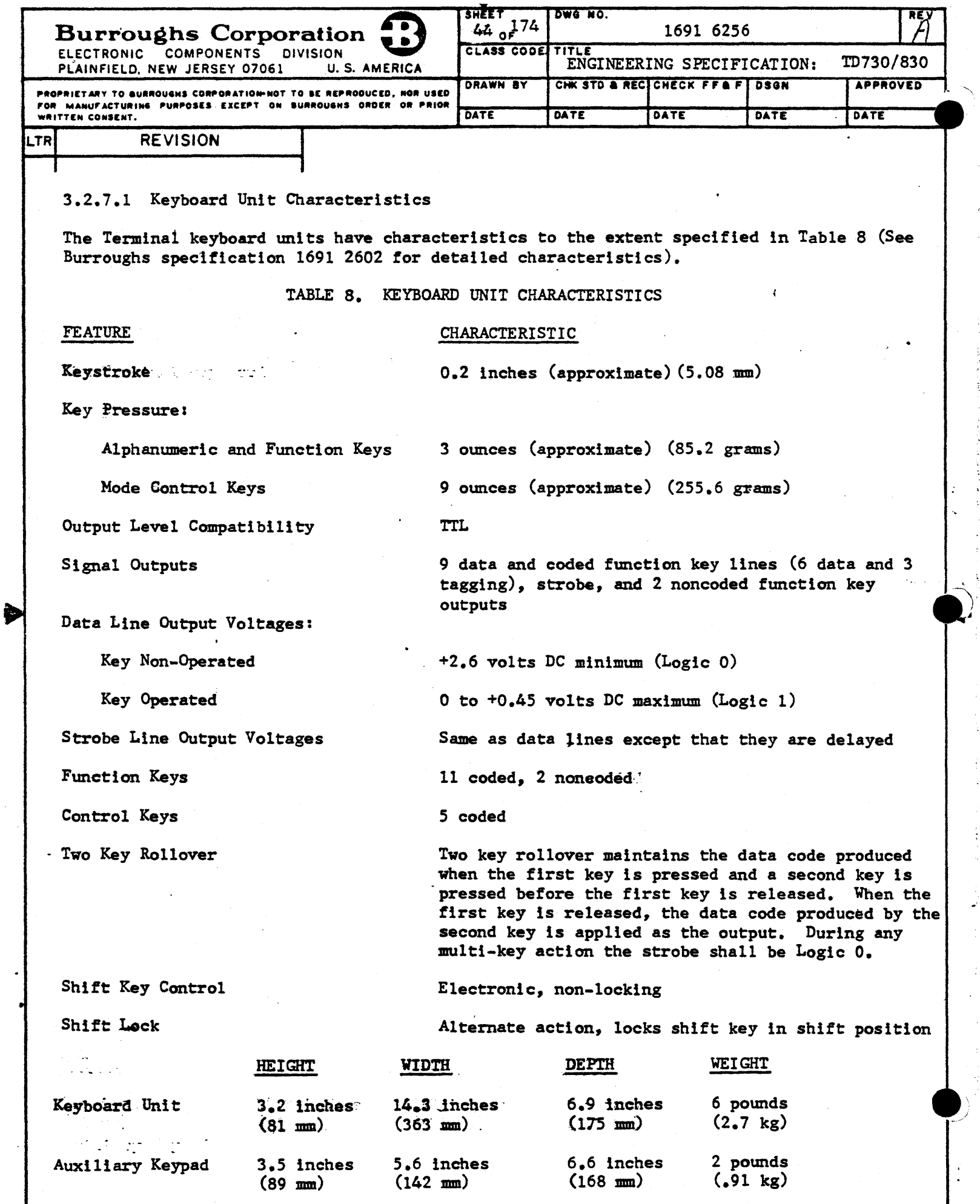

♠  $\ddot{\phantom{a}}$ 

 $\ddotsc$ 

ţ

J.

 $\bar{\mathbf{v}}$ 

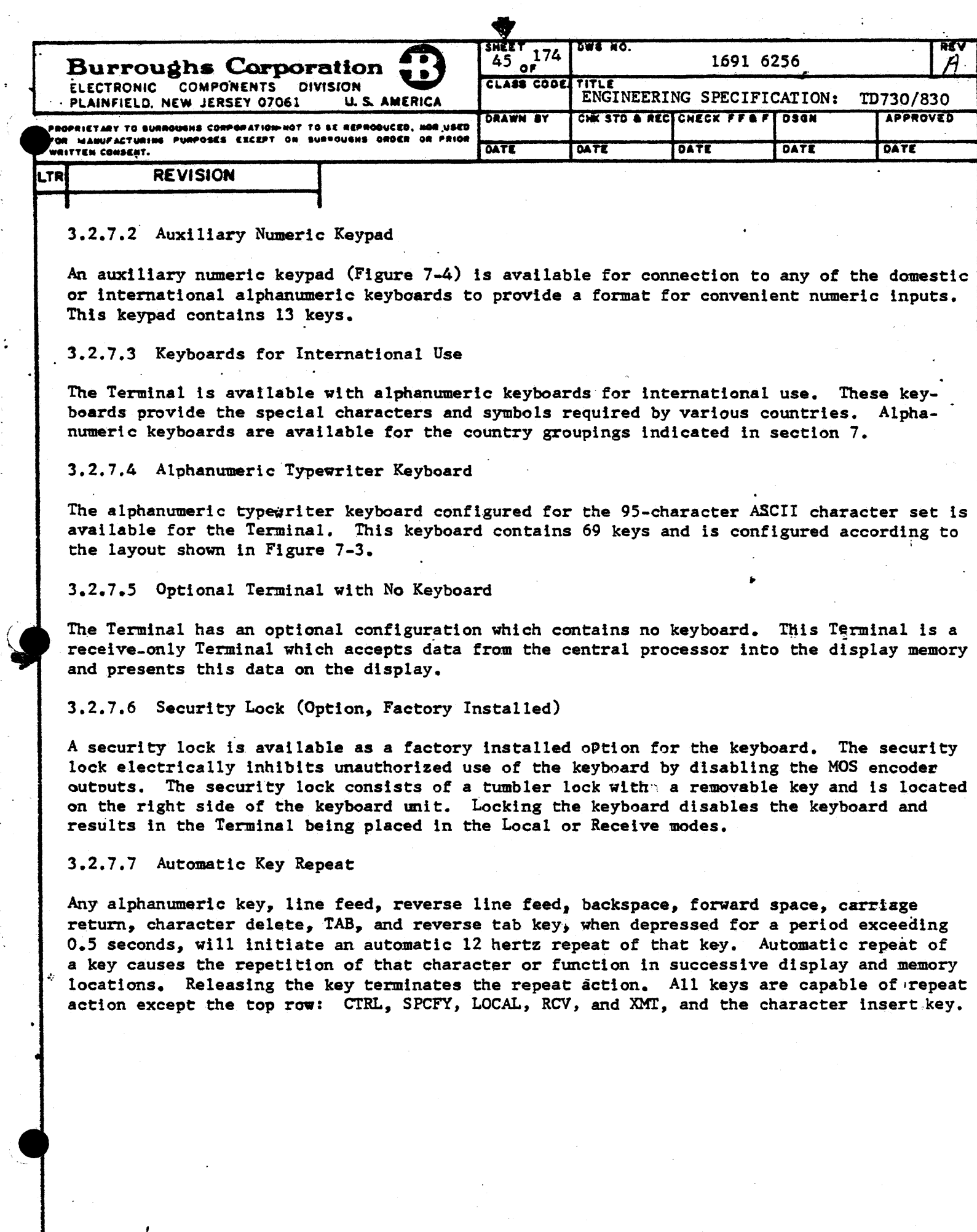

Ā

 $\cdot$ 

 $\ddot{\cdot}$ 

Ì,

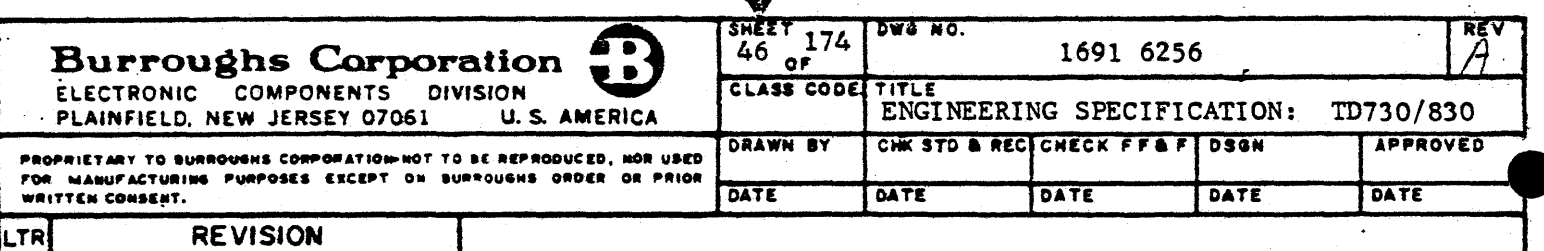

#### 3.2.8 Configuration Control

The Terminal contains 32 bytes of permanently stored data which define the Terminal's configuration. Upon power-up, the permanently stored configuration data is written into the read/write memory for Terminal use. Permanently stored configuration data is set at the Terminal's manufacturing plant and shall be altered only by the field engineer. Configuration data written into the read/write memory may be altered through data comm ESC se- . quences and shall be considered temporarily stored data. Any power-down of the Terminal will erase temporarily stored data and the next power-up will rewrite the normal Terminal configuration data into the memory.

#### 3.2.8.1 Configuration Options

The configuration options available to the Terminal are listed below: Printer and Printer Data Rate Selection Optional Magnetic Card Reader Mode (paragraph 5.3) Continuous Programmatic Mode Enable (paragraph 4.2.6.1.4) Characters/Line (paragraphs 3.2.l.3.6 and 3.2.2.3.7) Lines/Page (paragraph 3.2.4.3) Clear to Send Delay (up to 255 ms) Transmit to Receive Delay (up to 255 ms) Request to Send Delay (up to 265 ms) Two-wire/Four-wire Enable (paragraph 3.2.6.3.1) Parity Ignore (naragraph 4.2.6.3.1) No Cursor (paragraphs  $3.2.1.3.2$  and  $3.2.2.3.4$ ) Solid Cursor (paragraphs 3.2.1.3.2 and 3.2.2.3.4) Blinking Cursor (paragraphs 3.2.1.3.2 and 3.2.2.3.4) 12/24 Line Mode (TD830 only, paragraph 3.2.2.3.7) Position End of Page Alarm (paragraph 4.2.1.7) Fixed/Variable Tab (paragraph 4.2.1.3) Forms Delimiter Specify (paragraph 4.2.1.1) Write CR (RET) Character (Table 10) Disable New Line on CR Function (Table 10) Wrap-Around Inhibit (paragraph 4.2.1.8) Field Overflow Inhibit (paragraph 4.2.1.1.1) Tab Field Identifier Enable (paragraph 4.2.1.3.4) Clear Key Interpretation in Forms (paragraph 4.2.1.1) Variable Data Transmission (paragraph 4.2.6.4.4) Terminal Address Selection (paragraph 4.2.6.2.1) \*Enable/Disable Line Monitor (paragraph 4.2.6.2.1) DCl Character Interpretation (Table 12) DC2 Character Interpretation (Table 12) FF Character Interpretation (Table 12) LF Character Interpretation (Table 12)  $32/40$  Character Per Line Mode (TD730 only, paragraph  $3.2.1.3.6$ ) Data Rates (up to  $38.4$  k bps)(paragraph  $3.2.6$ ) TD700 Extended Memory Environment (paragraph 3.2.4.3.l) B9348 (ODT) Environment Optional Poll/Select Characters (Figure 7-1) A9249 Extended Line Enable (paragraph 5.4.2.4) \*Data Comm Loop-back Through Firmware (paragraph 4.2.6.4.3) SOH Clear (paragraph 4.2.7.3.2) \*Can be implemented as a temporary change only.

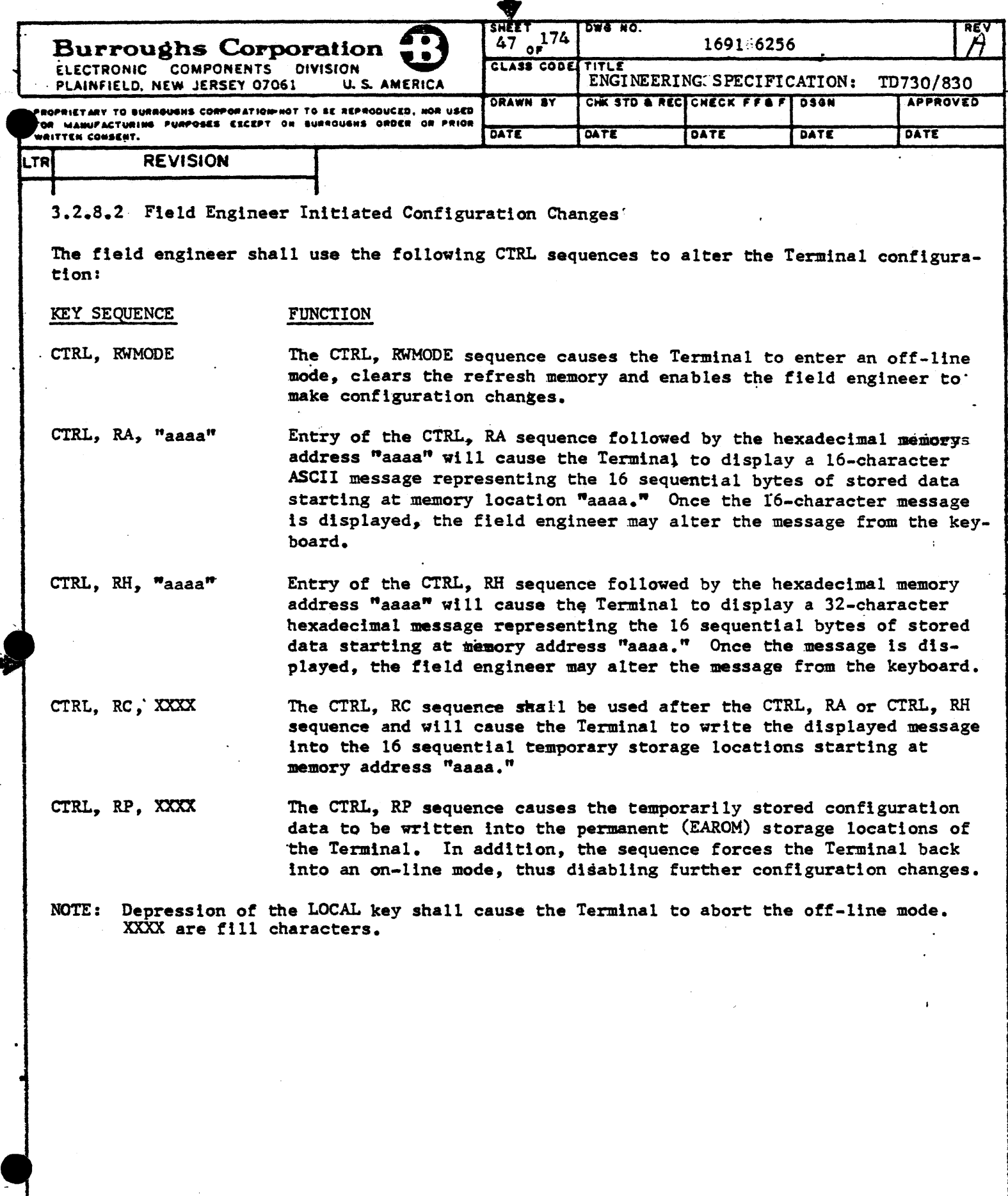

 $\bar{\mathbf{r}}$ 

 $\ddot{\phantom{a}}$ 

4

 $\hat{\boldsymbol{\cdot} }$ 

đ.

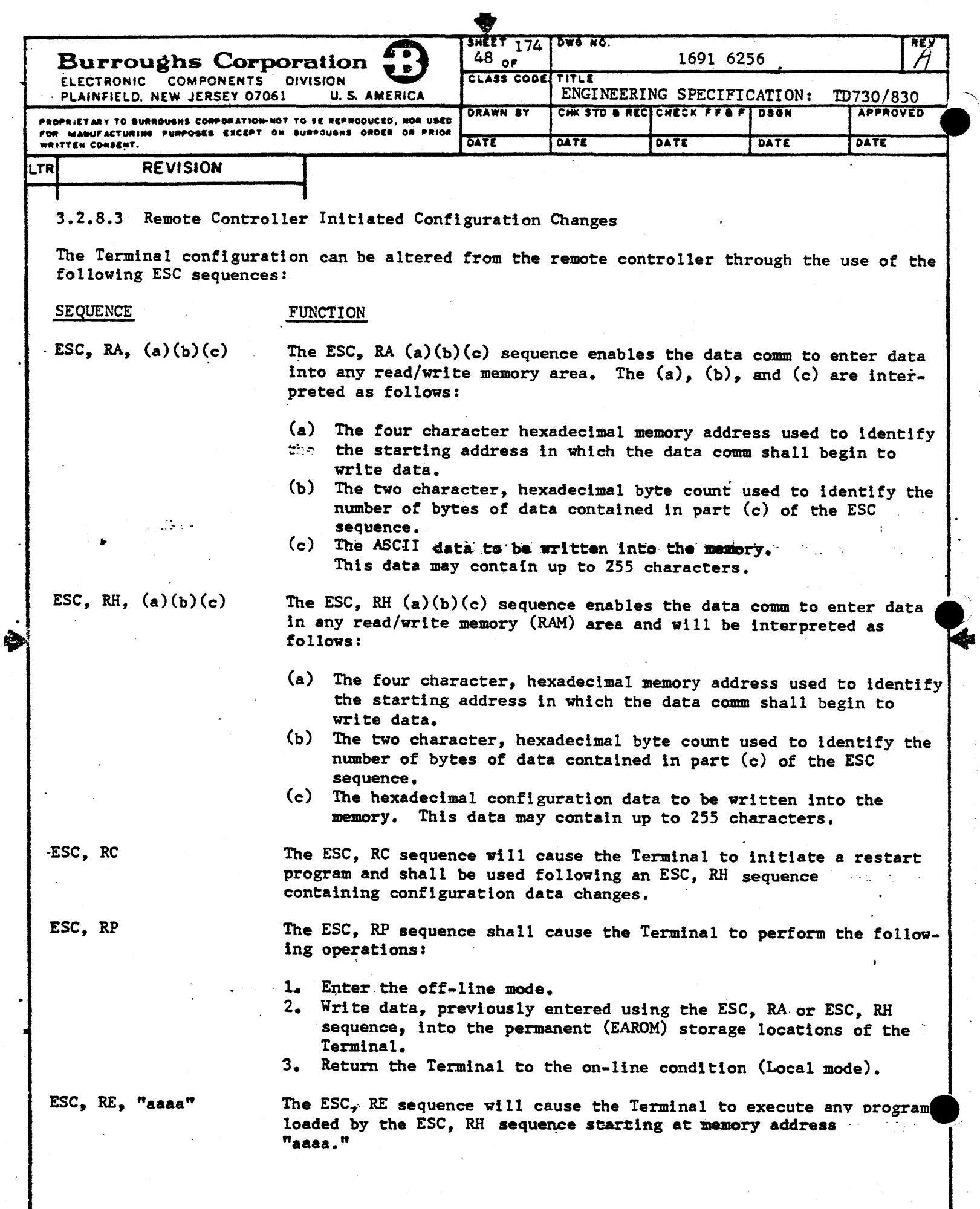

 $\frac{1}{2}$ ্ Ą

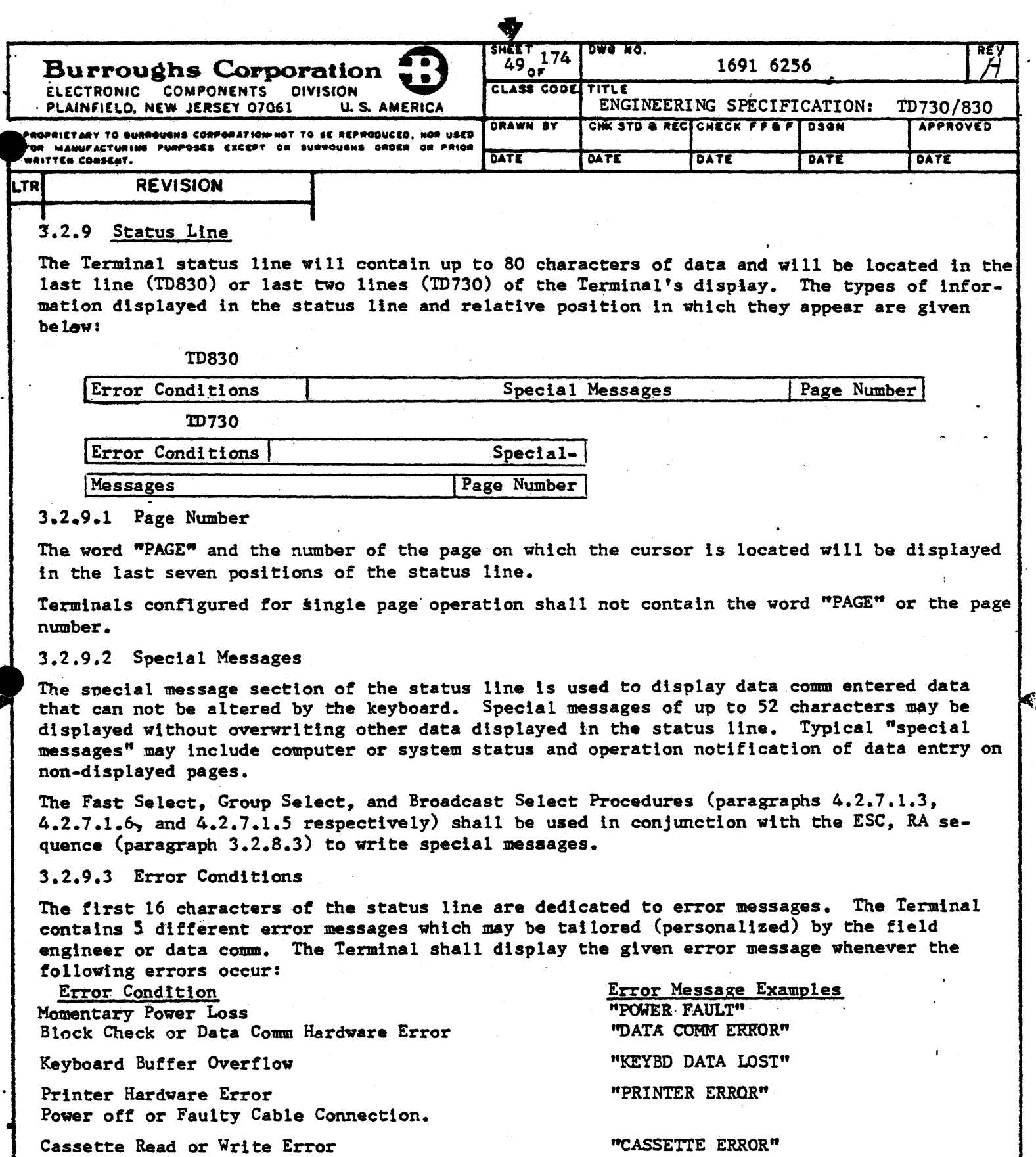

Incomplete Tape Command or CRC Error. 3.2.9.3.1 Message Personalization: The field engineer may alter any error message contain-

ed in the Terminal through CTRL, RWMODE; CTRL, RA, and CTRL, RP sequences (paragraph 3.2.8.2) The data comm may alter any error message through the use of the ESC, RA and ESC, RP sequences.

小

 $\mathcal{L}$ 

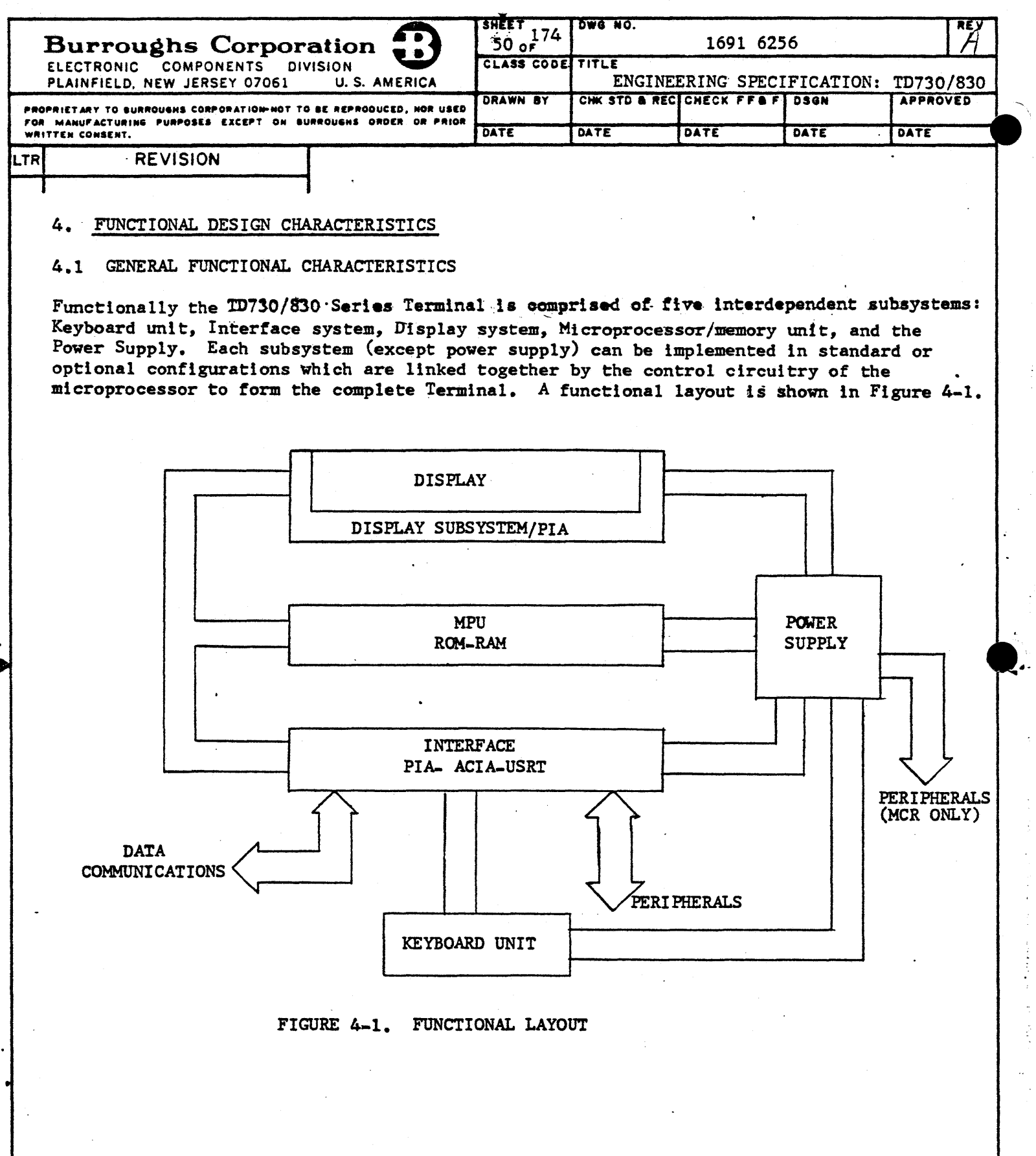

 $\overline{\phantom{a}}$ 

骨

 $\overline{\phantom{a}}$ 

 $\sim$ 

Ş

 $\overline{\phantom{a}}$ 

144

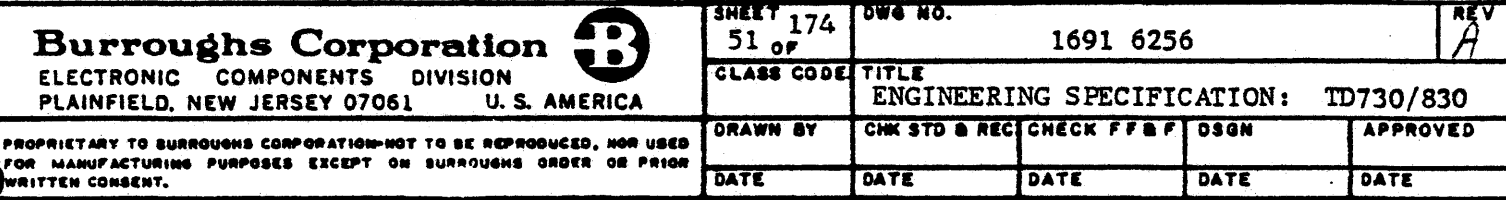

## **REVISION**

#### 4.1.1 MPU Board

LTR

The MPU board contains the Terminal's central system control hardware, primary memory elements, and buffering for signals to other interconnected printed circuit boards.

The control hardware includes the microprocessor, system clocks, memory address logic, and memory refresh logic.

The primary memory is comprised of Read Only Memory (ROM) and dynamic Read/Write Memory (RAM). The ROM memory elements may be substituted with Programmable ROM as defined in. paragraph 3.2.4.1. The RAM section of the MPU board is divided into two blocks, each containing 4 k memory locations.

An address and data bus is extended to the display subsystem and interface control board from the MPU board. The signals on the bus are buffered by high current tri-state devices, located on the MPU board, which allow utilization of the bus in a party line mode.

## 4.1.2 Display Board

The display board is primarily an interface between the MPU board and the Terminal display (Self-Scan or CRT).

The display board contains an interface PIA, character generator, 16 character buffer, parallel to serial conversion logic. and electronics for generating data highlights and display control. The PIA interface separates the control messages, such as the display's beginning memory address, the start data highlight position, cursor column address, and the display mode control codes, from the incoming data which allows shared use of the read/write memory with the microprocessor. The character generator converts the data  $\phi$ codes into dot pattern information which is then serialized and transferred to the display. The data highlights generated on the TD730 and TD830 display boards are given in paragraphs 3.2.1.3 and 3.2.2.3 respectively.

The TD730 display board provides the following signals to the Self-Scan display: Serial data, reset, phase clock, data shift, and brightness control.

The TD830 display board provides the following signals to the CRT display: horizontal sync, vertical sync, and video which includes serial data, highlights and modes.

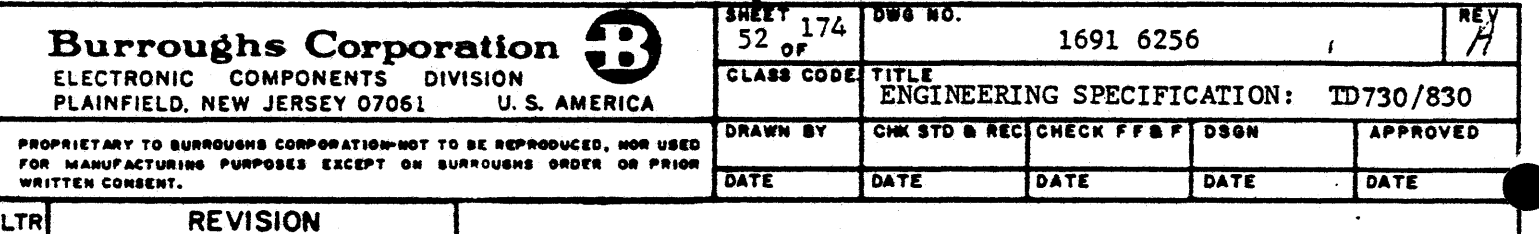

# 4.1.3 Interface Board

The Terminal contains an interface board which provides all connectors and electronics used to interface data and control signals from sources external to the Terminal display unit. These sources include: keyboard, data comm, and peripheral devices. The interface board also provides an EAROM which stores the Terminal configuration information. Interfaces provided by the interface board consist of the following:

Keyboard parallel interface (paragraph 3.2.7)

Asynchronous, serial data comm interface (paragraph 3.2.6)

Synchronous, serial data comm interface (paragraph 3.2.6)

Two-wire direct (TDI) serial data interface (paragraph 3.2.6.7)

Burroughs direct (BDI) serial data interface (paragraph 3.2.6.8)

20/60 mA current loop printer interface, 110 bps (paragraph 5.4.1)

TC 4000 Printer interface, 300 bps,, BDI with sharing control lines (paragraph 5.4.3)

A9249 (ODEC) parallel data printer interface (paragraph 5.4.2)

Magnetic card reader, serial to parallel data interface (paragraph 5.3)

Tape cassette, serial 4800 bps data interface (paragraph 5.2)

T-scan interface (Appendix II).

 $\label{eq:3} \mathcal{F}(\mathcal{E}) = \mathcal{F}(\mathcal{E}) + \mathcal{F}(\mathcal{E}) = \mathcal{E}(\mathcal{E})$ 

a martin

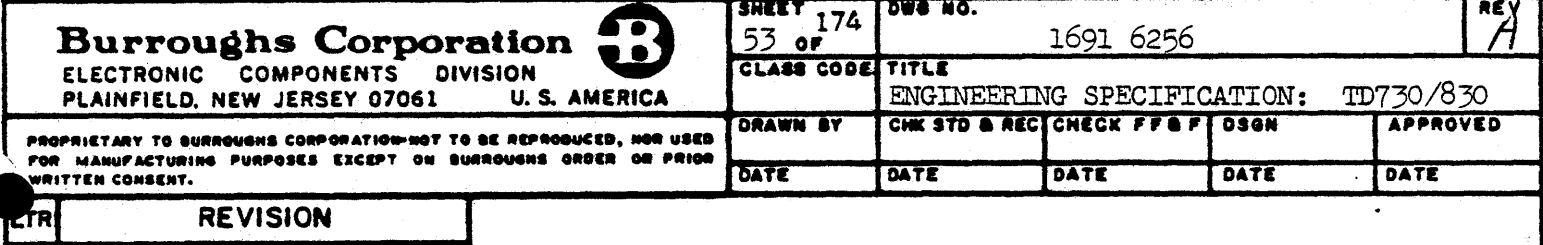

 $4.2$ SPECIFIC FUNCTIONAL CHARACTERISTICS

#### $4.2.1$ Format Functions

The Terminal has the capability of displaying data in various formats which are CPU or operator controllable. The format functions available for creating data formats are given in the following sub-paragraphs.

## $4.2.1.1$  Forms

The Forms mode of Terminal operation provides the capability for the handling of protected and unprotected data by the Terminal in both message reception and transmission modes. The central processor will cause the Terminal to operate in the Forms mode by the transmission of the proper ESC sequence (shown in Table 13) in the message character stream. Upon receipt of the ESC sequence, the FORMS indicator is lit to alert the operator to the active Forms status and the cursor is placed to the right of the first left delimiter from the home position. The proper ESC sequence (Table 13) in the same message deactivates the Forms mode.

In the Forms mode, display data is divided into two classes: protected and unprotected. Protected data cannot be altered by the operator; unprotected data is available for operator data entry and edit. Unprotected data fields and transmittable protected data fields shall be contained within delimiters.

The TD730/830 family of Terminals, through field engineering adjustment, has the capability to accent any two characters as additional Forms delimiters. The Terminal will convert the additional "delimiters" to the US  $(\infty)$  and RS  $(\infty)$  symbols upon entering Forms mode. The US character (column 1, row 15 of Figure 7-1) is the delimiter preceding an unprotected data field. The GS  $(\triangle)$  character (column 1, row 13 of Figure 7-1) is the delimiter preceding, an unprotected, right justify data field (Table 10). The FS  $\langle O \rangle$  character (column 1, row 12 of Figure 7-1) is the delimiter preceding a transmittable protected data field. The RS character (column 1, row  $14$  of Figure  $7-1$ ) is the delimiter following the unprotected, transmittable protected, and right justify data fields. ಬಿಸಿದ ಸಂಪರ  $\mathcal{L}^{\mathcal{L}}$  ,  $\mathcal{L}^{\mathcal{L}}$  ,  $\mathcal{L}^{\mathcal{L}}$  ,  $\mathcal{L}^{\mathcal{L}}$  ,  $\mathcal{L}^{\mathcal{L}}$  ,  $\mathcal{L}^{\mathcal{L}}$ la l'astrollat de marchia

When in Forms mode, all cursor movements including carriage return, line feed, reverse line feed, backspace, and cursor advance are enabled. Full cursor movement is provided for the entire page. However, data cannot be written into memory until the cursor is moved into an unprotected data field by use of either the TAB or Reverse Tab key. In the Forms mode, the Reverse Tab key moves the cursor to the first data character location of the prior unprotected data field, the TAB key advances the cursor to the first data character location of the next unprotected data field. Forward and Reverse Tab movements within an individual unprotected data field shall occur when multiple US  $(D)$  or GS  $(\Delta)$  delimiters are used prior to an RS  $\left(\bigtriangleup\right)$  delimiter.

During Forms mode, activation of the clear key shall cause the Terminal to erase either the unprotected data or the entire Form depending on the configuration option selected (paragraph 3.2.8). Taking a page out of FORMS shall cause the erasure of all data on that page when the terminal is configured for "total forms erase".

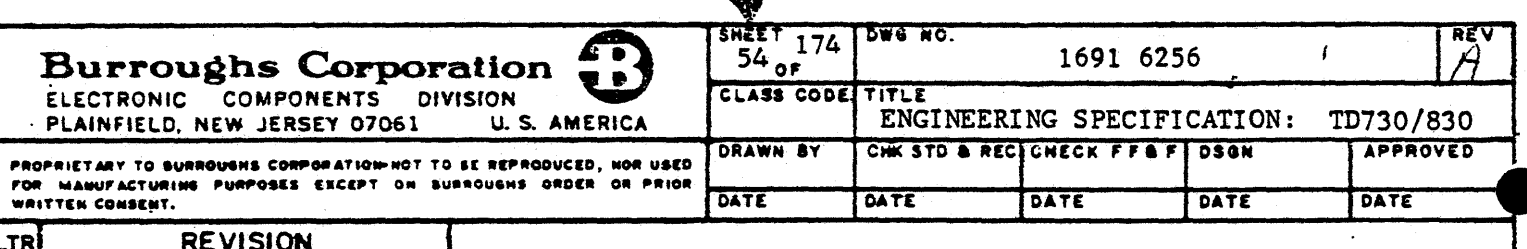

囓

## $4.2.1.1$  Forms (CONT)

When transmitting a message to the central processor while in Forms mode, the Terminal will transmit the unprotected data and all protected data contained within the transmittable protected data fields. The qualified data that is transmitted begins at the cursor location and ends at the stored ETX character. If no ETX character is stored, then the transmission of qualified data will be from home position to the cursor position. A message transmitted by the central processor and not containing the ESC sequence for Forms is treated as a standard message by the Terminal. As a result, the Terminal will be taken out of the Forms mode. A typical Forms message from the central processor to the Terminal will have the following sequence:

STX, P...P, D, U....,  $\triangleleft$ , P...P,  $\diamondsuit$ , P...  $\triangleleft$ , P...etc, ESC, W, ETX

where P is protected data characters and U is unprotected data characters. When the Terminal is not in the Forms mode, the FORMS indicator is extinguished and delimiter characters are not recognized as delimiters for data fields. In the event that the central processor transmits a message to the Terminal and the ESC W character sequence is included without at least one valid unprotected data field, the Terminal leaves the Forms mode, the FORMS indicator is extinguished and the cursor is halted at the first position of the display. The Terminal is returned to the Receive mode while in Forms by the actuation of the Receive (RCV) key.

The operator can control the status of the Terminal relative to the Forms mode with keyboard CTRL control. If the Terminal is in the Forms mode, the operator can change its status by initiating the correct CTRL control, thereby extinguishing the FORMS indicator. Conversely, the Terminal can be placed into the Forms mode by the operator initiating the correct CTRL control (provided at least one left delimiter is displayed), thereby lighting the indicator. The coordination of Forms status with the central processor shall be the operator's responsibility when the CTRL control is used. The Forms enable (DC2) character is selectable in the TD730/830 through keyboard CTRL or ESC sequences (as defined in paragraph 3.2.8) for compatibility with the TD700 and TD800 Terminals.

Forms mode operation provides for automatic cursor advancement as an unprotected data field is filled. The "Field Overflow Inhibit" function prevents this automatic advancement of the cursor. When the "Field Overflow Inhibit" function is enabled, the TAB key shall be used to advance the cursor to the next unprotected data field.

The "Field Overflow Inhibit" function is enabled through a configuration change (paragraph 3.2.8) and shall function only during the use of the Forms mode.

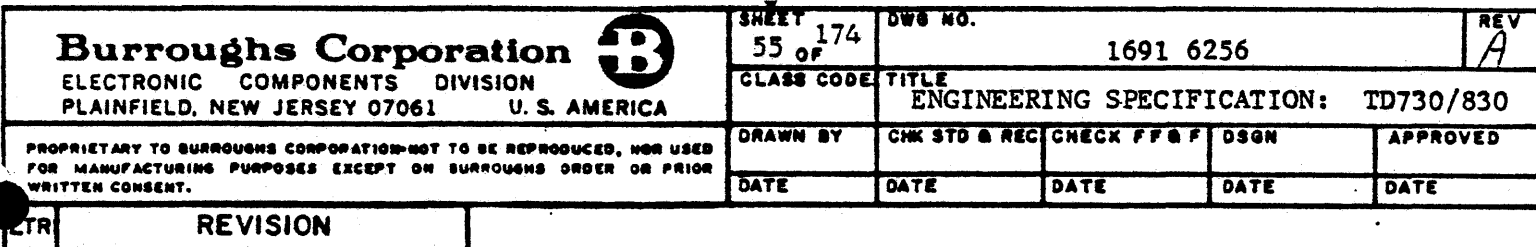

### 4.2.1.2 Search Mode

The search mode shall be enabled/disabled through keyboard CTRL control (Table 11) or software ESC control (Table 13). If enabled, placing the Terminal in Forms mode will cause an immediate search for either the error character  $\binom{1}{1}$  (column 7, row 12 of Figure 7-1),<br>or an opening delimiter.If the eursor stops on anerror character  $\binom{1}{1}$  in a protected field, data can be written into that one location. Either entering data or depressing the SKIP key will cause a skip to the next field or error character. Through use of keyboard CTRL control or software ESC control, any alphanumeric character can be selected in place of the normal search character (!). Disabling the search mode cancels the selected alphanumeric search character. After correction of data, with the Terminal still in Forms mode and search mode, activation of the Transmit key will cause the total Form (protected and unprotected data) to be transmitted.

In Non-Forms, the search mode will operate the same as in Forms except that it will not recognize delimiters.

#### 4.2.1.3 Tabulation

The display subsystem has the capability of either fixed or variable tabulation, however, both types may not be configured in the same Terminal. Variable tabulation is the standard configuration, while the fixed tabulation feature shall be obtained through a keyboard CTRL or software ESC sequences as defined in paragraph 3.2.8.

4.2.1.3.1 Fixed Tabulation: The Terminal has the capability of fixed tab stops which are or software ESC sequence (paragraph  $3.2.8$ ). enabled through keyboard CTRL first character position of each display line and every eighth character position thereafter in that line will be a fixed tab stop location. The unshifted TAB key on the keyboard or the receipt of the HT character causes the cursor to move forward to the next tab stop location of that line. When the cursor is located beyond the last tab stop position of a line, the TAB function causes the cursor to advance to the first character position of the next line.

4.2.1.3.2 Reverse Tabulation: The RTAB key of the keyboard causes the cursor to move from field to prior field or from tab stop to prior tab stop. Reverse tabulation has the capability of operating with either fixed or variable tab stops. In Forms mode, reverse tabulation will cause the cursor to be positioned at the first data entry position of the prior unprotected field.

4.2.1.3.3 Variable Column Tabulation: A variable tab position can be set via the keyboard or software in any of up to 80 column locations (Non-Forms only). The shifted TAB key will set/reset, through alternate key depressions, the cursor column position into tab stop storage. Receipt of the proper ESC sequence (Table 13) shall also cause the cursor column position to be stored in tab stop storage. The tab stop storage may also be cleared by software ESC control (Table 13). Either variable column tabulation or fixed tabulation is available through keyboard or software adjustment. However, these features are mutually exclusive.

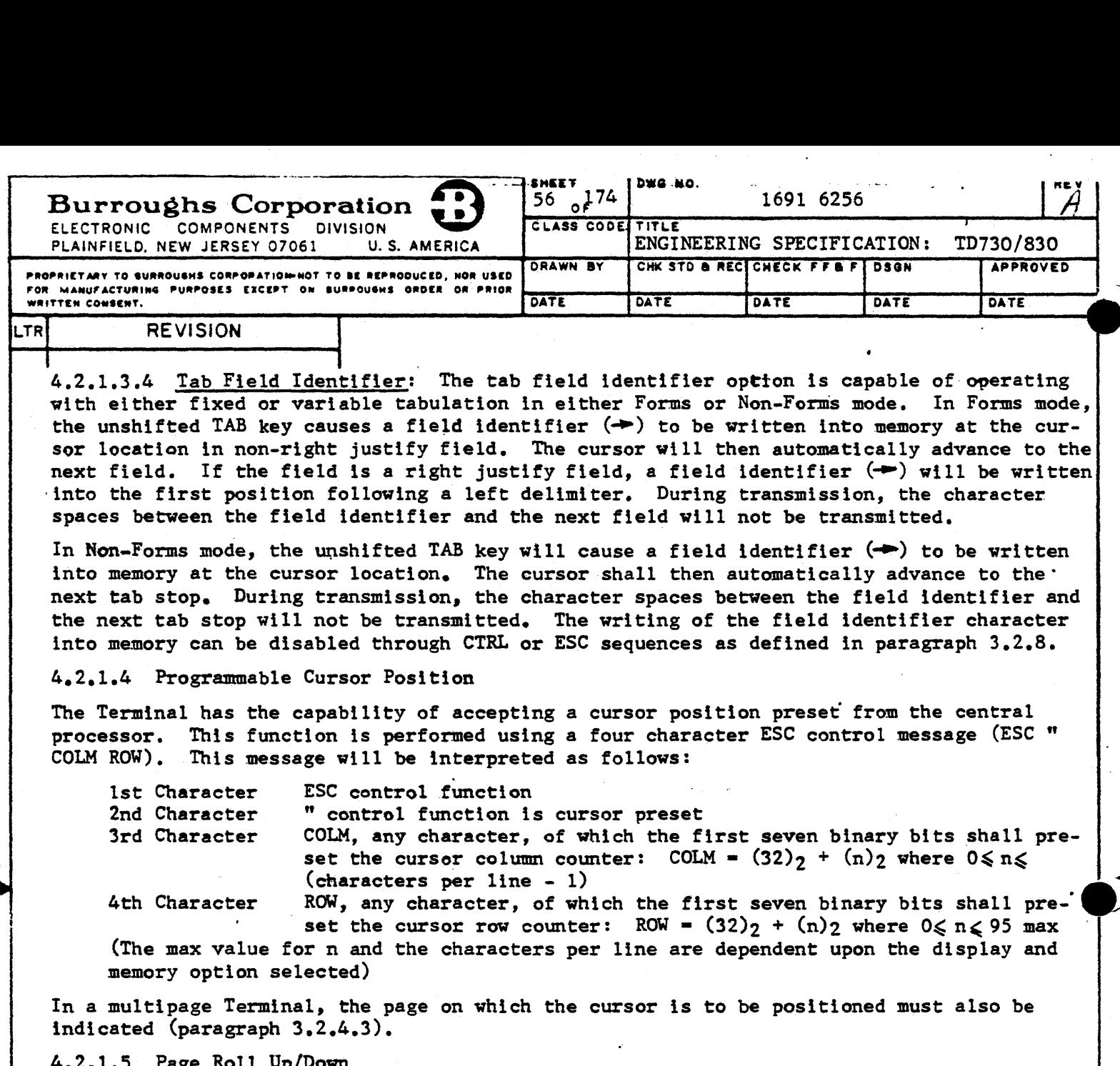

The Terminal has the capability through keyboard CTRL control (Table 11) or software ESC control (Table 13) of causing the data on the page to roll up or down while the cursor remains in a fixed position in relation to the page. During a roll up function, all of the data on the display is simultaneously transferred line-for-line up the page. The data transferred from the top line will appear on the bottom line causing a "wrap=around" effect. The roll down function is converse to a roll up function. In the case where more than one page is displayed on the Terminal's display, data will roll up or down within the page and the wrap-around effect will cause data to be transferred between the top and bottom of the page. The page roll function is inhibited during Forms mode.

4.2.1.6 Display Scroll Up/Down

The Terminal has the capability through keyboard CTRL control (Table 11) of causing the data on the display to scroll up or down while the cursor remains in a fixed position in relation to the display. During the scroll up function all the data on the display is simultaneously transferred line-for-line up the display. Data on the top line of the dise play will shift off the display and new data will appear on the bottom line of the display. Successive scroll up functions will continue this data shifting up through the last line of the Terminal's memory. When the last line of memory is displayed, succeeding scroll up functions will be ignored. The scroll down is converse to a scroll up function except that; when the first line of memory is displayed, succeeding scroll down functions will be ignored.

4

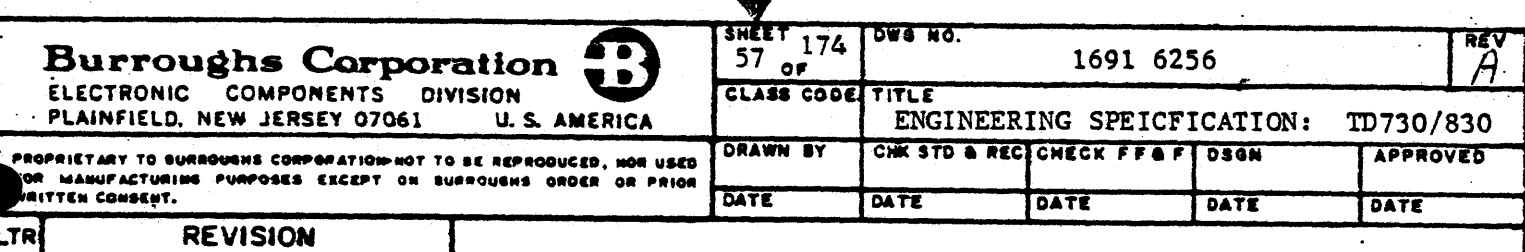

# 4.2.l.7 Variable End of Page Alano

The Terminal has the capability to sound an alarm when the cursor reaches a predetermined position on the page. The character position is variable through the use of keyboard CTRL or software ESC sequences as defined in paragraph 3.2.8.

#### 4.2.1.8 Wrap-Around Inhibit

The Terminal has the capability of inhibiting the cursor from advancing beyond the last character position of a page as additional::keyboard:data is entered. This wrap-around inhibit function ls enabled through CTRL or ESC sequences (as defined in paragraph 3.2.8) and vt.11 cause character overwriting ln the last character positinn of the page. The wraparound inhibit function operates in Non-Forms mode only.

## 4.2.2 Edit Functions

The Terminal has the capability to perform certain edit functions as requested by the operator or remote controller. The available edit functions are listed in the following subparagraphs.

# 4.2.2.l Character Insert by Line or Page

The Terminal has the capability for the character insert function. Depression of the CHAR INS key places the Terminal into a character insert mode. Subsequent depression of an alphanumeric key (including space) causes the alphanumeric character to be inserted at the cursor location. The succeeding characters within the line are moved one space to the right. Surplus characters, if any, are shifted off the end of the line and lost. If the CTRL key is activated prior to depressing the CHAR.'INS key, the function is performed on a page basis. The succeeding characters are moved one space to the right and down line to line. A second depression of the CHAR INS key removes the Terminal from the character insert mode.

When in the Forms mode, the insert function causes data shifting within the unprotected:data field in which the cursor is located.

The Terminal also has the capability of performing the character insert function through ESC control (Table 13).

#### 4.2.2.2 Character Delete by Line or Page

The CHAR DEL key causes the erasure of the displayed character at the cursor location. The succeeding characters within the line are moved one space to the left. If the CTRL key is activated prior to depressing the CHAR DEL key, the function is performed on a page basis. The succeeding characters down the entire page are moved one space to the left and up line by tine.

When in the Forms mode, the delete function causes data shifting within the unprotected data field. in which the cursor is located.

The Terminal also has the capability of performing the character delete function through ESC control (Table 13).

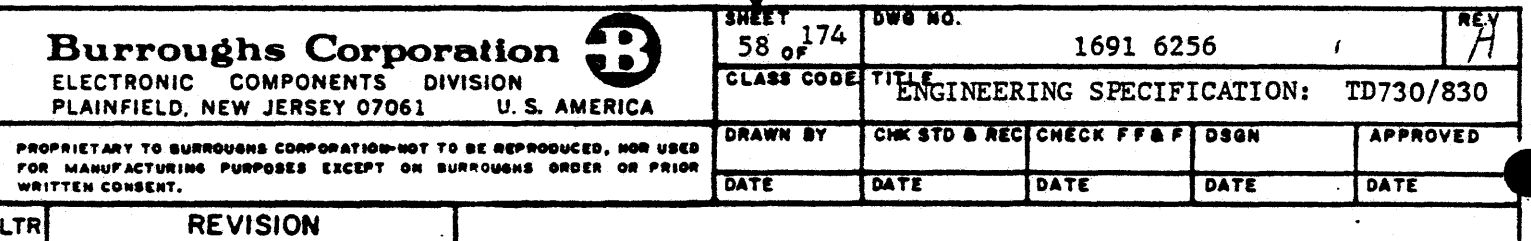

#### 4.2.2.3 Line Insert/Delete

The Terminal has the capability for line insert and delete. The line insert function causes all data in the lines below and including the line in which the cursor is positioned; to be pushed down one line. The line delete causes the erasure of the line in which the cursor is positioned and all data in the lines below to be moved up one line. The line delete/ insert. functions are initiated by the LINE DEL/INS key (shifted and unshifted respectively) or by ESC control (Table-13). This function ls inhibited in Forms mode.

# 4.2.2.4 Clear to End of Line/Page

The Terminal has the capability to clear data from the cursor position to the end of a line or page. In Non-Forms, the CLR EOP/EOL key (unshlfted) clears all data from the cursor position to the end of a line. In Forms, the CLR EOP/EOL key (unshifted) clears all data from the cursor position to the trailing delimiter.

In Non-Forms, the CLR EOP/EOL key (shifted) clears all data from the cursor position to the end of the page. In Forms, the CLR·EOP/EOL key (shifted) clears all unprotected data from the cursor position to the end of the page.

The Terminal is also capable of initiating the clear to end of line/page functions through ESC control (Table 13).

#### 4.2.2.5 Line Movement Up/Down

The Terminal has the capability through keyboard CTRL control (Table 11) or software ESC control (Table 13) of causing a line of display data to move up or down one position. The line of data to be moved is selected by placing the cursor in that line. When line movement causes data to be displaced, the displaced data will reappear in the moved line's original position. The cursor follows the moved line in all cases. An "up" line movement of the top line of a page will cause the bottom line of the page to be exchanged with the top line of that page. The same exchange will occur if a "down" movement is requested for the bottom line of a page. This function is inhibited during Forms.mode.

#### - 4.2.2.6 Lower Case Lockout

The Terminal has the capability through a keyboard CTRL or software ESC sequence (Tables 11 and 13) of inhibiting the display of lower-case letters. When the lower case lockout is enabled, all upper- and lower-case letters are displayed in upper case.

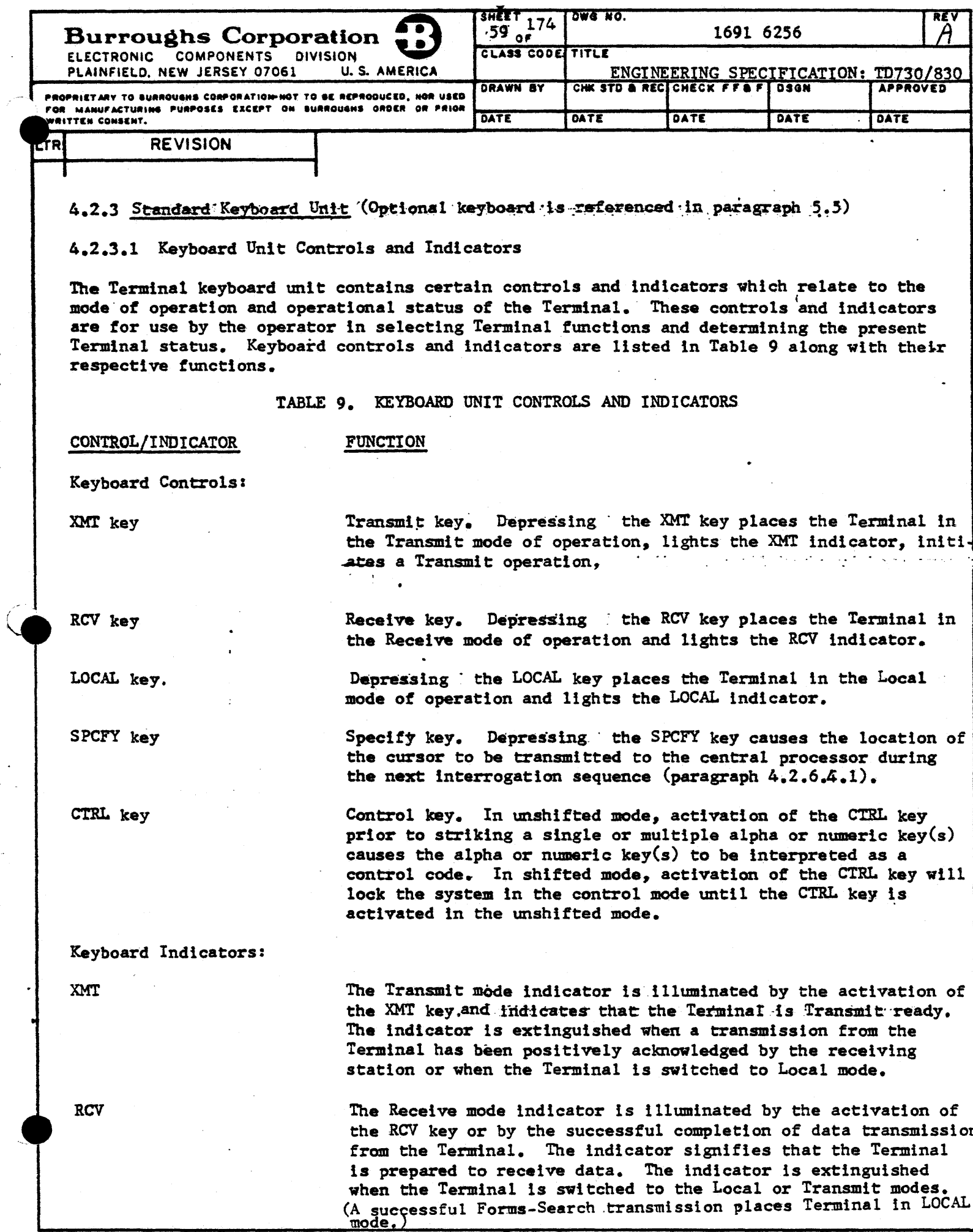

T

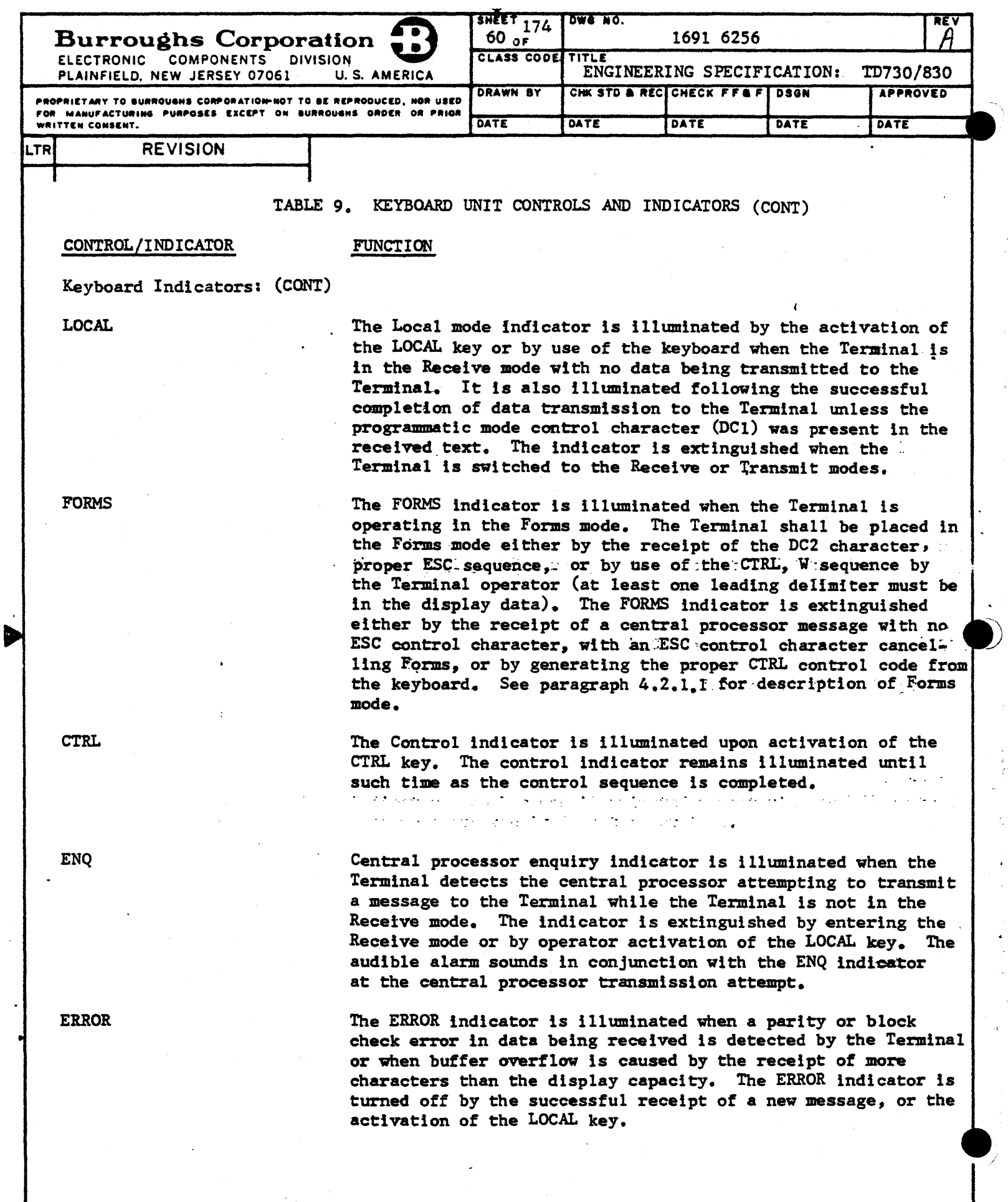

 $\sim$ ♣  $\frac{1}{2}$ 

ï

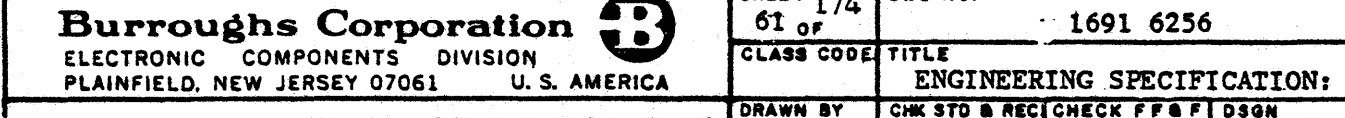

**DATE** 

PROPRIETARY TO BURROUGHS CORPORATION-NOT TO BE REPRODUCED, NOR USED OR MANUFACTURING PURPOSES EXCEPT ON BURROUGHS ORDER OR PRIGR **MITTEN CONSENT.** 

#### TABLE 9. KEYBOARD UNIT CONTROLS AND INDICATORS (CONT)

DATE

TSHEET ... TOWE NO.

CONTROL/INDICATOR

#### **FUNCTION**

Keyboard Indicators: (CONT)

**REVISION** 

LTAI

[TR

Line-Terminal activity indicator is illuminated whenever data is transmitted from the central processor to any Terminal on the line. Whenever the addressed Terminal responds to the central processor, that Terminal extinguishes its LTAI indicator. In normal operation, the LTAI indicator will blink due to the data line activity. An LTAI indicator which remains unilluminated indicates that the central processor is not transmitting on that line, while an LTAI indicator which remains illuminated indicates that the Terminal is not responding.

DATE

DATE

#### 4.2.3.2 Keyboard Function Keys and Definitions

In addition to the standard alphanumeric keys, the keyboard contains function keys. These keys are described in Table 10. All locations referenced (home, bottom or top line, etc.) are page locations unless the page length is larger than the display. TABLE 10. KEYBOARD FUNCTION KEYS

to reappear in the bottom line.

#### **FUNCTION**

 $\frac{1}{2}$  (Line Feed)

KEY

Line feed moves the cursor down one line. When the cursor is in the bottom line, line feed causes it to reappear in the top line.

Reverse line feed causes the cursor to be moved up one line. When the cursor is in the top line, reverse line feed causes it

<sup>†</sup> (Reverse Line Feed)

 $\leftarrow$ (Backspace)

 $\rightarrow$ (Forward Space)

Backspace the cursor one character. When the cursor is at the left edge of the viewing area, backspace causes it to reappear at the right edge of the viewing area, one line higher. If the cursor is located at the home position, backspace causes it to reappear in the last position of the bottom line.

Forward space moves the cursor one space to the right. If the cursor is at the right edge of the viewing area, forward space causes it to reappear at the left edge, down shifted one line. If the cursor is located in the last position of the bottom line, forward space causes it to reappear in the home position.

HOME causes the cursor to be moved to the home (upper left) position. The HOME key operates in unshifted mode only.

however, when in the CLEAR erases all data on the page; Forms mode, only unprotected data is erased. unless the Forms erase configuration (paragraph 4.2.1.1) has been selected. The CLEAR key operates in shifted mode only.

**HOME** 

CLEAR

**TD730/830 APPROVED** 

DATE

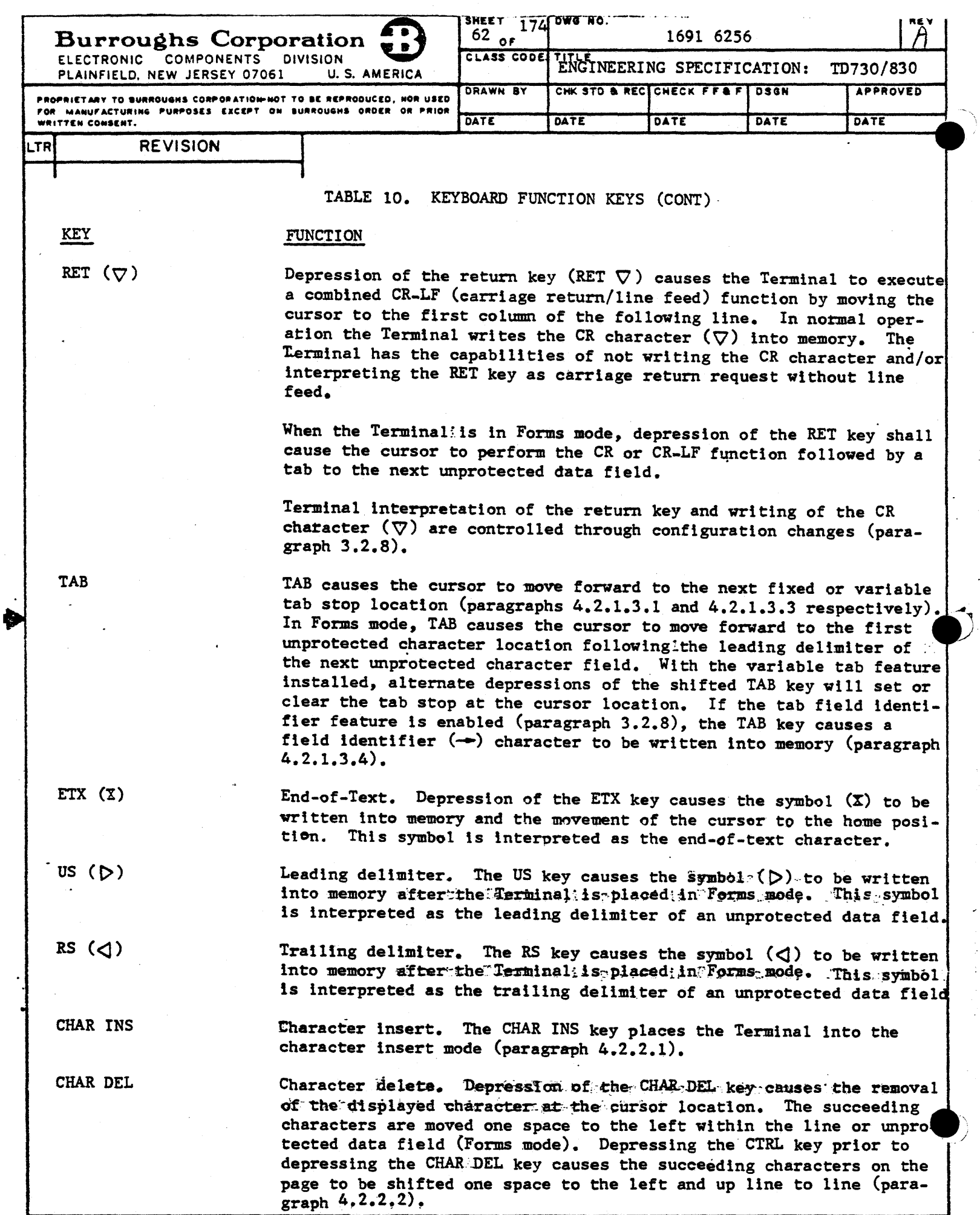

平

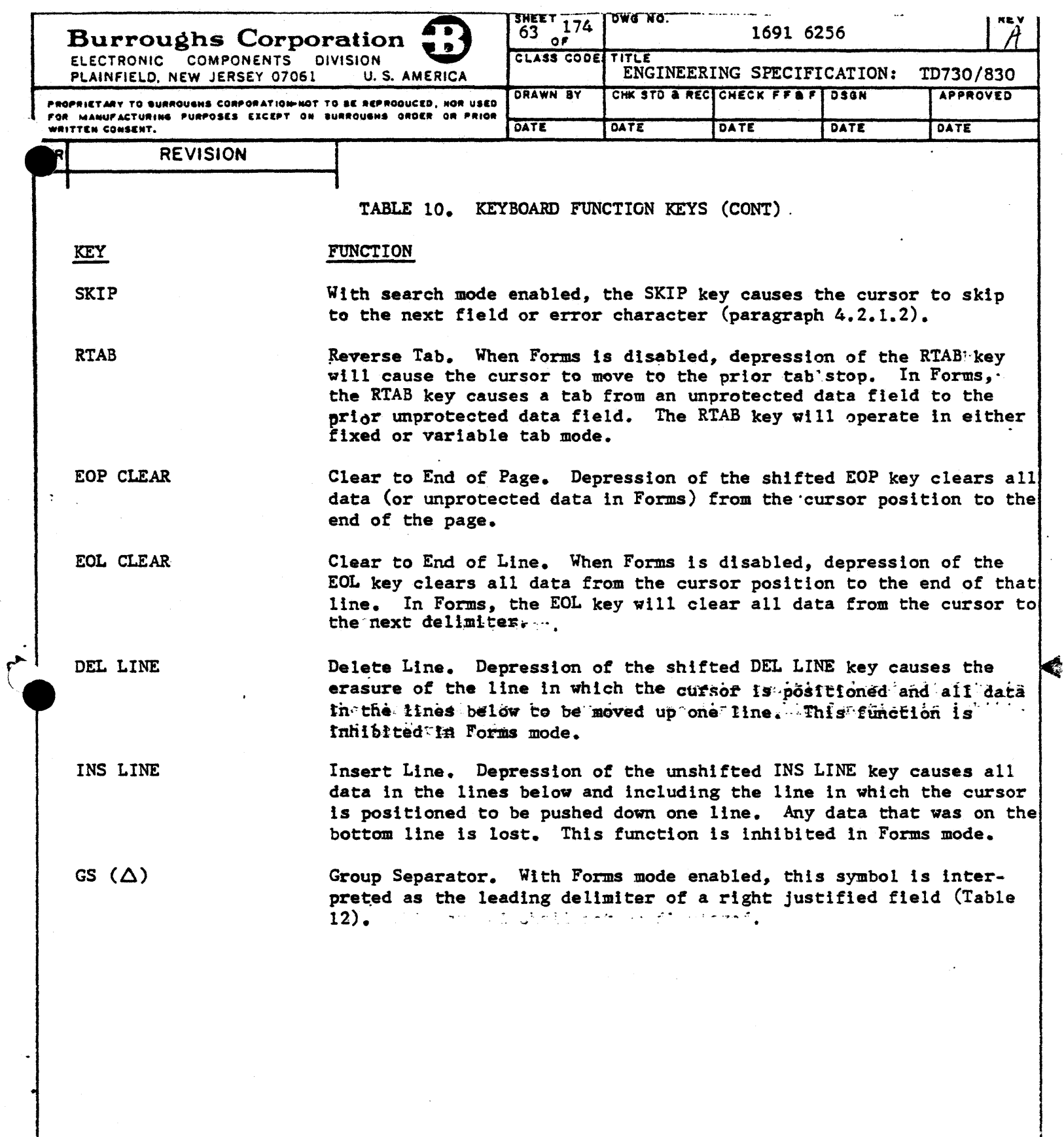

 $\overline{\mathbf{A}}$ 

 $\hat{\mathcal{L}}_{\text{max}}$ 

 $\mathcal{L}$ 

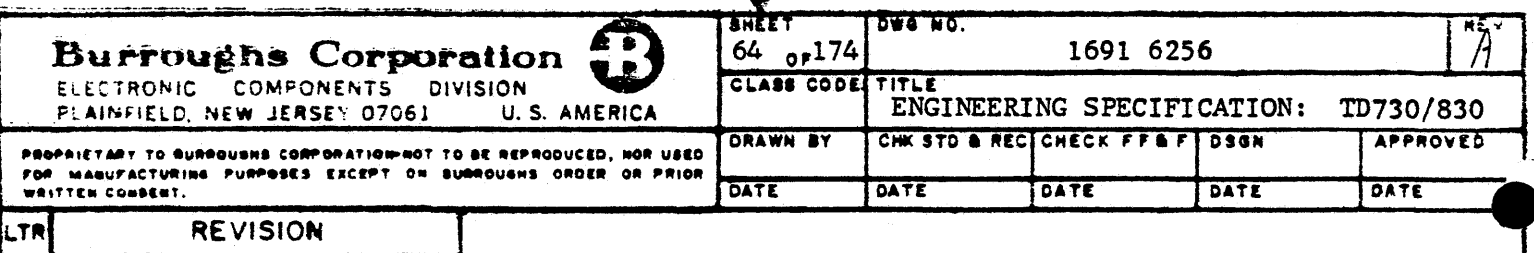

4.2.3.3 Keyboard CTRL Sequences

The Terminal keyboard allows the operator and field engineer to control Terminal functions and Terminal operating configurations through the use of CTRL sequences. The operator initiated CTRL sequences are listed in Table 11.

The optional configurations available to the Terminal are listed in paragraph 3.2.8 along with the sequence used to initiate field engineer changes. The keyboard keys used in CTRL sequences shall have available field attachable, identification labels that indicate the control function performed by that key.

TABLE 11. KEYBOARD CTRL SEQUENCES

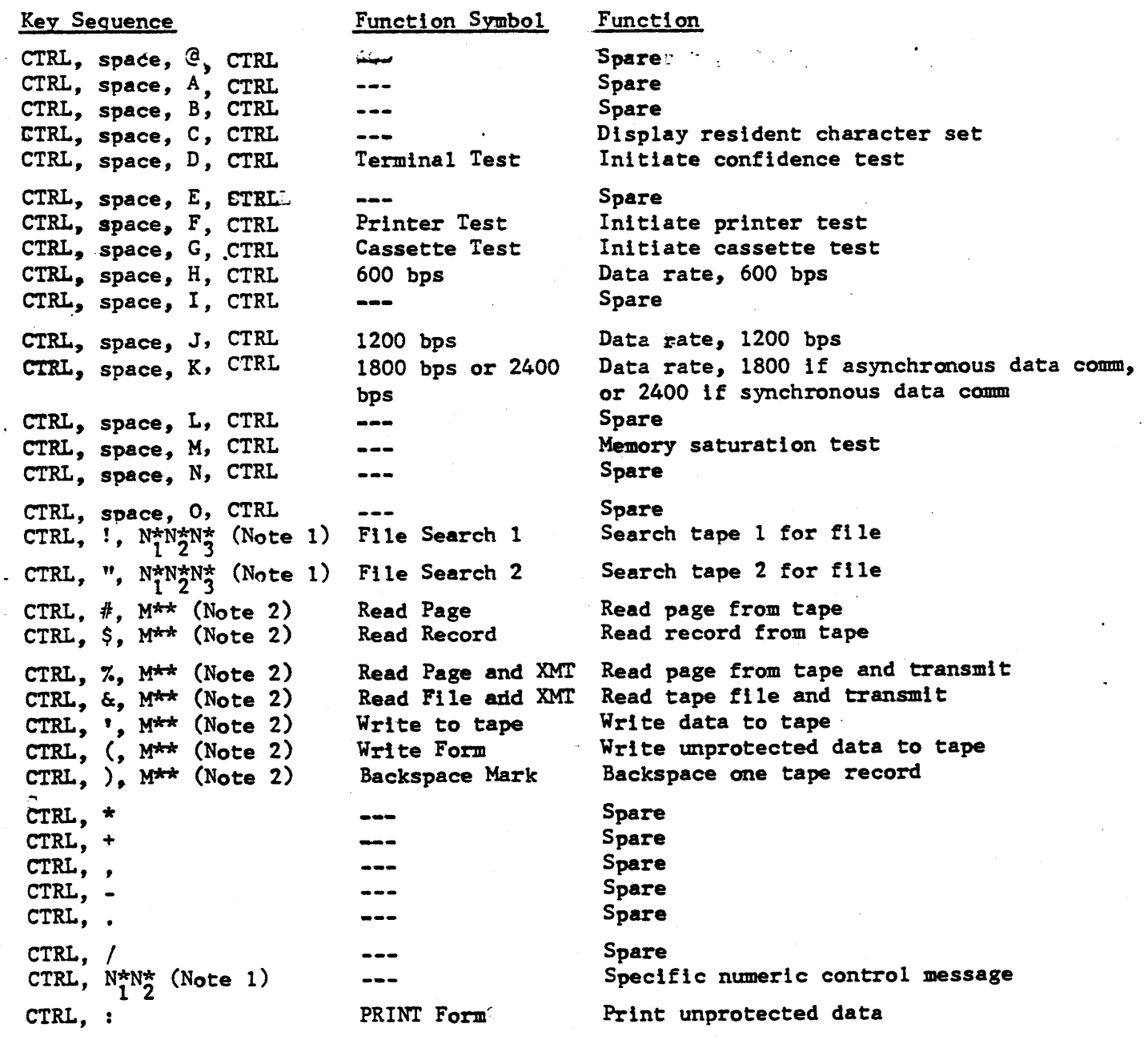

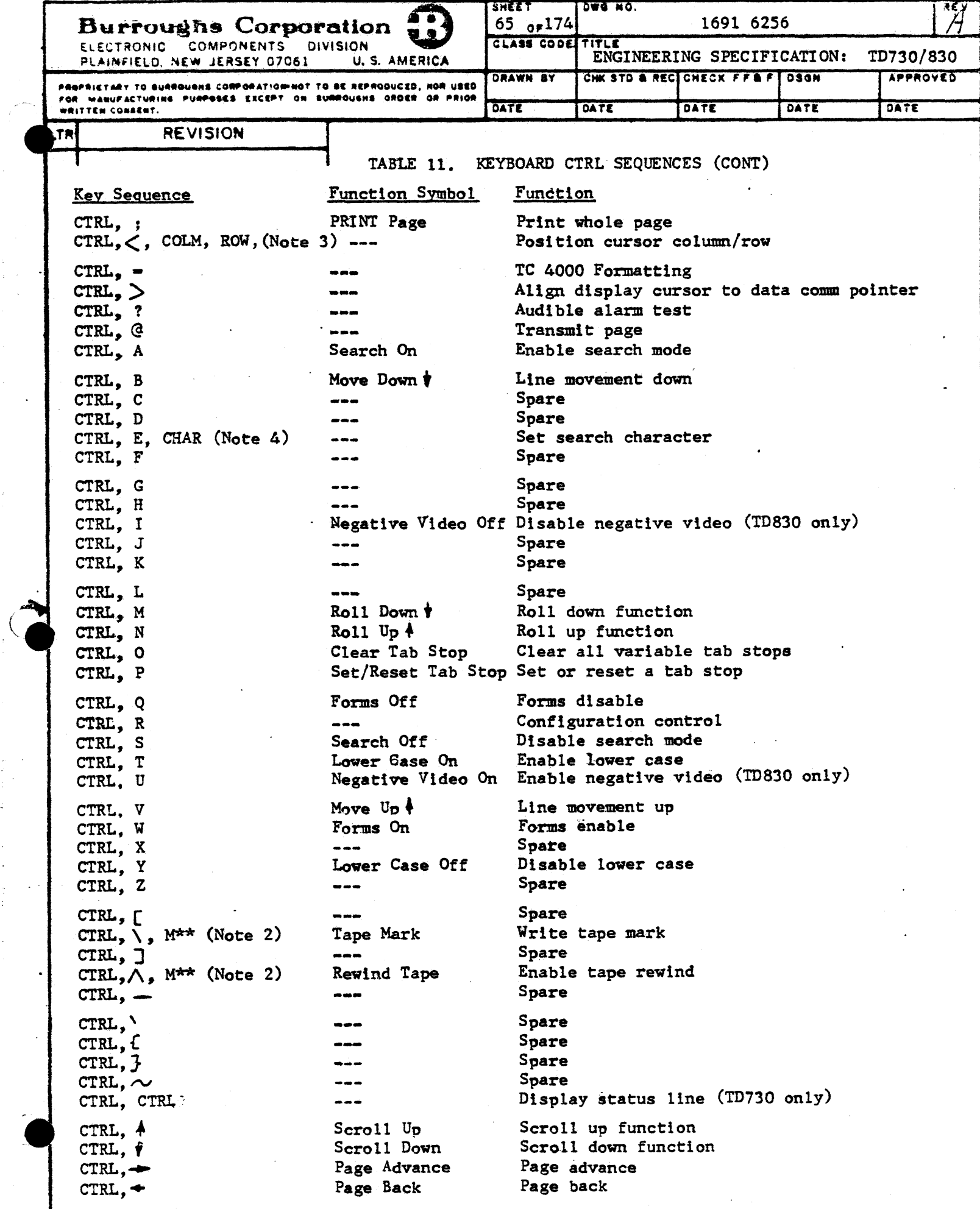

Å

 $\overline{ }$ 

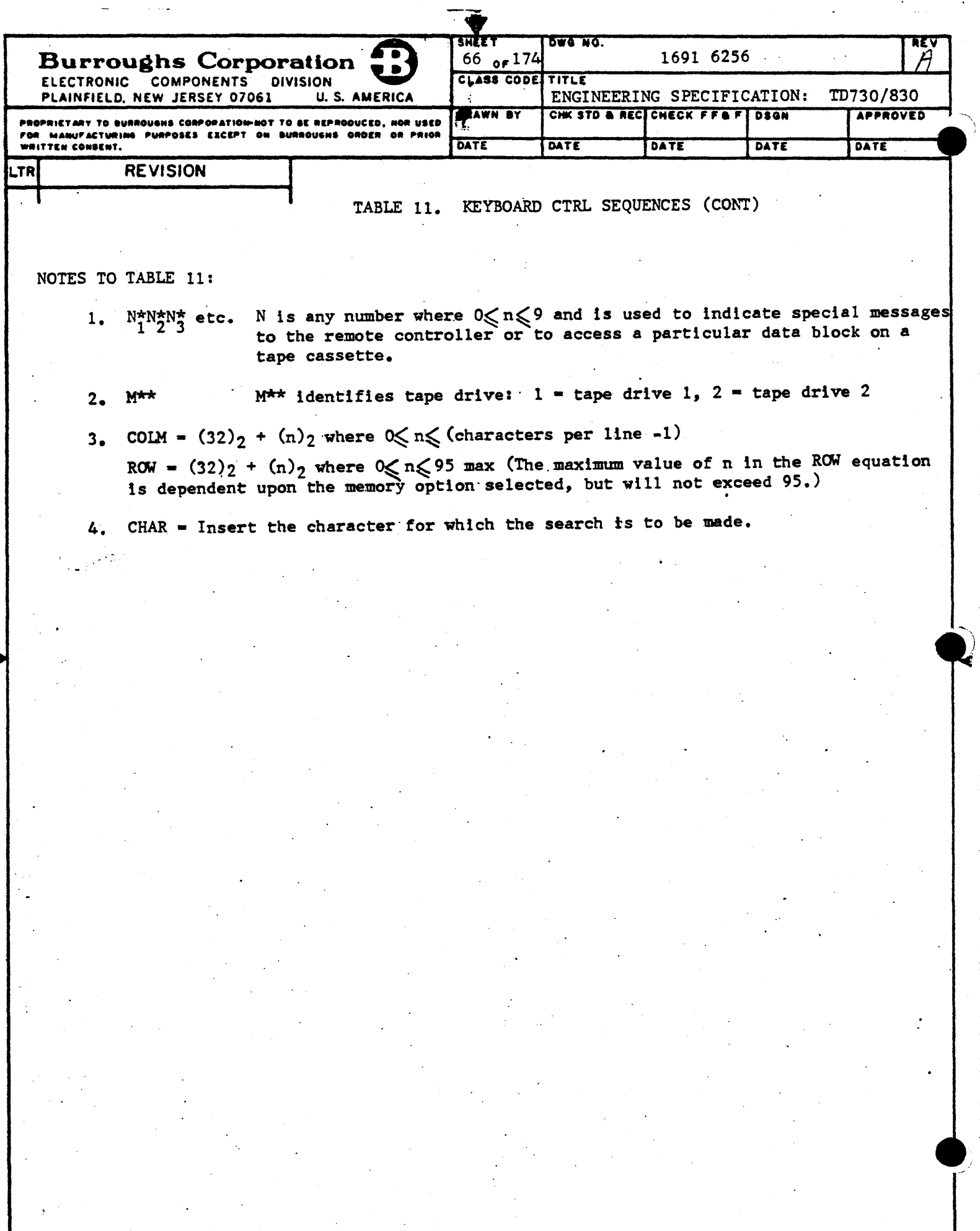

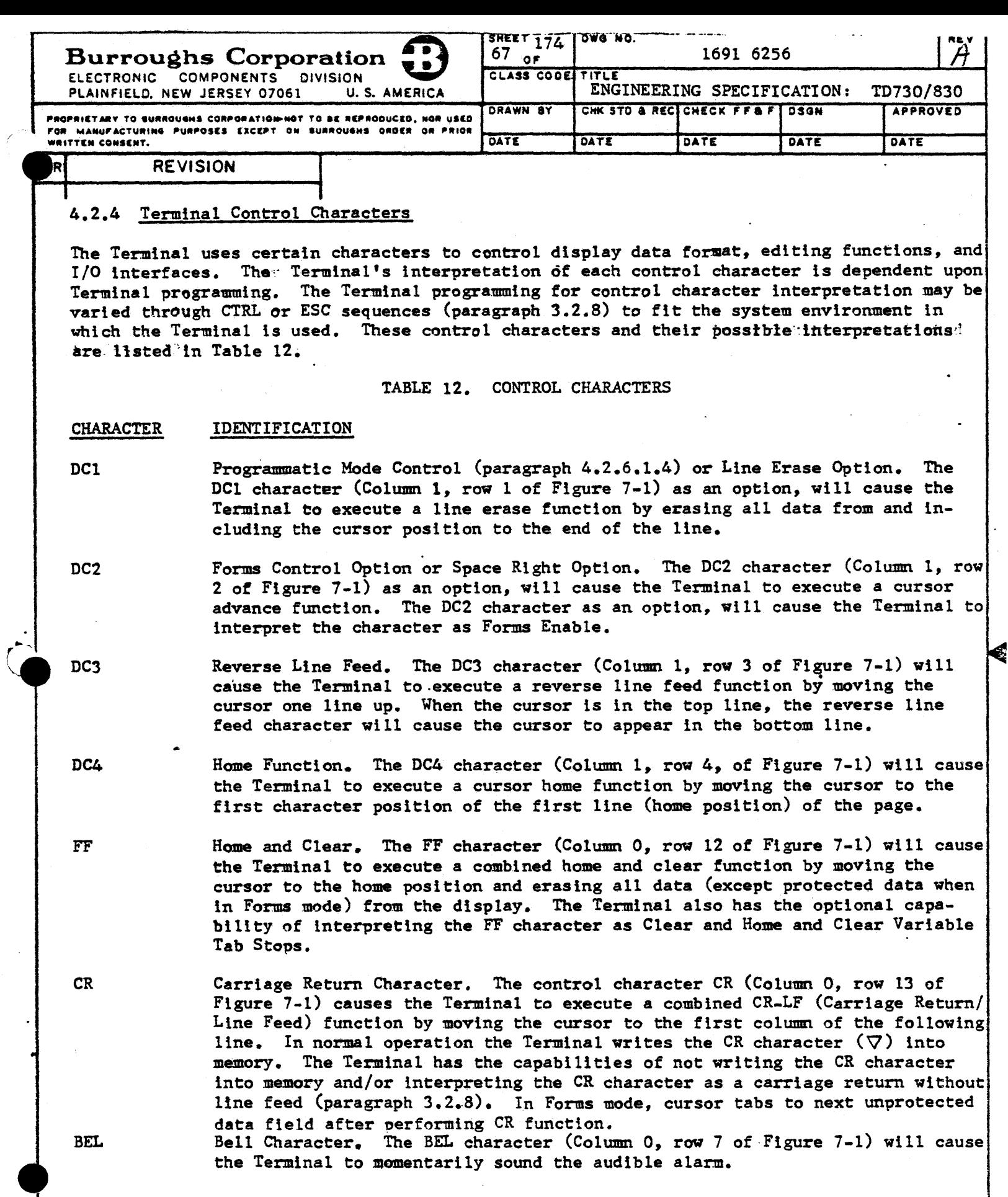

 $\overline{\textbf{A}}$ 

 $\overline{\mathcal{L}}$ 

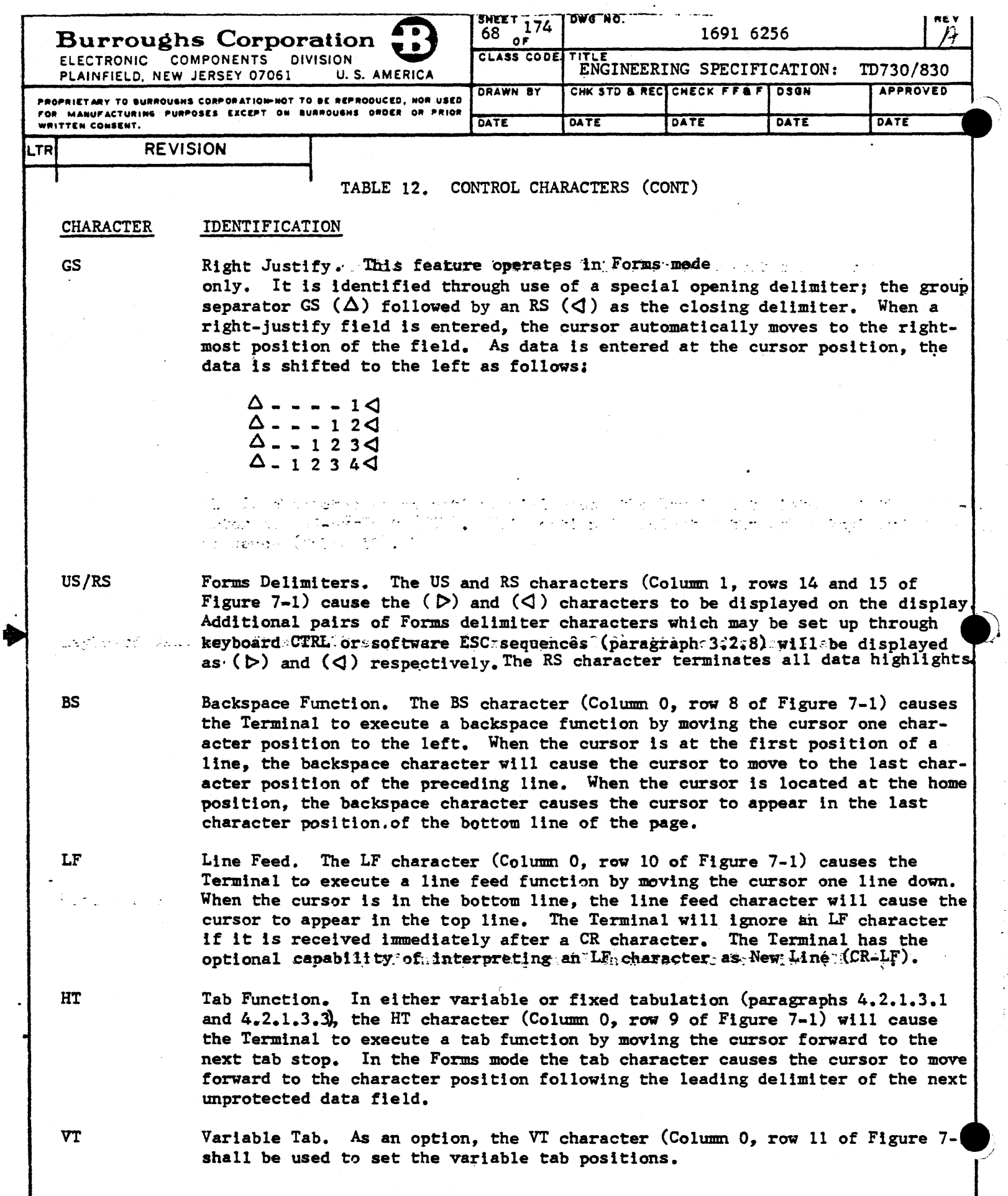

 $\blacklozenge$ 

 $\ddot{\phantom{a}}$ 

and a series

 $\mathcal{A}^{\text{max}}$ 

 $\sim$ 

 $\bar{\mathcal{A}}$ 

l,

у.<br>К  $\frac{1}{3}$ 

 $\mathbf{v}$ 

 $\ddot{\phantom{a}}$ 

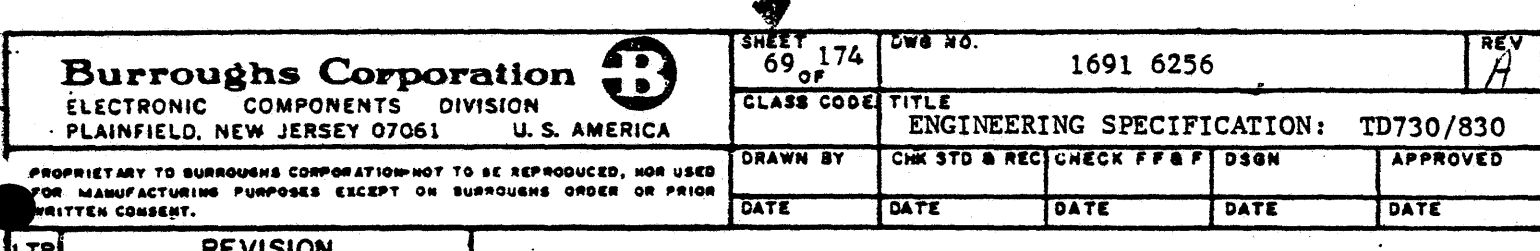

H,

 $\ddot{\cdot}$ 

TABLE 12. CONTROL CHARACTERS (CONT)

#### **CHARACTER** IDENTIFICATION

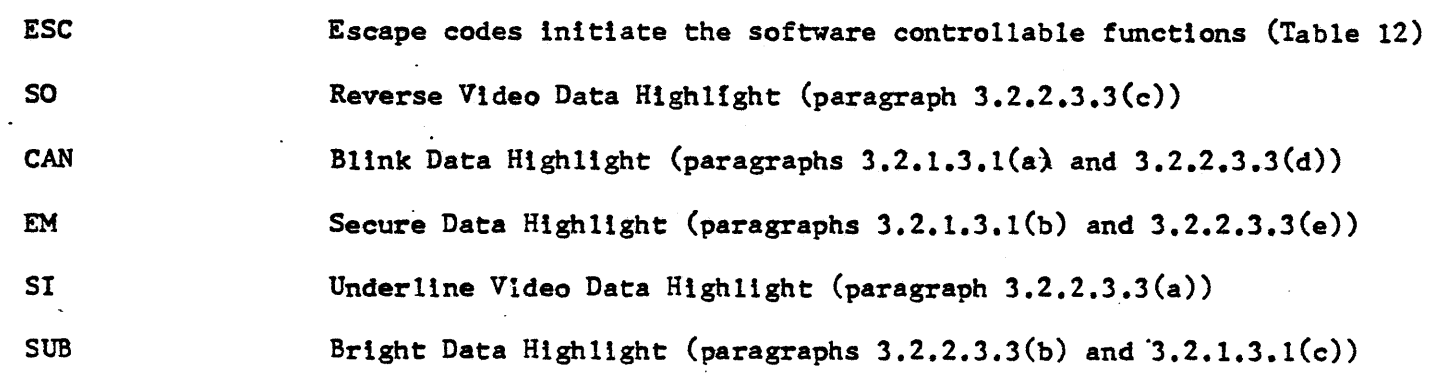

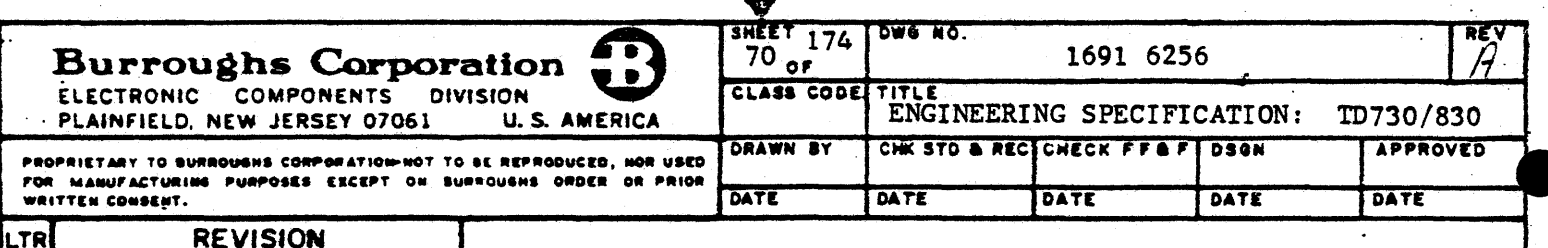

þ

# 4.2.5 Software Control ESC Sequences

The Terminal has the capability of responding to remote controller generated software ESC sequences. The ESC sequences are used to set Terminal configurations (temporarily or permanently), control peripheral devices, and initiate edit functions. The ESC sequences and the functions performed are listed in Table 13. ESC sequences used for configuration changes and error message input are defined in paragraph 3.2.8.

TABLE 13. SOFTWARE CONTROL ESC SEQUENCES

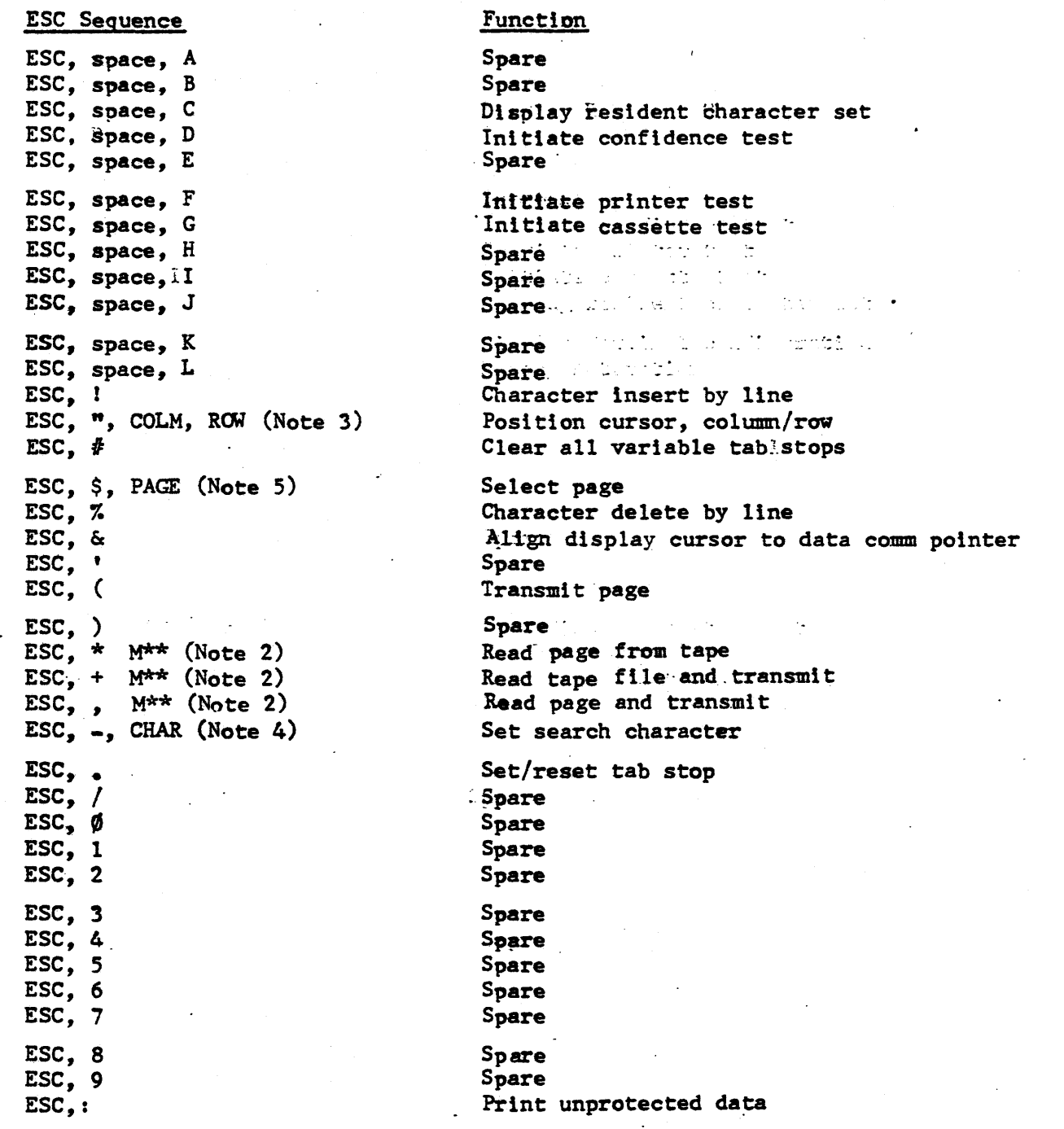

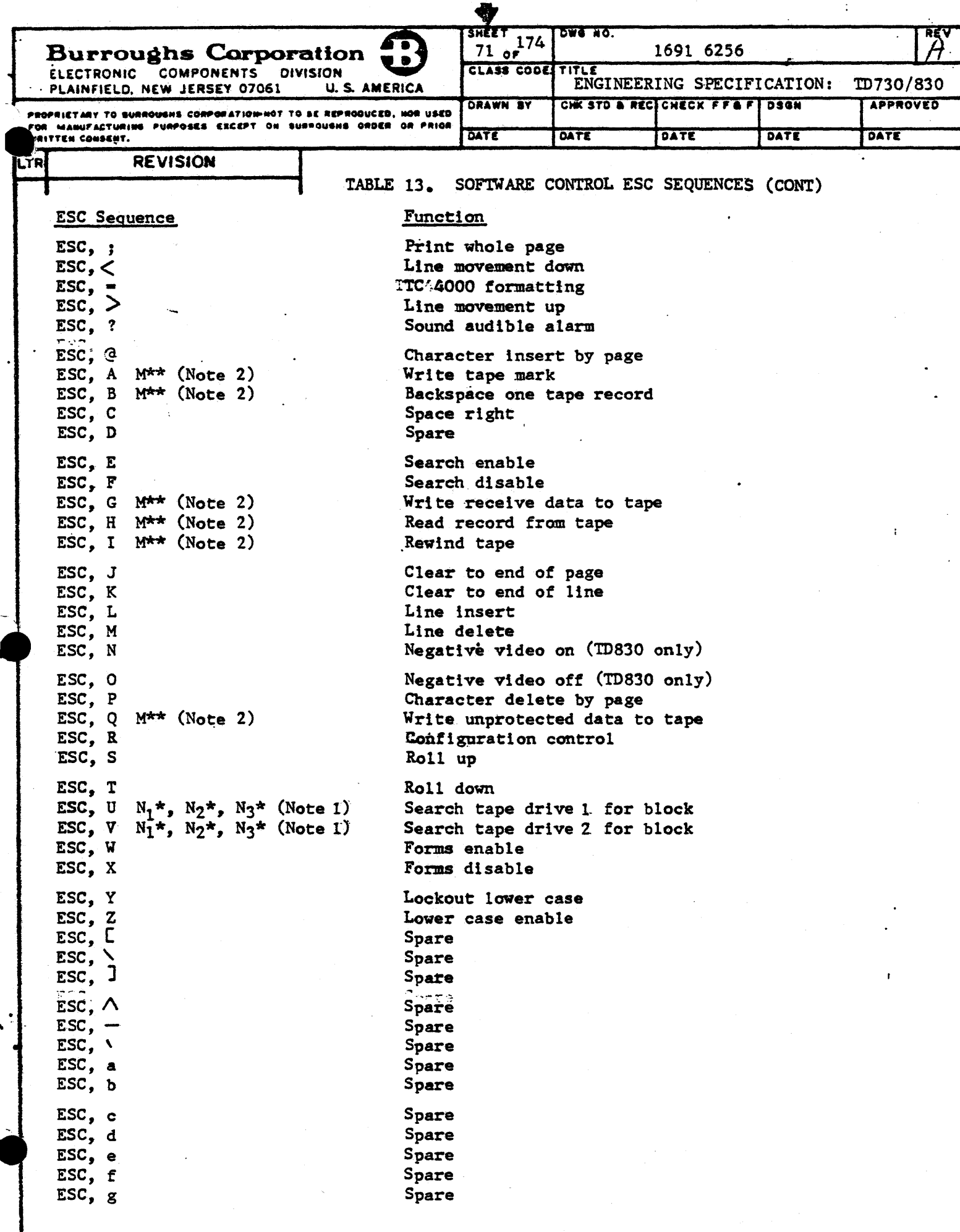

4
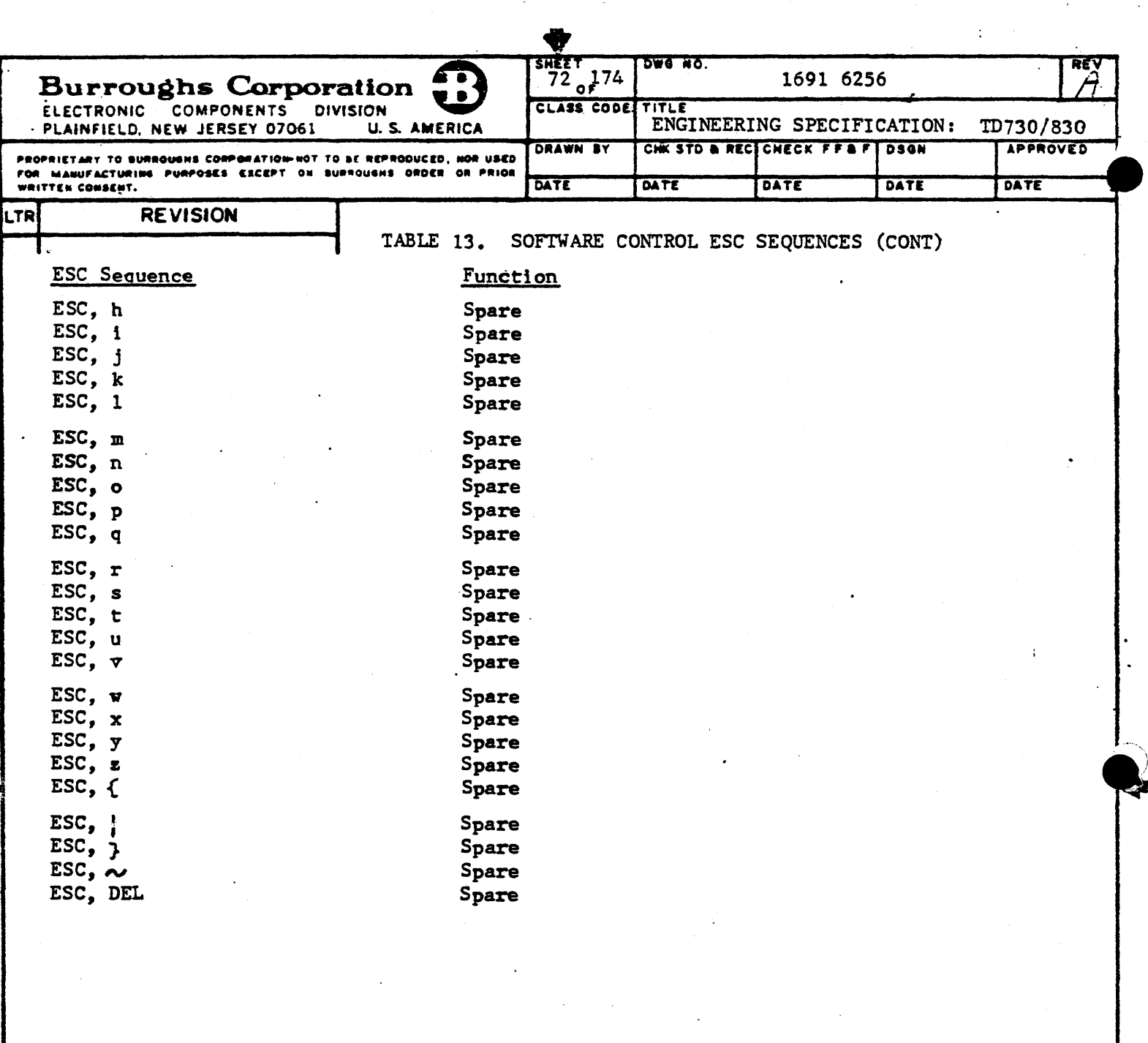

NOTES TO TABLE 13.

ð

1.  $N_1^*, N_2^*,$  etc. N is any number where  $0 \le n \le 9$  and is used to indicate special messages to the remote controller or to access a particular block on a tape cassette.

 $2.$  M\*\*  $M^{\star\star}$  identifies tape drive:  $1$  = tape drive 1,  $2$  = tape drive 2 3. COLM =  $(32)_2 + (n)_2$  where  $0 \le n \le (characters per line -1)$ 

ROW =  $(32)2^{-+}$  (n)<sub>2</sub> where  $0 \le n \le 95$  max (The maximum value of n in the ROW equation is dependent upon the memory option selection but will not exceed 95.)

- 4. CHAR = Insert the character for which a search is to be made.
- 5. PAGE =  $(32)$ 2 +  $(n)$ <sub>2</sub> where  $1 \le n \le$  (maximum number of pages of memory)

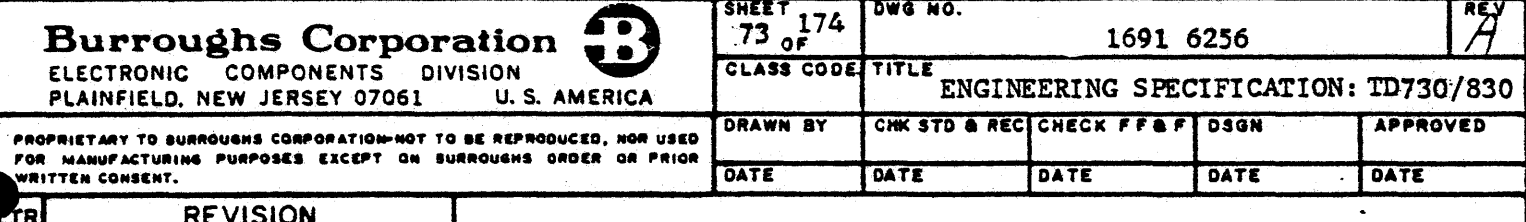

#### 4.2.6 Communications

The communications procedures (line disciplines) utilized in the basic and optional configurations of the Terminal are given in the contents of this section. The communications procedures include, to the extent specified, the Burroughs Standard Communications Procedure (1284 9006), and the Bisynchronous-Communications Tomalizies in German Procedures (1284 9022) as adapted for IBM 3270 look-alike operation.

There is one communications procedure and one electrical interface in each of the various configurations of the Terminal.

### 4.2.6.1 Modes of Operation

The Terminal operates in three modes: Local, Transmit and Receive. The operator can control the mode from the keyboard with the LOCAL, XMT, and RCV keys. Pressing the LOCAL key during either Transmit or Receive immediately transfers the Terminal to Local mode and no further data is transmitted or received.

4.2.6.1.1 Local: In the Local mode, the Terminal will be off-line and data is entered manually through the keyboard. If an ENQ character is received through selection or from the point-to-point calling stations, as applicable, the Terminal will automatically transmit an NAK character indicating that the Terminal is busy or not ready to Receive. If an ENQ character is received through polling, the Terminal will automatically transmit an EOT character indicating "no traffic"..

The Terminal activates an audible alarm and a visual indicators to alert the operator that the central processor or calling station is transmitting. Power turn-on places the Terminal in Local mode regardless of the setting of the mode keys.

4.2.6.1.2 Transmit: Pressing the XMT key on the Terminal keyboard by the operator causes the Terminal to enter the Transmit mode. The Transmit mode will be cancelled prior to transmission only by actuation of the LOCAL key.

4.2.6.1.3: Receive: The completion of message transmission or actuation of the RCV key on the Terminal keyboard by the operator shall place the Terminal in the Receive mode. When in the Receive mode, the Terminal will accept data from the communication lines in accordance with the communication discipline utilized.

A transmission number (XM#) character may be included in the message from the central processor following the character sequence SOH, AD1, AD2. The Terminal will ignore the character except for BCC calculation. Data received with the DC4 or FF characters shall cause the cursor to move to the home position, or to move to the home position and erase the previous data, respectively. Data received without a DC4 or FF character will be stored in the memory beginning at the previous ETX location. With the receipt of an SOH character, the Terminal, depending upon keyboard selectable options, may automatically clear the display of the existing message and cause the cursor to be moved to the home position.

\*Except for successful Forms-Search transmission where Terminal returns to LOCAL mode.

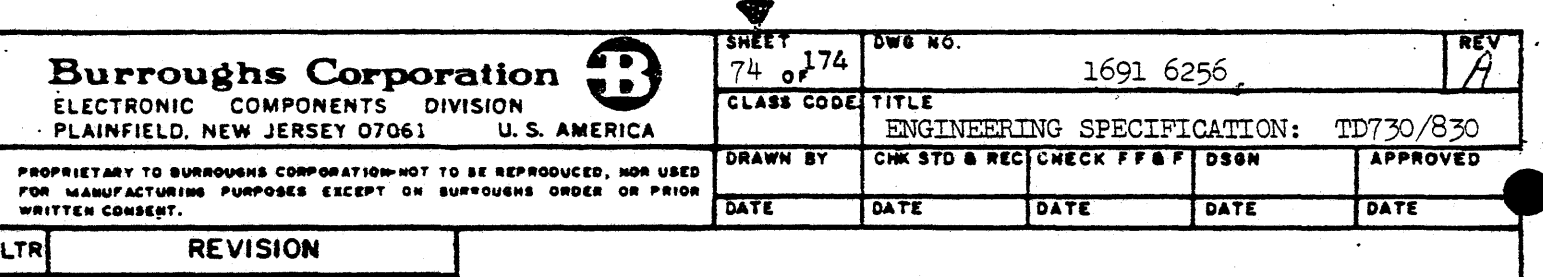

4.2.6.1.3 Receive:  $(CONT)$ 

经

The receiving of messages by the Terminal employs two error checks. The first is a character parity check utilizing the eighth bit of each received character as the parity bit. (See paragraphs 4.2.6.3.1 and 4.2.6.3.2 for parity definition). The second error check is a longitudinal binary sum (without carry) of each of the seven data bits of the received character following SOH or STX, and up to and including the ETX. The longitudinal sum will be contained in the block check character (BCC) which also contains the character parity bit. All received characters are included in the BCC check. If the tests for character parity within the text of the message and longitudinal redundancy are correct, the Terminal will respond with an ACK character. If either error check fails, the Terminal shall activate the ERROR indicator and respond with an NAK character. The ERROR indicator is turned off on receipt of a valid message in response to the NAK character or by the operator pressing the LOCAL key on the keyboard. The Terminal will respond to a correctly received message with an ACK character and switch to the Local mode or remain in the Receive mode if the programmatic mode control option (paragraph  $4.2.6.1.4$ ) has been implemented and activated. Any keyboard action or the activation of the LOCAL key by the operator shall place the Terminal in the Local mode; however, the keyboard will be disabled during the actual receipt of data. The LOCAL key switches the mode from Receive to Local at any time.

4.2.6.1.4 Programmatic Mode Control: The Terminal has the capability for programmatic mode control to permit the central processor to select the operating mode of the Terminal following a successful transmission from the central processor. Normally, when in the Receive mode the Terminal will switch to the Local mode at the successful completion of the transmission. Programmatic mode control consists of the insertion by the central processor of the DCl character (column 1, row 1 of Figure 7-1) into the message between STX and ETX. The DC1 character requires no memory space. The receipt of the DC1 character causes the Terminal to remain in the Receive mode for the receipt of successive messages from the central processor. The Terminal also has the capability of programmatic mode control without receiving the DC1 character. Upon successful completion of a message transfer from the central processor the Terminal will remain in the receive mode until the activation of a keyboard key (any key except RCV and XMT), Continuous programmatic mode control is selected through CTRL or ESC sequences as defined in paragraph 3.2.8.

# 4.2.6.2 Communications Control Characters

The communications control characters listed in Table 13a are those characters which. directly affect the transmission or reception of data by the Terminal using the Burroughs Standard Communications Procedures. Communications control characters used by the Bisynchronous Communications Procedures in the IBM 3270 look-alike configuration are listed in paragraph  $4.2.8.1$ .

4.2.6.2.1 Terminal Address: The Terminal's address (AD1, AD2) will be set through keyboard CTRL sequences as defined in paragraph 3.2.8. The Terminal also has the capability to ignore Terminal address codes (line monitor) for maintenance purposes. In systems using concatenation type chaining, the line monitor function shall enable a Terminal to monitor data transfer to and from all Terminals beyond that point in the concatenation chain.

Ā

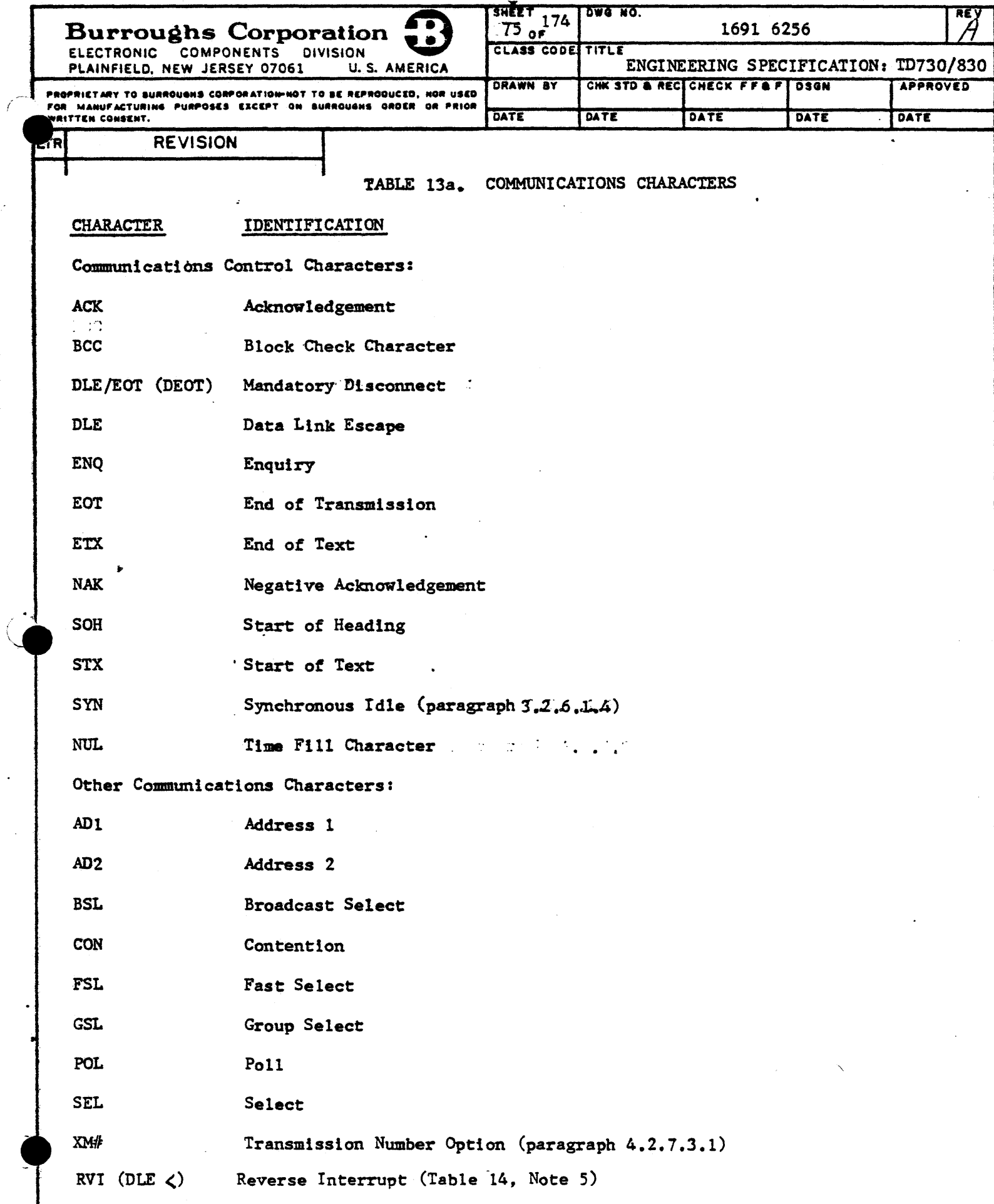

 $\blacklozenge$ 

 $\cdot$ 

 $\ddot{\phantom{a}}$ 

 $\left($ 

 $\ddot{\phantom{a}}$ 

6

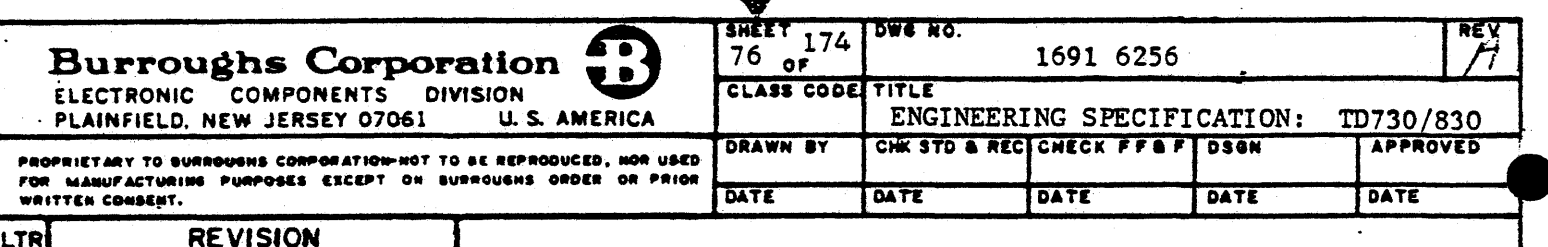

4.2.6.3 Illegal Characters

An illegal character is defined as a character having incorrect parity or a legal character appearing incorrectly in a predefined sequence. The Terminal tests each character received for having the correct parity (see paragraph 3.2.6.1.1 for character format) and accepts control characters only in the sequence defined for the communications procedure being employed.

4.2.6.3.1 Data Error Checking: Upon receipt of a data character which is illegal because of a parity error, or invalid block check, the Terminal shall detect the error, activate the keyboard ERROR dudicator and prepare to transmit the NAK character automatically to the central processor at the appropriate point in the communication procedure sequence. For a parity error in a data character, the Terminal shall, in addition to the above, insert the "question mark" character (column 3, row 15 of Figure 7-1) into the displayed message at the location of the incorrect character. The Terminal may indicate the error by placing an error message in the status line. The parity check can be disabled for maintenance purposes through CTRL or ESC sequences as defined in paragraph 3.2.8..

4.2.6.3.2 Control Character Error: A control character may be received incorrectly during any of the control sequences of the communications because of parity error in the character or an incorrect character in the sequence. In either case, the error will constitute an illegal character of unknown identification. The Terminal becomes unable to provide a response to the central processor because of the incomplete control sequence and will cause a time-out condition.

4.2.6.4 Data Transmission Features

4.2.6.4.1 Transmission of Cursor Position: The Terminal has the capability of transmit-Fing Its current cursor location. The cursor position message is initiated by depressing the SPCFY key. Then, when the Terminal is polled, the Terminal will respond with its normal heading, followed by STX, ESC, ", CHAR, CHAR, ETX, BCC. The first CHAR represents the cursor column position and the second CHAR represents the cursor row position.

The column position is given in binary form as  $(32)_2 + (n)_2$  where  $0 \le n \le (char per line -1)$ .<br>The row position is given in binary form as  $(32)_2 + (n)_2$  where  $0 \le n \le 95$  max.

4.2.6.4.2 Numeric Control Message: The Terminal has the capability of transmitting a numeric control message whose significance shall be defined by the central processor. The control message is initiated by depressing the CTRL key, followed by a numeric code 00-99, followed by XMT. Then, when the Terminal is polled, the Terminal responds with its normal heading, followed by STX, ESC, CHAR, CHAR, ETX, BCC. The two CHAR characters are the numeric code. The numeric control message will not be displayed on the display.

4.2.6.4.3 Data Comm Loop-back: The Terminal has the capability to immediately transmit all received data on a character-for-character basis in the data comm loop-back mode. The Terminal will transmit each character as it is received without parity check or examination for control code meaning.

The data comm loop-back mode is entered through a temporary configuration change (paragraph  $3, 2, 8$ .

A

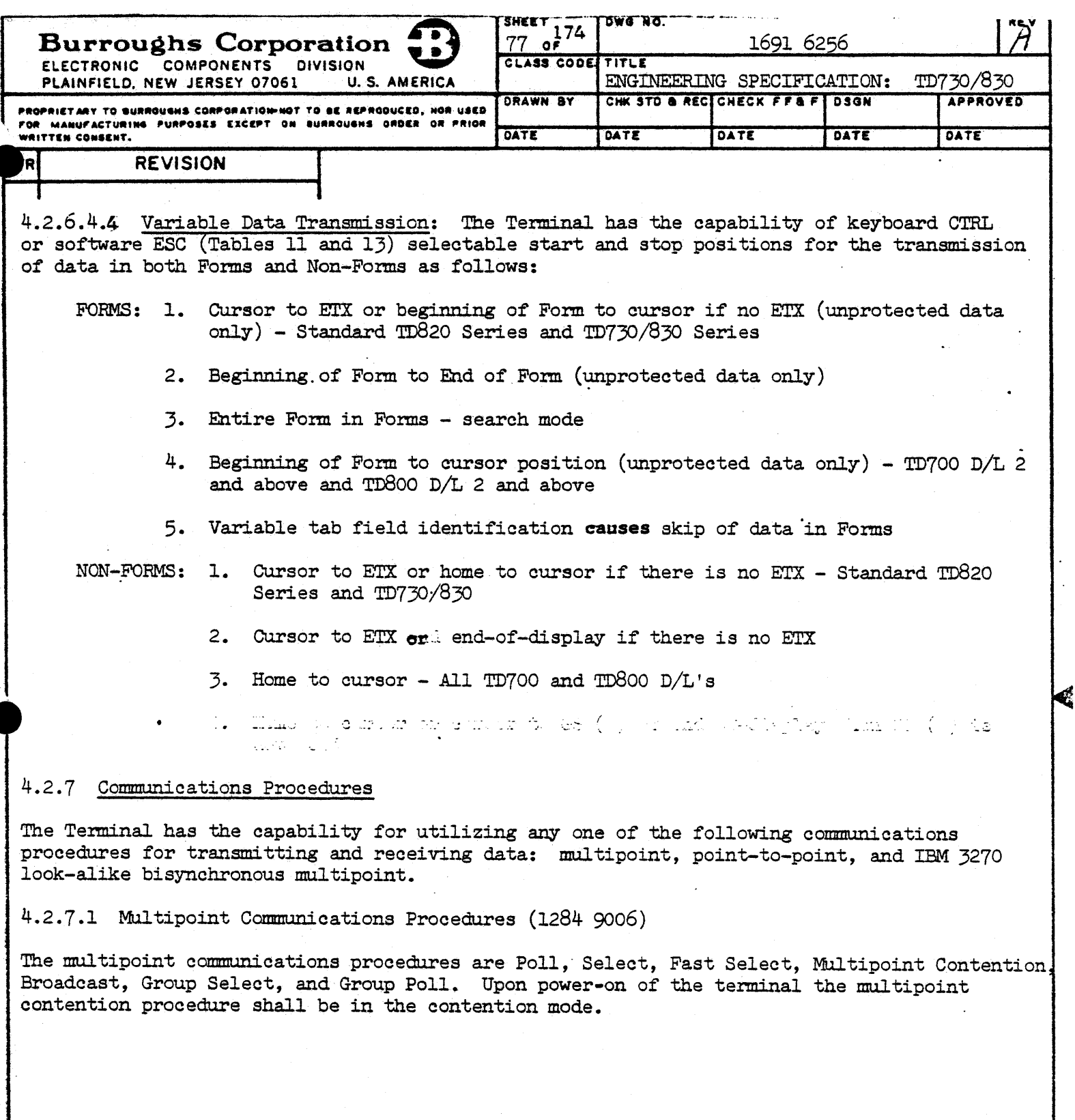

.  $\ddot{\phantom{a}}$ 

فسيمته  $\sqrt{2}$ 

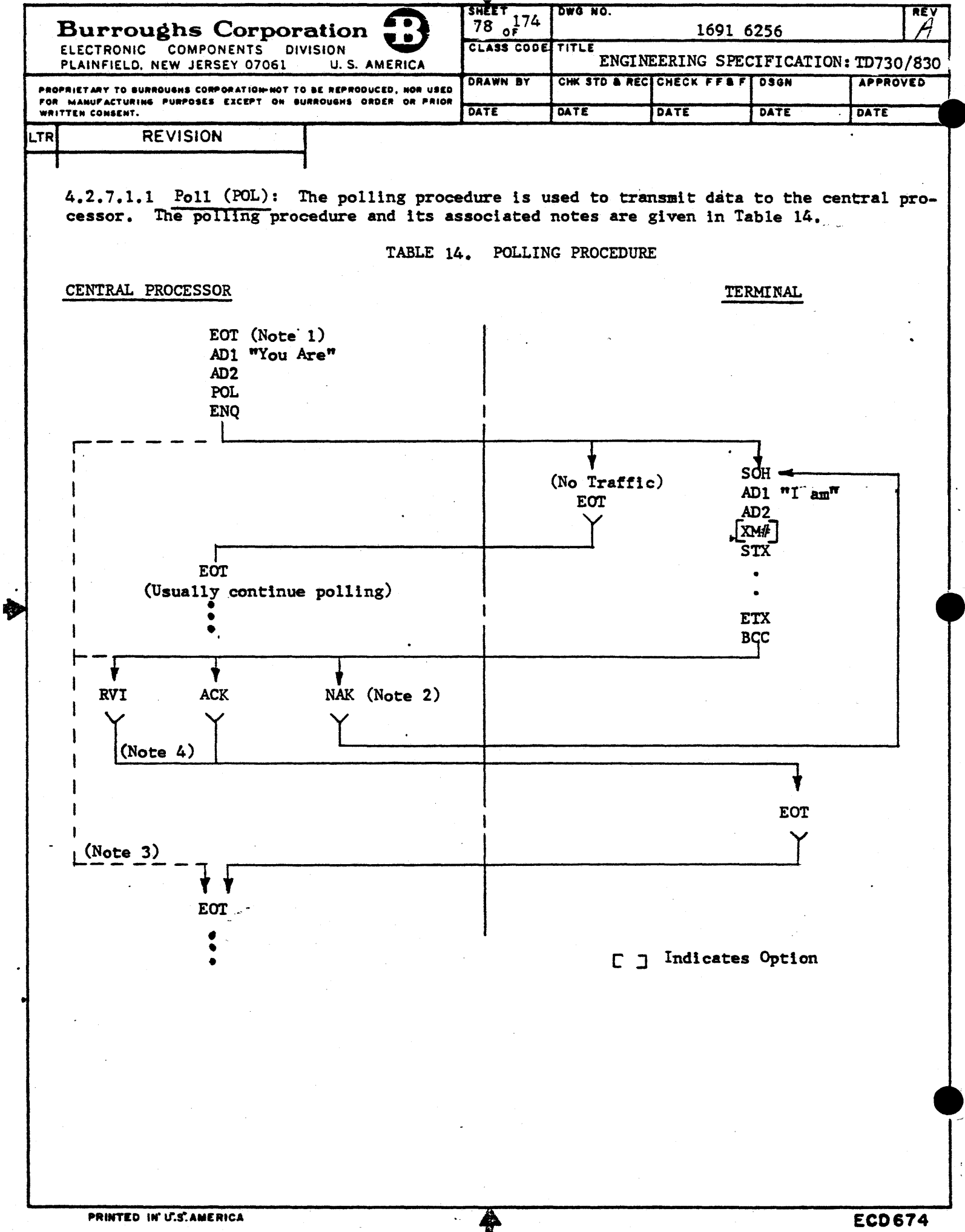

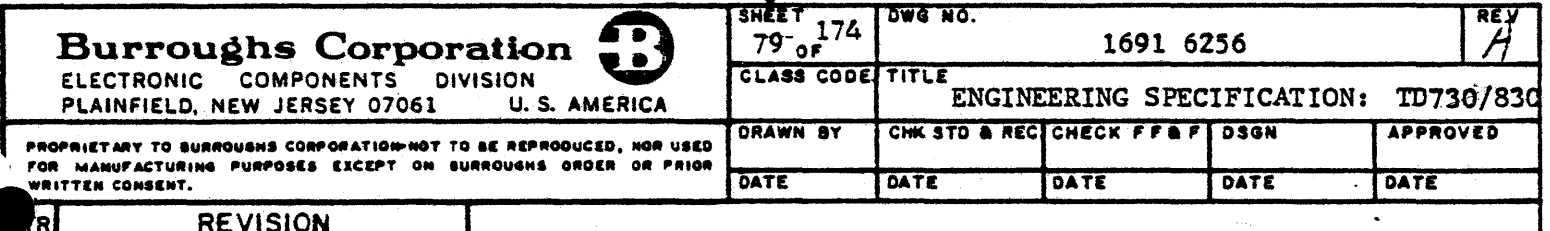

NOTES TO TABLE 14:

- This EOT may have been the termination of a previous transmission sequence. To  $1.$ minimize the affect of noise, the polling sequence may follow immediately.
- 2. If the central processor receives a message for which the character parity or block check tests fail, the NAK character will be transmitted, calling for a repeat of the transmission. This action can be repeated "n" times ("n" may be equal to zero), at which time, if the test fails, an error will be recorded at the central processor and an EOT character will be transmitted, terminating the transmission sequence. The Terminal shall transmit the same message when next polled.
- 3. If the Terminal does not receive an ACK, NAK, or EOT character, it may retain its message and remain quiet. The central processor will time-out and transmit an EOT character, thereby terminating the transmission sequence. The message will be retransmitted when next polled.
- Reverse Interrupt RVI may be used by the central processor only after reception 4. of a valid message which would result in a positive acknowledgement. Instead of sending ACK the central processor will send Reverse Interrupt  $(DLE <)$ .

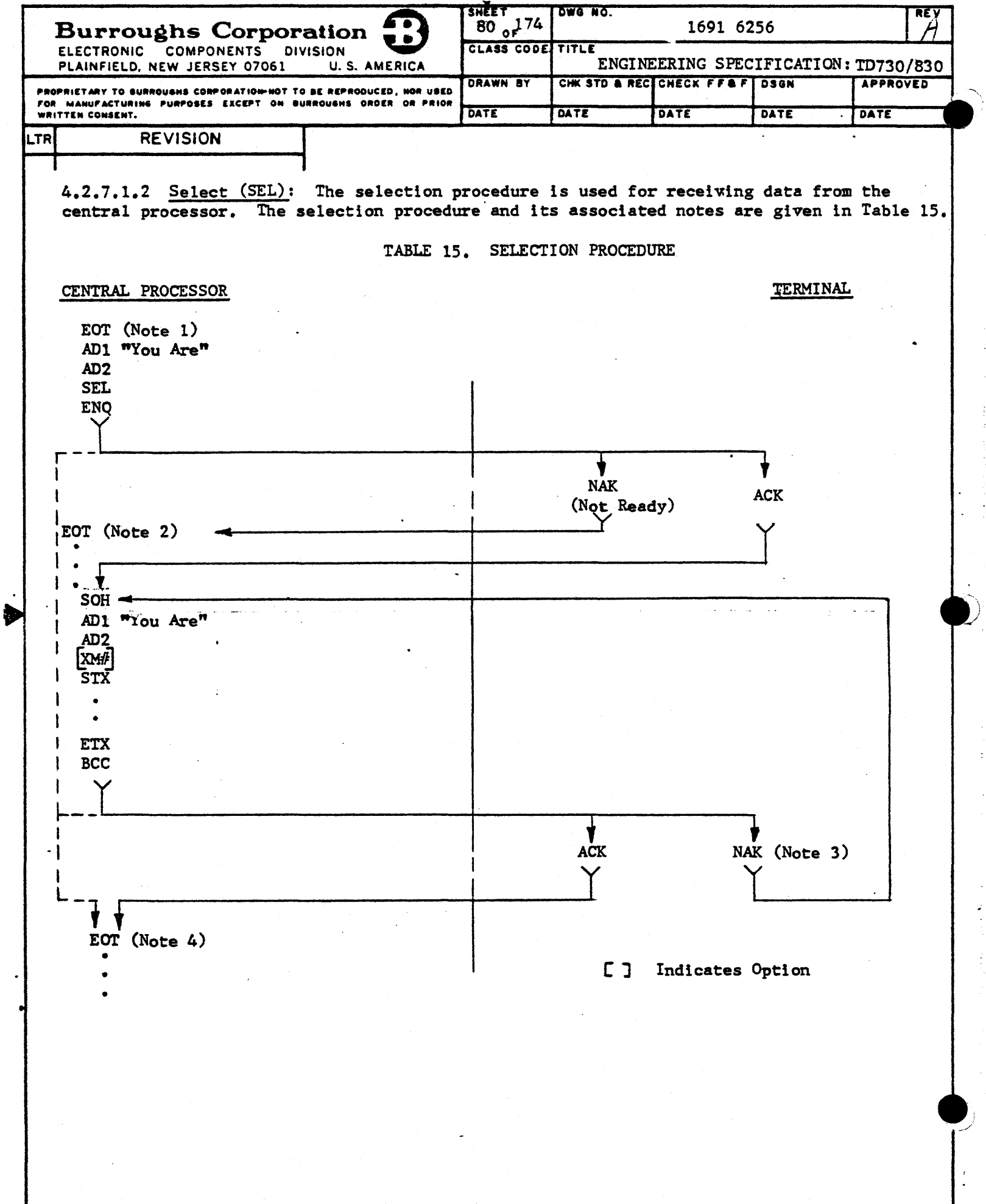

 $\overline{\clubsuit}$ 

 $\sum_{i=1}^{n}$ 

÷

 $\frac{1}{2}$ 

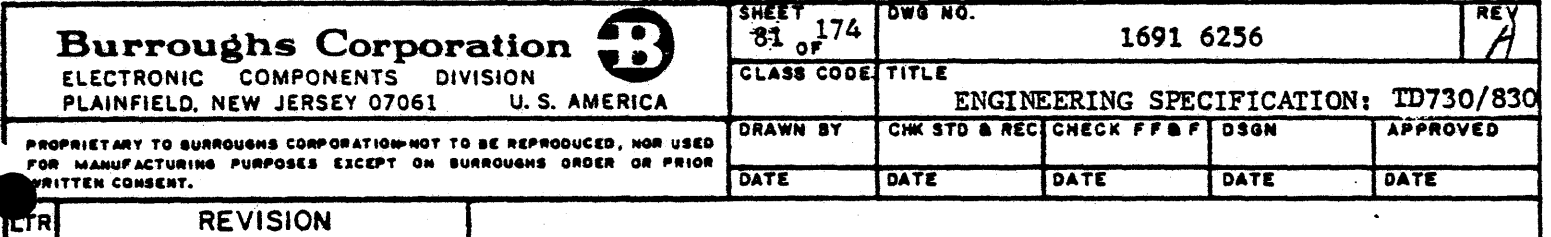

NOTES FOR TABLE 15:

- 1. This EOT may have been the termination of a previous transmission sequence. To minimize the affect of noise, the selection sequences may follow immediately.
- 2. If the Terminal is not ready to receive, as indicated by transmission of the NAK character, the central processor will normally retry the selection sequence in the Terminal's proper sequence; however, for some installations it may be desired to repeat a selection sequence immediately.
- 3. If character parity or block check are not validated by the Terminal, it will send an NAK character. In this case the central processor will retransmit the message "n" times ("n" may be equal to zero). If the Terminal still does not acknowledge the message, the central processor will terminate the sequence with an EOT character after recording the error. The central processor will retain the message for transmission  $\delta n^2$  the next selection sequence to this Terminal.
- 4. If the central processor does not receive a response (ACK or NAK) to its message, it may time-out and retransmit the block  $n_n$  times  $(n_n)^n$  may be equal to zero). If there is still no response received, the central processor will time-out and terminate the selection sequence with an EOT character after recording the error. The central processor will retain the message for transmission on the next selection sequence to this Terminal.

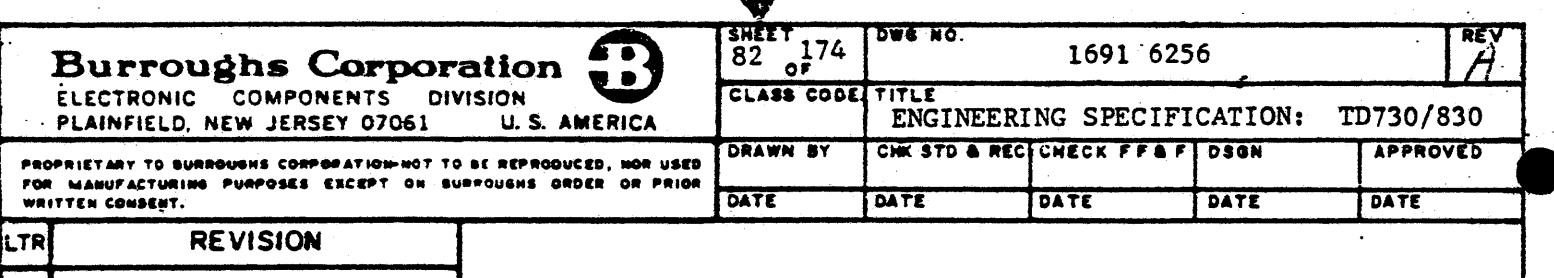

4.2.7.1.3 Fast Select (FSL): The FSL procedure enables the central processor to transmit a message to a particular Terminal without testing, as in the selection procedure, that the Terminal is ready to receive. The FSL procedure and associated notes are given in Table 16. When in the Local or Transmit modes, the FSL procedure forces the Terminal into the Receive mode causing the Terminal to accept the central processor message sequence of AD1, AD2, FSL, SOH, AD1, AD2 followed by STX and the message. If the fast select transmission is not successfully received by the Terminal, it will respond with the NAK character and the central processor will retransmit the message starting with the EOT character of the FSL sequence.

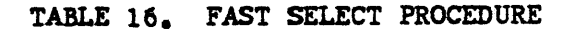

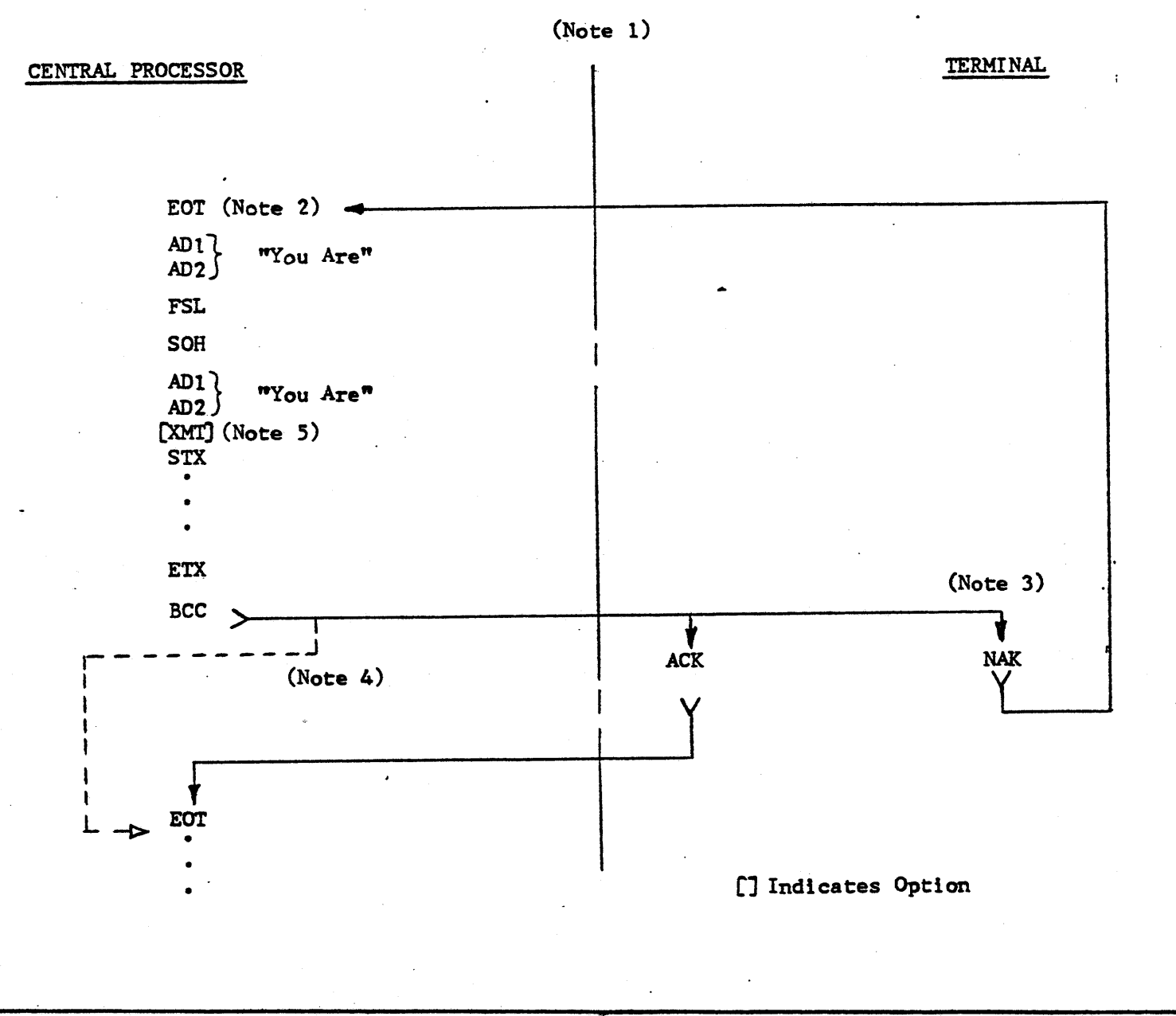

b

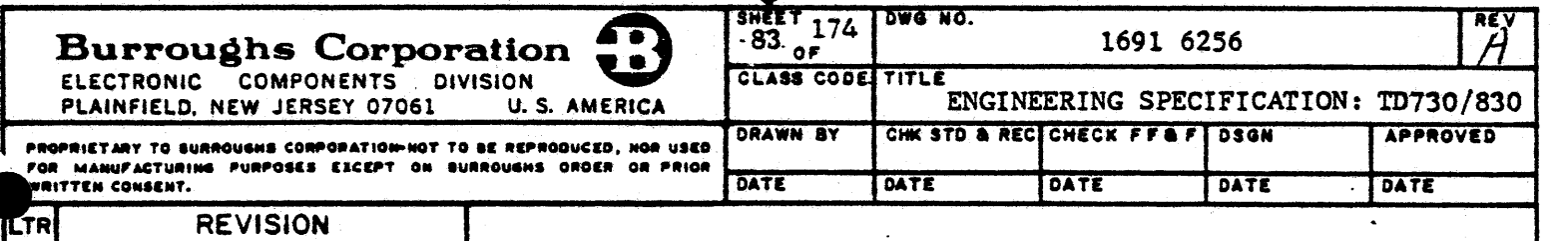

NOTES TO TABLE 16:

- 1. Fast selection is used when the central processor wishes to transmit a message without testing that the Terminal is ready to receive. In this case the message immediately follows the selection.
- 2. This EOT may have been the termination of a previous transmission sequence. To minimize the affect of noise, the fast selection sequence may follow immediately.
- 3. If character parity and block check are not validated by the Terminal, it will send the NAK character. In this case the central processor will retransmit the message "n" times ("n" may be equal to zero). If the Terminal still does not acknowledge the message, the central processor will terminate the sequence with an EOT character after recording the error. The central processor will retain the message for transmission on the next selection sequence to the Terminal. If both pairs of addresses do not verify against the station address, the Terminal . will remain quiet.
- 4. If the central processor does not receive a response (ACK or NAK) to its message, it will time-out and terminate the sequence with an EOT character after recording the error. The central processor will retain the message for transmission on the next selection sequence to this Terminal.
- 5. Transmission numbers are ignored by the Terminal when used by the central processor, except during the calcuiation of BCC.

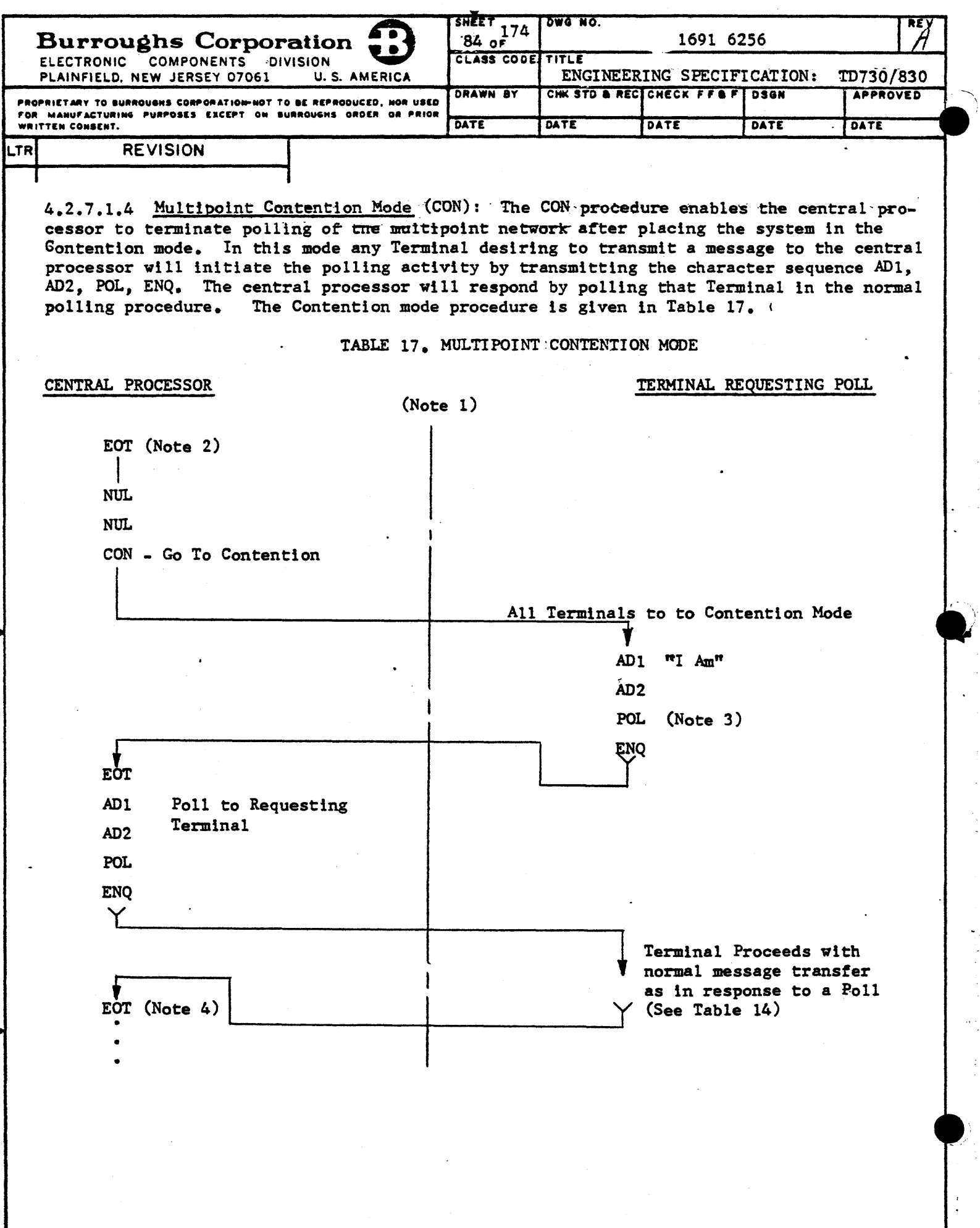

 $\blacklozenge$ 

 $\sim$  .

 $\blacktriangleright$ 

 $\ddot{\phantom{a}}$ 

 $\overline{a}$ 

 $\bar{\mathcal{A}}$ 

i<br>V

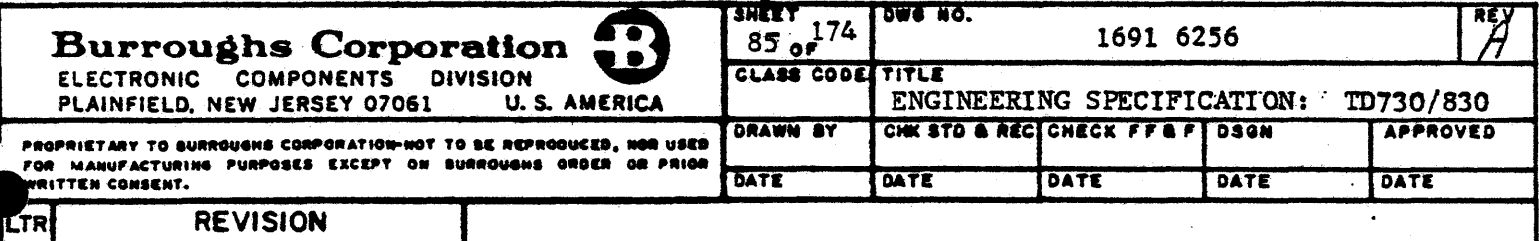

NOTES TO TABLE 17:

- l. In times of low activity, it may be desirable to terminate polling and to place all or part of the system in Contention Mode. This is accomplished by transmission of an EOT, NUL, NUL, CON character sequence which will cause the Terminals to remain quiet until they have something to transmit.
- 2. This EOT may have been the termination of a previous transmission sequence. To minimize the affect of noise, the "go to contention" sequence may follow immediately.
- 3. A Terminal can activate the polling activity by transmitting a character sequence of ADl, AD2, POL, ENQ. This action will cause the central processor to poll that Terminal. If two Terminals attempt to transmit at the same time, the garbled message will initiate general polling by the central processor.
- 4. Following the normal verification procedures for the receipt of a message as in Table 14, the central processor may continue polling or instruct all Terminals to go to Contention. <sup>~</sup>

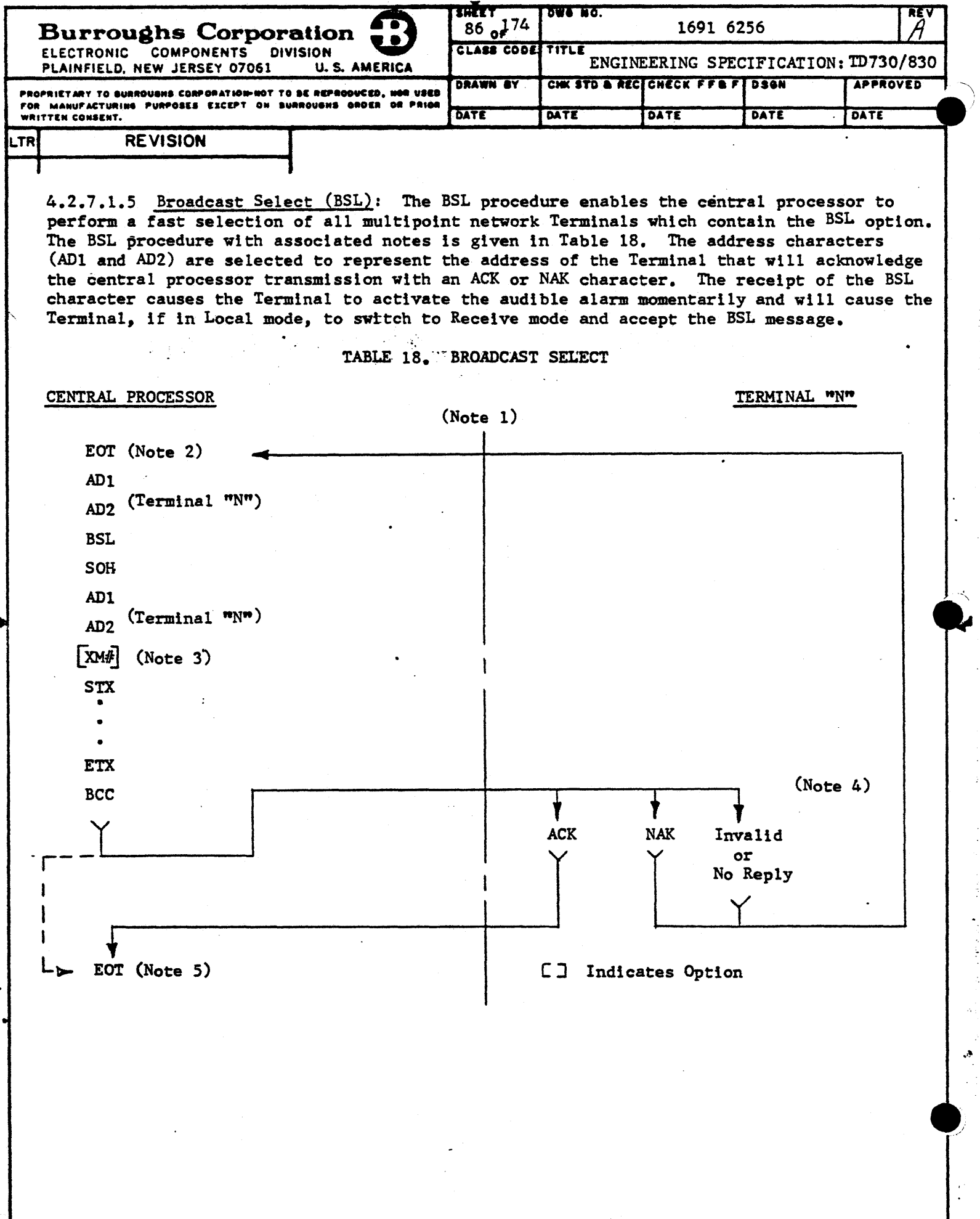

4

 $\leftarrow$ 

 $\ddot{\phantom{0}}$ 

 $\overline{a}$ 

 $\overline{a}$ 

Ò

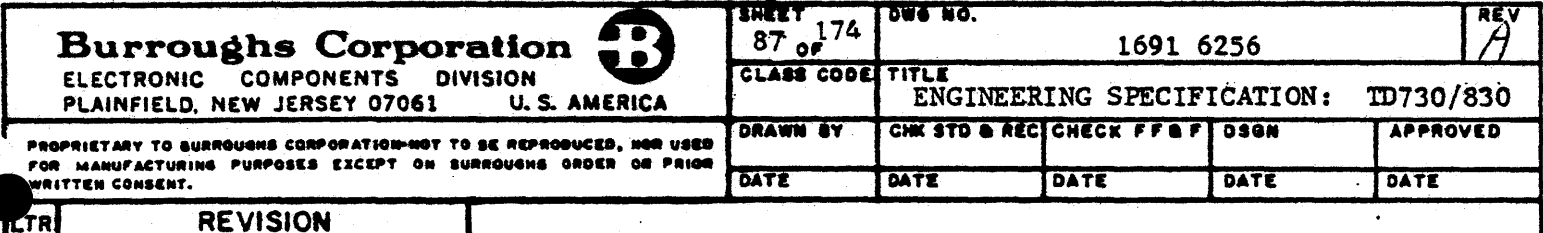

NOTES TO TABLE 18:

- 1. Broadcast select is a fast selection of all Terminals. AD1 and AD2 are selected to represent a Terminal which acknowledges receipt of the message.
- This EOT may have been the termination of a previous transmission sequence.  $2.$ To minimize the affect of noise, the broadcast sequence may follow immediately.
- Transmission numbers are ignored by the Terminal when used by the central pro- $3.$ cessor except during the calculation of BCC.
- 4. If the acknowledging Terminal does not receive a valid message (e.g., there is a parity error), the central processor will repeat the broadcast.
- 5. If the central processor does not receive a response (ACK or NAK) to its broadcast, it may time-out and rebroadcast the message "n" times ("n" may equal zero). If no response is received, the central processor will terminate the Broadcast mode with an EOT character after recording the error.

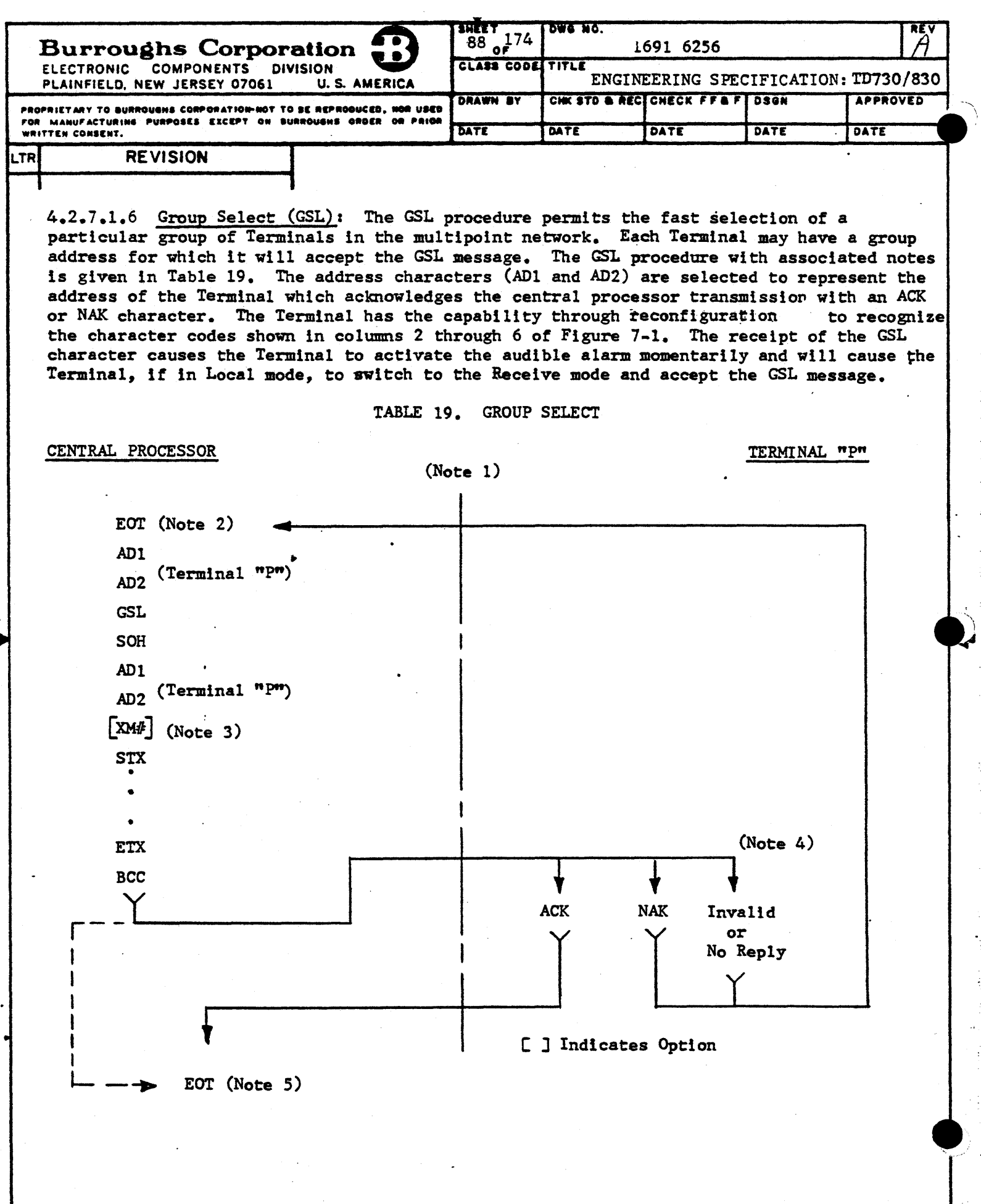

Ą  $\downarrow$ 

ألمسم المتناد

L,

....

 $\sim$  . .

 $\ddot{\phantom{0}}$ 

 $\mathcal{L}_{\text{max}}$ 

į

 $\lambda_{\rm{eff}}$ 

 $\mathbb{R}^2$ 

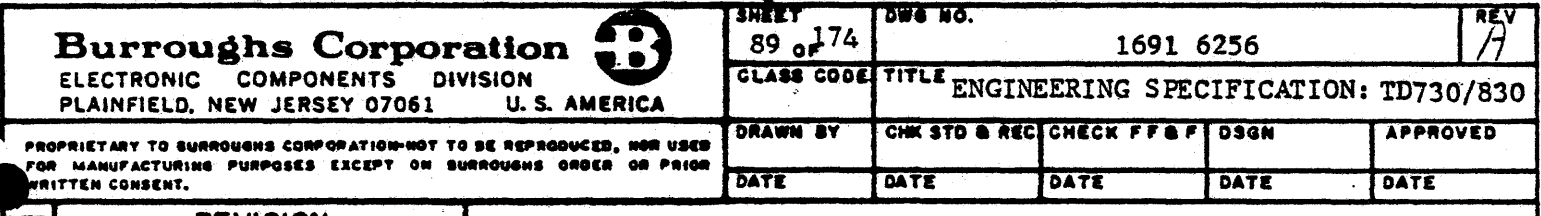

# **REVISION**

NOTES TO TABLE 19:

- 1. Group selection is a fast selection of a group of Terminals. Each Terminal may have a group address for which it will accept messages. AD1 and AD2 are selected to represent the address of the Terminal which will acknowledge receipt of the message.
- 2. This EOT may have been the termination of a previous transmission sequence. To minimize the affect of noise, the group selection may follow immediately.
- 3. Transmission numbers are ignored by the Terminal when used by the central processor except during the calculation of BCC.
- 4. If the acknowledging Terminal does not receive a valid message (e.g., there is a parity error), the central processor repeats the total group selection or any part thereof.
- 5. If the central processor does not receive a response (ACK or NAK) to the group selection, it may time-out and reselect the group "n" times  $($ "n" may equal zero). If no response is received, the central processor will terminate the group select mode with EOT after recording the error.

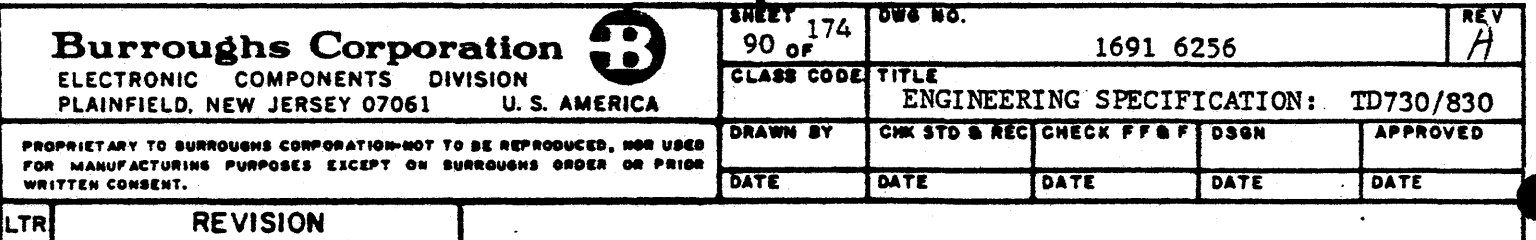

4.2.7.1.7 Group Poll (GPL): The GPL procedure with associated notes is given in Table 20. The GPL procedure is an option of the standard multipoint procedure. The Terminal has the optional capability of accepting an additional AD1, AD2 other than its Terminal address AD1, AD2. These address characters are field selectable from columns 2 through 6 of Figure 7-1. If these group addresses are decoded during the standard poll procedure (paragraph 4.2.7.1.1), the Terminal will respond by attempting to transmit an EOT character (indicating no traffic), or by transmitting a message if in the Transmit mode. Orderly transmission of data to the central processor by all Terminals having the same. group address is accomplished by the following:

- (a) All Terminals with the same group addresses must be on the same concatenation  $(pargraph 3.2.6.3)$ .
- A Terminal with data to transmit shall block propagation of the Request-to-Send  $(b)$ and Clear-to-Send signals over the data set interface lines until released by a successful transmission to the central processor followed by the receipt of the ACK or EOT characters from the central processor.
- (c) An EOT character will not be transmitted by any Terminal detecting a Request-to-Send signal sent by any Terminal more remote from the data set in the concatenation.
- (d) No Terminal will transmit anything until it receives, in response to its Requestto-Send signal, a Clear-to-Send signal from a Terminal closer to the data set in the concatenation.

Data received by the central processor will be in order from the group member closest to the central processor in the concatenation and ending with an EOT from the group member furthest from the central processor in the concatenation. Each message will contain the individual Terminal's address characters (AD1, AD2). Upon receipt of an NAK character, retransmission will be via the standard poll procedure. Concatenated Terminals with the same group address for group polling will be similar in their characteristics of the Request-to-Send/Clear-to-Send response time.

The central processor may terminate a group poll sequence at any time by transmitting EOT in place of ACK. The Terminals remaining in the Group shall not attempt to transmit and will retain their message until the next poll. The Terminal awaiting the ACK character will retain its message for retransmission with the same transmission number during the next poll.

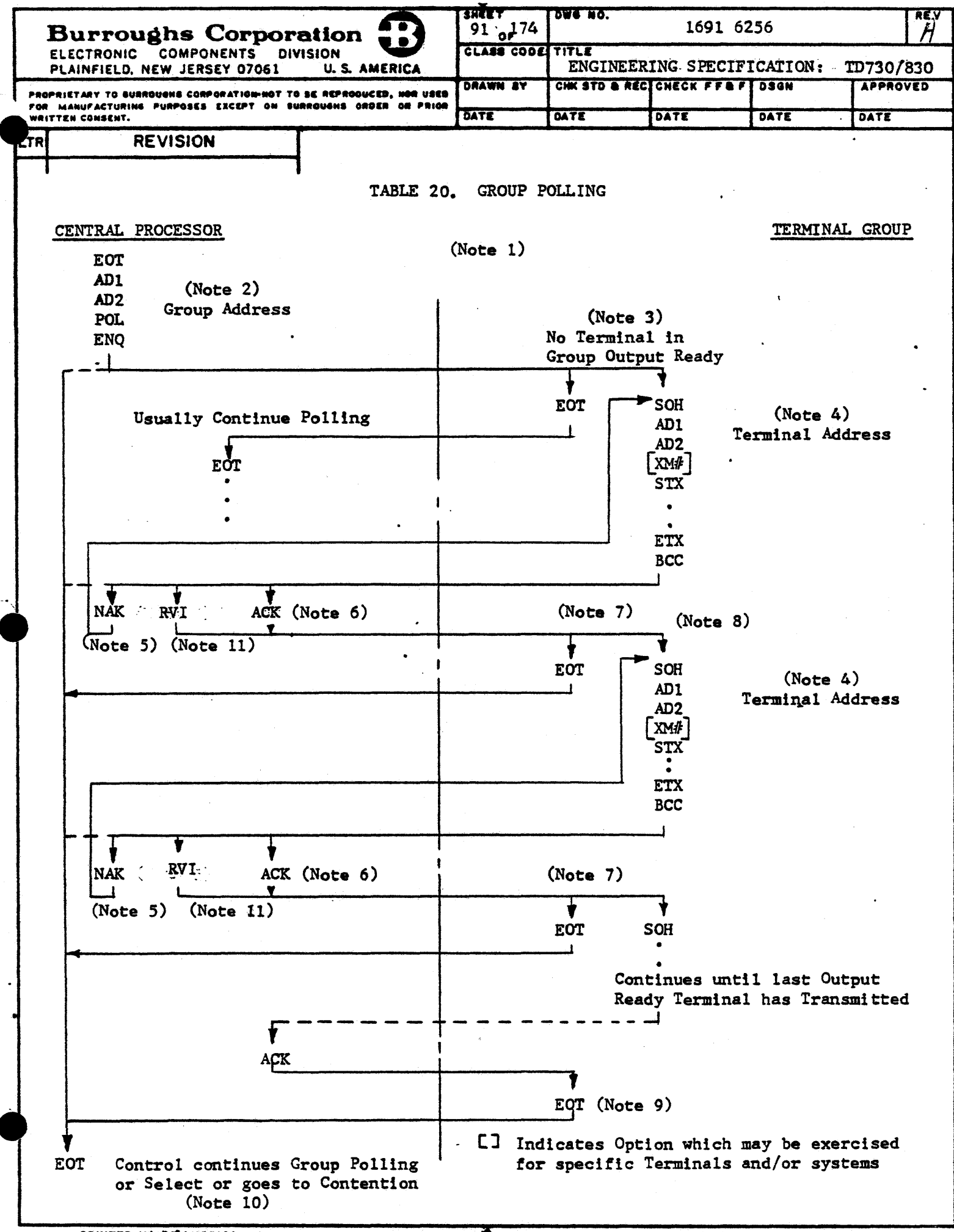

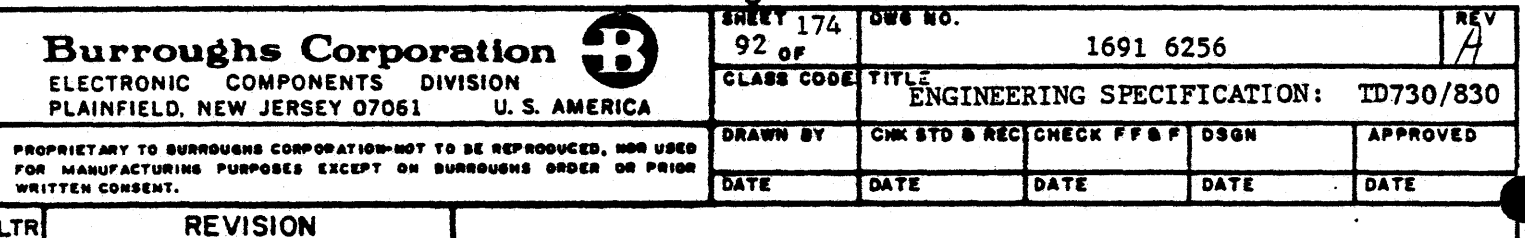

NOTES TO TABLE 20:

- This procedure is used to reduce the overhead in a network of Terminals where  $1.$ several are located at one location on a common communication line. The receipt of one group poll will, if no Terminals are output ready, result in one response for the group. Thus, the control can pass to the next group. In periods of low activity, the control will be able to go through the polling list determining the output status of all Terminals with but one poll to each location, not each Terminal. Also, if multiple Terminals are output ready at a location, they are allowed to transmit, in sequence, in response to one poll. Selecting, Broadcast, Fast Select, etc., are not affected by this group polling procedure. In a concatenation of Terminals, if one of the Terminals is removed because of down time, etc., the loss of the missing Terminal will have no effect on these procedures.
- 2. In this procedure, the polling sequence follows the same format as a normal poll and uses the normal poll character. Group polling is controlled by addresses only. The group address is assigned to a group of concatenated Terminals. Each member of the group will respond to the group address as if the group address were its'individual address.
- 3. When the poll is received by the addressed group, each Terminal connected to the data set via concatenation will prepare to answer the poll by raising the Requestto-Send signal line. The Terminals which have a message ready for transmission will prepare their message; the Terminals with no message will prepare to transmit EOT. In sequence, each Terminal without message traffic will sample the Requestto-Send signal line and, if a Request-to-Send signal from another Terminal is detected, the Terminal without message traffic will cancel its EOT response and will wait for the next EOT from the central processor.
- 4. Each message sent in response to a group poll contains the address of the individual responding Terminal. The responding Terminal will block the concatenated Request-to-Send and Clear-to-Send signals related to Terminals more remote from the data set. These signals remain blocked from the more remote Terminals until the responding Terminal has completed its transmission and received an ACK or EOT character from the central processor.
- 5. If the central processor detects an error in the message received in response to a group poll, the NAK character will be transmitted, thereby calling for a repeat of the transmission. This action can be repeated  $^n n^n$  times  $($  $\overline{n}$  $\overline{n}$  may be equal to zero), at which time, if the test fails, an error will be recorded at the central processor, and an EOT character will be transmitted, terminating the transmission sequence. The Terminal will transmit the same message when next polled.
- 6. If the Terminal does not receive an ACK, NAK, or EOT character, it may retain its message and remain quiet. The central processor will time-out and transmit an EOT character, thereby terminating the transmission sequence. The message will be retransmitted when next polled.

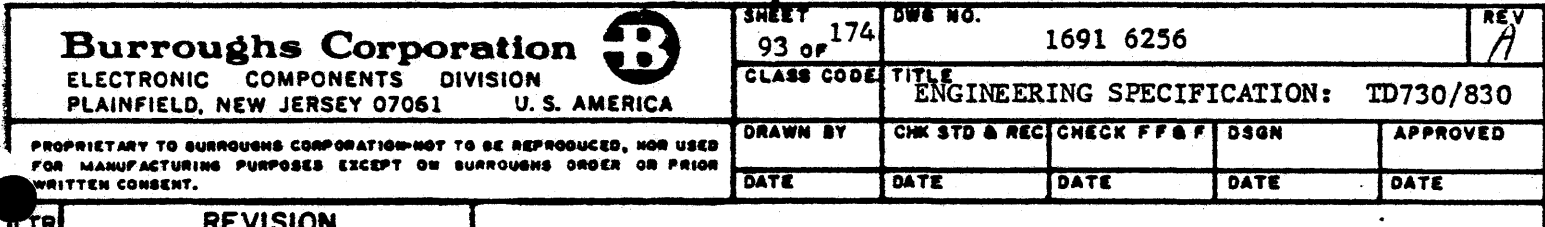

NOTES TO TABLE 20: (CONT)

- 7. If no other Terminals are output ready, EOT is sent. In some systems, the number of messages allowed to be sent from a group as a result of a single poll may be limited by system agreement. In this case, EOT may be sent by the central processor in place of ACK even though other output-ready Terminals may be in the group awaiting service. The Terminal awaiting ACK will retain its message until the next group poll is received as will the remaining output-ready Terminals.  $\cdot$
- 8. As soon as an ACK character is received from the central processor, the next output-ready Terminal will transmit.
- 9. When an ACK character is received from the central processor and no Terminals are output ready, the last Terminal in the concatenated group shall be responsible for transmission of the final EOT.
- 10. The same error recovery procedure outlined in Table 14 is used with this procedure.
- $11.$ Reverse Interrupt RVI may be used by the central processor only after reception of a valid message which would result in a positive acknowledgement. Instead of sending ACK the central processor will send Reverse Interrupt  $(DLE <)$ .

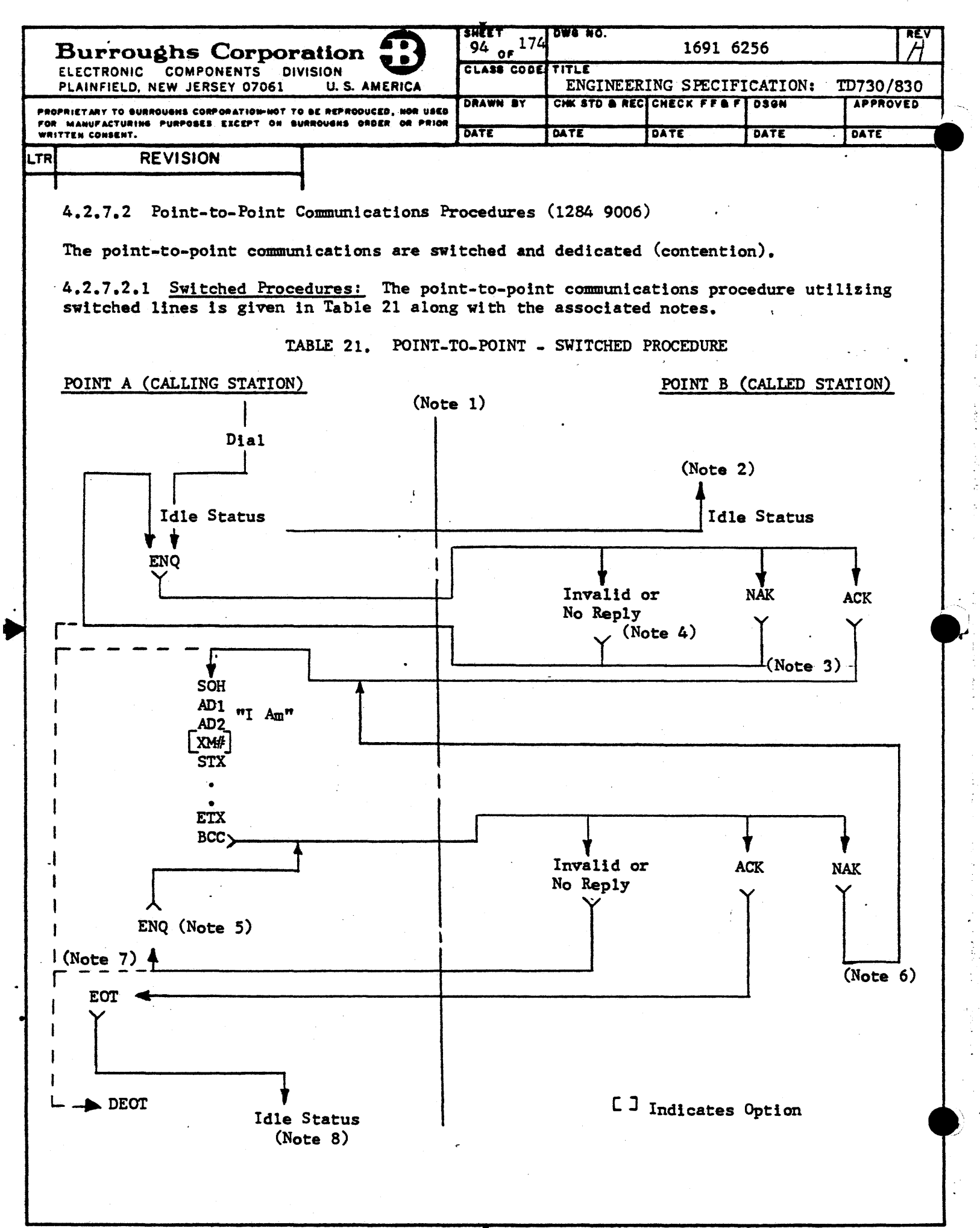

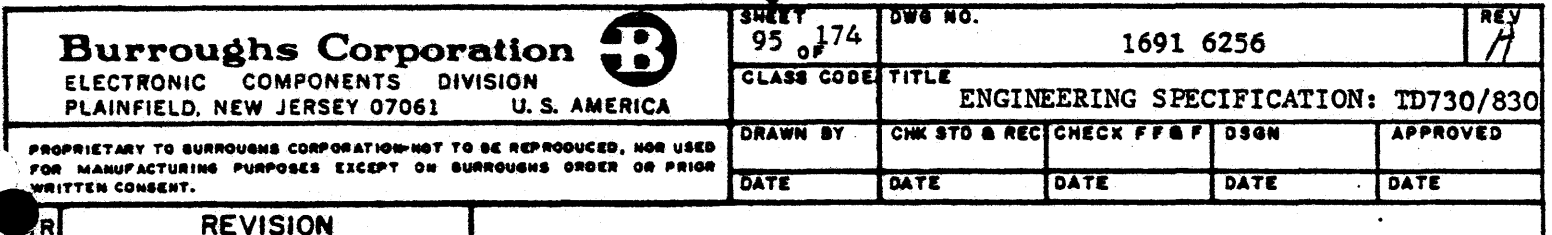

NOTES TO TABLE 21:

- This procedure applies when a point-to-point link is established on the switched  $1.$ network.
- 2. When a physical connection has been made, or after a terminate function, the stations are in the idle condition. In this condition, neither station has master status, but either or both stations may bid for master status by sending ENQ. Simultaneous bids will be unsuccessful and must be reinitiated.
- 3. If the station is ready to receive, it sends an ACK character. The master station, detecting the affirmative reply, proceeds with message transmission. If the station is not ready to receive, it sends an NAK character. The master station will detect the NAK character as "no response" and the operator, at his option, may retransmit an ENQ character with the XMT key any number of times before proceeding to mandatory disconnect by pressing the LOCAL key.
- 4. If the station receives an invalid reply or no reply, it may send an ENQ character again. Any number of attempts may be made to verify the status. After these attempts, the station may proceed to the mandatory disconnect.
- 5. If the master station receives an invalid replyg or no replyge to a transmission, it may send a reply request character (ENQ). Carefully note that this use of the  $\sim$  ENQ character matricsult in the loss or duplication of transmissions. If, after  $\sim$ repeating the ENQ character "n" times (depending on system discipline) and a valid acknowledgement is still not received the master station may exit to DEOT.
- 6. If a slave station receives a message for which the character parity or block check tests fail, an NAK character may be transmitted, thereby requiring a repeat of the transmission. This action can be repeated  $n_n$  times, depending on the master station operator; after which, the master station may exit to mandatory disconnect.
- 7. Failure of the master station to receive a valid response may result in the actuation of the LOCAL key by the master station operator, thereby initiating a mandatory disconnect to clear the connection.
- 8. By system agreement, the operator shall, if no ENQ is sent or received within "n" seconds, send DLE/EOT or initiate a manual disconnect of the circuit by pressing the LOCAL key.

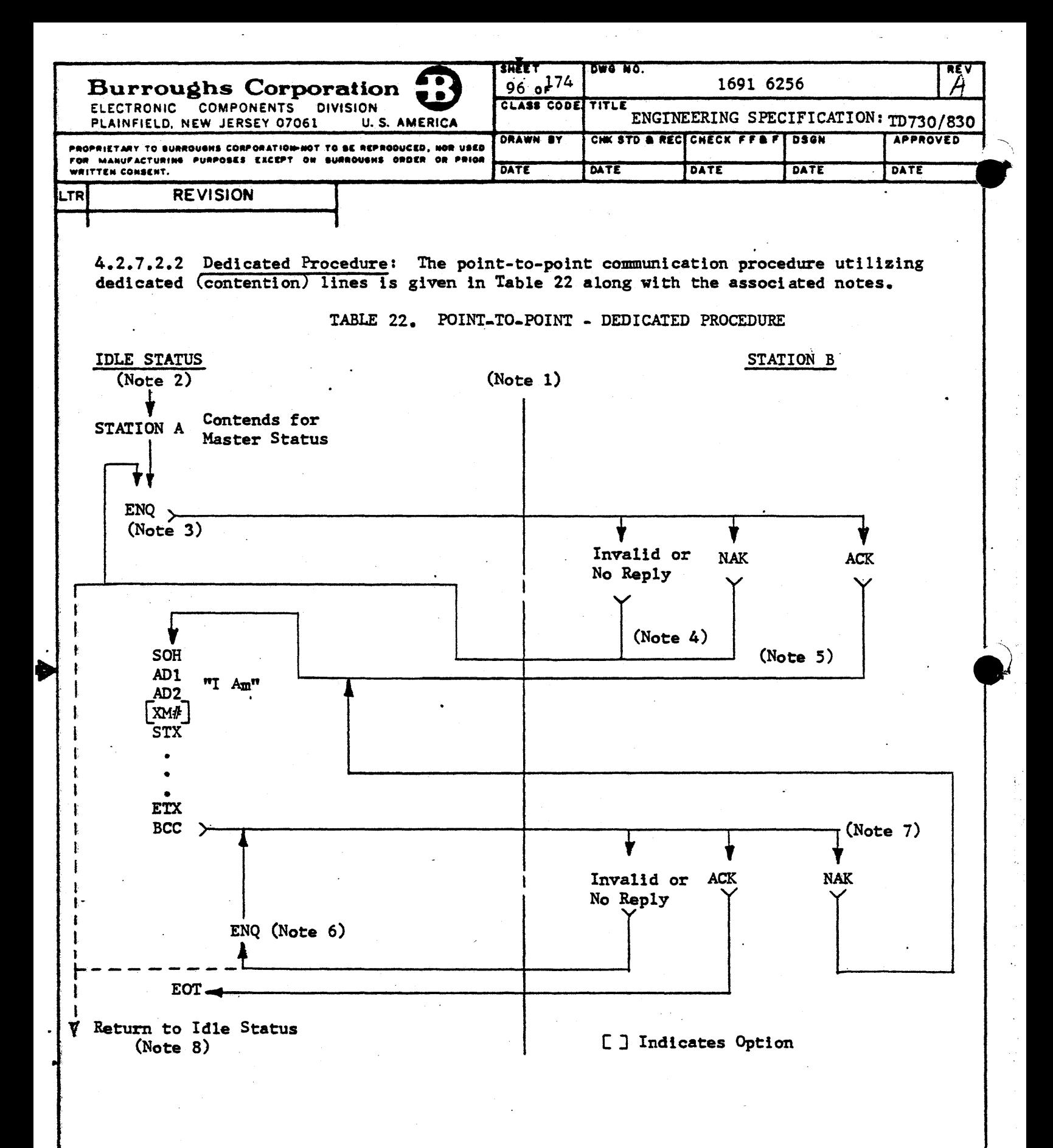

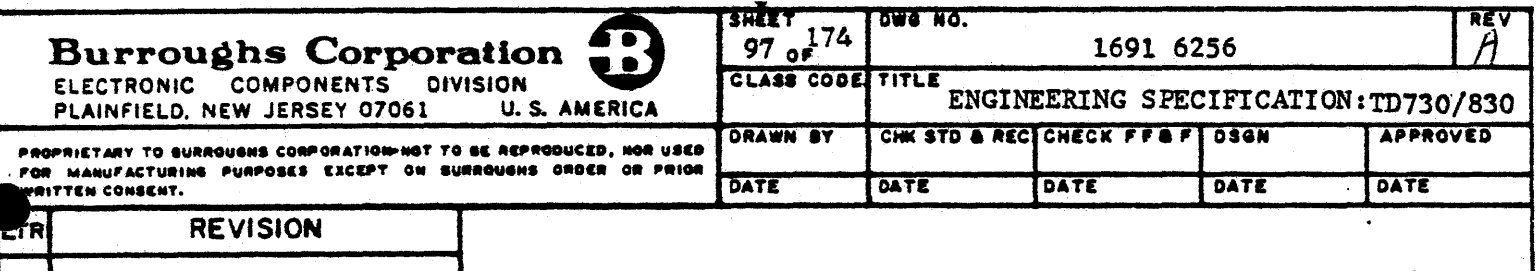

NOTES TO TABLE 22:

- 1. This procedure applies when there are two stations on a dedicated point-to-point link, with neither station designated as the master station. Both stations contend for master status and may seize it under the condition that the other station is not seizing it. Staggered re-attempts to achieve master status in the event of an initial simultaneous attempt are based on the variation in the contending Terminal operator's action and response times. A contention function determines the master-slave relationship of the two stations. A terminate function returns the system to the contention condition.
- 2. The idle condition on the communication link is that which follows the terminate function of the previous transmission. In this condition, neither station has master status but either or both stations may bid for master status.
- 3. A station wishing to transmit a message bids for master status by sending the enquiry character (ENQ); after which, it begins the time-out function which is dependent on the operator. To resolve simultaneous bids by both stations, the station which takes the longest time-out interval after having bid for master status will react to a received ENQ character as though it had not bid for master status. Conversely, after having bid for master status, the station which takes the shortest time-out interval will not respond to a received ENQ character. Each station will reinitiate its bids when the designated time-out interval has expired if the master/slave relationship has not been established.
	- Upon receipt of the affirmative acknowledge response (ACK), the station bidding for master status assumes master status and proceeds with message transfer.

Upon receipt of the negative acknowledge response (NAK) character, the station bidding for master status may reinitiate a bid for master status by sending the ENQ character again. The station may reinitiate its bid for master status as many times as the operator selects.

- 4. In case of an invalid reply or no reply to the initial ENQ character, the station bidding for master status reinitiates the bid by sending the ENQ character again. The station reinitiates its bid for master status as many times as the operator selects.
- 5. If station B is ready to receive, it will send an ACK character. Station A, detecting the affirmative reply, assumes master status and proceeds with message transmission. If station B is not ready to receive, it sends an NAK character. Station A, detecting the NAK character, may again contend for master status by operator action.
- 6. If the master station receives an invalid reply or no reply to a transmission, it will send a reply request character (ENQ). This character may be sent "n" times ("n" may equal zero). Carefully note that this use of the ENQ character may result in the loss or duplication of transmission. If, after sending the ENQ character "n" times, a valid acknowledgement is not received, the master station may exit with an EOT character.

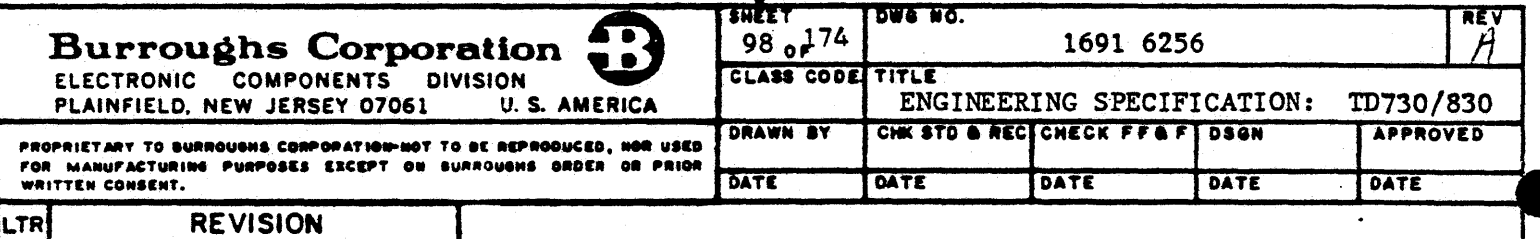

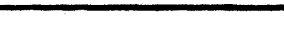

Þ

NOTES TO TABLE 22: (CONT)

- 7. If a slave station receives a message for which character parity or block check tests fail, an NAK character may be transmitted calling for a repeat of the transmission. This can be repeated "n" times (to be determined for each system), at which time the master station may terminate the procedure.
- 8. Failure of stat{on A to achieve master status or to receive a valid response may result in transmission of an EOT character and a return to the idle state.

4.2.7.3 Options to Communications Procedures

The Terminal has available the following options to the multipoint and point-to-point procedures.

4.2.7.3.1 Transmission Number (XM#) Character: The Terminal has the option of XM# character available exclusive of the particular communications procedures utilized in that Terminal. When implemented, the  $X$ M $#$  character will immediately precede the STX character as part of the message header. Transmission numbers are assigned by sequentially numbering transmissions alternately between two numbers on an odd/even basis. The two transmission numbers may be either the character codes for 0 and 1 (column 3, rows 0 and 1 respectively of Figure 7-1), or may be keyboard CTRL selected (para-3.2.8) to the character codes for  $@$ and A (column 4, rows 0 and 1 respectively of Figure  $7-1$ ). Thus only a one-bit change is required to furnish messages alternately with either odd or even identification. Transmission numbers which may be received from the central processor have no significance to the Terminal, but are used in the calculation of the block check character (BCC). The Terminal will accept transmission numbers in any sequence length including O.

4.2.7.3.2 SOH Clear: The Terminal has the optional capability, through a keyboard CTRL sequence, of treating the SOH communications character as a command to clear the Terminal display. With the option enabled, the Terminal, upon receiving the SOH character, shall clear the display of all existing data and home (first character position) the cursor.

)<br>)

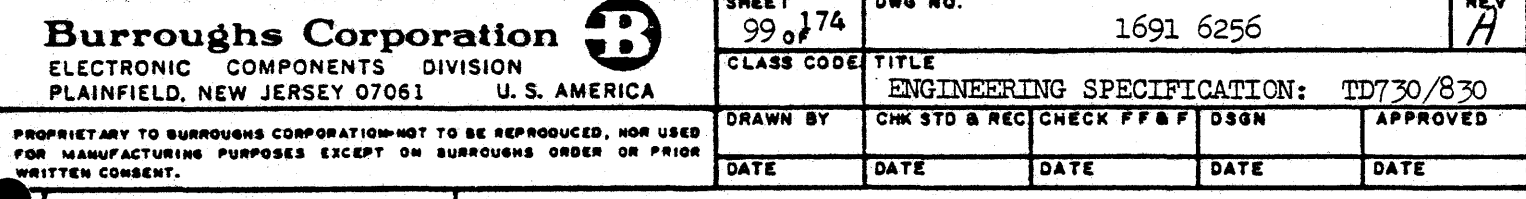

# **REVISION**

### 4.2.8 Look-Alike Procedure

4.2.8.1 Bisynchronous (BSC) Multipoint Procedure (IBM 3270 Look-Alike)

The Terminal has available the communication capability of IBM 3270 polling (general and specific) and select procedures. Although tailored for capability with the IBM 3270, these bisynchronous procedures conform to Burroughs Standard 1284 9022 to the extent specified. These procedures are capable of operating at line speeds up to 9600 bps. The Terminal shall operate in the EBCDIC code environment as given in Figure 7-19. ... **Controller to the Control** 

4.2.8.1.1 Transparent Text Mode: The Terminal is not capable of operating in the transparent text mode. Should the Terminal receive the character sequence DLE, STX, which indicates the initiation of transparent text mode for the text-following, the Terminal will be set to its idle condition. In idle condition, the Terminal is in a halted, non-operative state which may be terminated by the receipt of an EOT character. The Terminal will not be affected by the appearance of the DLE STX sequence on a multipoint network when the Terminal has not been selected.

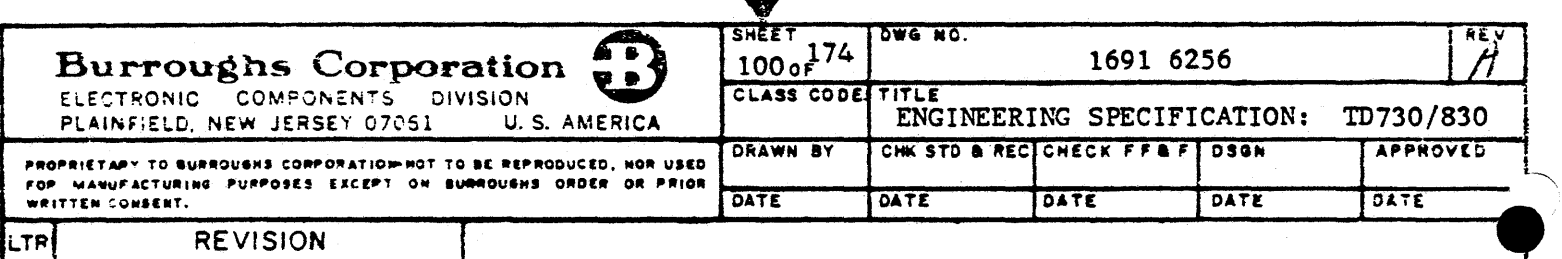

4.2.8.1.2 CRC-16 - Cyclic Redundancy Checking: A sixteen bit redundant character (CRC-16) ls added to the end of a transmission block for the purpose of error detection and control. All characters following STX or SOH, except SYN, are included in the CRC accumulation. A cyclic redundancy cheek ls a division performed by both the transmitting and receiving stations using the numeric binary value of the message as a dividend, which is divided by the constant  $X16 + X15 + X2 + 1$ . The quotient is discarded, and the remainder serves as the check character which is then transmitted as the block check character (BCC) immediately' following a check-point character (ITB, ETB, or ETX). The receiving station compares the transmitted remainder to#its own computed remainder, and finds no error if they are equal.

4.2.8.1.3 Bisynchronous Character Formats: The interpretation of character formats used in the bisynchronous communication:procedures are as follows:

- (a) ACKO/ACK1 Affirmative Acknowledge: These replies, in proper sequence, indicate that the previous block was accepted without error and the receiver is ready to accept the next block of the transmission. ACKO is the positive response to accept the next block of the transmission. ACKO is the positive response to selection (multipoint). The BSC procedures specify the alternate use of ACKO and ACKl as affirmative replies. The use of ACKO and ACKl provides a sequential checking control for a series of replies. Thus it is possible to maintain a running check to ensure that each replay corresponds to the immediately preceding message block. The affirmative response to a poll is the transmission of a message.  $\cdot$  .  $\cdot$  .
- (b) DLE Data Link Escane: DLE is a control character used exclusively to provide supplementary line control characters such as WACK, ACKO, ACK1, RVI, and the transparent mode control character sequence DLE STX.
- (c) ENQ Enquiry: The ENQ character is used for the following:
	- 1. Request for a response from a station.
	- 2. A valid response to WACK.
	- 3. Final character of a.TTD sequence.
	- 4. Forward abort when used in the test of a select message.
- (d) EOT End of Transmission: Used to indicate the conclusion of a communication sequence. Receipt of EOT will set the Terminal in a control state listening for a polling or selection sequence. EOT may be transmitted by the central processor to abort a transmission sequence including a general poll. To be sure that Terminals are in a control state, EOT must precede a select sequence. EOT is transmitted by a remote Terminal as a ''no traffic" response to a poll. The recetot of EQT causes the Terminal to resync.
- (e) ETB End of Transmission Block: Optionally used when messages are of sufficient length to warrant their being broken into smaller transmission blocks. ETB indicates the end of a block of data in the text. ETB requires a replay indicating the receiving station's status. (ETBs are treated as an ETX in the Terminal.)

 $\overline{\phantom{0}}$ 

**International** 

**I** 

~·

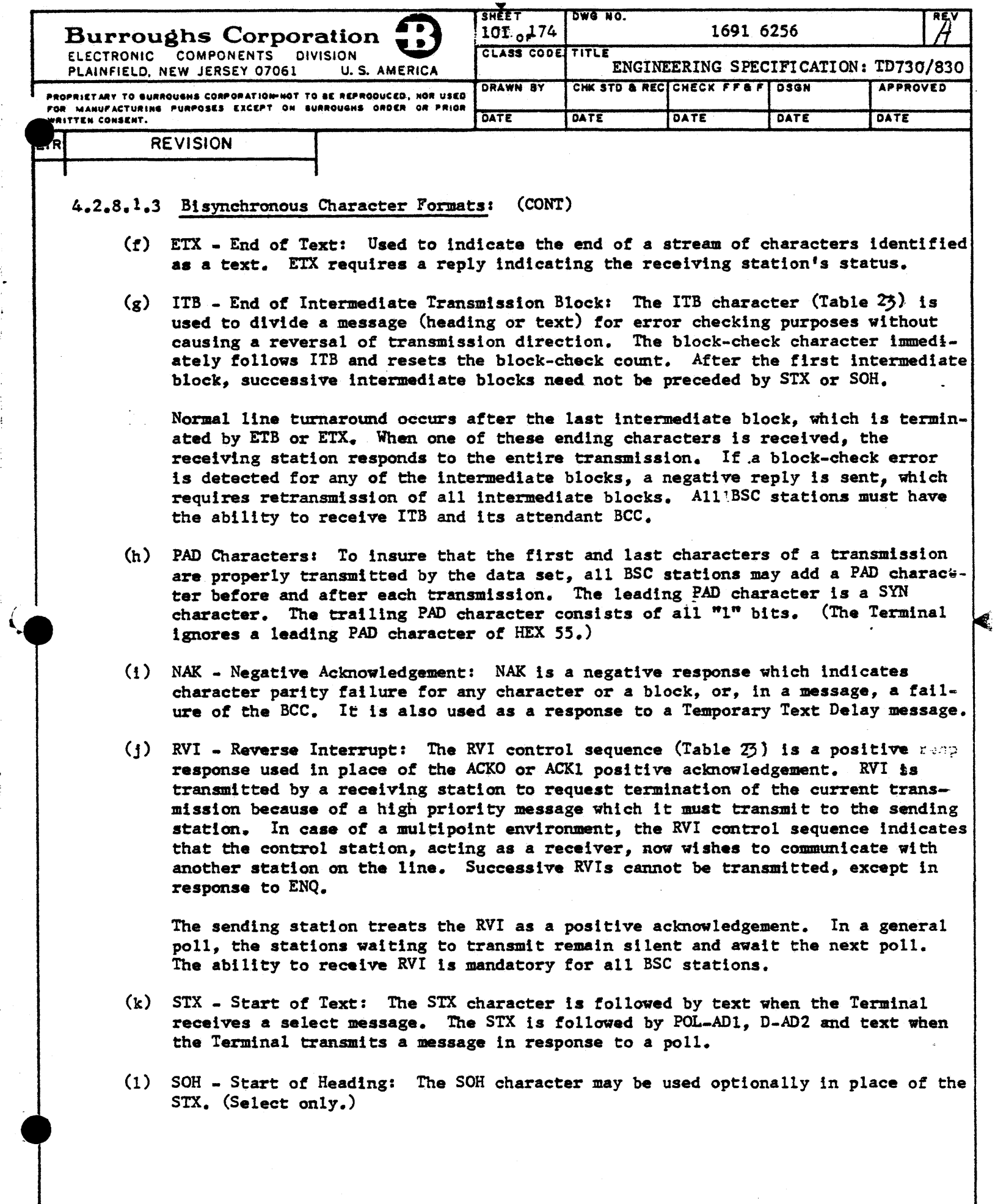

 $\overline{\clubsuit}$ 

 $\tau=1$  .

۱.

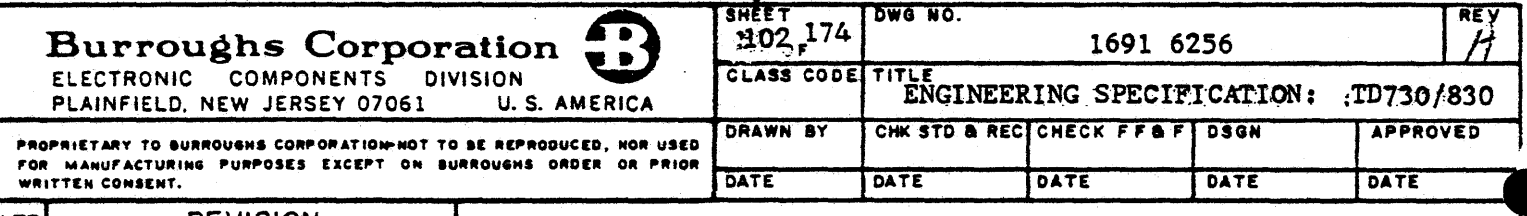

**REVISION** 

#### (CONT) 4.2.8.1.3 Bisynchronous Character Formats:

(m) SYN - Synchronous Idle: The synchronizing pattern for establishing character phase consists of at least two contiguous SYN characters. The Terminal will transmit four SYN characters.

Character phase must be established for each transmission. This is accomplished by the receiving station recognizing at least two contiguous SYN characters in the bit stream. Character phase remains established at the receiving station until either a line turnaround character or the end-of-transmission character is received, or modem carrier detect is false. During the transmission of normal data, insertion of SYN permits a station that is out of step to reestablish character phase. Sync-idle characters are not included in the BCC accumulation, and are stripped from the message at the receiving station.

(n) TTD - Temporary Text Delay: The TTD control sequence (Table  $2\frac{1}{2}$ ) is sent by a sending station in message transfer state when it wishes to retain the line, but is not ready to transmit. The TTD control sequence (STX, ENQ) is normally sent if the sending station is not capable of transmitting within that time.

The receiving station responds NAK to the TTD sequence, and waits for transmission to begin. If the sending station is still not ready to transmit, the TID sequence can be repeated one or more times.

The edelay in transmission can occur when the sending station's input device has not completely filled the buffer due to inherent machine timings. TTD is also transmitted by a sending station in message transfer mode to indicate to the receiver that it is aborting the current transmission.

After receiving NAK to this TTD sequence, the sending station sends EOT, reset= ting the stations to control mode (forward abort).

(o) WACK - Wait-Before-Transmit Positive Acknowledgement: WACK allows a receiving station to indicate a "temporarily not ready to receive" condition to the transmitting station. WACK is a positive acknowledgement to the received data block or to selection.

The Terminal response to WACK is ENQ. When ENQ is received, transmission will continue.

- (p) D-AD2, D-AD2 Device Address: A two-character address (same character) established as the address of a device or a Terminal. For a Group Poll EBCDIC 7F7F is used in place of the two device address characters.
- (q) POL-AD1, POL-AD1 Poll Address: A two-character address (same character) established as the address for a Poll operation. All Terminals with the same Poll Address are required to be in the same concatenated network. The Poll and Select Addresses cannot be the same. The first POL-AD1 is the control address AD1; the second POL-AD1 is the control address AD2.

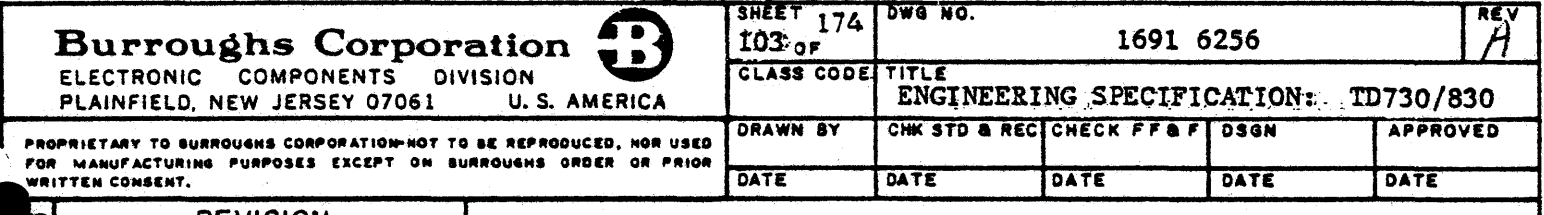

# **REVISION**

#### 4.2.8.1.3 Bisynchronous Character Formats: (CONT)

- (r) SEL-AD1, SEL-AD1 Select Address: A two-character address (same character) established as the address for a select operation. All Terminals in the same concatenated network are required to have the same Select Address. The Select and Poll Addresses cannot be the same. The first SEL-AD1 is the control address ADissthemsecond SEL-AD1 is the control address AD2.
- (s) Character Conversion: The chart for conversion of characters for use in EBCDIC and ASCII coding systems is shown in Table 23.

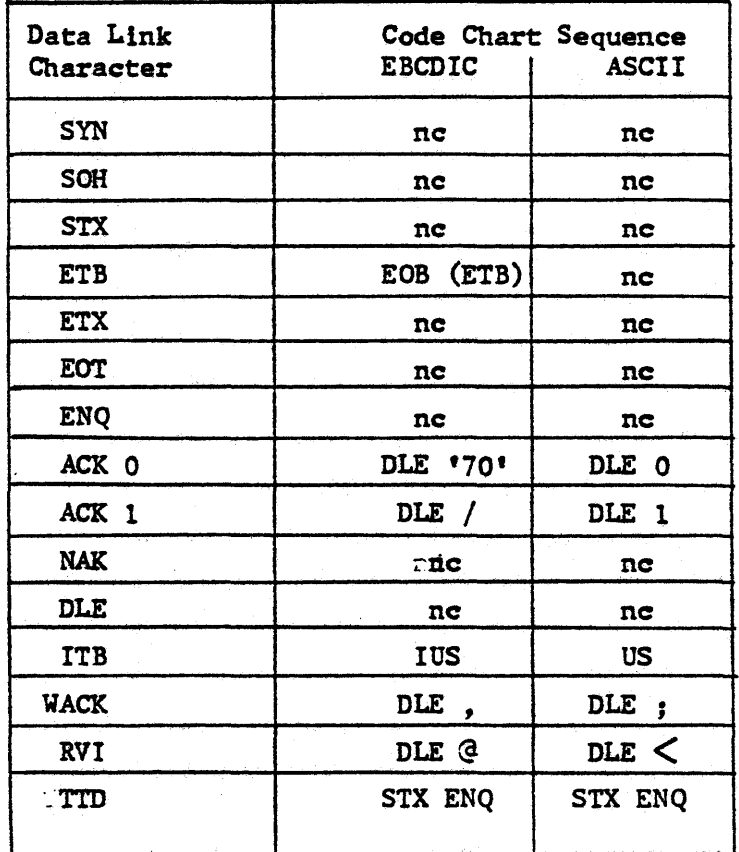

TABLE 23. CHARACTER CONVERSION CHART

### nc - no change

'70' - Indicates the hexadecimal representation (no graphic assignment)

(t) Cursor Position (See paragraph 4.2.1.4): Cursor position value is calculated according to ASCII value and should be converted for EBCDIC.

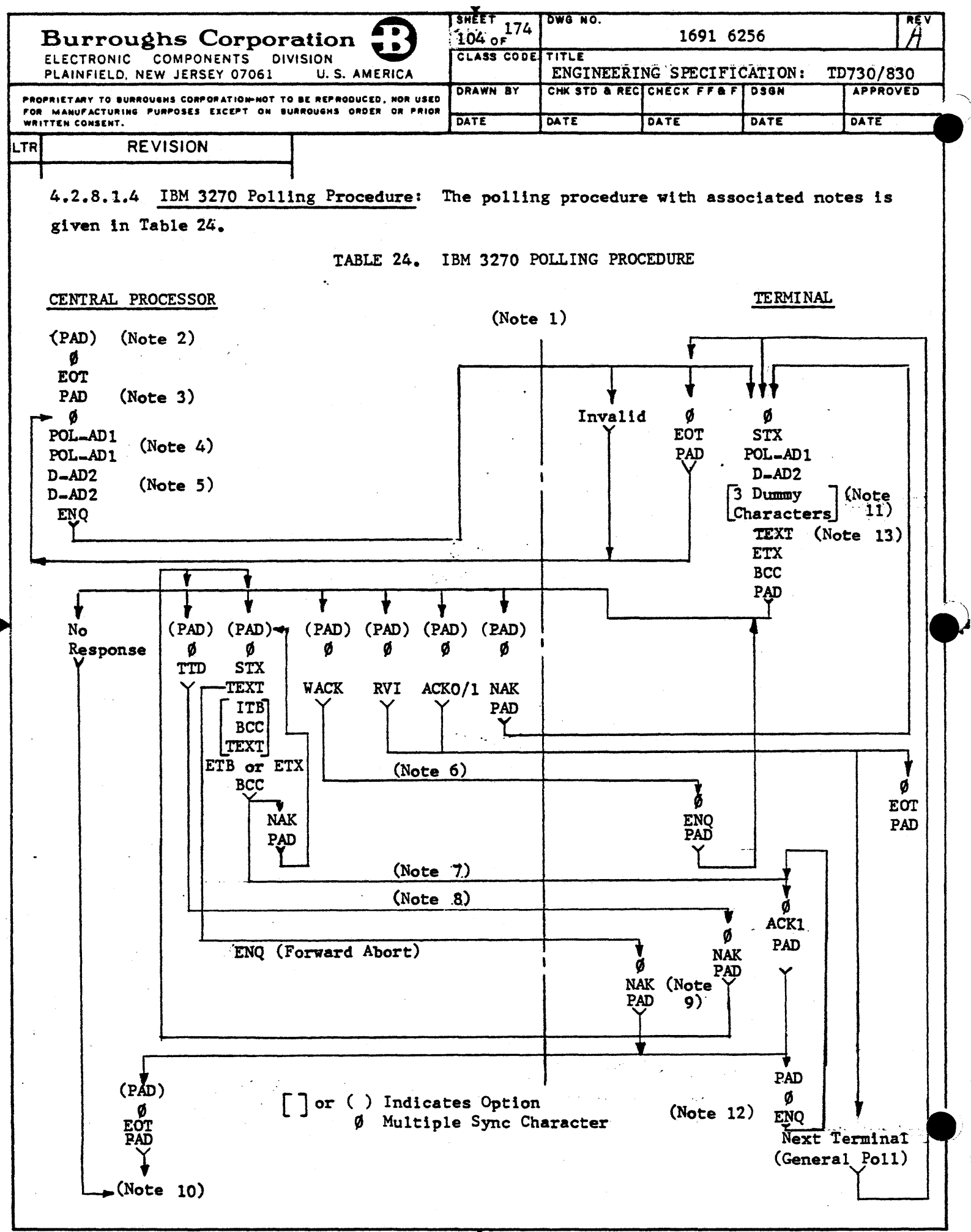

4

4

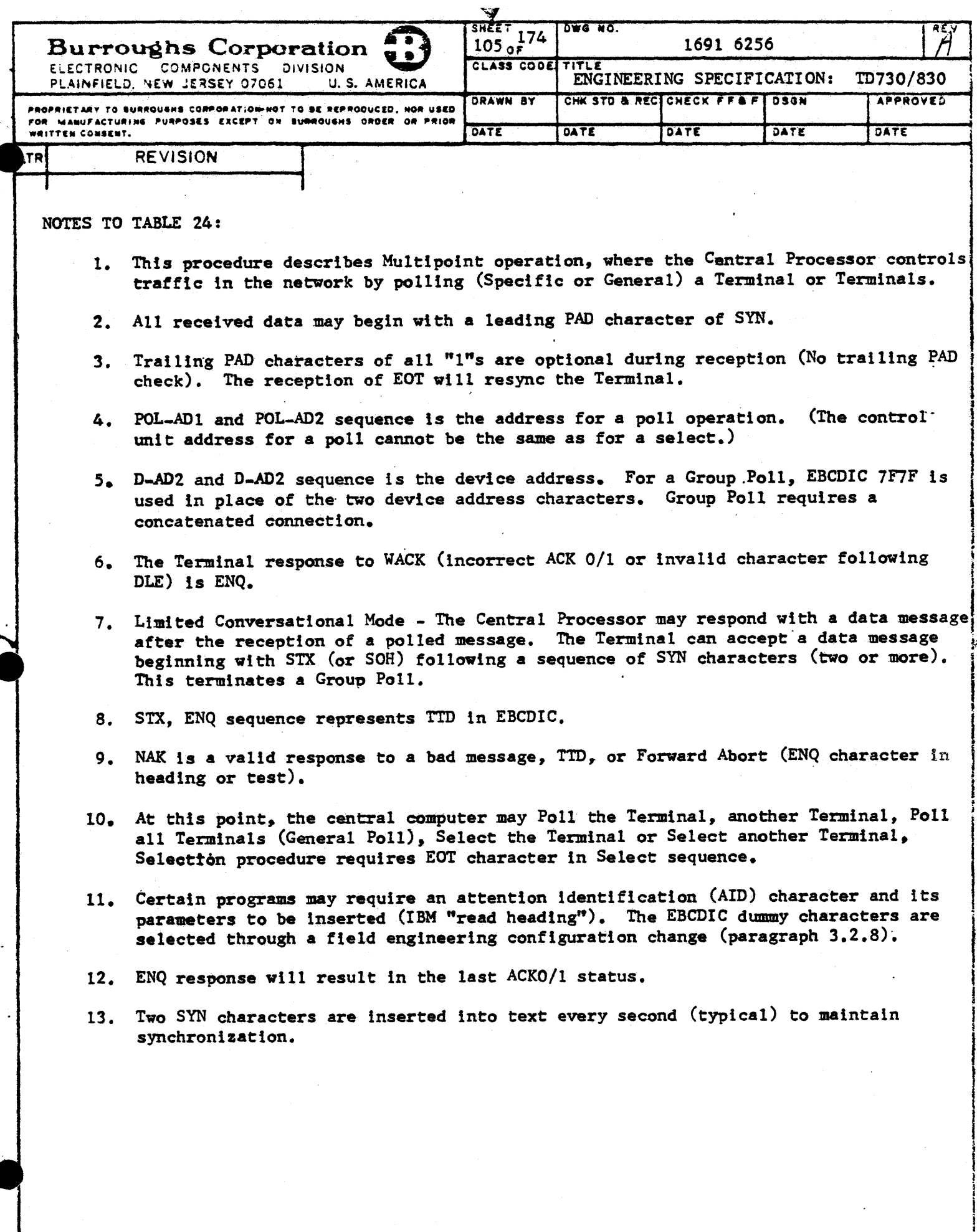

Â

 $\star$ 

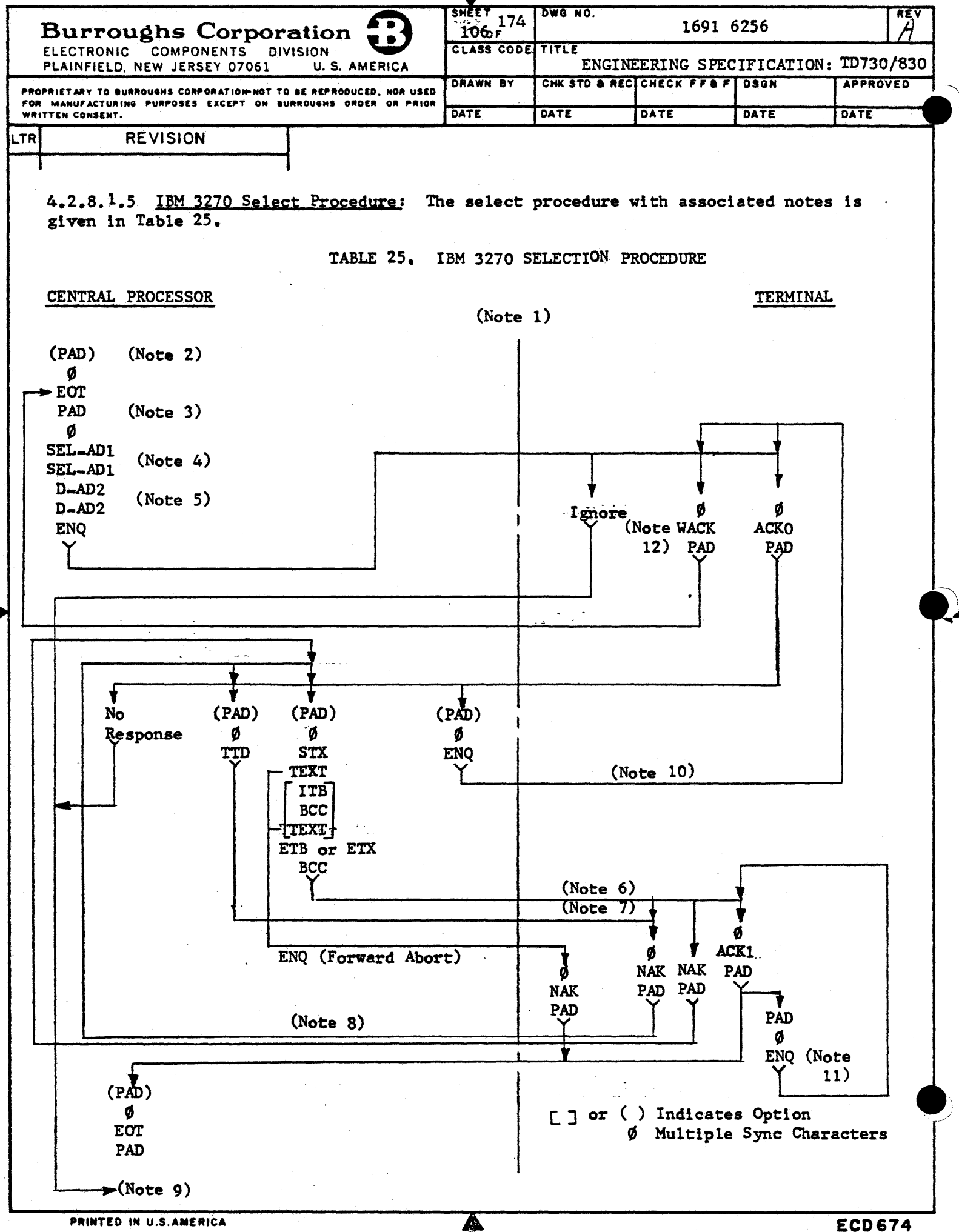

è

**ECD674** 

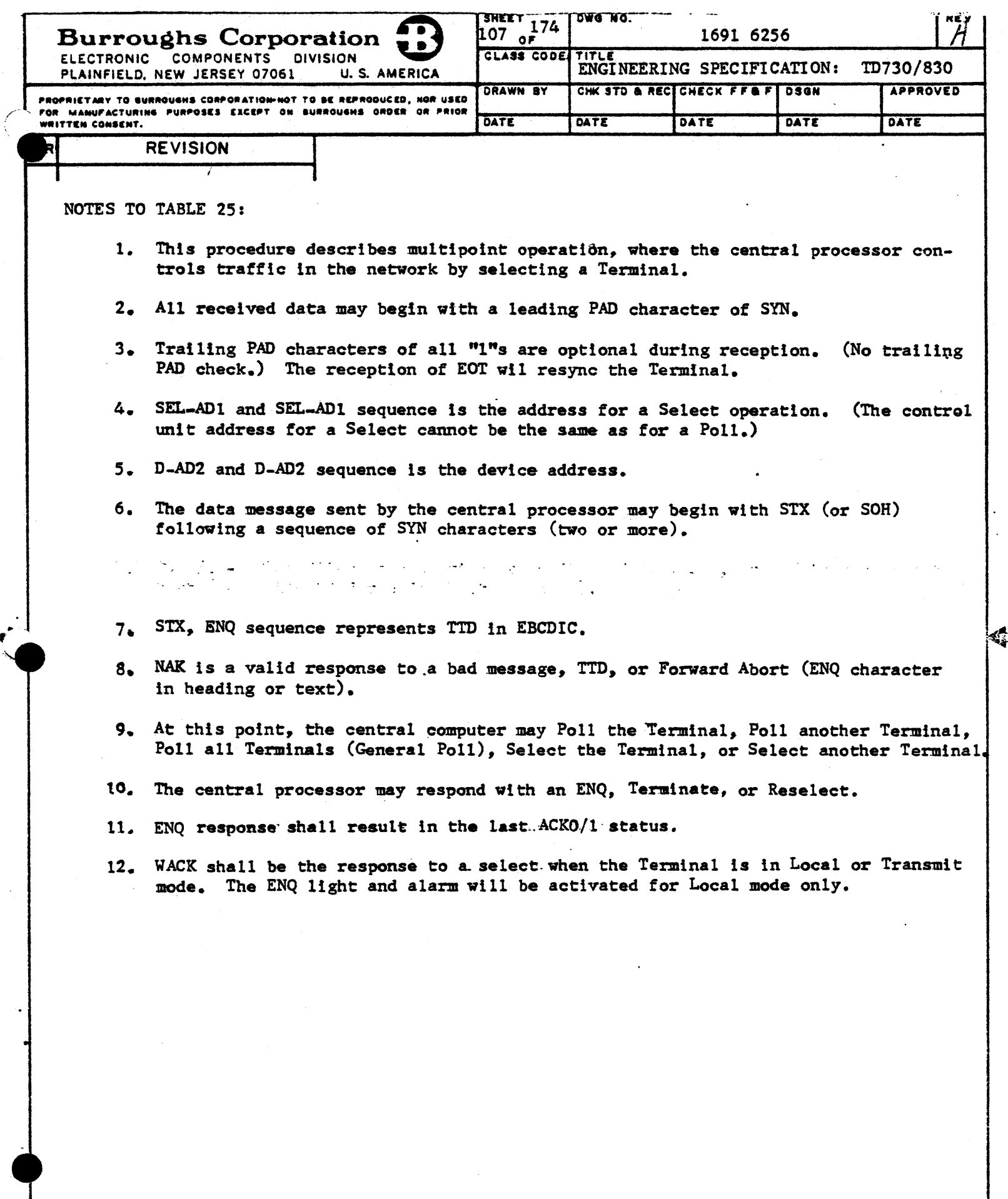

 $\overline{\textbf{A}}$ 

 $\mathbf{r}$  $\Delta$ 

ċ,
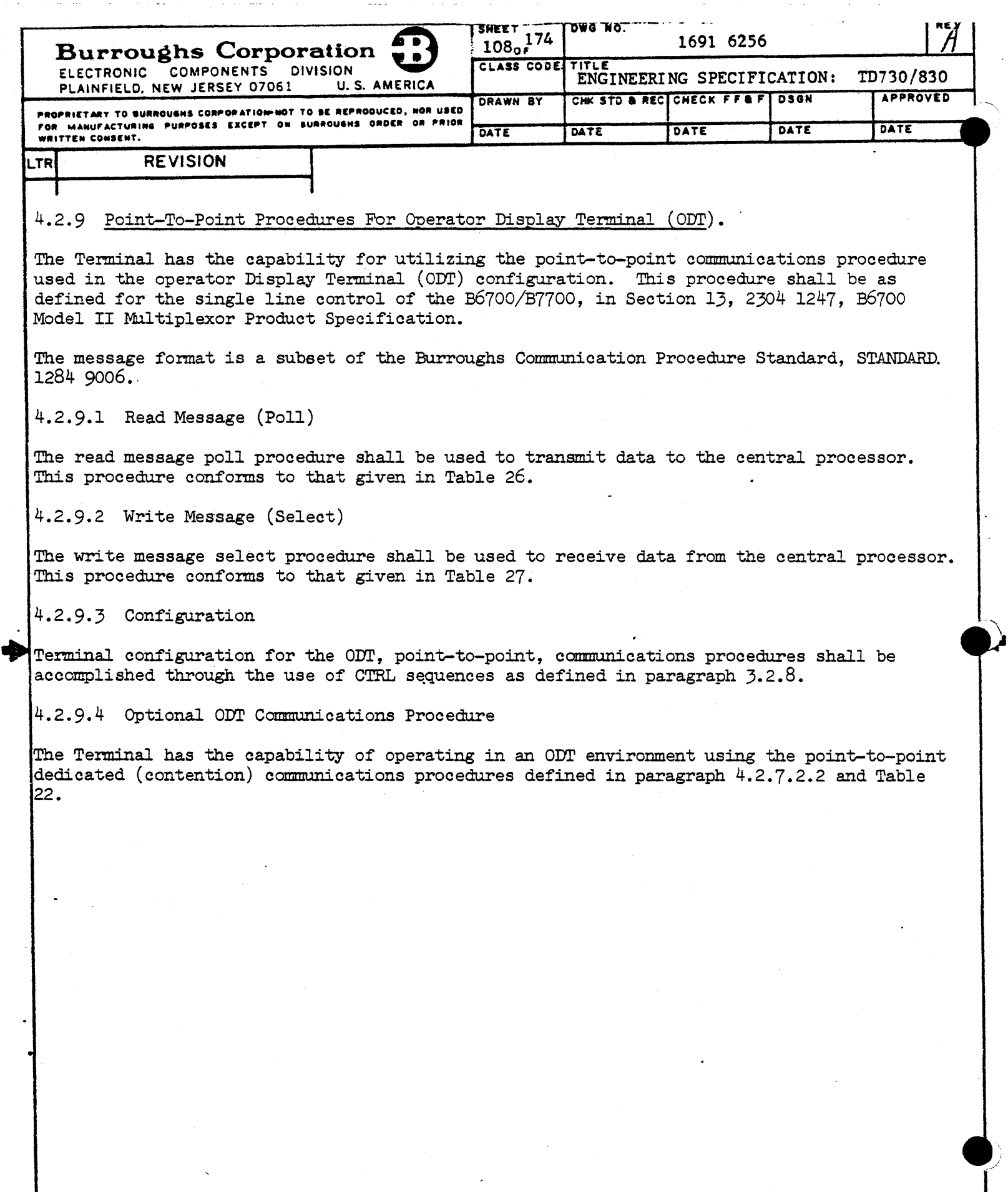

 $\overline{\mathbf{A}}$ 

 $\boldsymbol{\cdot}$ 

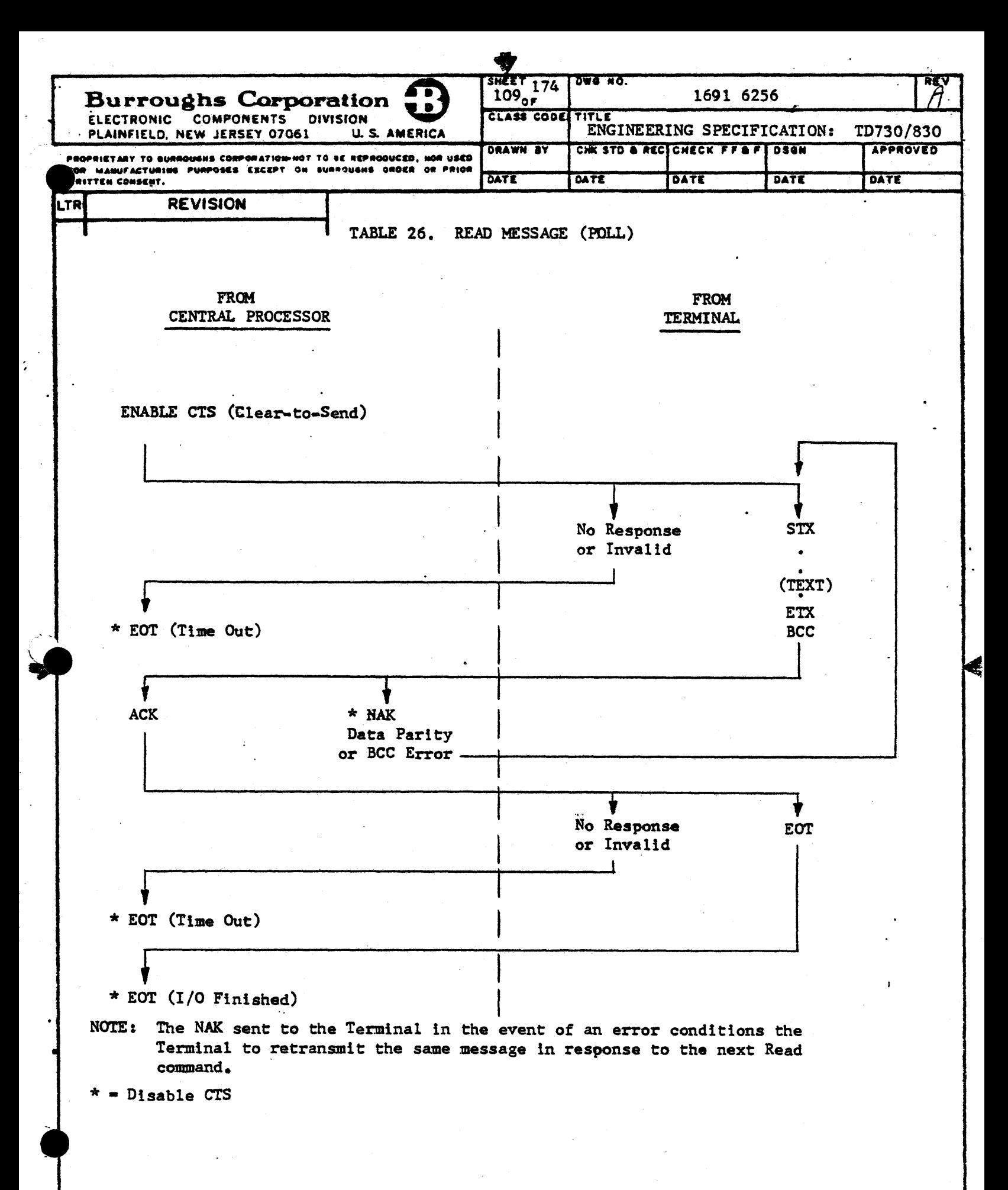

A

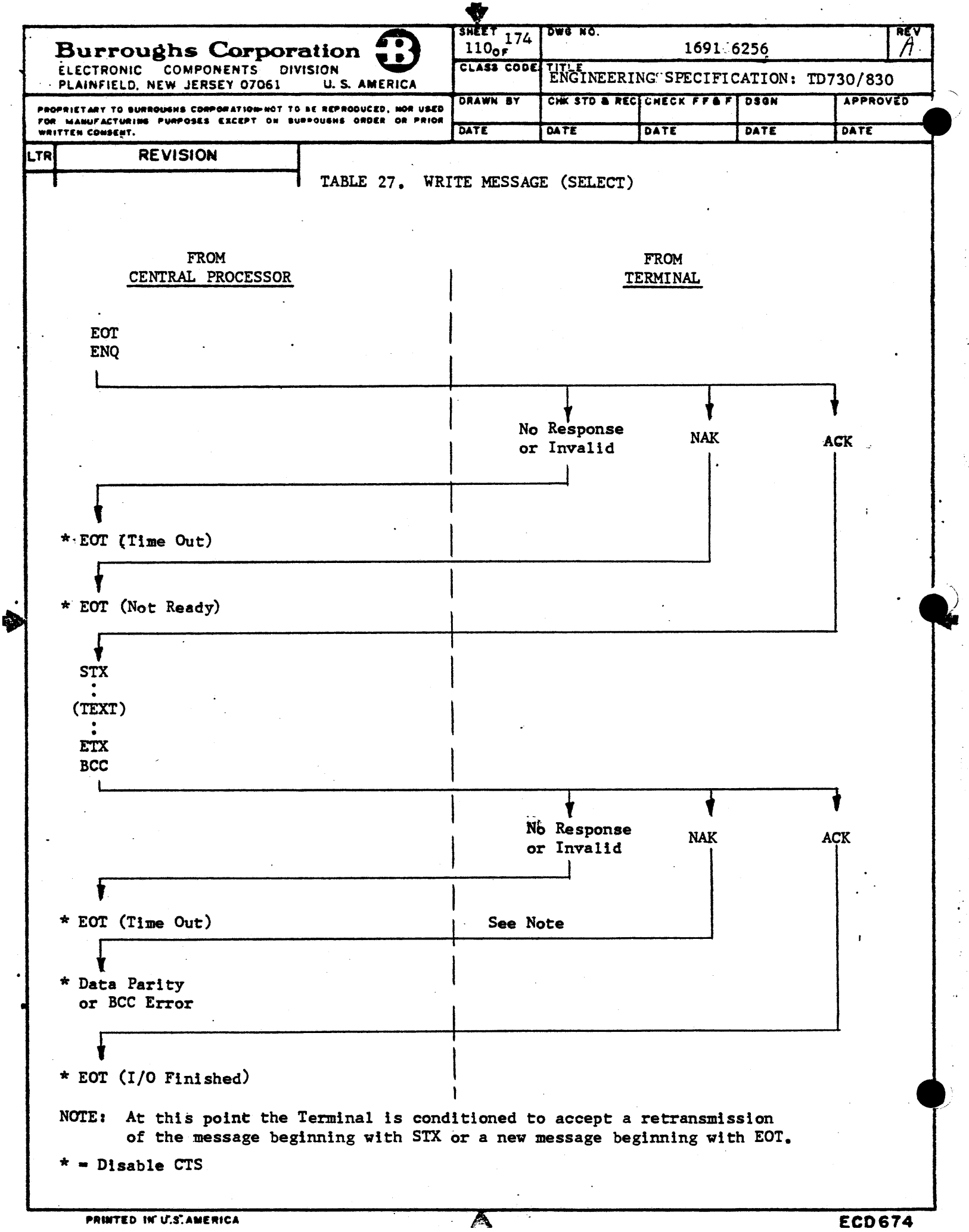

 $\sim$ 

 $\mathbb{Z}$ 

 $\hat{\mathcal{A}}$ 

 $\frac{1}{\sqrt{2}}$ 

 $\frac{1}{2}$ 

i<br>S

J.

 $\frac{1}{2}$ 

 $\cdot$ 

.,

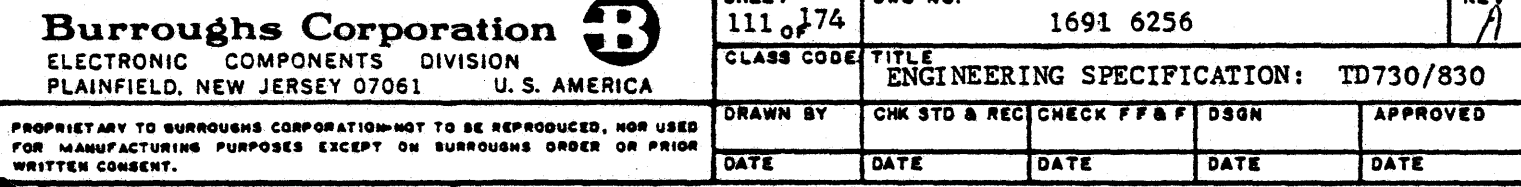

#### OPTIONAL PERIPHERAL INTERFACES TO THE TD730/830 TERMINAL 5.

#### 5.1 GENERAL

The Terminal is capable of providing input/outputt(I/O) interface compatibility with certain peripheral equipment or devices performing the functions of local data storage/resst trieval through magnetic tape cassette recorders and magnetic card reader, as well as hard copy output of display data through several types of printers. All types of printers will operate dedicated to a Terminal, while certain types may be shared between a number of Terminals on a random-access non-priority basis. The I/O interfaces to the Terminal are provided for both local and unattanded modes of operation and are achieved through the use of ACIA and PIA devices in the interface subsystem. The interface uses a bidirectional data bus for the transfer of data in both directions between the memory and all I/O interfaces. Connector space is provided in the display unit for the Magnetic Credit Card Reader. the Magnetic Tape Cassette, and one of the printer devices.  $\sim 10^{11}$  M  $_\odot$  $\sim 10^{11}$ All I/O interfaces are factory installed.

#### 5.2 MAGNETIC TAPE CASSETTE INTERFACE

The Terminal has available an I/O interface for the connection of the TD076 and TD076-1 Magnetic Tape Unit Controllers. This interface allows the Terminal to operate, through the controllers, with the A9490 or A9497-11 Magnetic Tape Cassette Drive Units providing onsite data storage and retrieval capability.

The magnetic tape controller interface consists of a serial data cable (paragraph 5.2.4) and the associated electronics required to accomplish controller "hand-shaking" routines and transmit/receive asynchronous data at a 4.8 k bps data rate.

#### 5.2.1 Dedicated and Shared Operation

The Terminal's controller interface and TD076 controller allow the Terminal to operate with a single tape drive unit in a dedicated configuration or with two tape drive units in a shared configuration. Addition of the TD076-1 controller enables multiple Terminal configurations. Shared and dedicated configurations using individual or ganged cassette controllers are discussed in the magnetic tape controller specification 2555 9410.

In any configuration, the limit of one Terminal addressing two cassette tape drive units can not be exceeded. Typical Terminal/Controller interfacing for the dedicated and shared configurations is shown in Figure 5-1.

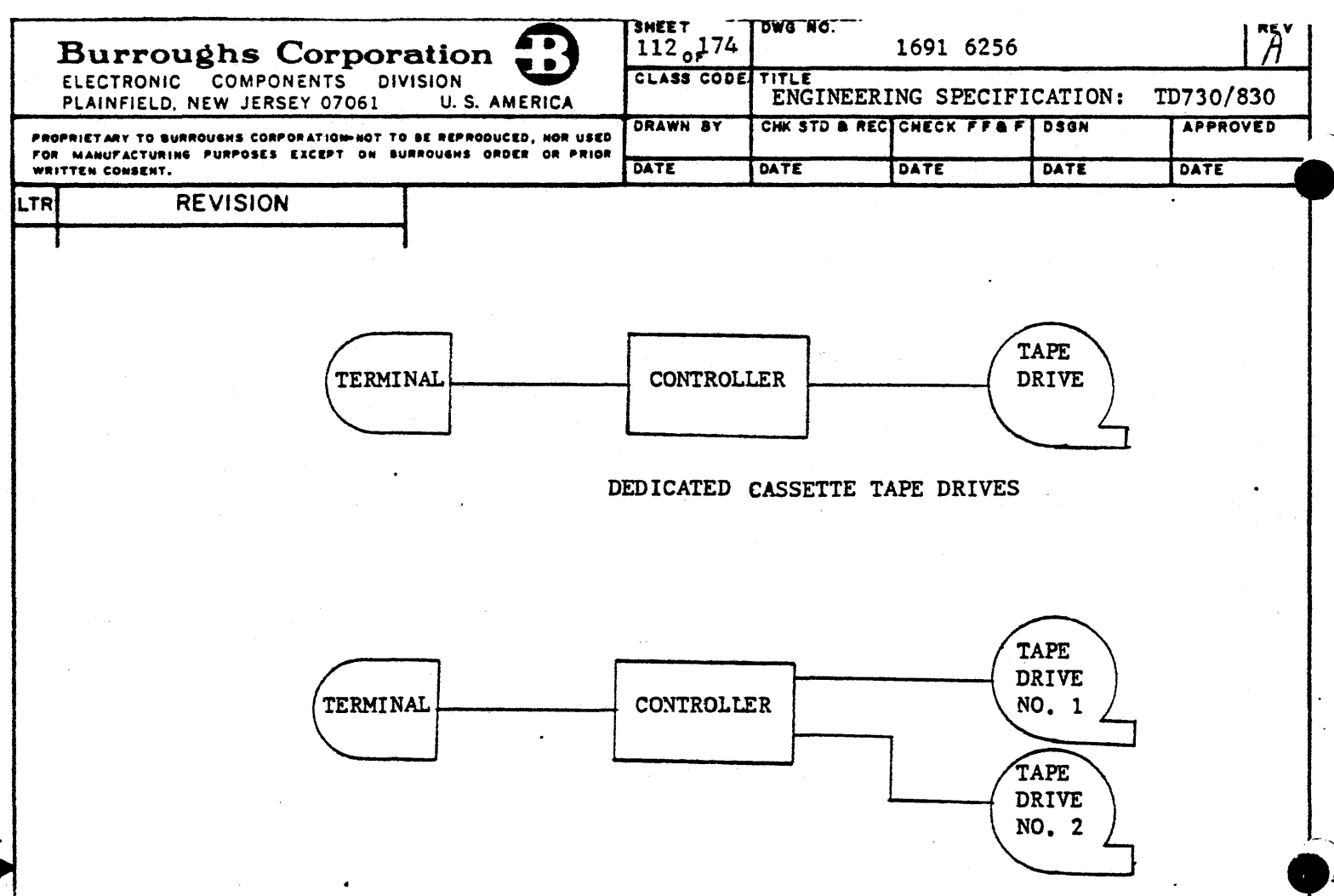

SHARED CASSETTE TAPE DRIVES

## TYPICAL TERMINAL/CONTROLLER OPERATING CONFIGURATIONS FIGURE 5-1

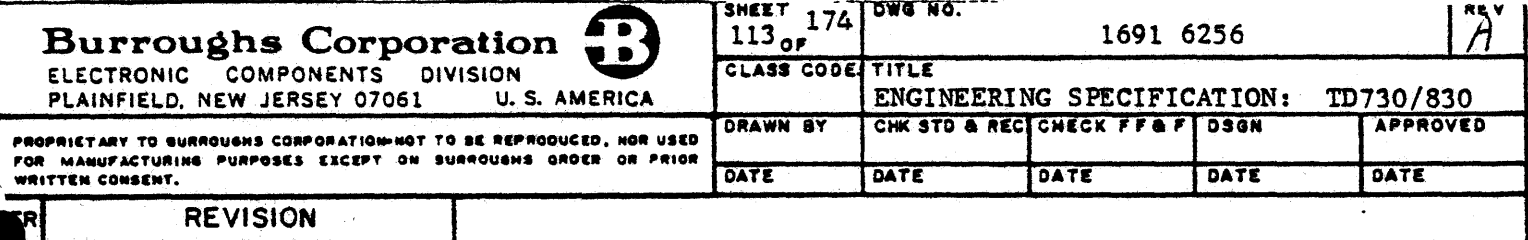

#### 5.2.2 Interface Operation

Control of the tape cassette unit by the Terminal is accomplished through the use of tape commands. Tape commands may be initiated from either the central processor through data coum or by the operator from the Terminal's keyboard. Upon receipt of a tape command from either the data comm or keyboard, the Terminal's controller interface shall send the I character (column 4, row 9, Figure 7-1) to the controller requesting to be polled. **The** Terminal waits for the controller to respond with a space character (column 2, row 0, Figure 7-1) before sending the tape command. If the Terminal interface fails to respond to a controller request for data within 6 seconds the controller shall abort the "handshaking" routine and require operator intervention.

#### 5.2.2.1 Message Formatting

Data read/write functions, tape movement, and search operations are initiated by either data comm (ESC) or keyboard (CTRL) sequences. The commands used for data transfer and the operations they initiate are given in the following sub-paragraphs:

5.2.2.1.1 Write Data to Tape: The ESC G or CTRL ' sequence enables the Terminal to send blocks of 256 characters to the controller. Upon receipt of a "Write Data to Tape" command the controller will check tape status and respond with the space character (column 2, row 0 Figure 7-1). causing the Terminal to send  $\pm a$  block of 256 characters. The first charac-ter in this block shall be a Forms status character (W for Forms mode, column 5, row 7, Figure 7-1; and space for Non-Forms mode). The Terminal shall continue to transfer blocks of 256 characters (each containing a Forms character) upon subsequent receipt of space characters. Data transferred from the Terminal shall begin with the character in the home position and continue in blocks of 255 characters until all-data on the page is sent or until the end of the page is reached. The ETB character is sent by the interface when the end of data or end of page is reached.

The controller response to the "Write Data to Tape" command shall be the EM character (column 1, row 9, Figure 7-1) whenever the tape status prevents writing to the tape. The Terminal shall respond to the EM character sequence by sounding the audible alarm and displaying an error message (paragraph 3.2.9.3).

The controller shall send the NAK character (column 1, row 5, Figure 7-1) following receipt of a 256 character block whenever the controller is unable to correctly write this block on the tape. The Terminal shall respond to the NAK character by sounding the audible alarm, illuminating the error indicator, and displaying an error message (paragraph 3.2.9.3).

5.2.2.1.2 Write Unprotected Data to Tape: The ESC Q or CTRL ( sequence will cause the Terminal to issue<sup>ta 'Write Unprotected Datato Tape" command. This function is identical</sup> to the "Write Data to Tape" function except that only unprotected data will be transfered in the 256-character blocks.

5.2.2.1.3 Write Tape Mark: The ESC A or CTRL \ sequences cause the Terminal to request the writing of a tape mark by the controller. The controller will respond with the EM character when the tape status prevents writing to tape or the NAK character when the tape mark is not correctly written. Terminal response to the NAK and EM characters is described in paragraph  $5.2.2.1.1.$ 

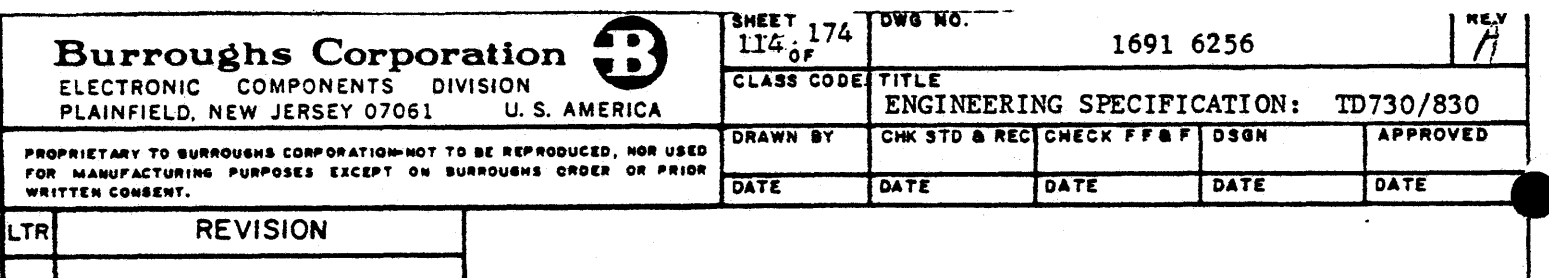

5.2.2.1.4 Read Record From Tape: The ESC H or CTRL \$ sequences will cause the Terminal to issue a "Read Record From Tape" command. The controller will transfer the next data record (one Forms status character followed by 255 display characters) to the Terminal. If the ETB character is detected, the controller shall send space characters until the 256-charac= ter block has been completed. The Terminal shall go into Forms mode, if requested by the Forms status character and will start writing data at the present cursor location.

The controller shall respond with the EM character when it is unable to read a record due to tape status or non-existence of the desired record.

The controller will respond with the NAK character whenever an error in the CRC, preamble or postamble (specification 2555 9410) has been detected. In addition, the controller will transfer the faulty record to the Terminal.

Terminal response to the EM and NAK characters is defined in paragraph 5.2.2.1.1.

5.2.2.1.5 Read Page From Tape: The ESC \* or CTRL  $\#$  sequences will cause the Terminal to issue a "Read Page From Tape" command. The read page function is identical to the read record function (paragraph  $5.2.2.1.4$ ) except that the controller shall continue to send blocks of 256 characters until the ETB character ls detected, thus preventing further data transfer. The Terminal shall begin writing data at the home position. If the end of the Terminal's page is reached prior to ETB detection, dataewrapearound will:.occuz..

5.2.2.1.6 Read Page and Transmit: The ESC, or<sup>-CTRL</sup> <sup>7</sup> sequences will cause the Terminal to issue a "Read Page From Tape" command (paragraph  $5.2.2.1.5$ ). At the completion of this command the Terminal will enter the Transmit mode and transmit the data to the central processor.

5.2.2.1.7 Read File and Transmit: The ESC +or CTRL & sequences will cause the Terminal to issue a series of "Read Page· and Transmit" commands. After each page of data ls transmitted to the central processor, the Terminal requests a new page of data from the controller by sending the space character (column 2, row O, Figure 7-1). The controller shall continue to respond to data requests until a tape mark is detected, causing the controller to send the ETB character. The Terminal will not erase previously written data.

5.2.2.1.8 Backspace: The ESC B or CTRL) sequences cause the Terminal to issue a "backspace" command. The controller shall complete the backspace function (rewind to interrecord gap or beginning of tape) and respond with the space character (column 2, row  $0, \cdot$ Figure  $7-1$ .

If the controller is unable to initiate the backspace function due to tape status, it shall respond with the EM character (column 1, row 9, Figure 7-1). Terminal response to the EM character is defined in paragraph 5.2.2.1.1.

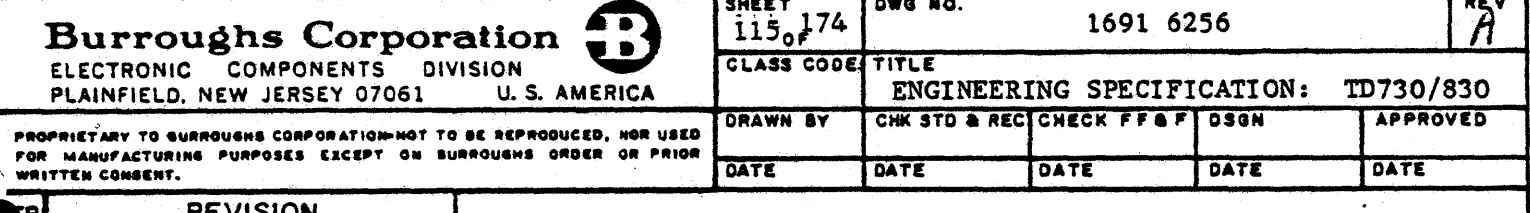

5.2.2.1.9 Search: The ESC U or CTRL I sequences will cause the Terminal to issue a "Search" command for Tape Drive 1. The ESC V and CTRL " sequences will cause the Terminal<br>to issue a "Search" command for Tape Drive 2. Each ESC and CTRL search request shall be followed by a 3-digit numeric value (000 to 999) indicating wthet file for which a search is to be made.

The controller will respond with the space character (column 2, row 0, Figure 7-1) upon completion of the search, enabling further data transfer from the Terminal.

If the controller is unable to initiate the search operation due to tape status, it shall respond with the EM character. Terminal response to the EM character is defined in paragraph 5.2.2.1.1.

5.2.2.1.10 Rewind: The ESC I or CTRL  $\bigwedge$  sequences will cause the Terminal to issue a "Revind" command. After initiating the rewind function, the controller will respond with the space character (Column 2, row  $0$ , Figure 7-1) enabling the Terminal to issue another tape command.

If the controller is unable to initiate the rewind operation due to tape status, it shall respond with the EM character. Terminal response to the EM character is defined in para $graph 5.2.2.1.1.$ 

NOTES to Paragraph 5.2.2.1

1. All ESC and CTRL initiated tape commands shall be followed by a numeric digit in-@dlcating which tape drive should be selected (digit lefor Tape Drive 1, and digit **From 2 for Tape Drive 2).** 

- 2. The Terminal's tape controller interface may queue up to two tape commands prior to a response from the controller.
- 3. Depression of the Local key shall cause the Terminal to break-off operation with the tape controller and return to the Local mode.

#### 5.2.3 Character Formatting

Each character shall utilize eleven nominally equal time intervals represented by a start bit, eight bits of information, a parity bit, and a stop bit. The start bit will be a binary "O" (low). The eight information bits will contain a 7-bit character code (least significant bit transmitted first) and a binary "O" (low) for the eighth or most significant bit. The tenth transmitted bit shall be a parity bit selected to make the number of binary "1" (high) bits odd, excluding the stop bit. The stop bit will be a binary "1"  $(high)$ .

### 5.2.3.1 Error Detection

Upon detecting a parity error in a received data character, the Terminal's tape controller interface shall cause the display of the question mark (column 3, row 15, Figure 7-1) in place of the faulty character. In addition, after receiving the entire 256-character block containing a faulty character, the interface shall cause the display of an error message (paragraph 3.2.9.3), illuminate the error indicator, and sound the audible alarm.

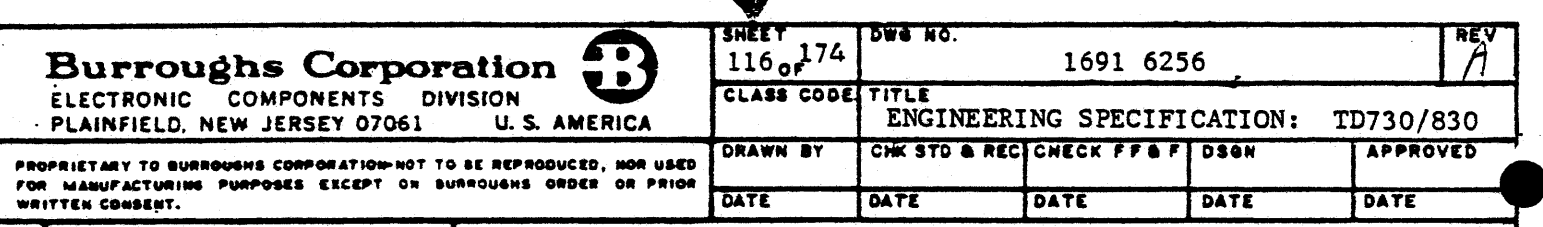

### 5.2.4 Cabling

Terminal to controller cabling shall consist of the shielded, 4-wire, serial data cable. This cable shall not exceed a length of 10 feet.

#### 5.3 MAGNETIC CARD READER INTERFACE

The Terminal has the capability to interface to the Magnetic Card Reader. The Magnetic Card Reader is a separately contained unit which accepts magnetic cards conforming to ABA standards. Upon insertion of the card in the reader and depression of the read key on the reader, the data encoded on the magnetic stripe is read into the Terminal's memory. This data is not displayed; the Terminal is then automatically placed in the Transmit mode and the magnetic card data in the Terminal's memory is transmitted.

The Terminal also provides the capability of sending magnetic card data prior to each data transmission from the Terminal. Upon insertion of the card into the reader and depression of the read key, the data encoded on the magnetic stripe is read into the Terminal's memory and automatically transmitted to the central processor. Each subsequenct transmission from the Terminalshall be preceded by the magnetic card data contained in the Terminal's memory. Removal of the card from the reader shall cause an automatic erasure of the magnetic card data contained in the Terminal's memory.

The operating mode of the Magnetic Card Reader interface shall be selected through configuration change (paragraph  $3.2.8$ ).

#### 5.4 AUXILIARY PRINTERS

The Terminal has available I/O interfaces for connection to three classes of printers; serial, current loop; parallel, TTL voltage levels; and serial, balanced differential.

#### 5.4.1 20/60 mA Printer Interface

The I/O interface from the Terminal for providing output data to the Burroughs B9354-6 printer is serial data, current loop of either 20 mA or 60 mA, selectable through field engineering adjustment. Other printer types which will operate compatibly on the interface are the Teletype ASR38, the Terminet 300 printers, or equivalent. The basic data rate for the B9354-6 is 110 bps; however, the interface of the Terminal is adjustable to include higher data rates including 150, 200, 300, 600, 1.2 k, 2.4 k, 4.8 k, and 9.6 k bps.

Printing of all or only unprotected data stored in the memory shall be initiated from the keyboard via the CIRL key followed by ; or :, respectively, or may be initiated automatically by receipt of the ESC character followed by the same respective characters (see Table 13). Optional DLE P and ESC 4 sequences can also be enabled to initiate a print operation in the TD700/TD800 environments. Printing will start following transmission of the ACK character to the central processor signifying that a good message was received.

Printing of data stored in the memory is from home to the position of the cursor at the time the Printer is activated. A CR, CR, LF sequence will be sent to the Printer by the Terminal at the end of each display line. The CR, CR-LF sequence will be transmitted to the Printer upon detection of a CR character in memory.

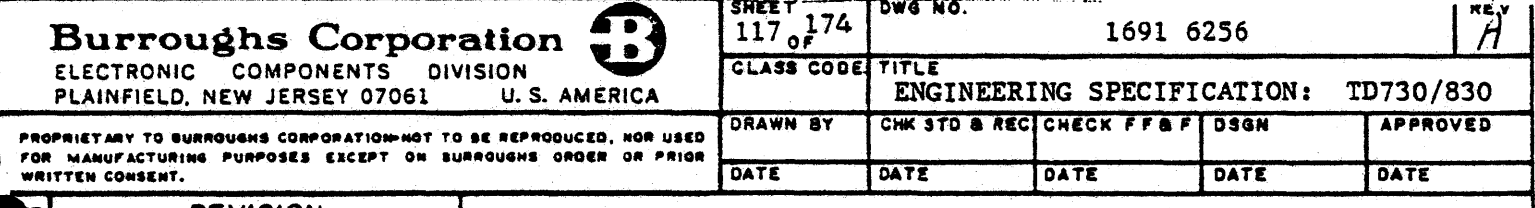

#### 5.4.2 A9249 (ODEC) Printer Interface

The TD730/830 provides an I/O interface for the connection of the A9249 (ODEC) Printeg. The interface allows either the operation of a single Terminal to a dedicated A9249, or the shared operation of up to three Terminals with the A9249 Printer on a random-access, nonpriority basis. The dedicated and shared Printer/Terminal layout are shown in Figure 5.2. Connection of more than three Terminals (up to 15) to a single A9249 Printer may be accomplished through special factory order.

The A9249 Printer uses an eight line, parallel data interface consisting of seven data ... lines and one data strobe line which provides printer status to the Terminal. The interface exchange is asynchronous by character with the printer determining when the Terminal may send the next character.

#### 5.4.2.1 Shared Operation

In the shared printer connection, each of the three Terminals has random non-priority access to the printer. Terminal requests for print service during periods of printer activity are stored in a queue in the interface allowing print service to be supplied in the order of request. Any Terminal requesting printer service shall be able to cancel it's request by being switched to local mode without disrupting other queued requests.

#### 5.4.2.2 Message Formatting

The data message can be transmitted to the A9249 Printer either by central processor access to the Terminal or through the keyboard. Two types of print commands are available:

- (a) Print whole page contents whether in Forms or Non-Forms mode (sequences CTRL ; from the keyboard or ESC; from the central processor).
- (b) Print only unprotected data when the Terminal is in the Forms mode (sequence CTRL : from the keyboard or ESC : from the central processor). Request to print unprotected data when the Terminal is not in Forms mode will result in the printing of an empty screen equivalent.

Printing of data stored in the Terminal's memory shall be from the home position up to the position of the cursor at the time the printer is activated. Characters from columns 0 and 1 of the ASCII code chart (Figure 7-1) shall be converted by the interface and sent to the printer as spaces. The interface shall also transmit spaces for all protected data when the "print unprotected data" request is used.

Whenaa CR  $(\nabla)$  is read from the Terminal's memory, the interface will send a CR-LF to the printer causing the printer to perform a carriage return/line feed operation. The interface shall also send a CR-LF to the printer whenever the last column of a display line is read. The function of automatically sending the CR-LF to the printer at the end of a display line may be disabled through a Terminal configuration change as described in paragraph 3.2.8. When the automatic CR-LF is disabled, the printer shall print 132 characters per line.

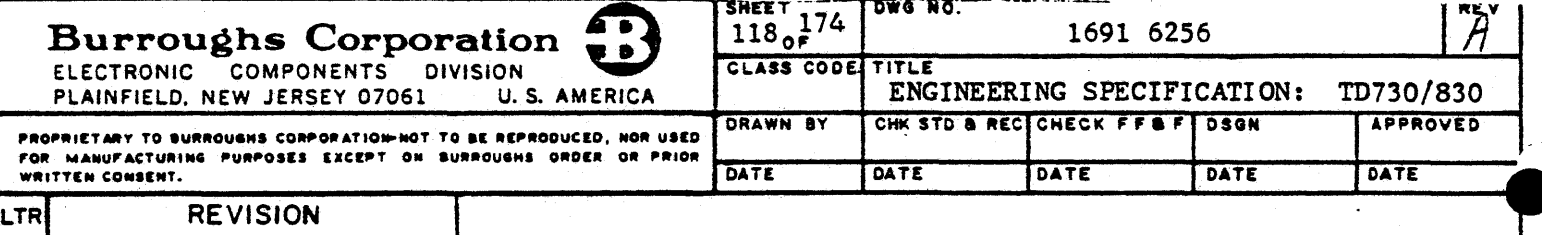

#### 5.4.2.3 A9249 Printer Cabling

The A9249 Printer is limited by its TTL interface to a maximum of 50 feet total cable separation from the Terminal(s) driving it. Up to three cable types shall permit the connection of the Terminal(s) in the dedicated or shared printer configuration:

- (a) TD/A9249 Interface Cable, 15 feet This cable has mating connectors for the printer and the Terminal on its respective ends, providing a dedicated connection to a single Terminal, of the connection from the Printer to the first Terminal in the shared, multidrop configuration.
- (b) Shared A9249 Connection Cable This adapter cable, configured to a "T" for multidrop connection of up to 3 Terminals to a shared printer, has a mating Terminal connector and two 25-pin connectors for mating with the cables connecting the preceding Terminal and the succeeding Terminal or printer. The cable length from the Terminal connector to either of the other connectors is 1 foot.
- (c) U.S. Data Set Cable, 15 feet (1696 4975) This standard cable is used to connect adjacent Terminals in the shared configuration. The connectors on the respective ends of this cable will mate with the Terminal/Printer interface cable and the Shared A9249 Connection Cable. A secondary use of this cable shall be to extend the TD/A9249 Interface Cable up to 45 feet in a dedicated connection by the use of two sections.

Typical cabling layout is shown in Figure 5-2.

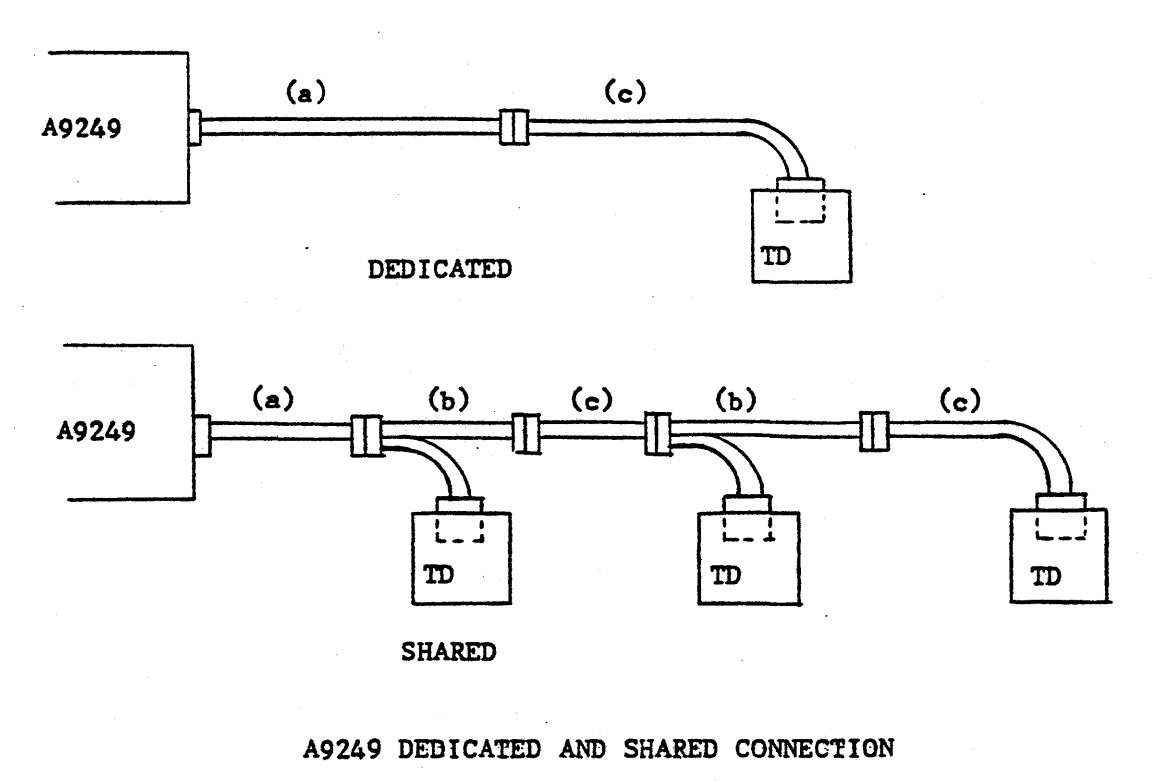

Figure 5-2.

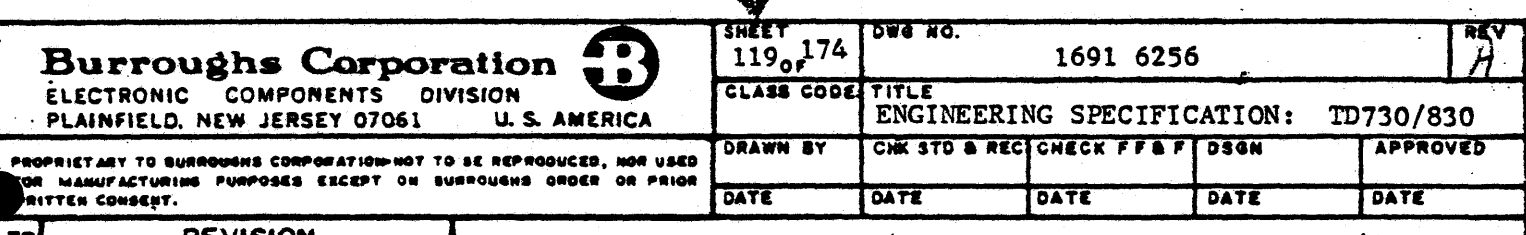

### 5.4.3 TC 4000 RO Auxiliary Printer Interface

The TD730/830 provides an I/O interface for connection to the TCA4000 RO Auxiliary Printer. This interface permits either the operation of a single TD730/830 to a dedicated TC 4000 RO Printer, or the shared operation of up to 15 Terminals with a TC 4000 RO Printer on a first-in/first-out basis. Typicaledicatedeandesharedeconfigurations are shown in Figure  $5 - 3.$ 

The TC 4000 RO Printer uses a 300 bps, 10-bit-per-character serial data interface. The  $\cdot$ interface is a Burroughs Direct Interface (BDI), defined in paragraph 3.2.6.8. The TC 4000 RO Printer is considered to be ready at all times for Terminal access, therefore the interface consists only of data and format control characters from the Terminal to the Printer. There are no status, acknowledgement or other handshake signals provided by the Printer.

In the shared configuration, the TD-to-TD connection will use a cable consisting of 2 twisted pair sets of wires between terminals. The Printer-to-Terminal cable length can be up to 765 feet when 15 Terminals are shared.

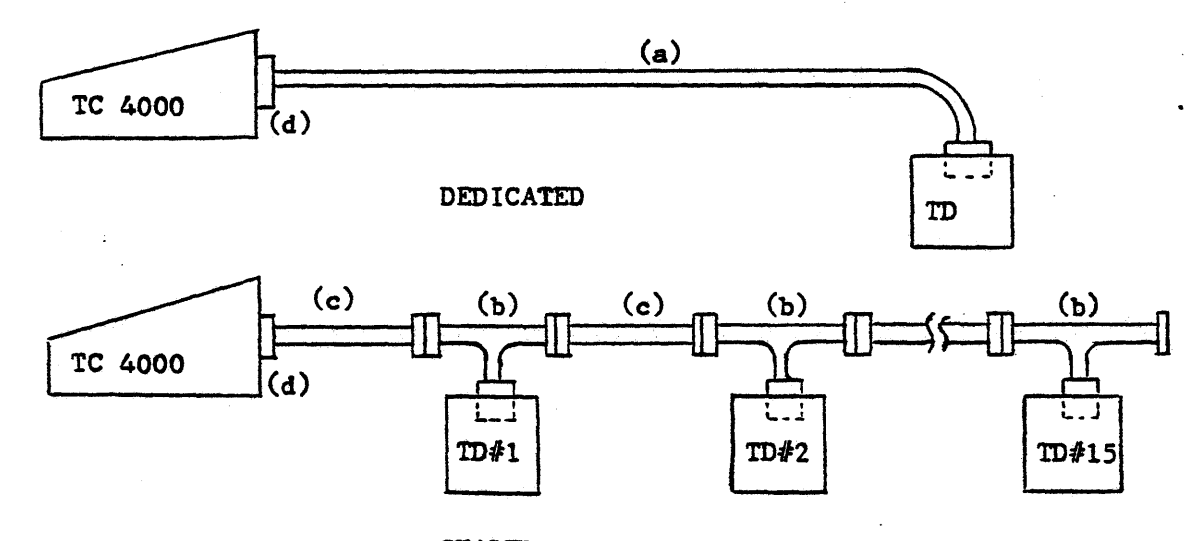

**SHARED** 

- $(a)$ Terminal to Printer Cable: 50 feet
- $(b)$ TC 4000 Printer Concatenation Cable: 1 foot
- $(c)$ TC 4000 BDI Cable? 50 feet
- $(d)$ 50 Pin Connector:

TC 4000 RO PRINTER, DEDICATED AND SHARED CONFIGURATIONS

A

FIGURE 5-3

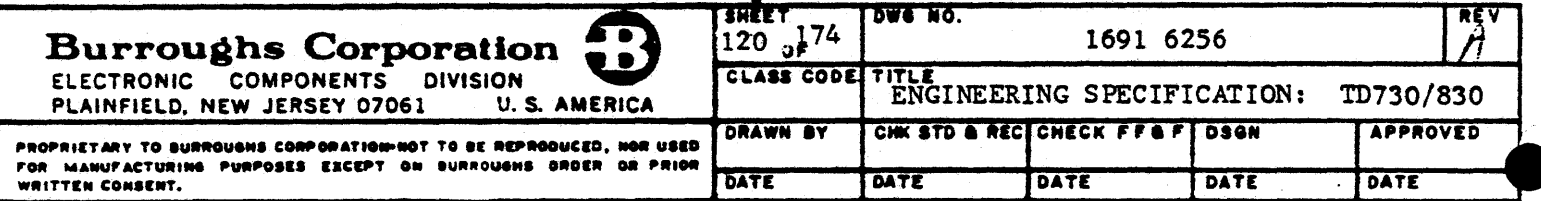

LTRI REVISION

# 5.4.3 TC 4000 RO Auxiliary Printer Interface (CONT)

The TC 4000 RO Printer requires printer functions, such as margins, tab stops, etc., to be set by means external to the Printer. Therefore, the Terminal I/O interface ls capable of providing two classes of messages; control and data. These messages are separate and unique. Control messages can not be mixed with data messages. -

The control sequences, from either data communications (ESC =) or keyboard (CTRL =), will condition the Printer interface to accept and translate the displayed characters which · follow it as control codes which set Printer functions. Table 28 provides a list of the characters used for Printer functions, their translation to the Printer and the functions they initiate.

TABLE 28. TC 4000 RO CONTROL CODES

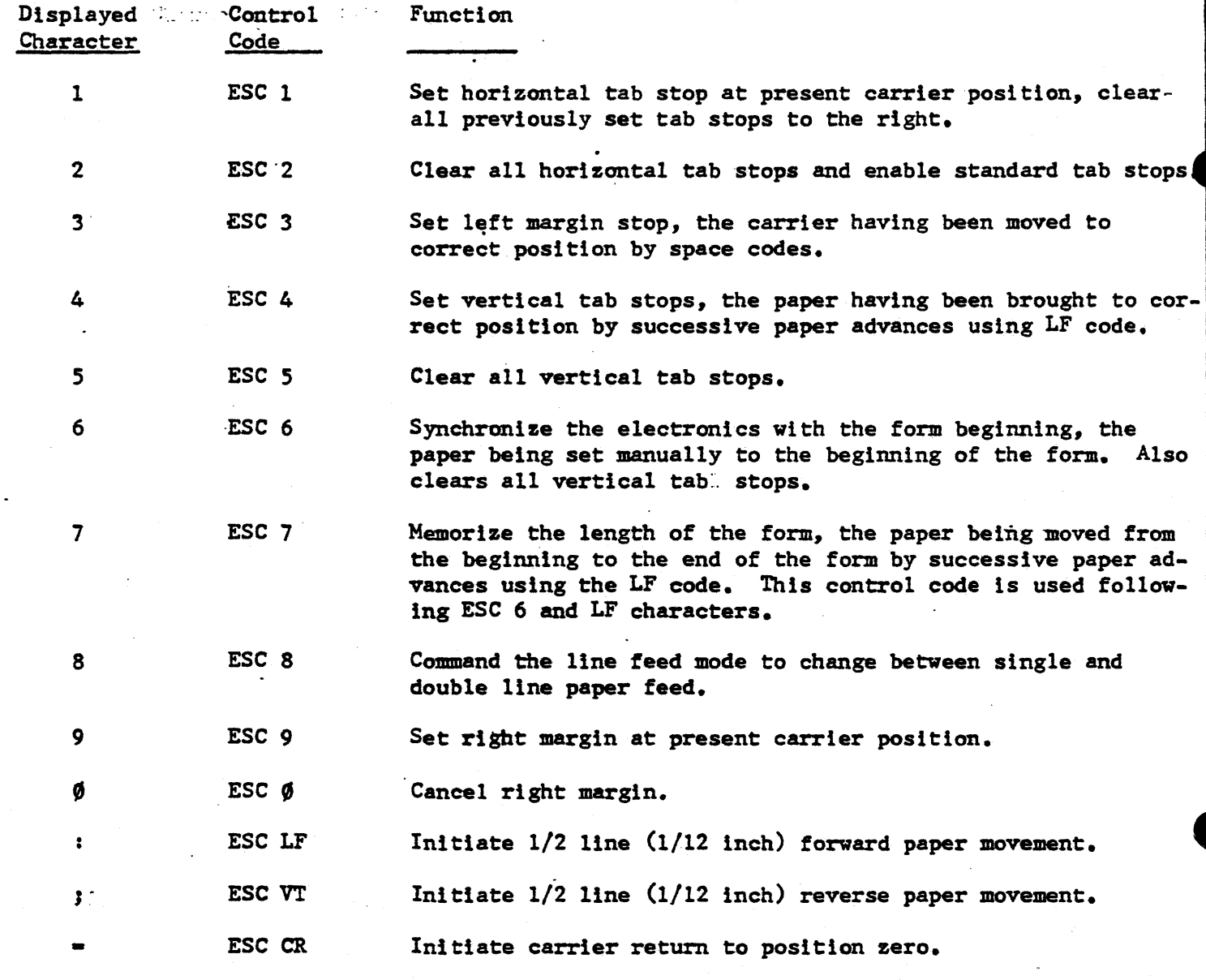

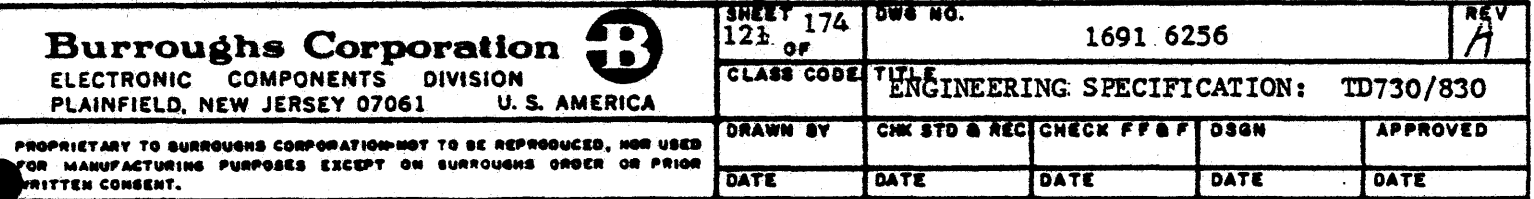

**TR** 

### 5.4.3 TC 4000 RO Auxiliary Printer Interface (CONT)

The Terminal has the ability to queue Printer messages to two levels. Message queuing allows the Terminal to set up a new Printer format and have data printed in this new format with only one access of the Printer by the Terminal. Bilevel queuing is accomplished. prior to Printer access, by placing the format sequence on one page of the Terminal's memory while the data to be printed is placed on another page of memory. The pages are programmatically connected through the Terminal's paging function.

The data message can be transmitted to the TC 4000 RO Printer either by central processor access to the Terminal or through the keyboard. Two types of print commands are available:

- (a) Print whole page contents whether in Forms or Non-Forms mode (sequence CTRL; or  $ESC$ ;).
- Print only unprotected data when the Terminal is in the Forms mode (sequence  $(b)$ CTRL : or ESC :).

NOTE: Printing is from Home to cursor if cursor is not in Home position. The data message to the Printer may contain certain positional/format control characters. The Terminal translates these characters into codes which cause the Printer to perform the required positional/format action. Table 29 provides a list of these characters, their translation, and the function performed.

> TABLE 29. TC 4000 RO POSITIONAL/FORMAT CONTROL CODES

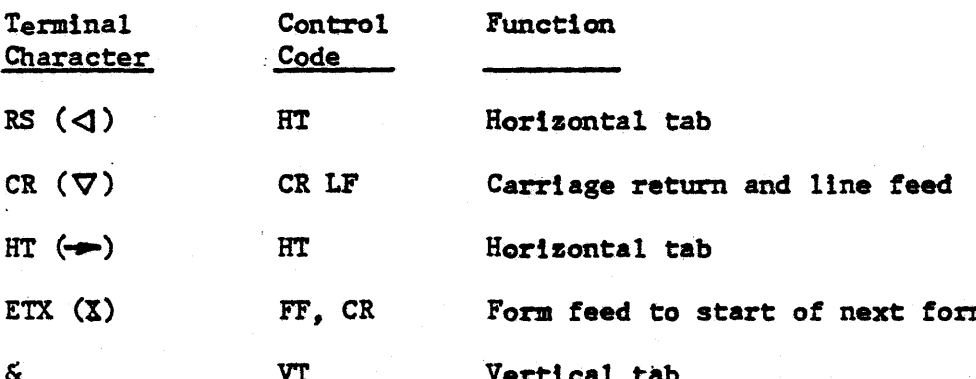

The positional/format control codes given in the above table will cause the Printer to react to the respective codes when the Terminal is either in the Non-Forms mode, or under remote controller instruction (ESC ;) to print the total displayed data in the Forms mode. When the Terminal has been instructed by the remote controller to print only unprotected data in the Forms mode (ESC :), the control characters in the above table, shall cause the Printer to react only when characters are detected in an unprotected field. Also, while under instruction to print only unprotected data, the I/O interface shall scan all characters prior to a US ( $\triangleright$ ) or GS ( $\Delta$ ) character without sending them to the Printer. The data following US or GS shall be printed until an RS  $(\triangleleft)$  character occurs, at which time the interface returns to the search for US or GS. The ETX character shall be obeyed in all cases through its FF translation for advancing the Printer to the top of the next form. If, in transmitting data to the Printer, no CR/LF is included, a CR will be inserted following the 80th character.

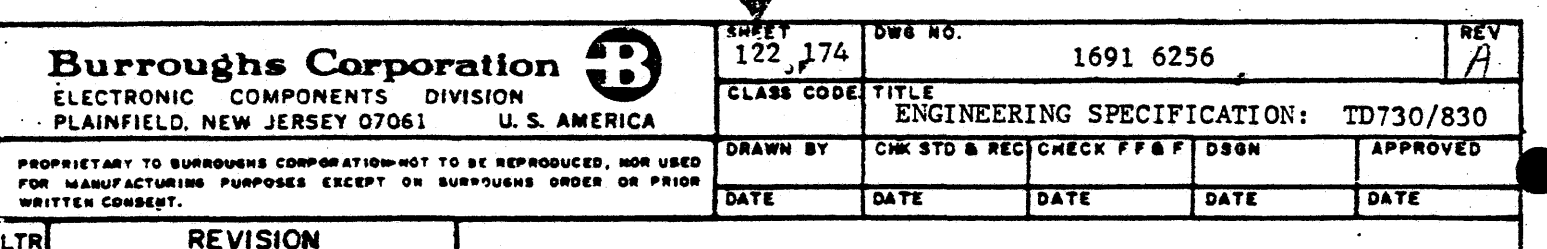

### 5.4.3 TD 4000 RO Auxiliary Printer Interface (CONT)

An extended line function, when enabled by a field engineering adjustment, will override the automatic sending of the CR control after the 80th character. The printer, in response to the extended line function, will continue printing data until the 150-character limit is reached. At the 150-character limit, the Printer will do an automatic carriage return-line feed and continue printing data.

In the shared Printer connection, each Terminal has access to the Printer on a random-access non-priority basis. As each Terminal requests Printer service, the requests are queued and ultimately completed. A Terminal is able to cancel a Printer service request by being switched to its Local mode without disrupting the other Terminals in the queue.

**CANCTA** 

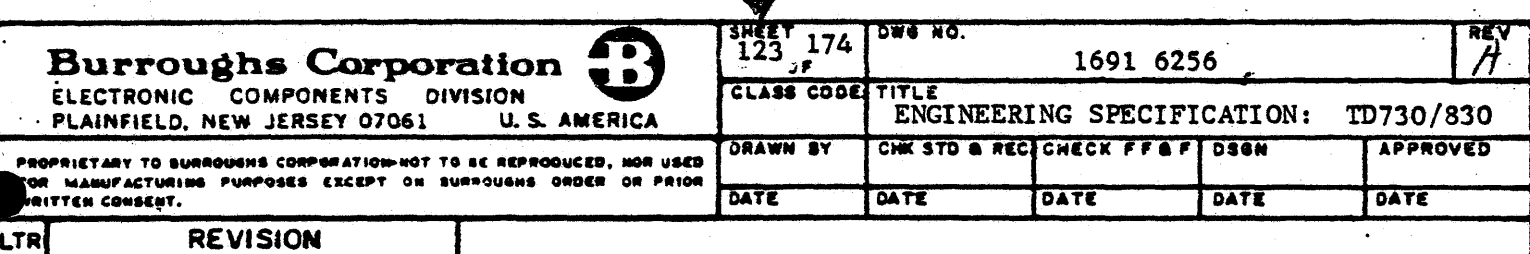

5.5 OPTIONAL KEYBOARD

5.5.1 Specification

To be determined

 $\frac{1}{2}$ 

Ì

## 5.5.2 Keyboard Layout

The optional keyboard layout is shown in Figure 5-4.

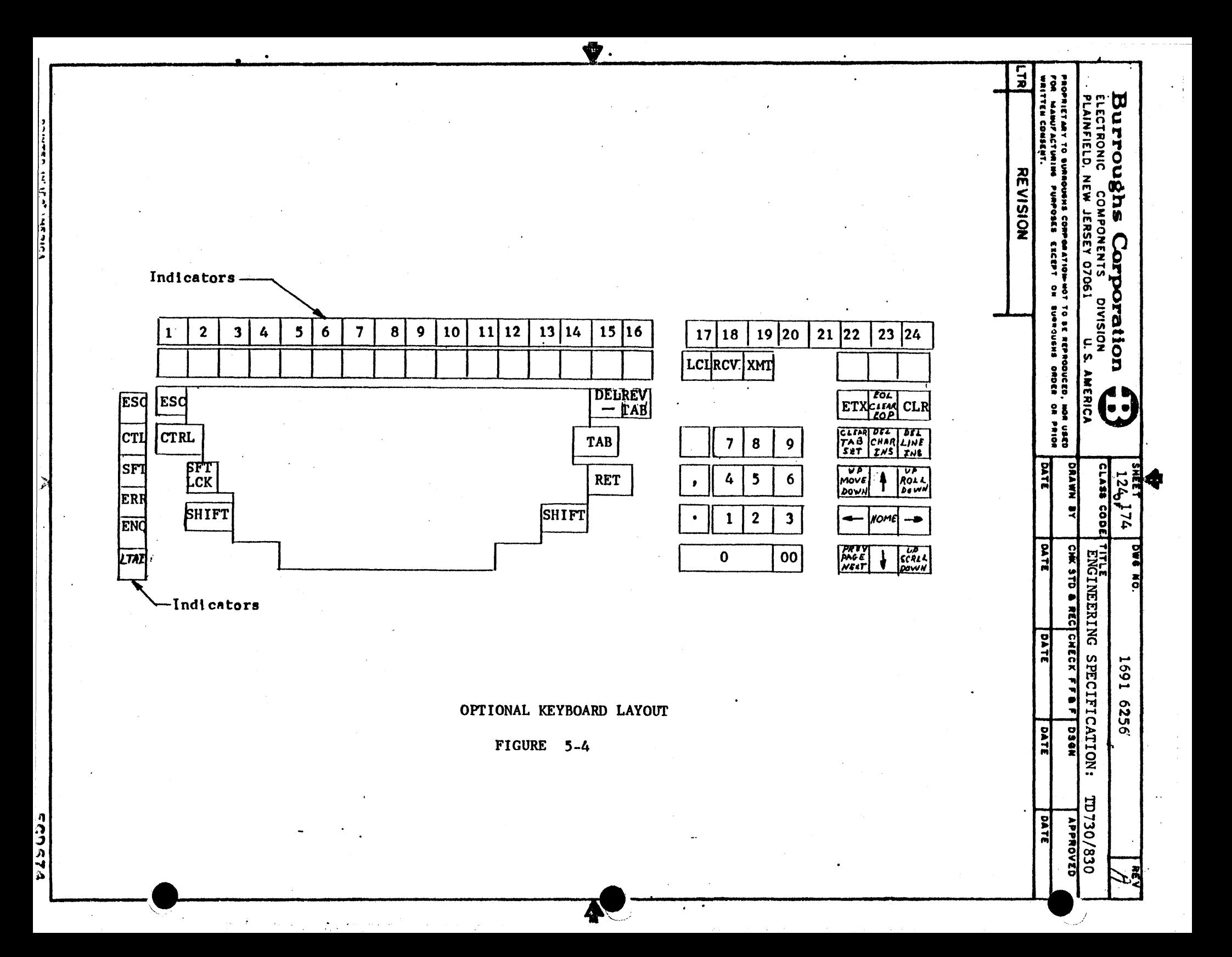

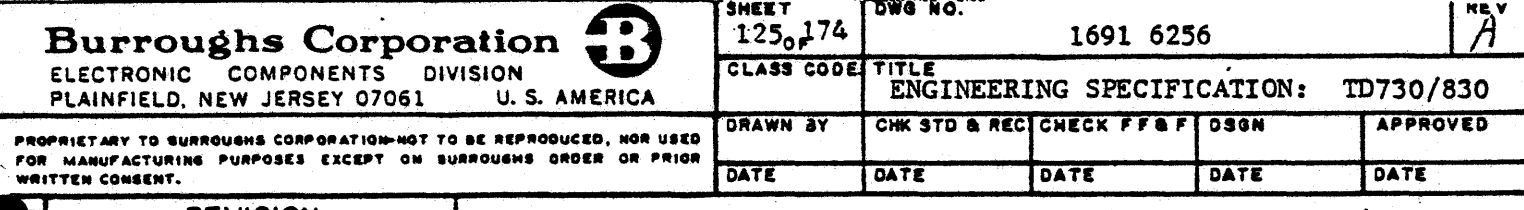

#### ENVIRONMENTAL CHARACTERISTICS 6.

#### 6.1 TEMPERATURE AND HUMIDITY RANGE

The Terminal shall meet the environmental temperature and humidity requirements given in the following sub-paragraphs. Figure 6-1 shows the temperature vs altitude characteristics of the Terminal.

#### 6.1.1 Operating Environments

The Terminal shall meet or exceed the requirements of Burroughs Standard 1257 5700 for operating environments as defined in Table 1. Class 1. of Standard 1257 5700. The conditions of relative humidity shall not include condensation.

#### 6.1.2 Non-Operating Environments

The Terminal shall meet or exceed the requirements of Burroughs Standard 1257 5700, Table 1. Class 1. for non-operating environments of transportation and storage. The conditions of relative humidity shall not include condensation.

#### 6.2 BAROMETRIC PRESSURE RANGE

The Terminal shall meet or exceed the requirements of Burroughs Standard 1257 5700, Table 1. Class 1, for barometric pressure ranges.

#### 6.3 ATMOSPHERIC POLLUTANTS

The Terminal shall meet or exceed the requirements of Burroughs Standard 1257 5700, paragraphs 7.3 and 7.4 as given in the following sub-paragraphs.

#### 6.3.1 Dust (Non-Conductive and Non-Corrosive)

The Terminal shall meet the requirements for Class 1 conditions.

#### 6.3.2 Corrosion and Rust

Terminal operation and storage, in atmospheres that contain excessive concentrations of material which may cause corrosion ordrust, are defined in paragraph 7.4 of Burroughs Standard 1257 5700.

#### 6.4 VIBRATION AND SHOCK

The Terminal shall meet or exceed the requirements of Burroughs Standard 1257 5700, Table 1, Classel, for vibration and shock in both operating and non-operating environments.

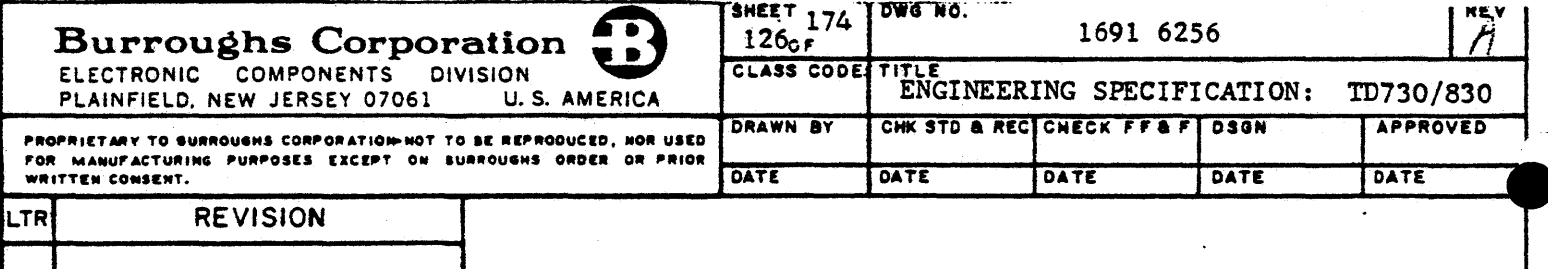

(To be added)

TEMPERATURE VS ALTITUDE CHARACTERISTICS OF THE TD730/830 TERMINAL

 $\mathbb{R}^2$ 

FIGURE 6-1

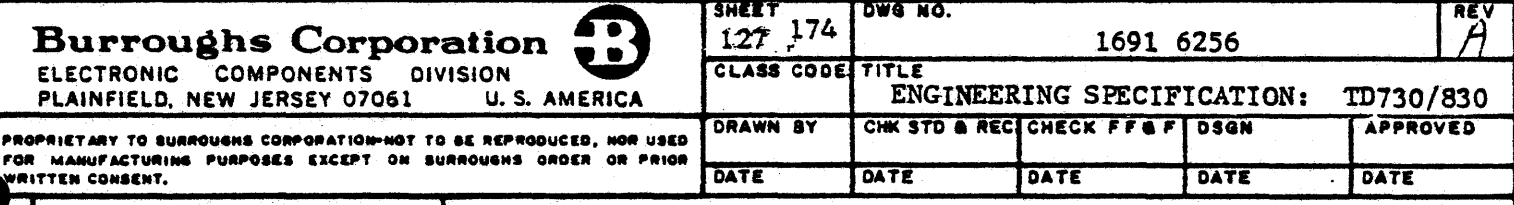

#### 6.5 RFI REQUIREMENTS

The Terminal shall meet the requirements of Burroughs Technical Standards B2-08 and B2-09 for suppression and control of generated radio frequency interference. Standard B2-08 is derived from VDE0875 and VDE0871.

#### 6.6 ELECTROSTATIC INTERFERENCE PROTECTION

Susceptibility to electrostatic interference has been minimized within the Terminal through design precautions. These precautions include, but are not limited to, appropriate grounding provisions in the package design and the buffering of high input impedance circuits.

### 6.7 ACOUSTICAL NOISE LEVEL

The Terminal shall meet the acoustical noise level limitations specified by NR35 noiselevel rating curve of Burroughs specification 1257 4703.

6.8 RELIABILITY

#### 6.8.1 Definition of Terms

The terms used herein relative to the topic of reliability are defined in Burroughs specification 60445, Reliability Standards.

#### $6.8.2$  General

The standard Terminal shall have a target mean-time-between-failures (MTBF) of 1800 hours minimum. Detailed MTBF predictions shall be formulated using the parts failure rates specified in MIL-HDBK-217<sup>B</sup> or equivalent. The predictions shall state the electrical and mechanical stress ratios and temperature upon which the failure rate for each part is based. Individual MTBF estimates for the display unit, the keyboard, and each option shall also be calculated to provide reliability data relative to the individual portions of the Terminal.

#### 6.8.3 Reliability Demonstration Test

A reliability demonstration test shall be conducted to demonstrate that the required reliability has been achieved in the Terminal design. The reliability demonstration test procedure shall be submitted to TIO for review and approval prior to the testing. The test results shall be provided to TIO for review and approval prior to customer deliveries of the Terminal except for units designated for approved field tests.

#### 6.8.4 On-Going Quality Assurance

A plan for on-going quality assurance shall be established to insure that the product performance level is maintained as established. Units shall periodically be withdrawn from the finished goods inventory on a sample basis, to be tested by Quality Assurance. Sample quantities of Terminals shall also be subjected to continued conformance to the 1800 hour MTBF requirement. The on-going quality assurance procedures shall be employed for the duration of Terminal production.

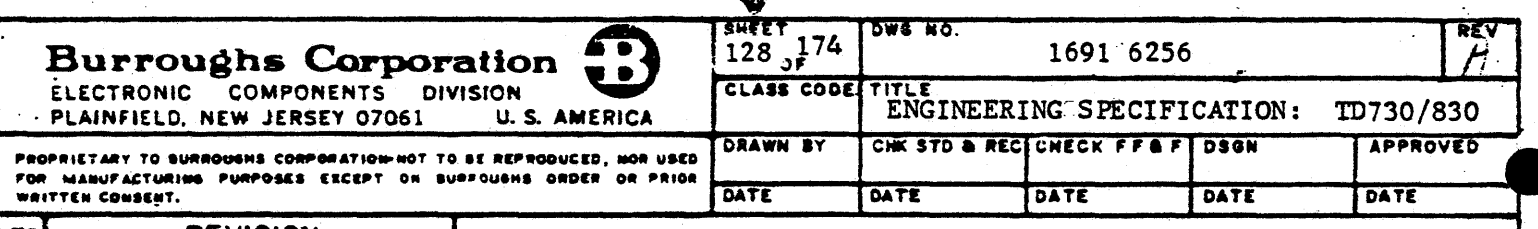

#### 6.9 MAINTAINABILITY

#### 6.9.l General

The design and construction of the Terminal shall provide for maximum maintainability. Corrective maintenance shall utilize a repair to component level philosophy. The Terminal shall have a mean-time-to-repair (MTTR) equal to or less than 120 minutes at the component level. In order to achieve this, suitable maintenance procedures shall be provided to identify the failed component.

#### 6.9.2 Maintenance Philosophy.

The Terminal, excluding the display, shall consist largely of plug-in subassemblies and printed circuit board modules. On-site repair of all sobassemblies to the component level (I-C chips, transistors, key switches,  $etc.$ ) shall be effected by a field engineer.

#### 6.9.3 Personnel Requirements

The Terminal can be serviced and maintained on site by a field engineer with an electronic background in solid-state devices, digital circuitry, Self-Scan and CRT displays, together with one week's training in servicing and programming the equipment.

#### 6.9.4 Maintenance Equipment and Tools

Effective on-site maintenance of the Terminal shall require a printed-circuit board extender, spare components including microprocessor, an oscilloscope, a multimeter, and normal hand tools (pliers, screwdriver, etc.). Subject to qualification with a TD730/830, the BDM1200 Digital Meter shall be used in place of an oscilloscope.

#### 6.9.S Special Test Equipment

No special test equipment is required to maintain the Terminal.

#### 6.9.6 Preventive Maintenance

Preventive maintenance for the Terminal ls not anticipated.

#### 6.9.7 Maintenance Test Routine (MTR)

The Terminal provides the capability of conducting a self-generated confidence test of all major subsystems within the Terminal. This type of confidence test may be initiated from any of three sources: power up, keyboard CTRL request (Table 11), and data comm ESC reem quest (Table 13). In addition, the Terminal will conduct confidence tests of associated beripheral devices upon CTRL or ESC request. The initiation of a confidence test will cause the erasure of all data in the display refresh memory. Successful completion of the confidence test will cause the message \*\*\*\*\*\* to be displayed. A confidence test detecting improper operation of a subsystem area shall commence a diagnostic routine to the extent atlowed by the tiature of the failure. Subsequent display of hexadecimal numbers will allow the operator or field engineer to determine the nature of the failure and appropriate action to be taken. A confidence test shall continue to completion irrespective of errors located, provided said errors do not affect the confidence test itself. Errors affecting the confidence test (MPU or scratch pad RAM or control ROM errors) shall cause the Terminal to go into an idle state after an attempt to diagnose the error ls made. All ESC initiated confidence tests will attempt to transmit the resultant displayed data to the controller.

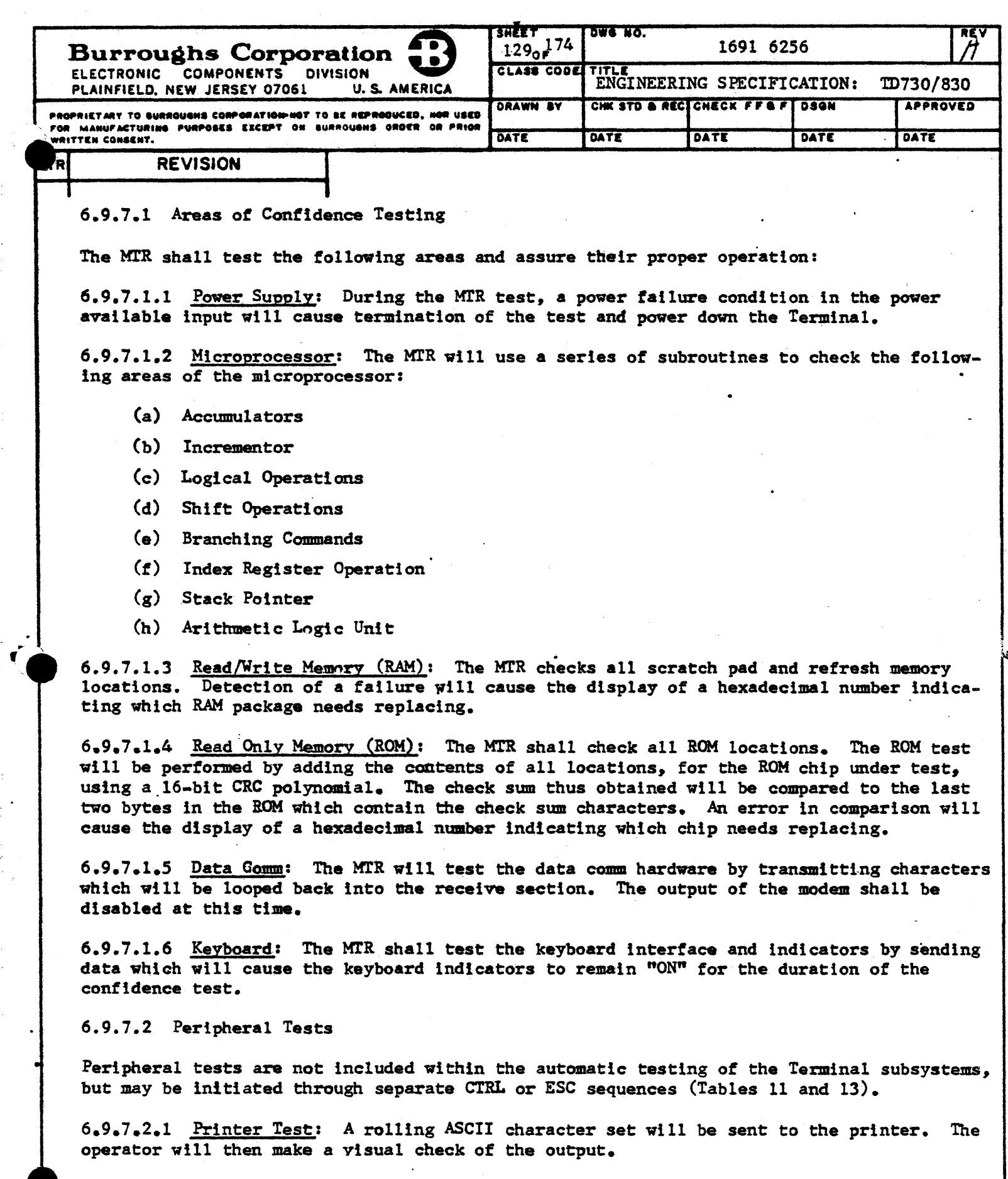

6.9.7.2.2 Cassette Test: A rolling ASCII character set will be sent to the cassette. This information shall then be read from the cassette and compared to the original information sent.

÷.  $\ddot{\phantom{1}}$ 

ć,  $\frac{1}{2}$ 

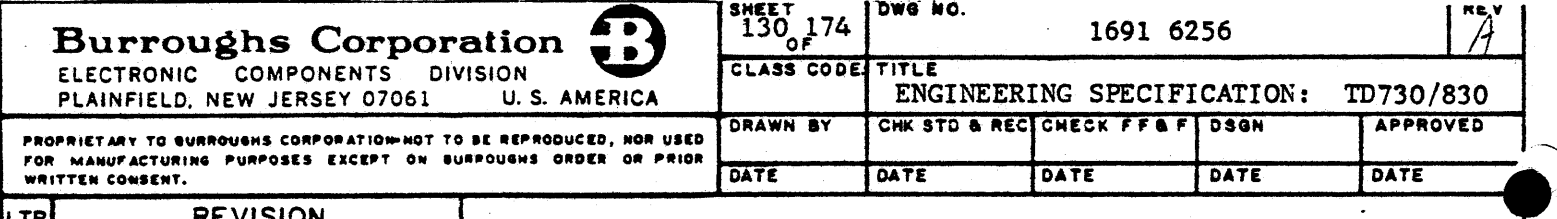

### 6.9.7.3 Resident Character Set Readout

The Terminal has the capability of displaying the resident character set through keyboard CTRL or data comm ESC request (Tables 11 and 13 respectively). The ESC request shall also cause the displayed resident character set to be transmitted to the remote controller.

6.10 TESTING

The tests described in the following subparagrpahs are in addition to reliability and maintainability test requirements.

#### 6.10.1 Unit Tests

Unit testing of the Terminal by design engineering shall be provided. This test shall be performed on a Terminal (or Terminals) whose design level is at least equal to that of the first units received from production. The unit test shall be used to validate the design, verify that the design objectives have been met, and that allispecified functional capabilities including the data communication interfaces have been properly implemented. In addition, unit testing shall be used to establish the integrity of the design, a measure of which is the absence of undesireable or otherwise incorrect response to valid stimuli.

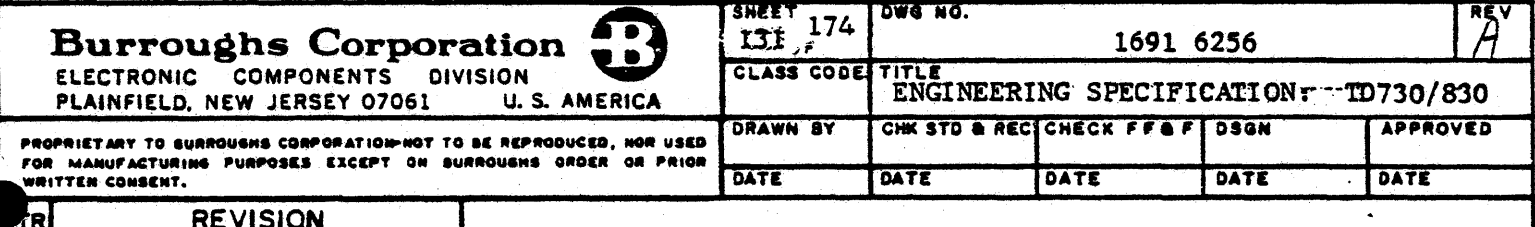

#### 6.10.2 Acceptance Tests

The acceptance tests shall demonstrate during the production phase that the Terminal, as designed and demonstrated in the Unit Tests, continues to meet all of the requirements of this specification, including the functional, reliability, quality assurance, environmental and other requirements.

#### 6.10.3 Systems Tests

Systems testing of the Terminal is required. These tests will be performed by the various Engineering or Systems M & E Groups. Data communications compatibility according to Burroughs Standard 1284 9006, and 1284 9022 as applicable, is required with the L8000 system DC1000 Series, B700, B1700, B2500/B3500, B4700, B5500/B5700, B6500/B6700, and B7700 systems In addition, data communications compatibility with various Terminal concentrators, multiplexors, etc., to be specified, is required. Data communications integration tests with these devices will be required when specified. Terminal design engineering will be required to provide unitutest documentation to these groups upon request. In preparation for systems testing, Terminal design engineering will provide product familiarization and training for personnel from these groups to the extent required to allow them to devise and perform systems tests and to perform routine maintenance on the Terminals during these tests at their respective facilities. Design engineering may be required to provide design level assistance and support during these tests.

#### 6.10.4 Field Tests

The Terminal will be field tested. Field testing at a location to be designated by Marketing is intended to evaluate the Terminal in an applicational environment. Design engineering shall provide design level assistance and support during these tests, as required.

#### 6.10.5 Static Electricity Susceptibility Test

The Terminal shall be subjected to a specific unit performance test to evaluate its susceptibility to the effects of static electricity. This special test may be conducted at a selected arid location in the U.S. where the environment is conducive to severe static electricity effects through very low humidity and high altitude. Laboratory conditions may be substituted for the natural environment if practical or preferable.

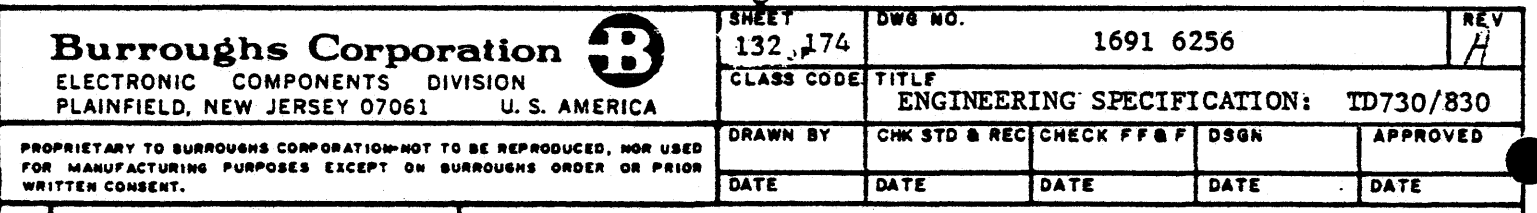

LTR

6.11 QUALITY ASSURANCE PROVISIONS

#### 6.11.1 · Responsibility for Testing

The Terminal design organization, Burroughs  $TSG$ <sub>r</sub>P, shall be responsible for all inspections and testing, except for systems testing (paragraph  $6.10.3$ ) and field testing (paragraph 6.10.•). Unless otherwise specified, testing is performed at the design group's plant according to approved test procedures. The design group will maintain adequate records. of all testing performed, and such records can be made available to corporate representatives upon request.

#### 6.11.2 Qµaliflcation Inspection

The design group will specify tests to be performed for product qualification. These tests include verification of the parameters given in sections 3, 4, 5, and 6 of this specification (paragraph 6.10.2).

#### 6. 11.3 Quality Conformance Inspection

The design group shall specify tests and inspections to be performed to assure continued and uniform product quality (paragraph  $6.10.3$ ).

### 6.11.4 Rejection and Retest

Failure of Terminals to comply.with the requirements of this specification are cause for rejection. Rejected items may be reworked and retested for acceptance.

#### 6.11.5 Preparation for Delivery

The packaging, design, handling, and shipping requirements shall be coordinated to ensure successful distribution and safe delivery of the Terminal to world wide markets. The non-operating environment (transportation) is required to conform to Table.1, Class 1, of Burroughs Standard 1257 ·5700.

#### 6.11.6 Evaluation of Shipping Container

The shipping container ls required to successfully complete the following tests:

- (a) Free fall drop test as per Federal Standard lOlB, Method 5007, Level B (22 inch drop on each side and each corner).
- (b) Shipping vibration test as per Federal Standard 101B, Method 5019 (one hour per each of three axes). Increase frequency until package clears table by 1/16 inch, and bounce for one hour on each axis.

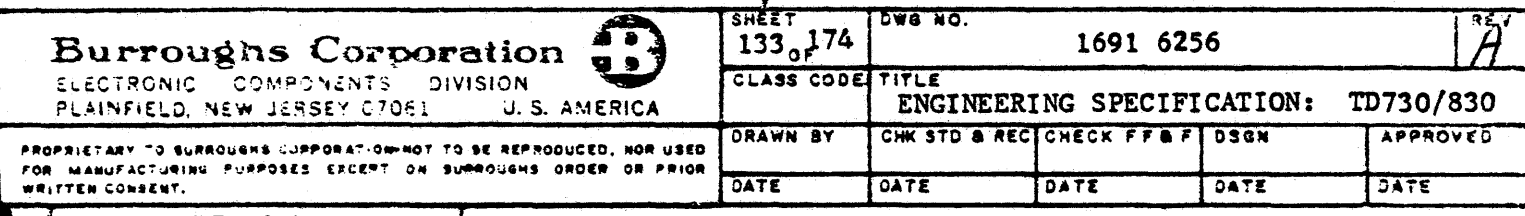

7. NOTES

7.1 ILLUSTRATIONS, KEYBOARDS

Figure 7-1 is the USASCII code chart which lists all possible characters and their data codes. Figure 7-1A is the modified ASCII code chart which lists the modified ASCII character chart. Figure 7-2 is a chart which illustrates the international variations to the modified character set.

Figure 7-3 is the USASCII keyboard. Figure 7-4 is the auxiliary numeric keypad. Figure 7-5 through 7-14 are illustrations of the various keyboards which can be used with the Terminal. Figures 7-15 and 7-16 are illustrations of the Japanese (Katana) character set and keyboard respectively. Figures 7-17 and 7-18 are illustrations of the Latin/Cyrillic (Russian) character set and keyboard respectively. Figure

Figure 7-19 is a coding chart which lists the EBCDIC codes that are used with the IBM 3270 communications procedure.

Figure 7-20 is the modified ASCII keyboard. Figures 7-21 through 7-31 are the data preparation keyboards available with the Terminal.

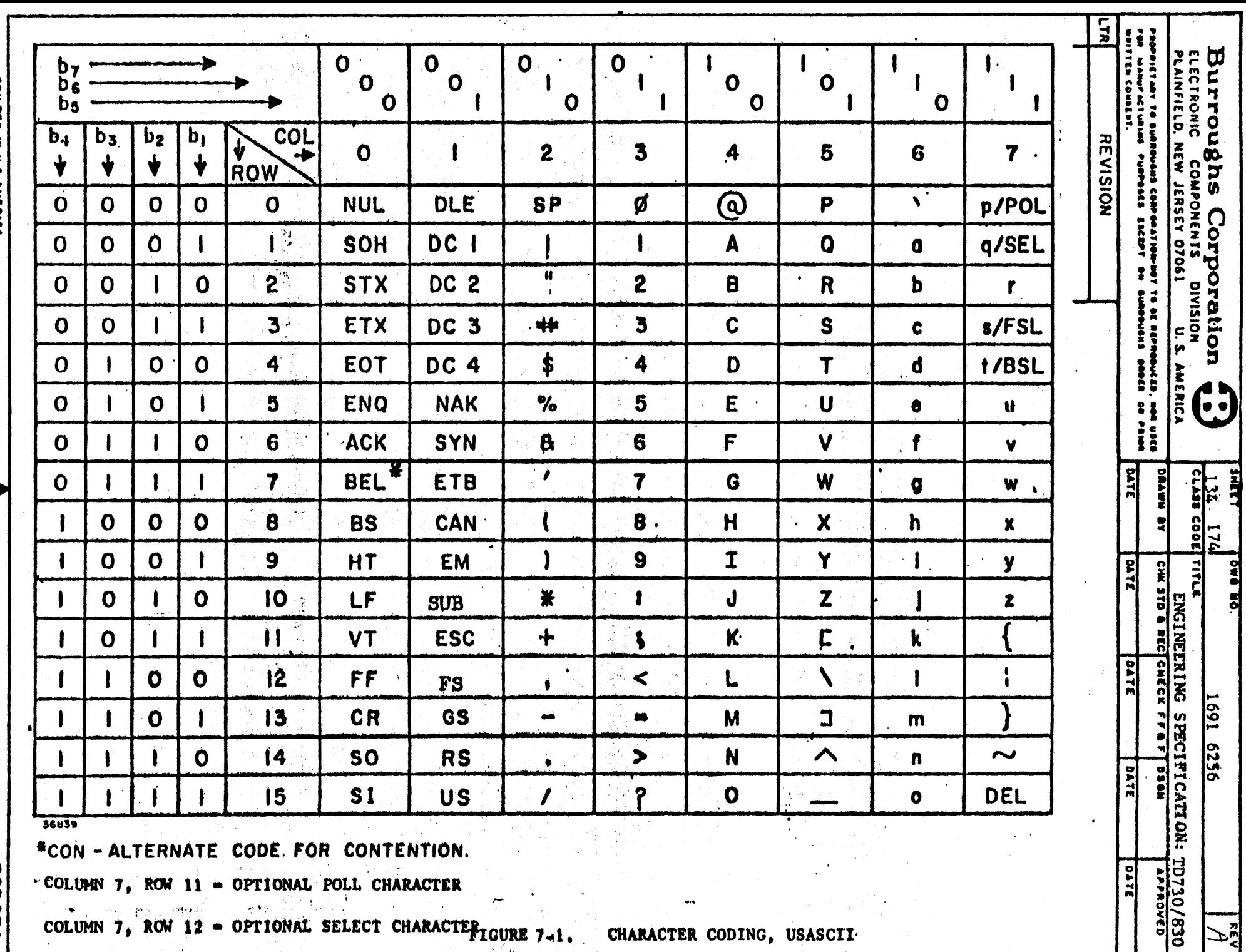

**A TECHNOLOGICAL COMPANYA COMPANY** 

 $\bullet$ 

COLUMN 7, ROW 12 - OPTIONAL SELECT CHARACTER LOURE 7-1. CHARACTER CODING, USASCII

 $\frac{1}{2} \sum_{\mathbf{k} \in \mathcal{K}} \frac{1}{\mathbf{k}^2} \sum_{\mathbf{k} \in \mathcal{K}} \frac{1}{\mathbf{k}^2} \sum_{\mathbf{k} \in \mathcal{K}} \frac{1}{\mathbf{k}^2} \sum_{\mathbf{k} \in \mathcal{K}} \frac{1}{\mathbf{k}^2} \sum_{\mathbf{k} \in \mathcal{K}} \frac{1}{\mathbf{k}^2} \sum_{\mathbf{k} \in \mathcal{K}} \frac{1}{\mathbf{k}^2} \sum_{\mathbf{k} \in \mathcal{K}} \frac{1}{\mathbf{k}^2} \sum_{\mathbf{k} \in$ 

ECD674

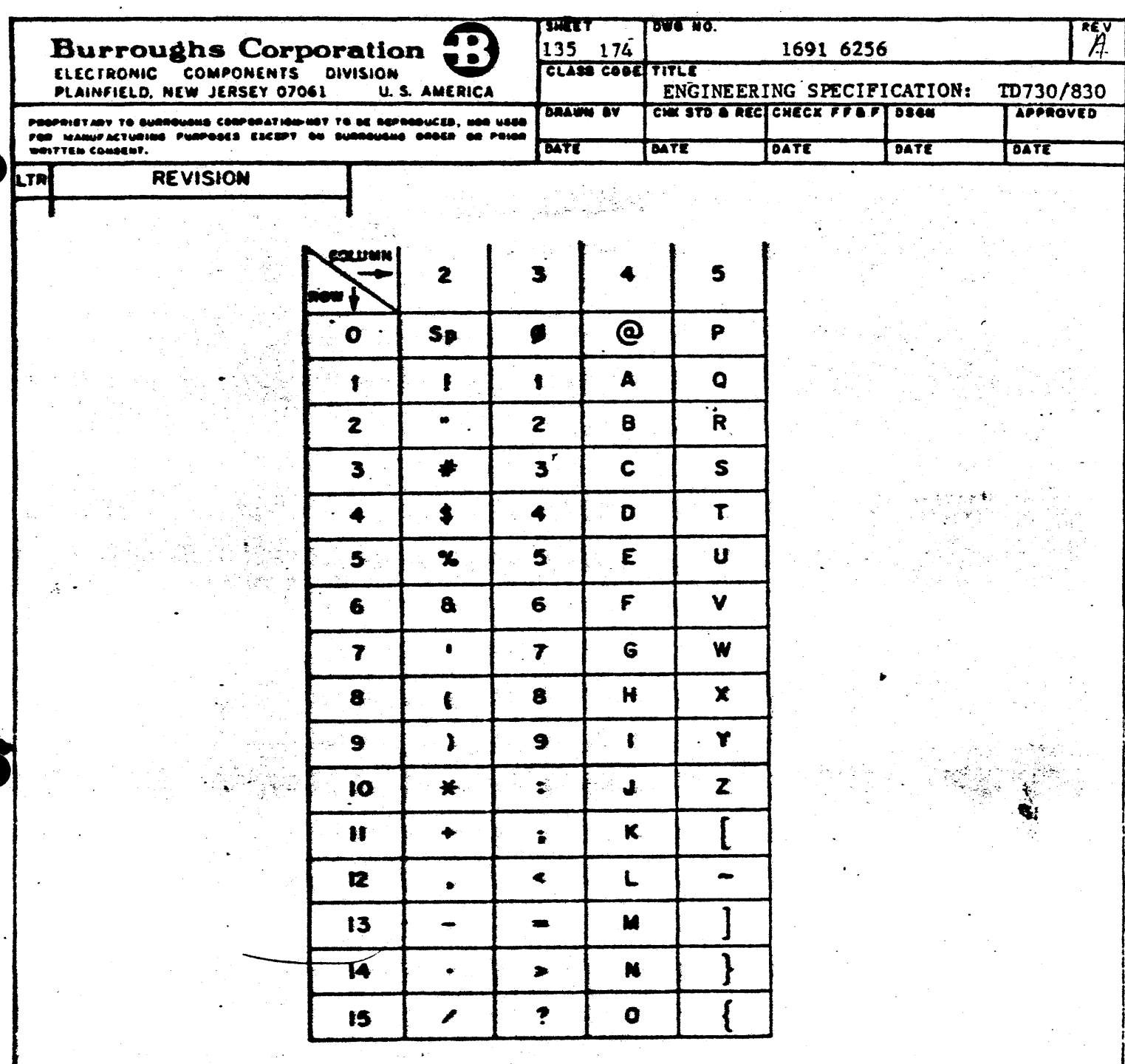

大脑 MODIFIED USASCII CHARACTER CODING FIGURE 7-1A.

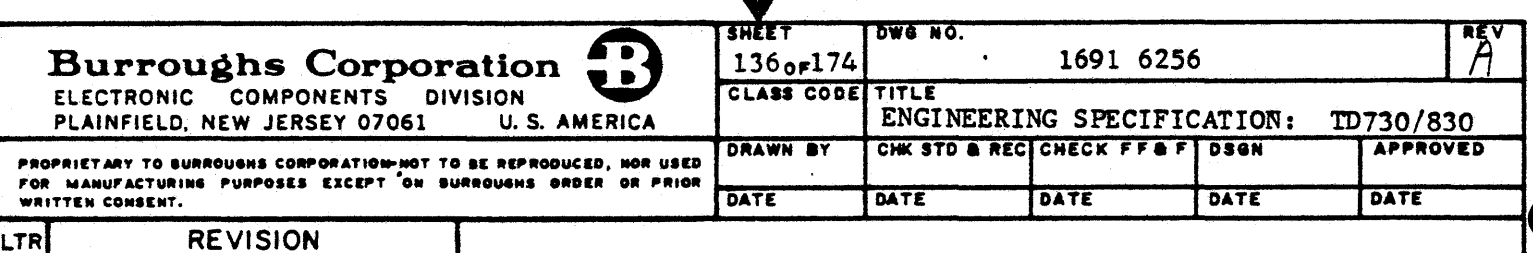

## INTERNATIONAL VARIATIONS

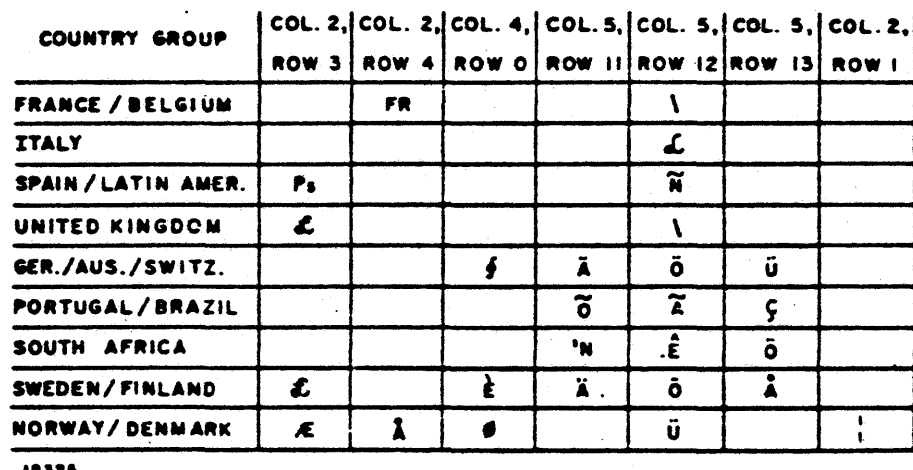

FIGURE 7-2. CHARACTER SETS

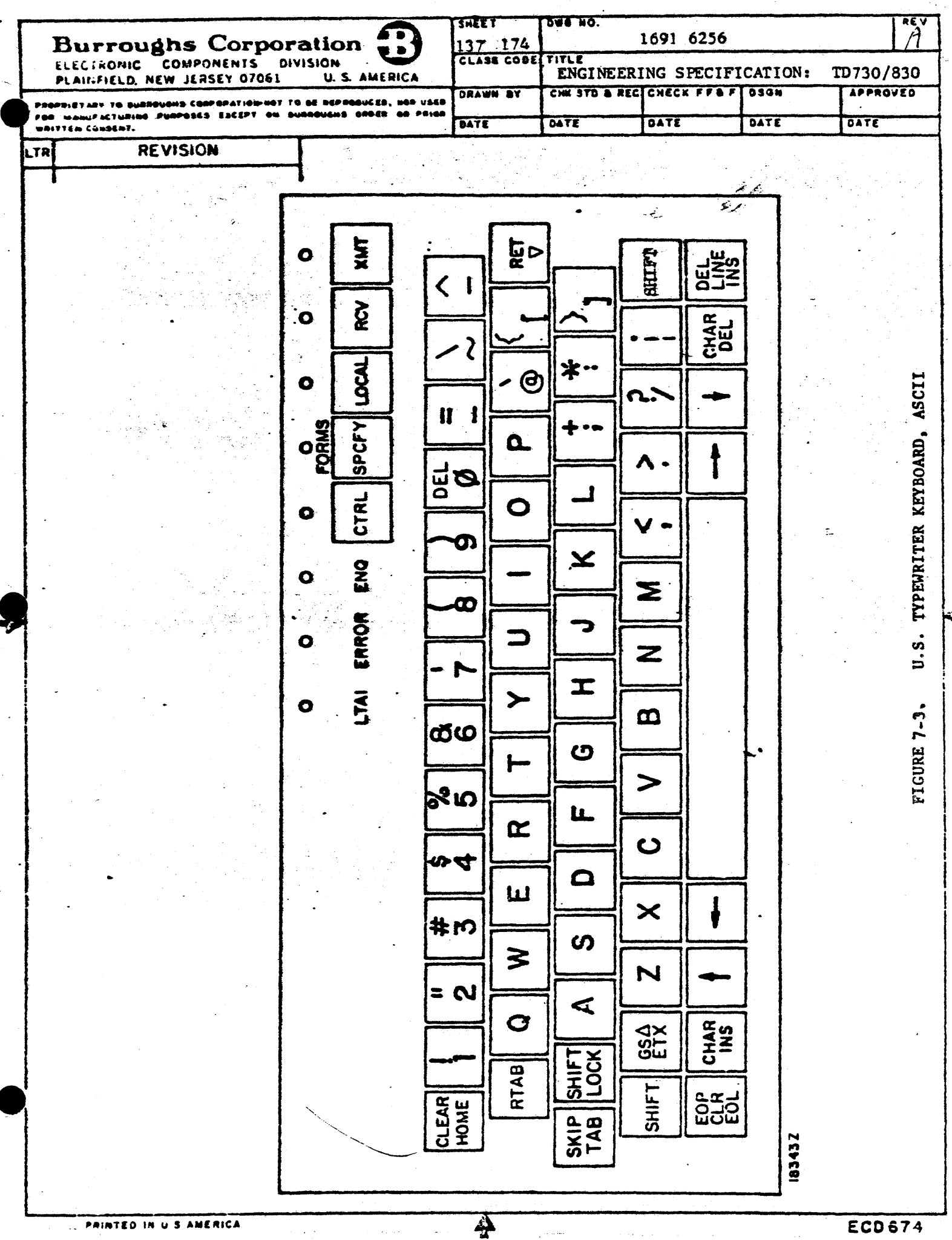

**ECD 674** 

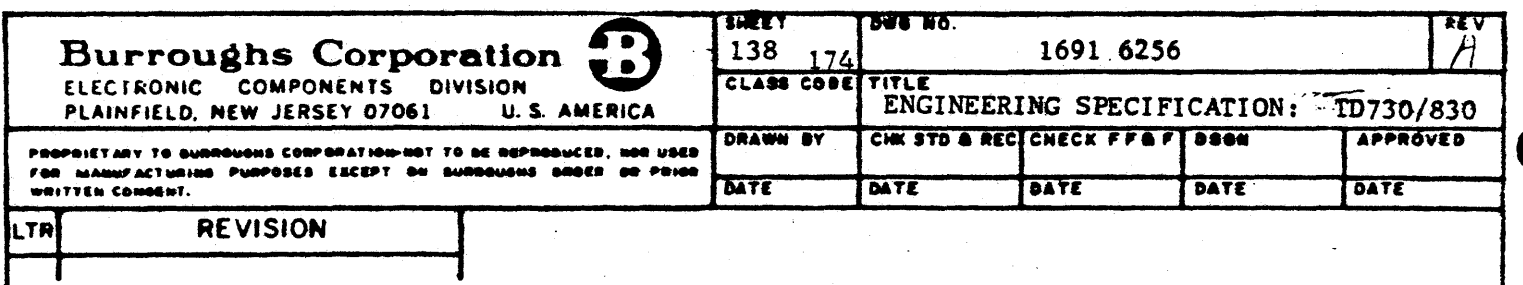

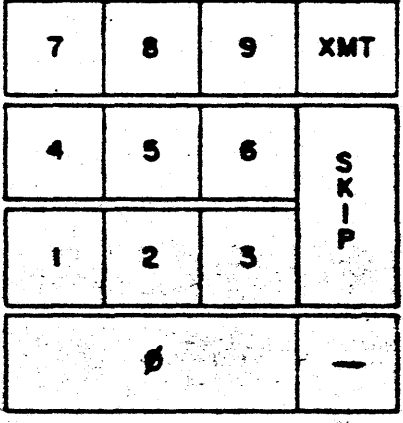

FIGURE 7-AUXILIARY NUMERIC KEYPAD

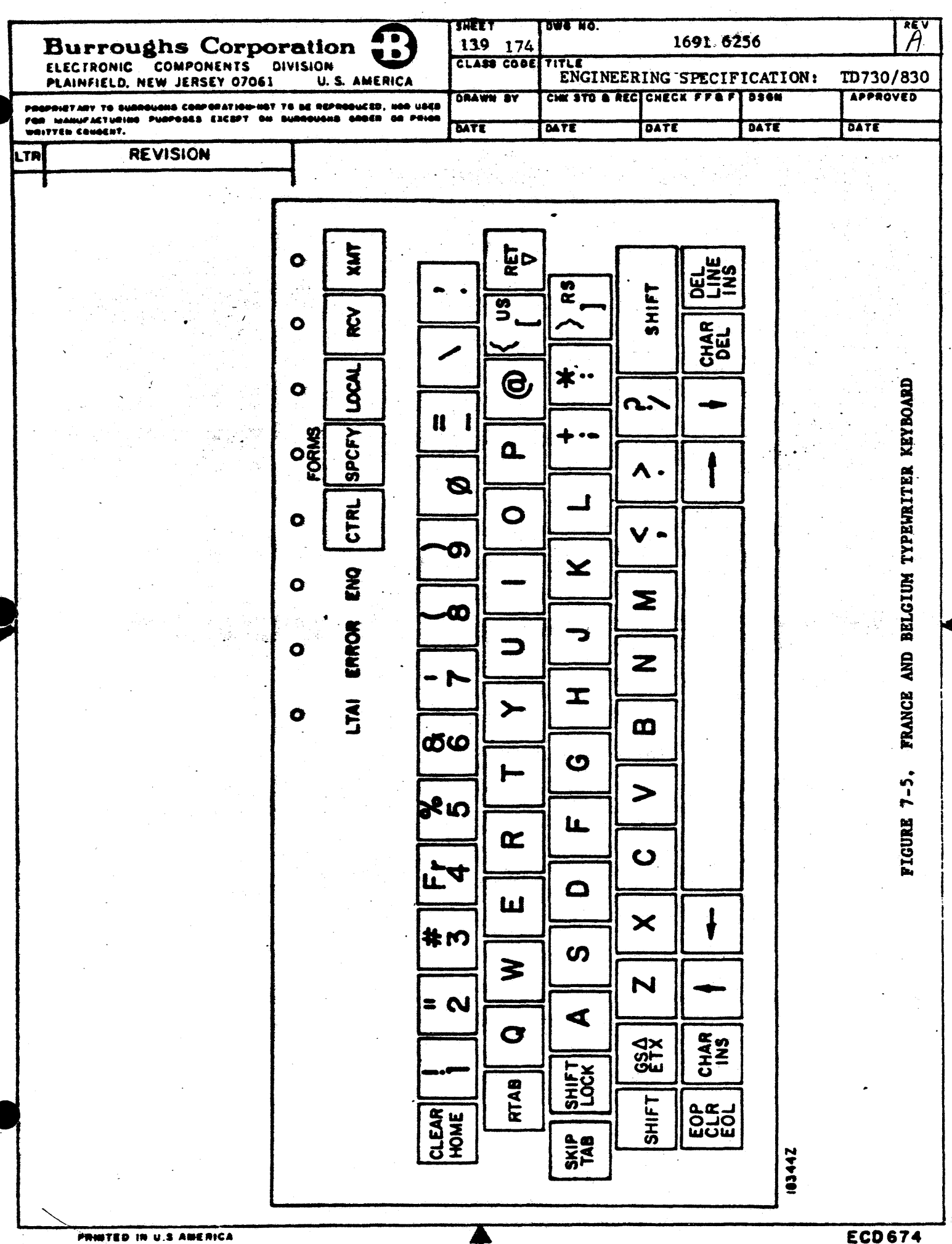

**ECD674** 

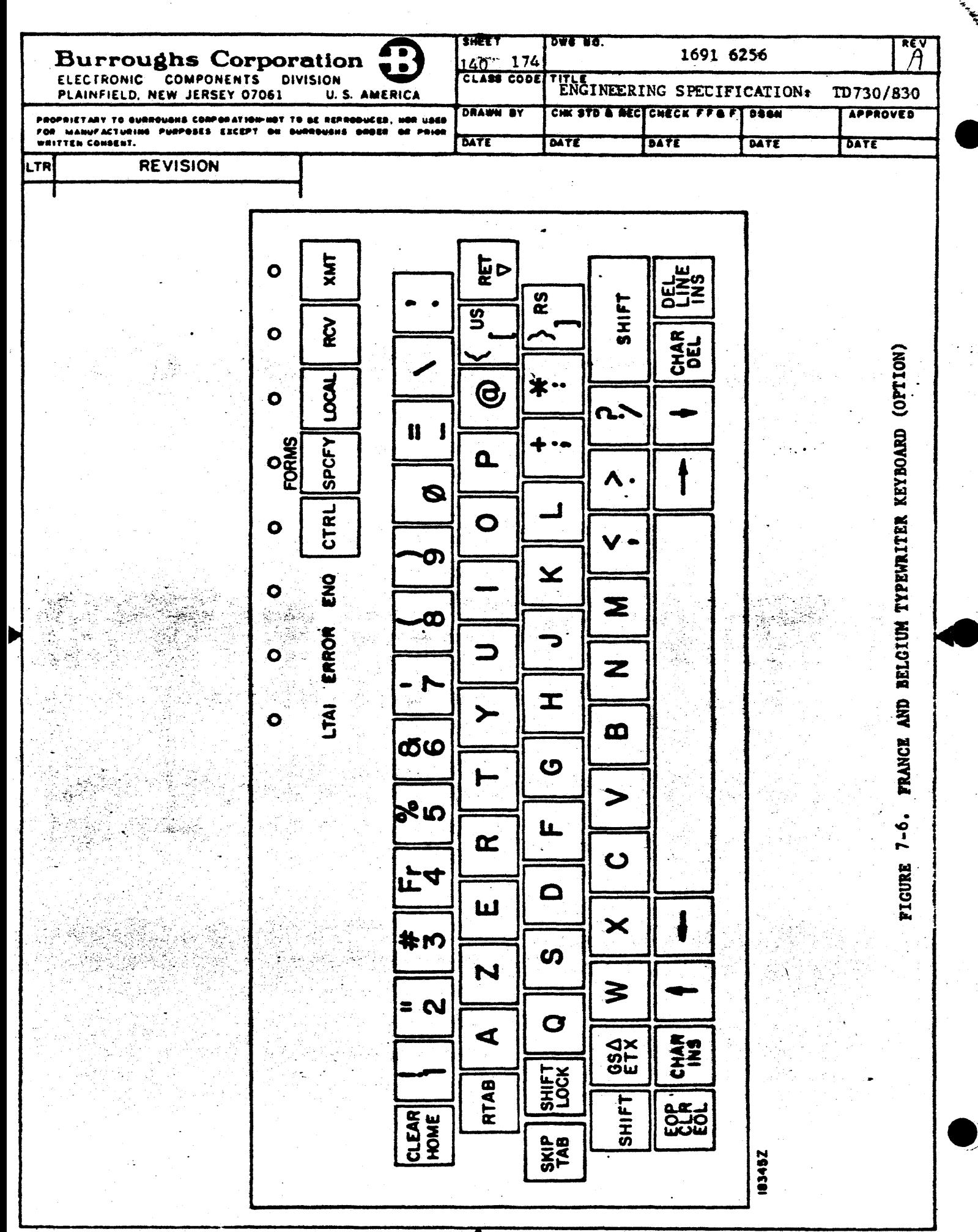

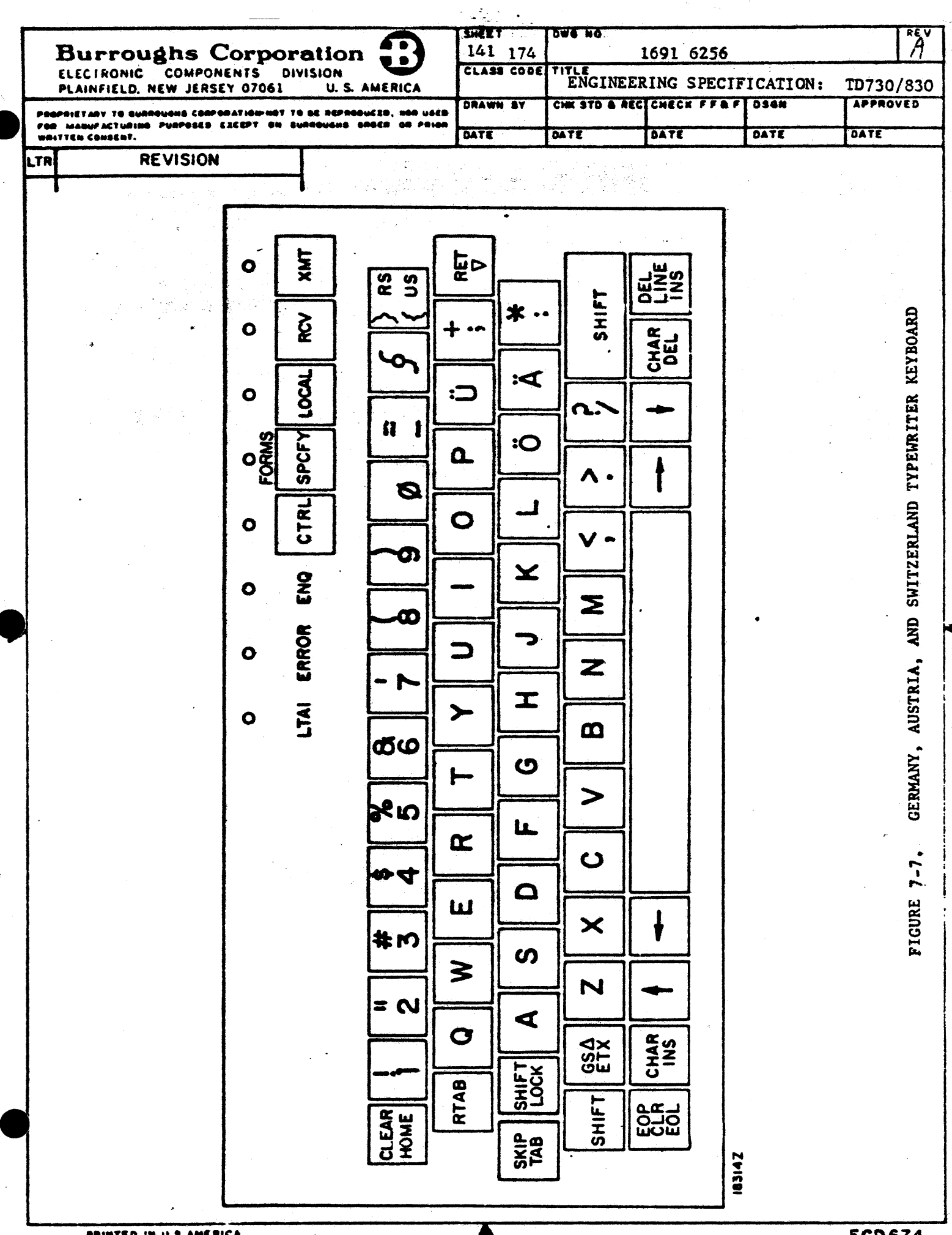

PRINTED IN U.S AMERICA

**ECD674** 

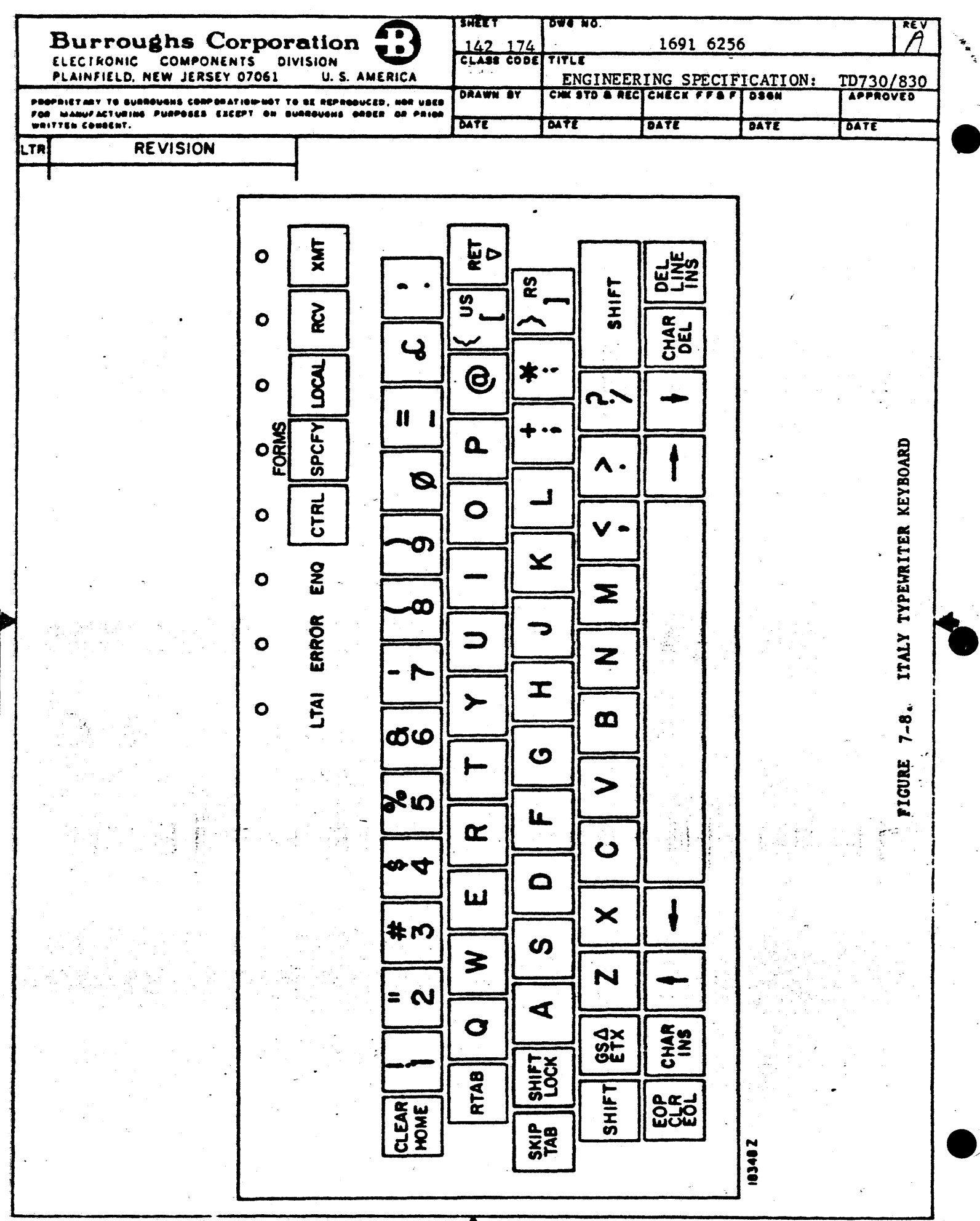

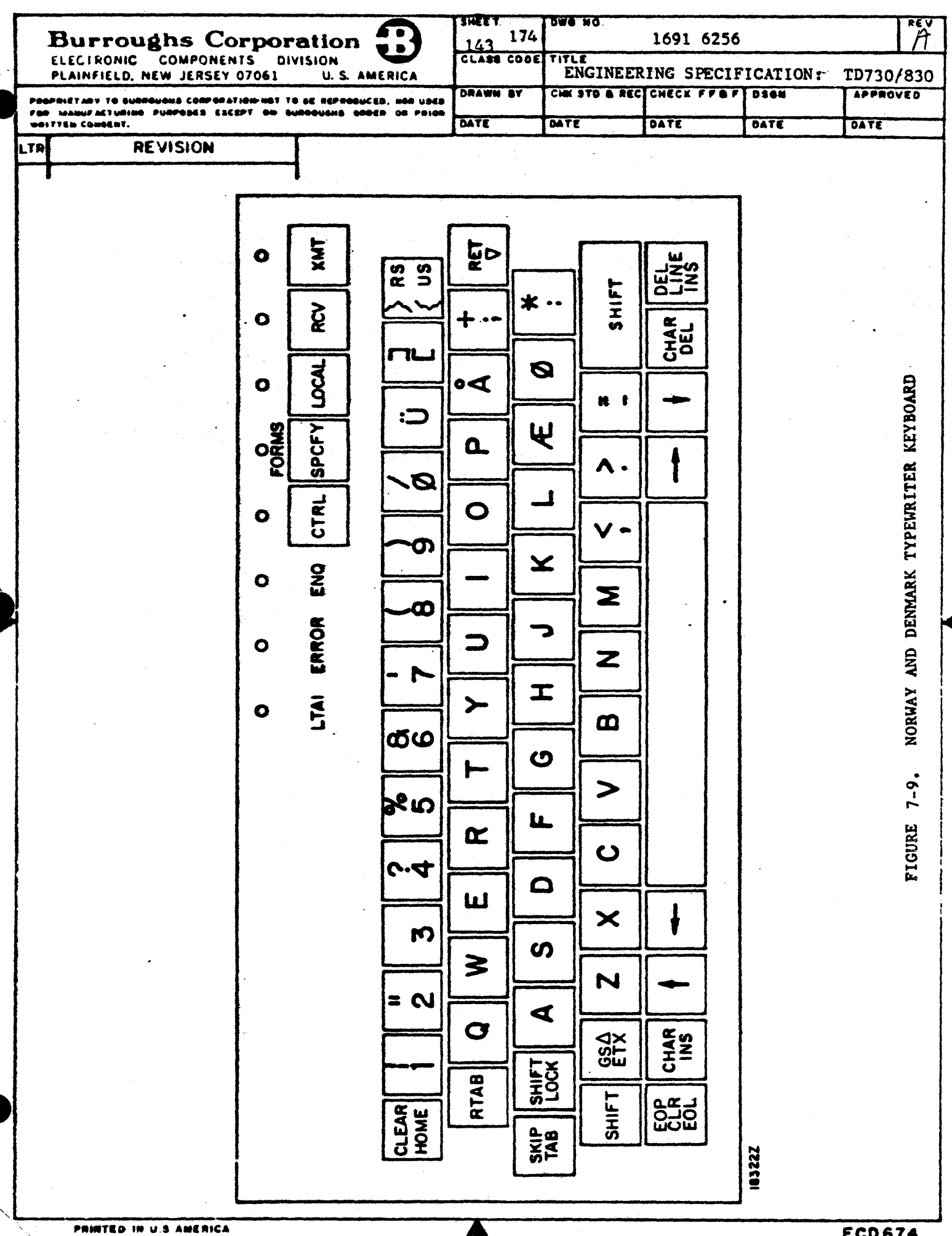
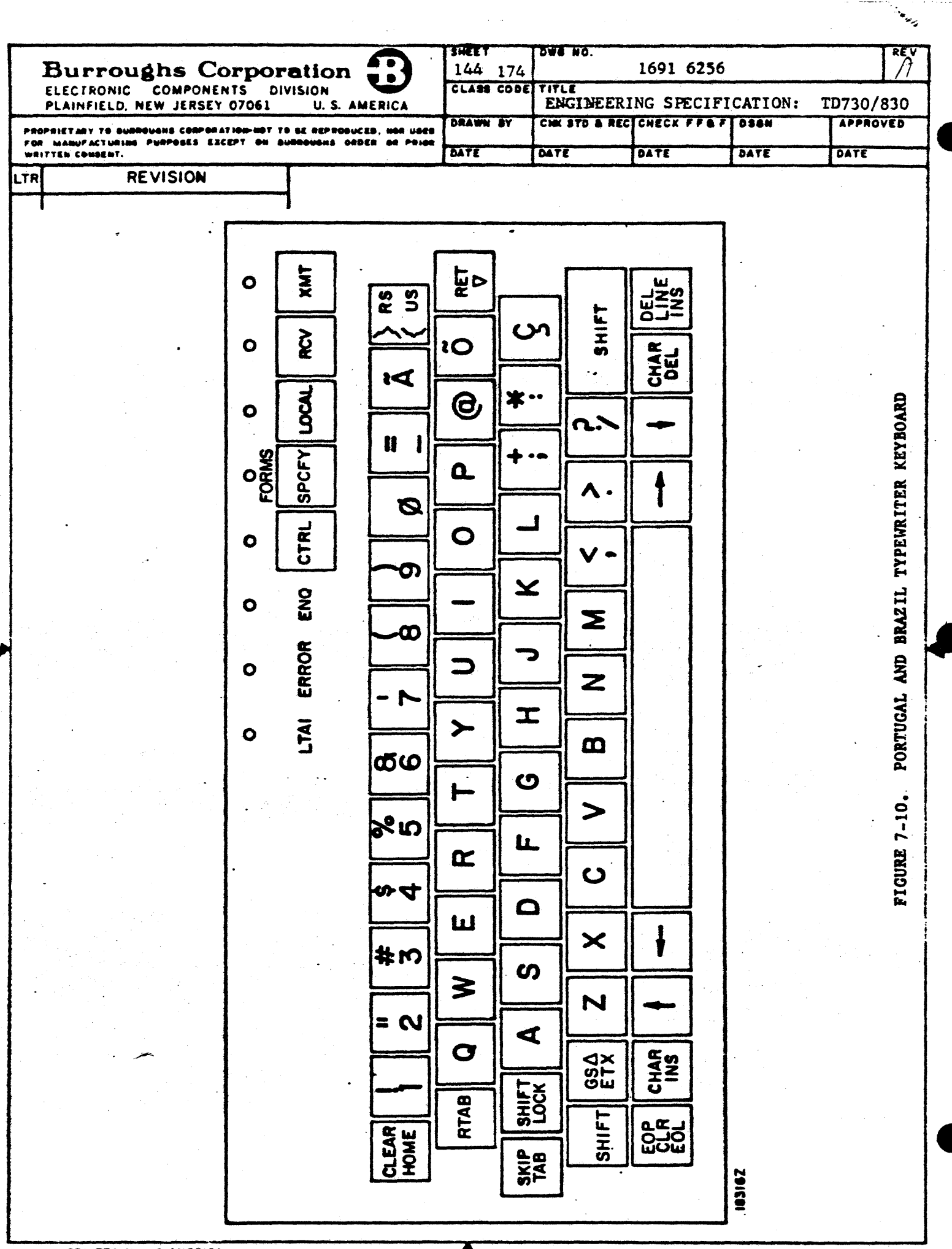

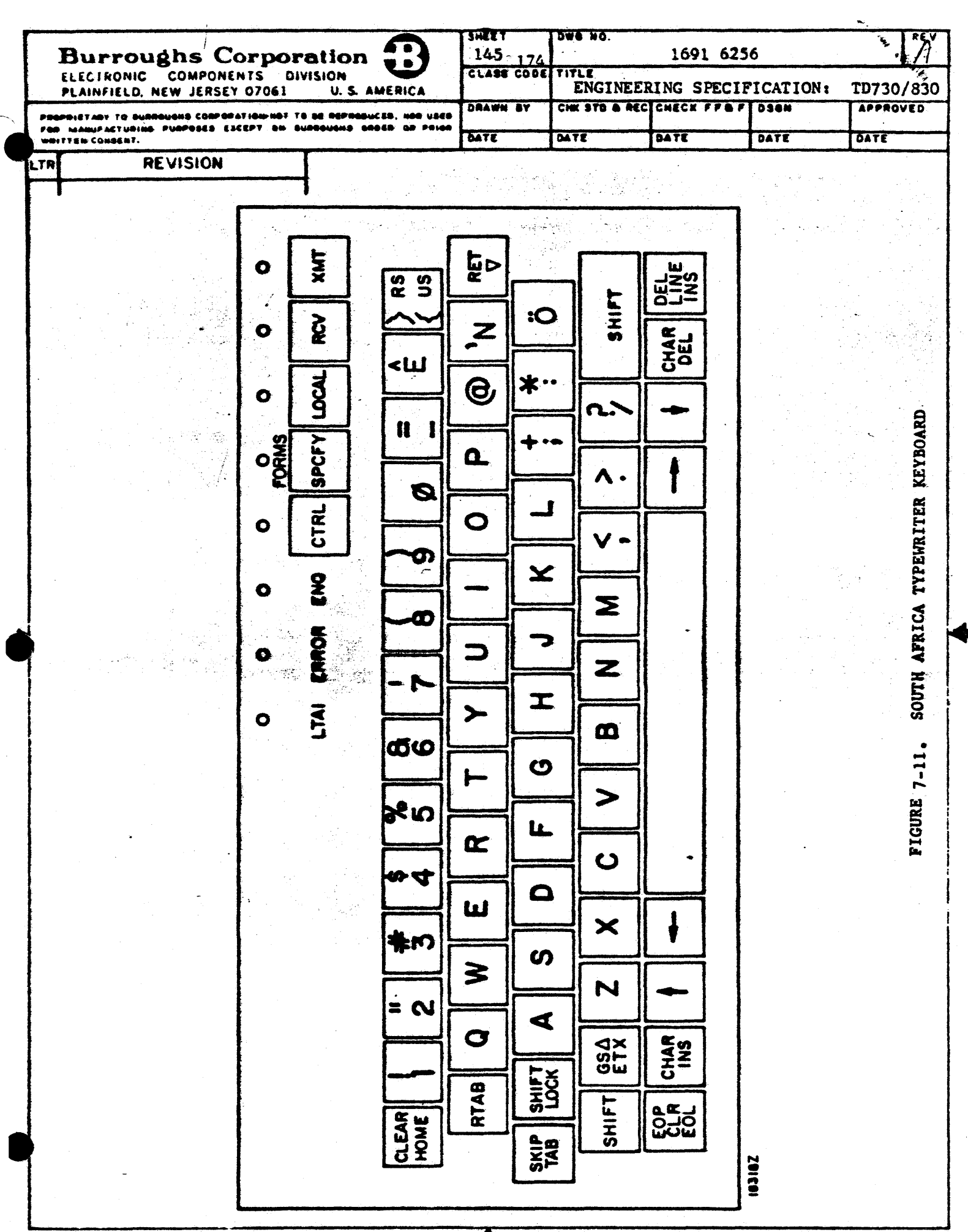

PRINTED IN U.S AMERICA

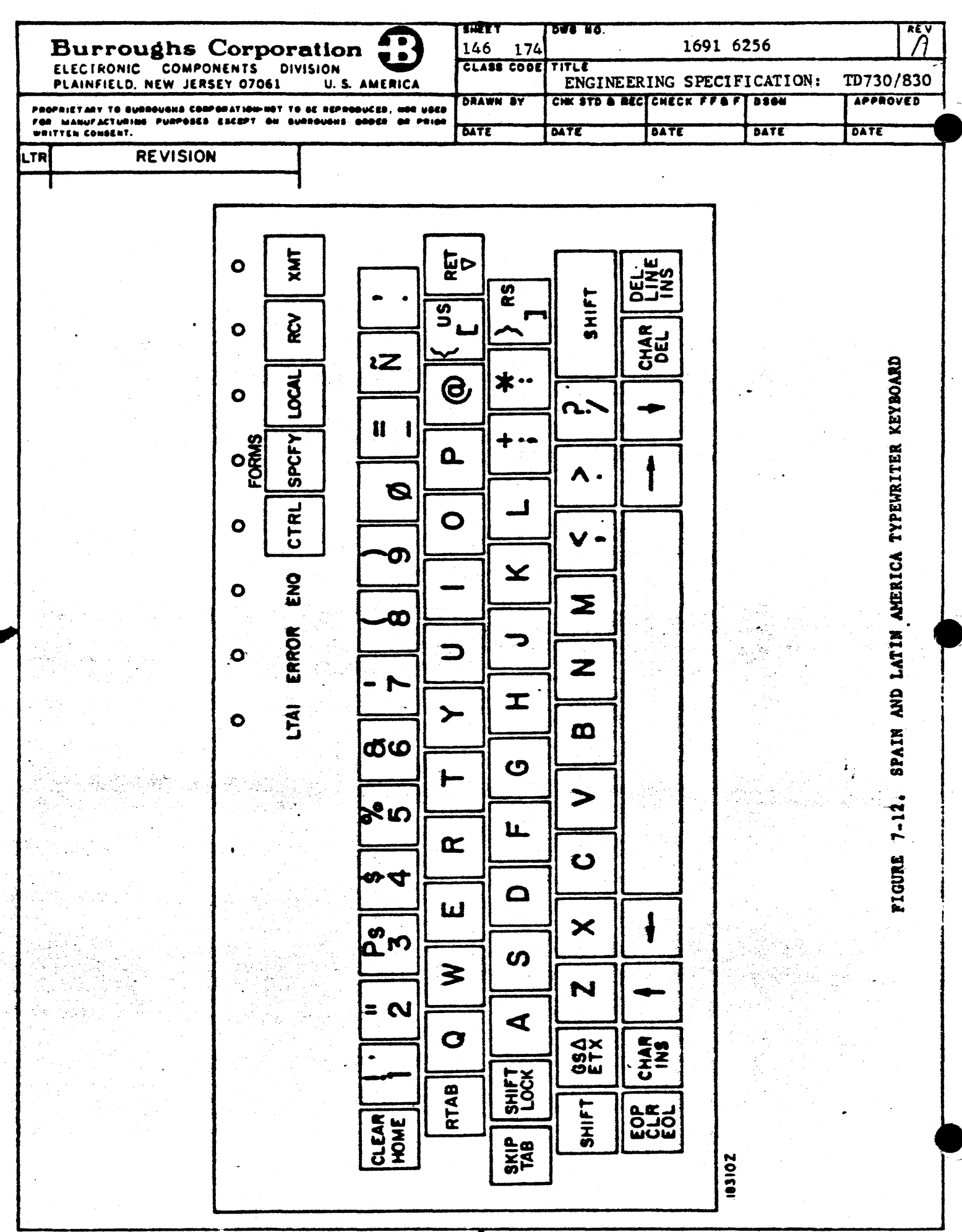

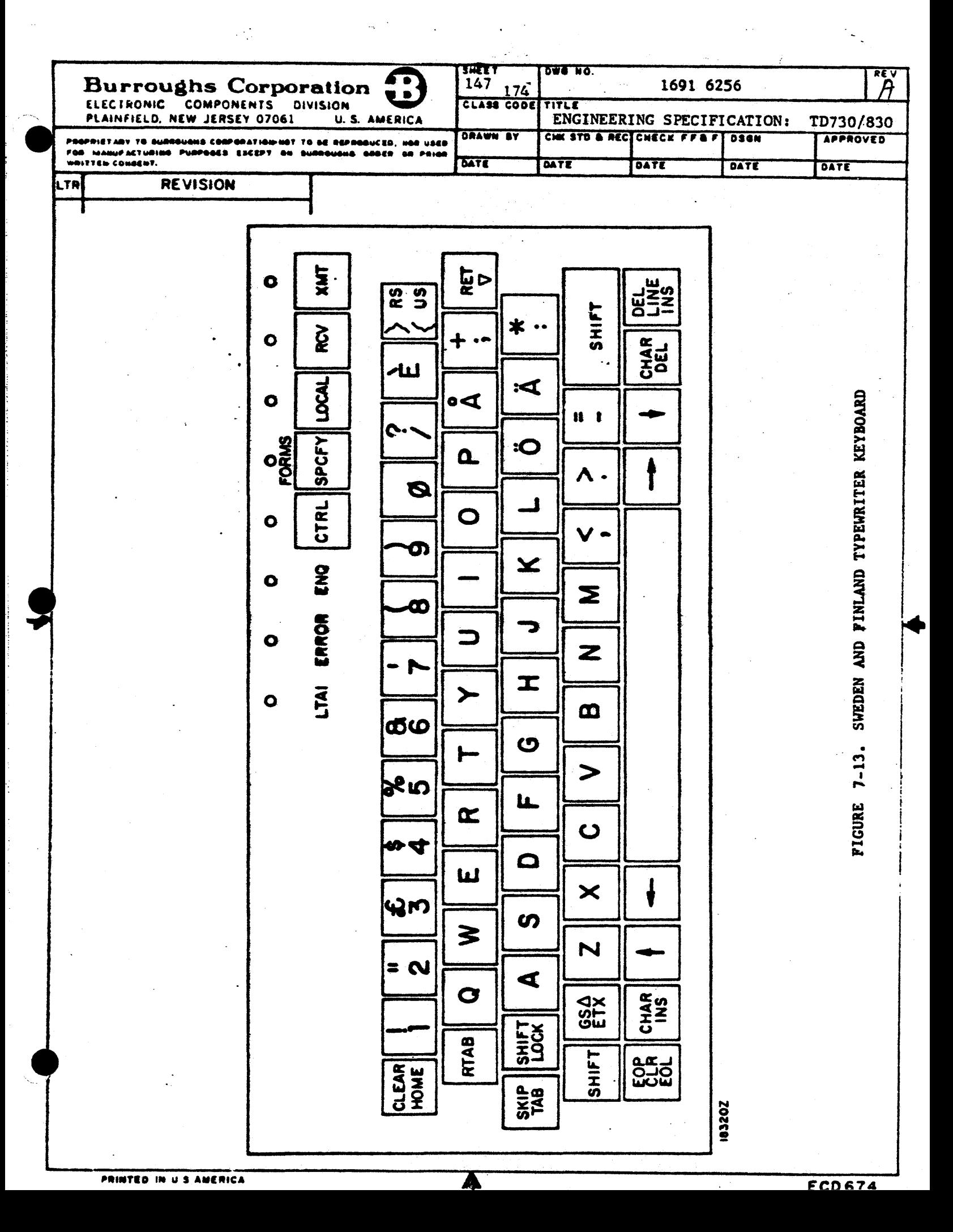

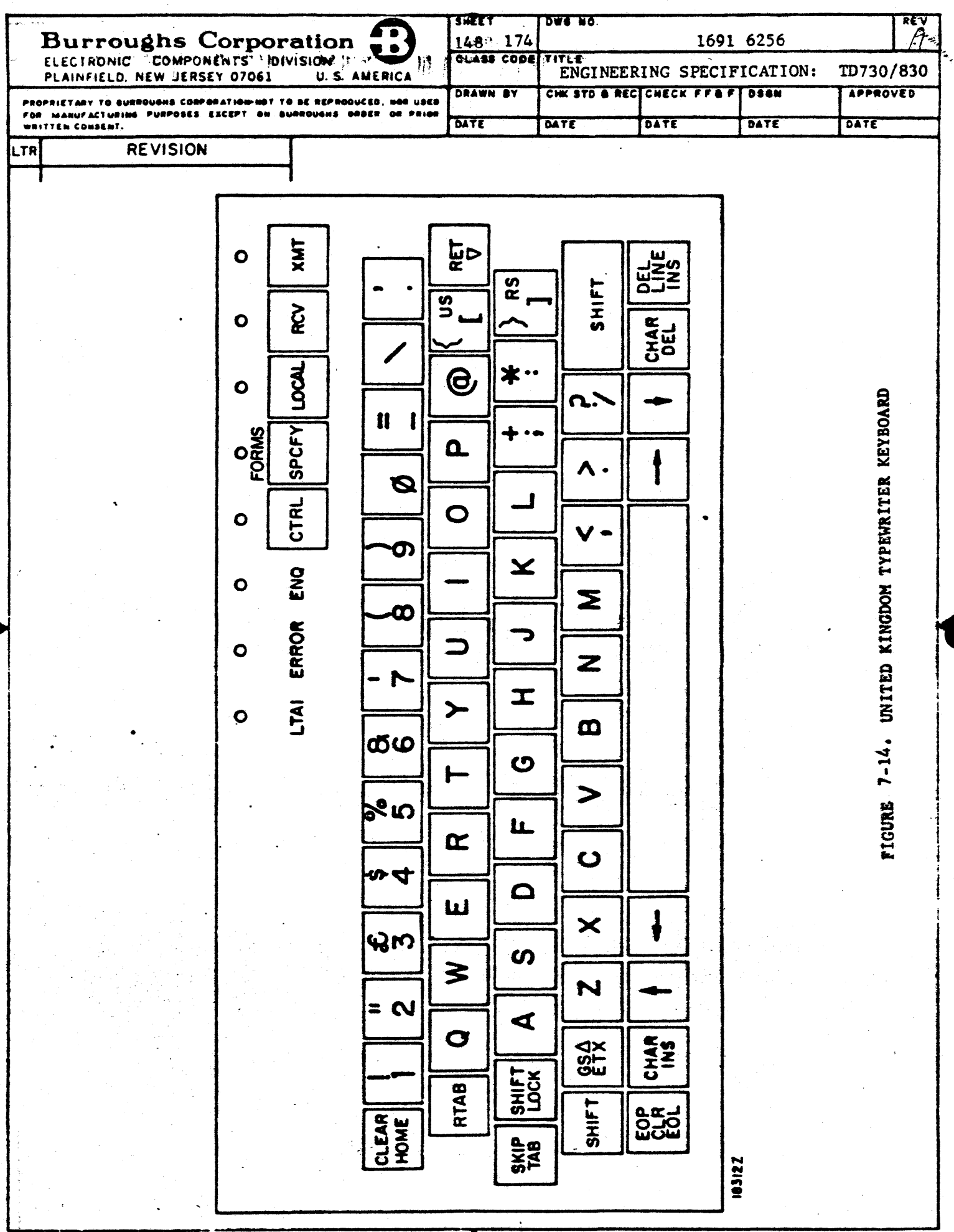

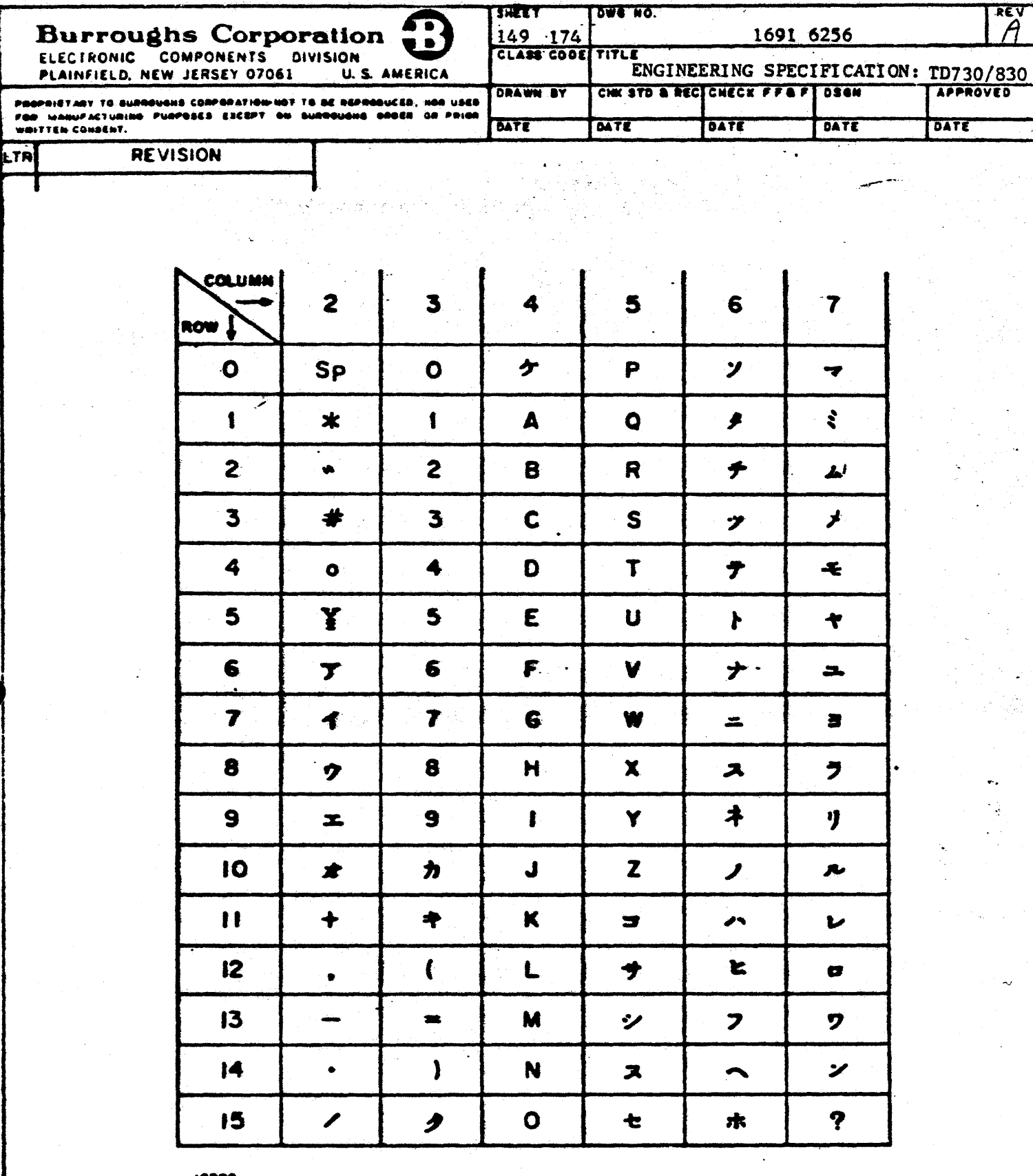

 $\mathcal{P}(\mathbf{t})$ 

# FIGURE 7-15. JAPANESE (KATAKANA) CHARACTER SET

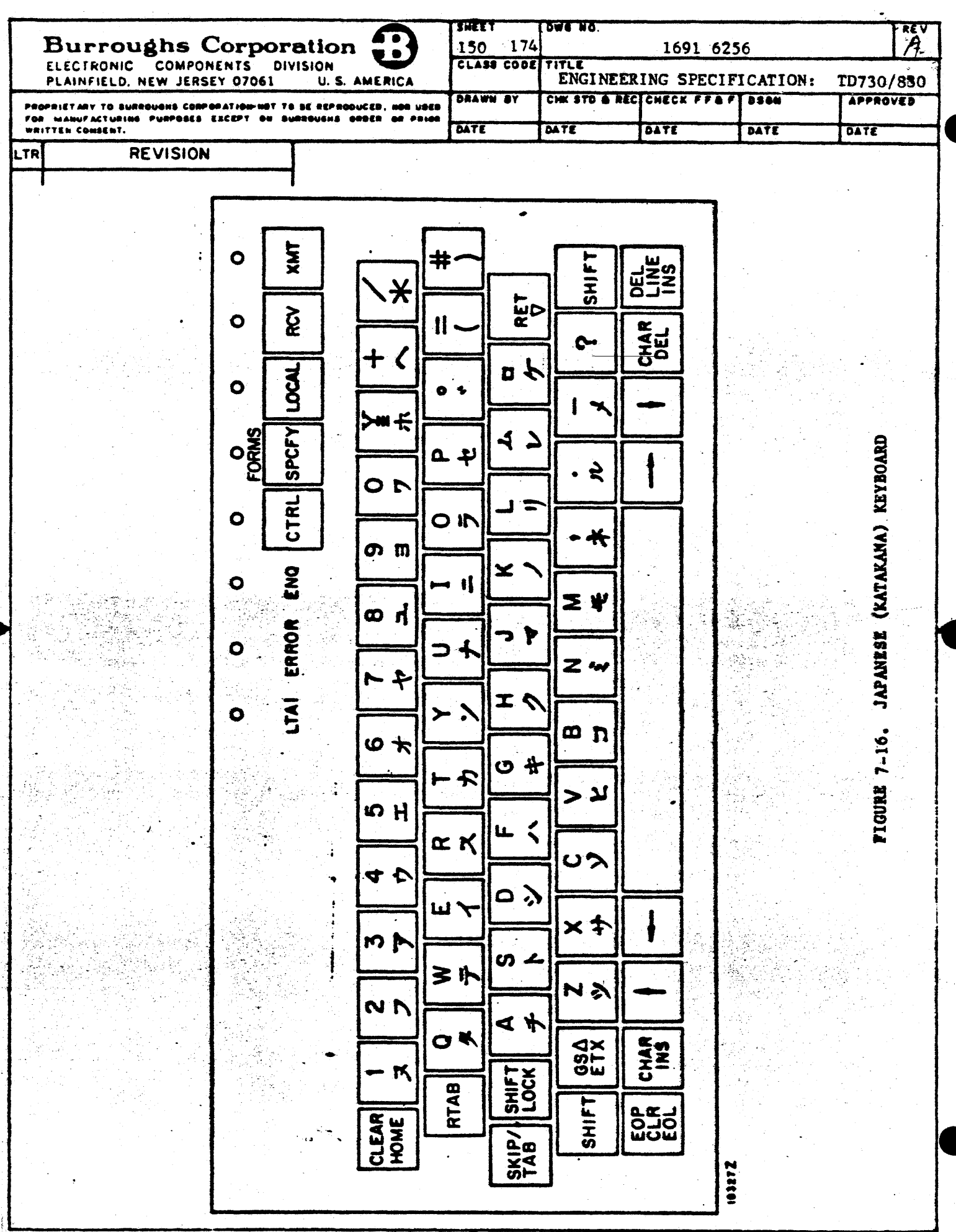

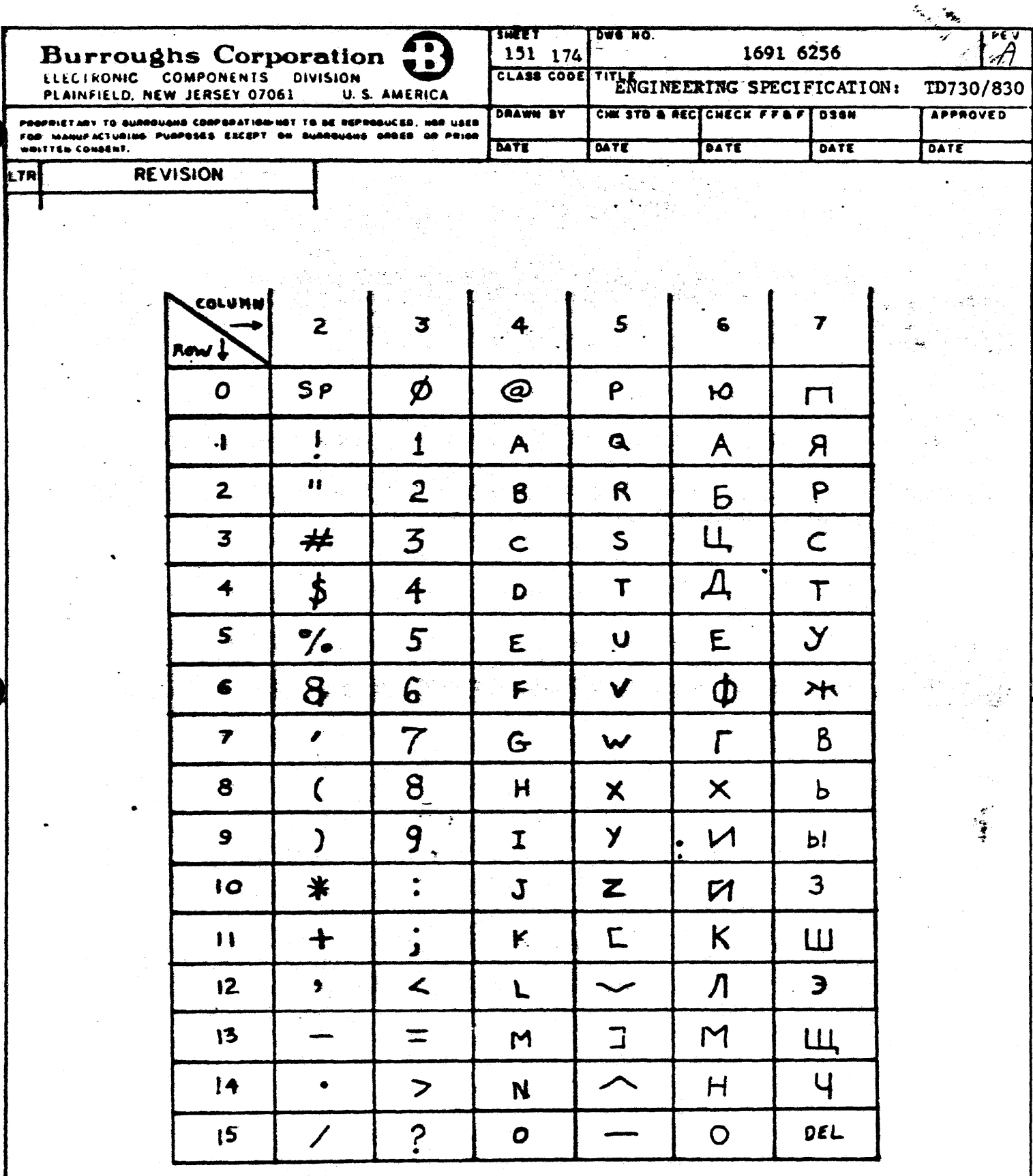

FIGURE 7-17. LATIN/CYRILLIC (RUSSIAN) CHARACTER SET

 $\sim 10$ 

ting.<br>T

 $\sim$ 

 $\Box$ 

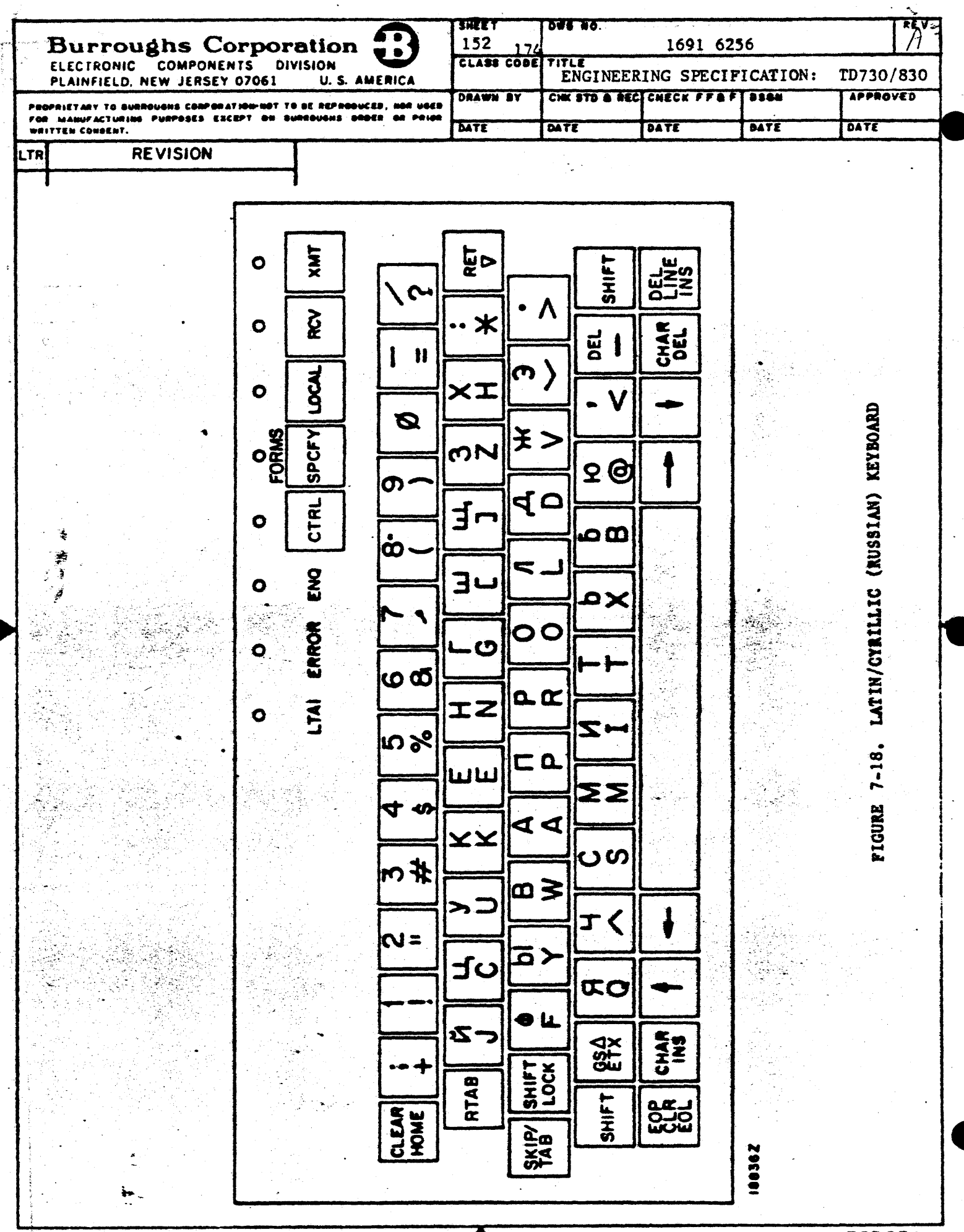

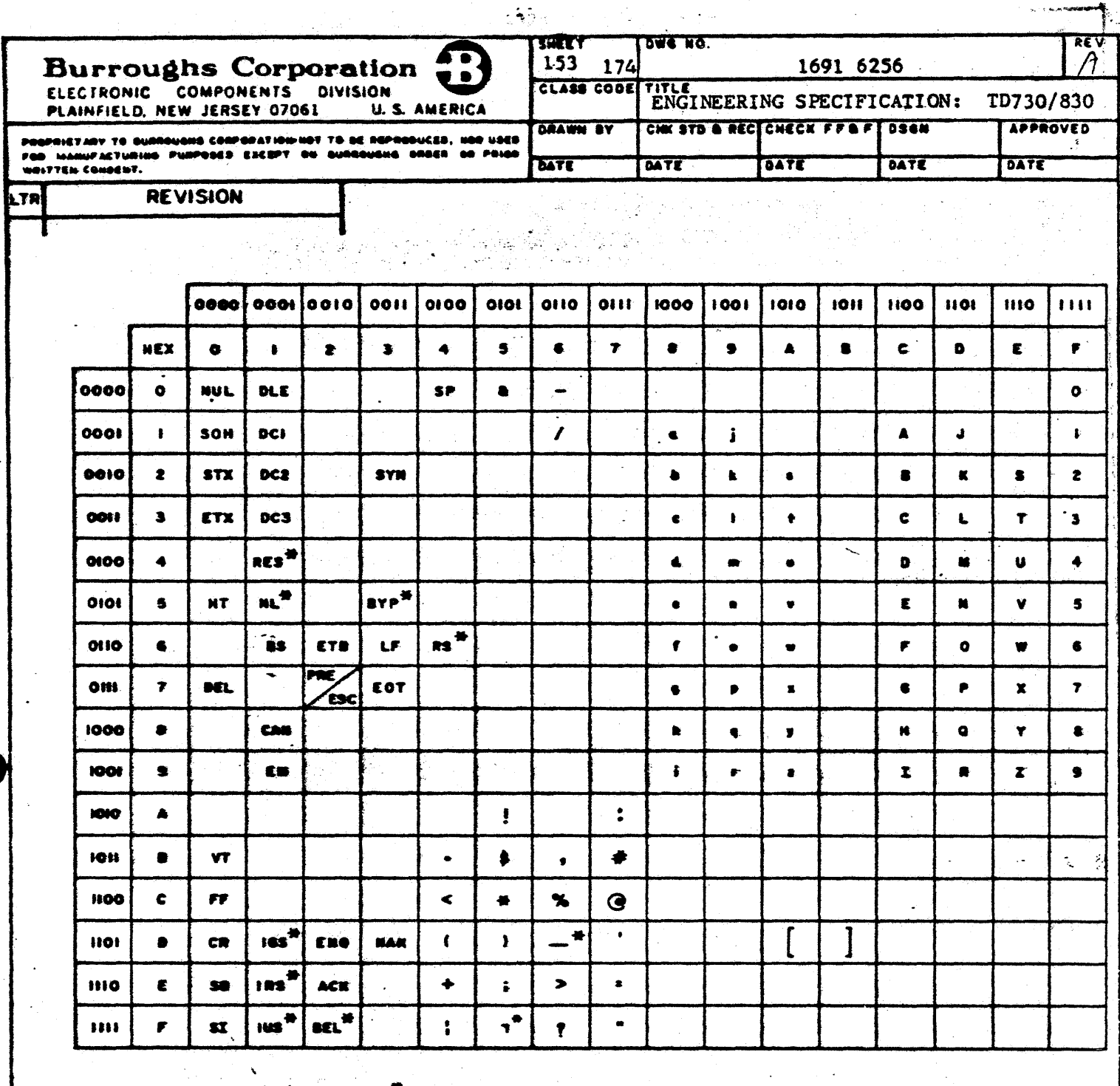

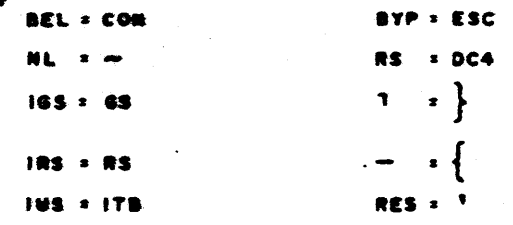

IBM 3270 EBCDIC CHARACTER CODING **FIGURE 7-19.** 

al c

Ħ,

<u>17</u>

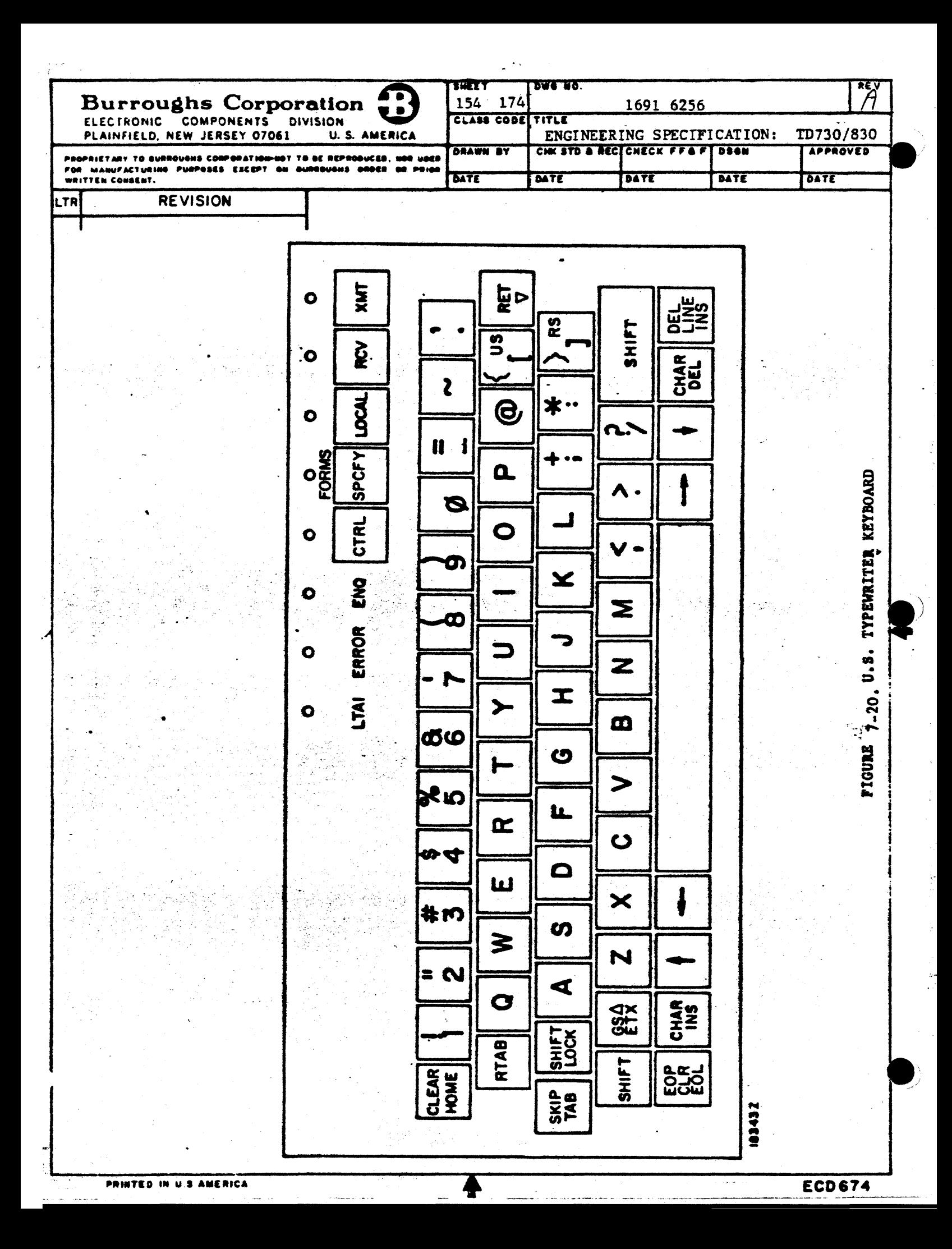

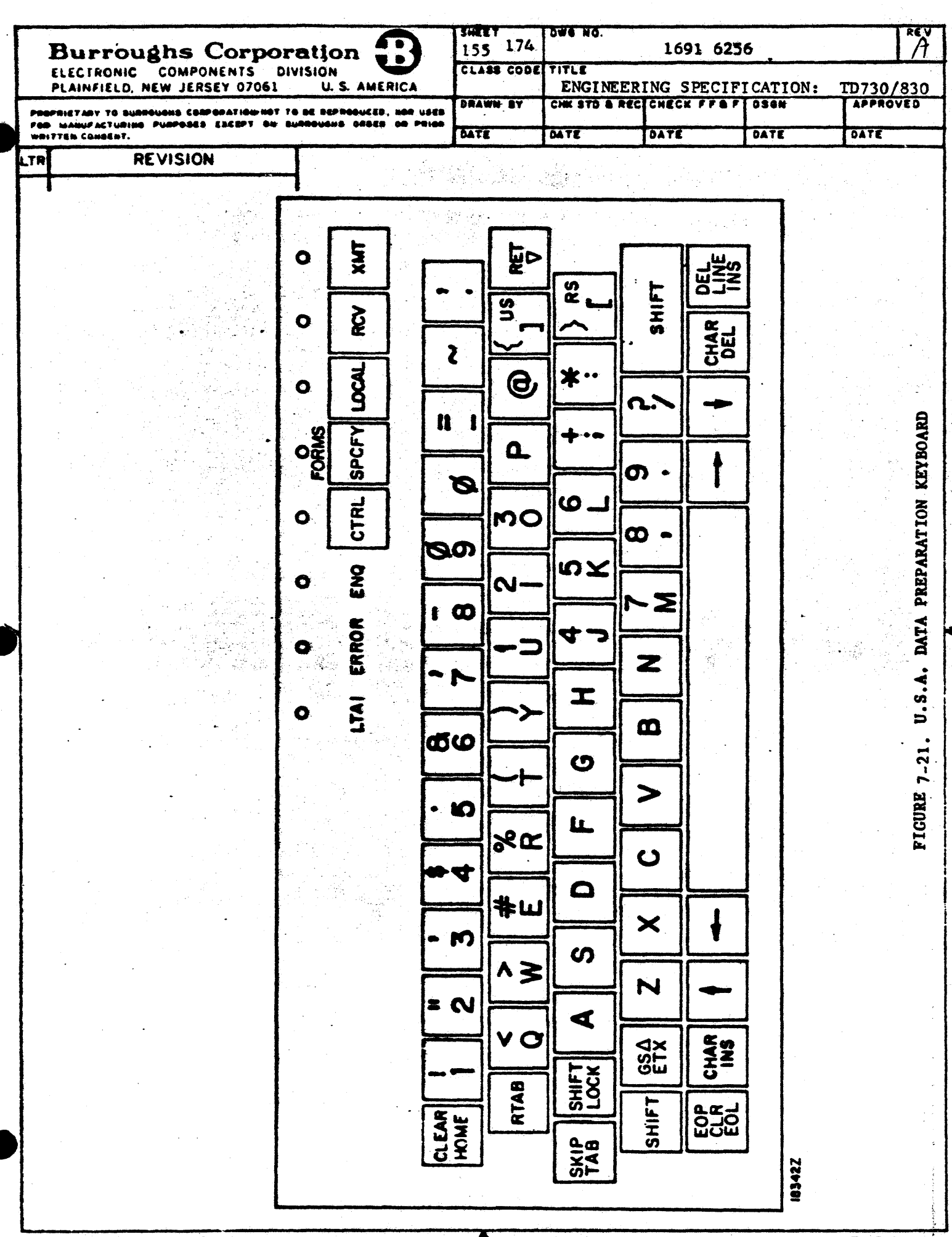

PRINTED IN U.S AMERICA

**ECD674** 

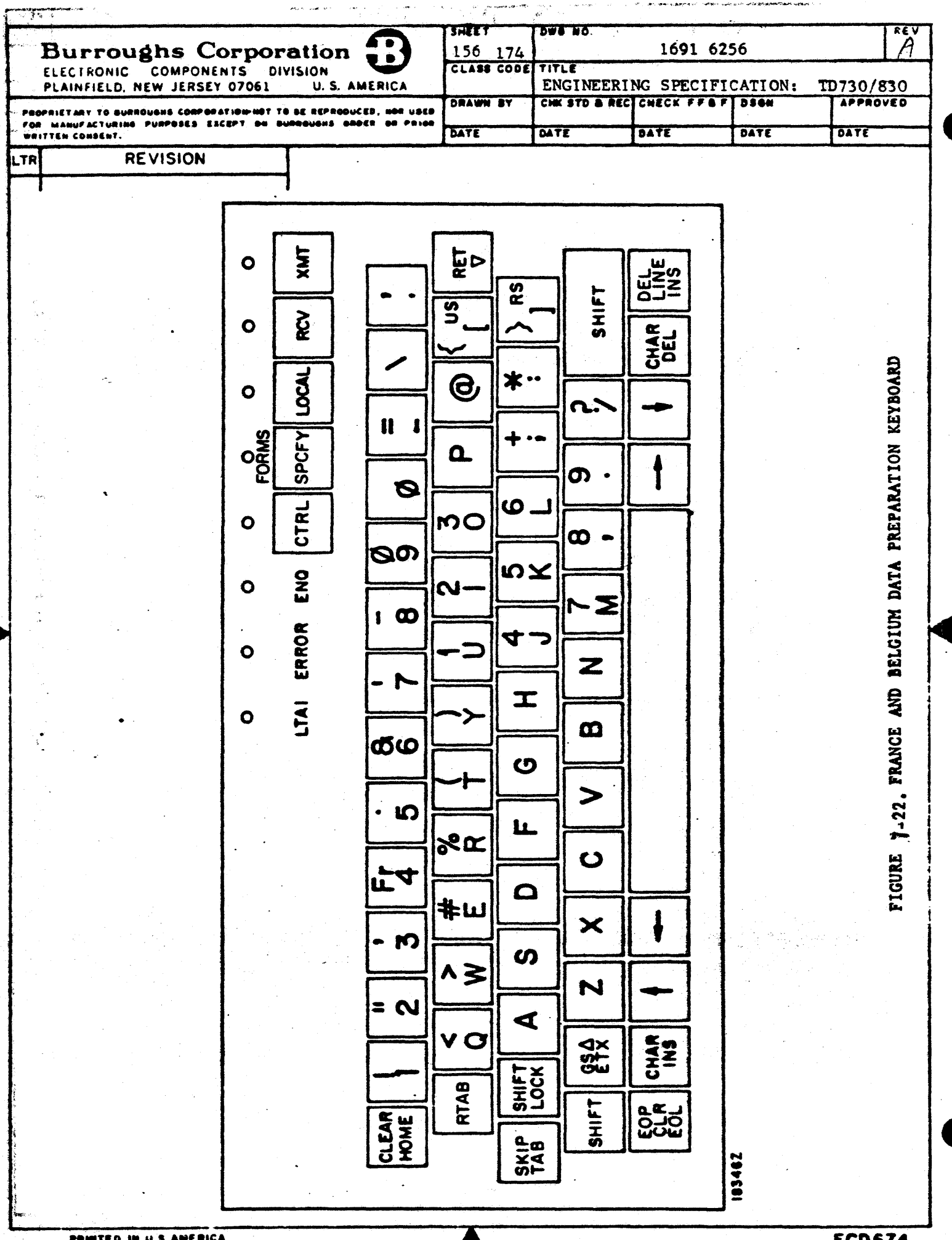

PRINTED IN U.S.AMERICA

**ECD674**  $\hat{H}^{\pm}$  and

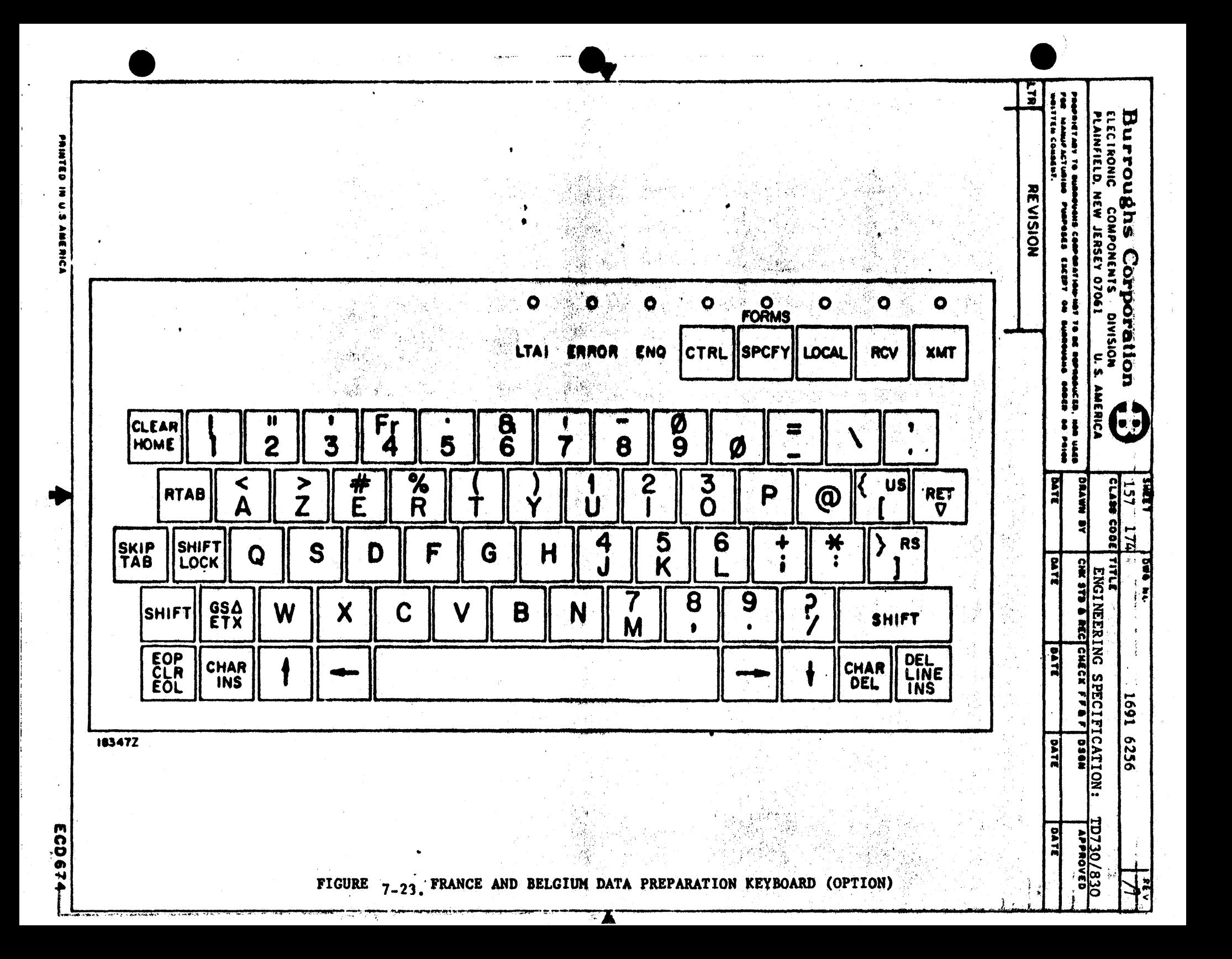

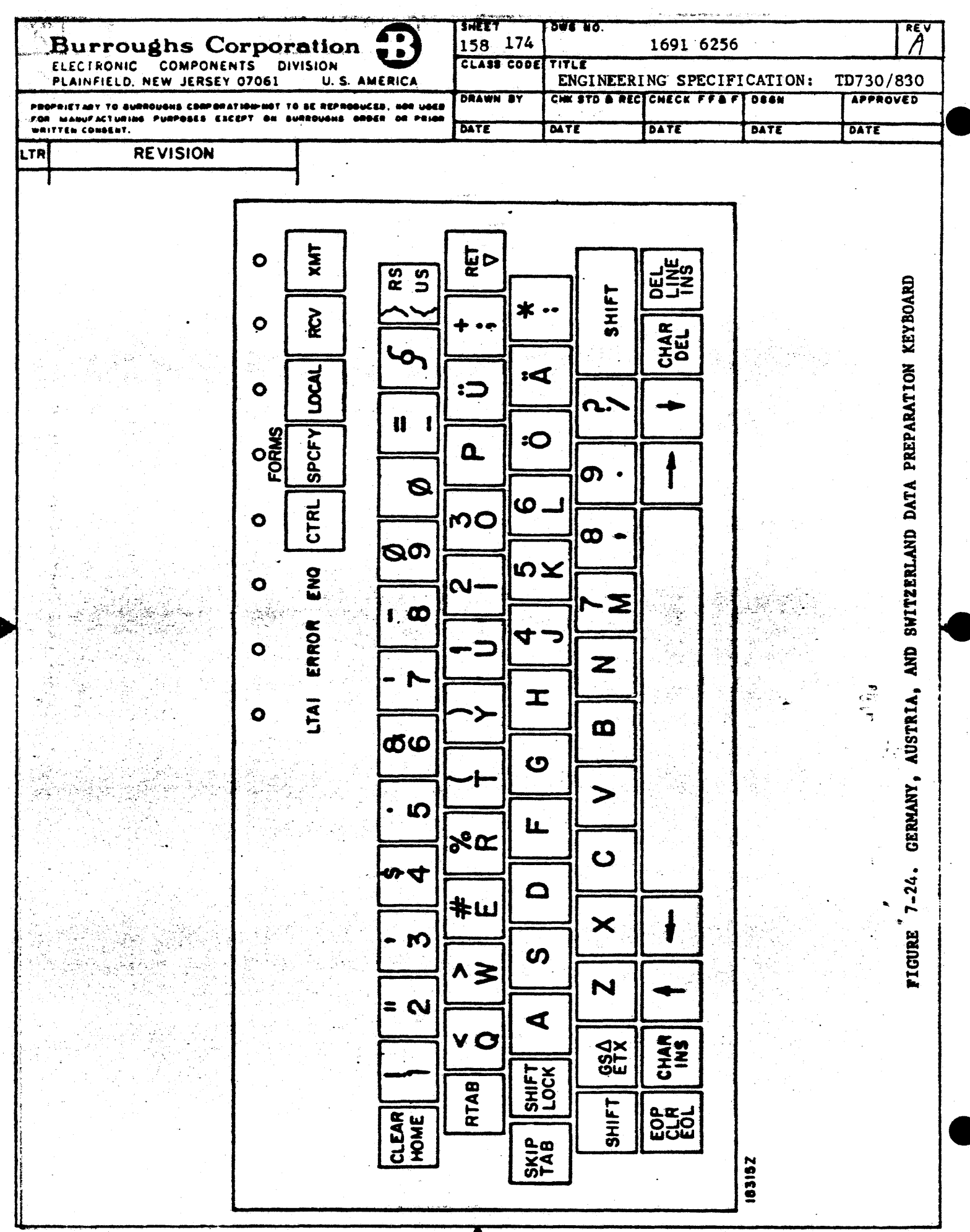

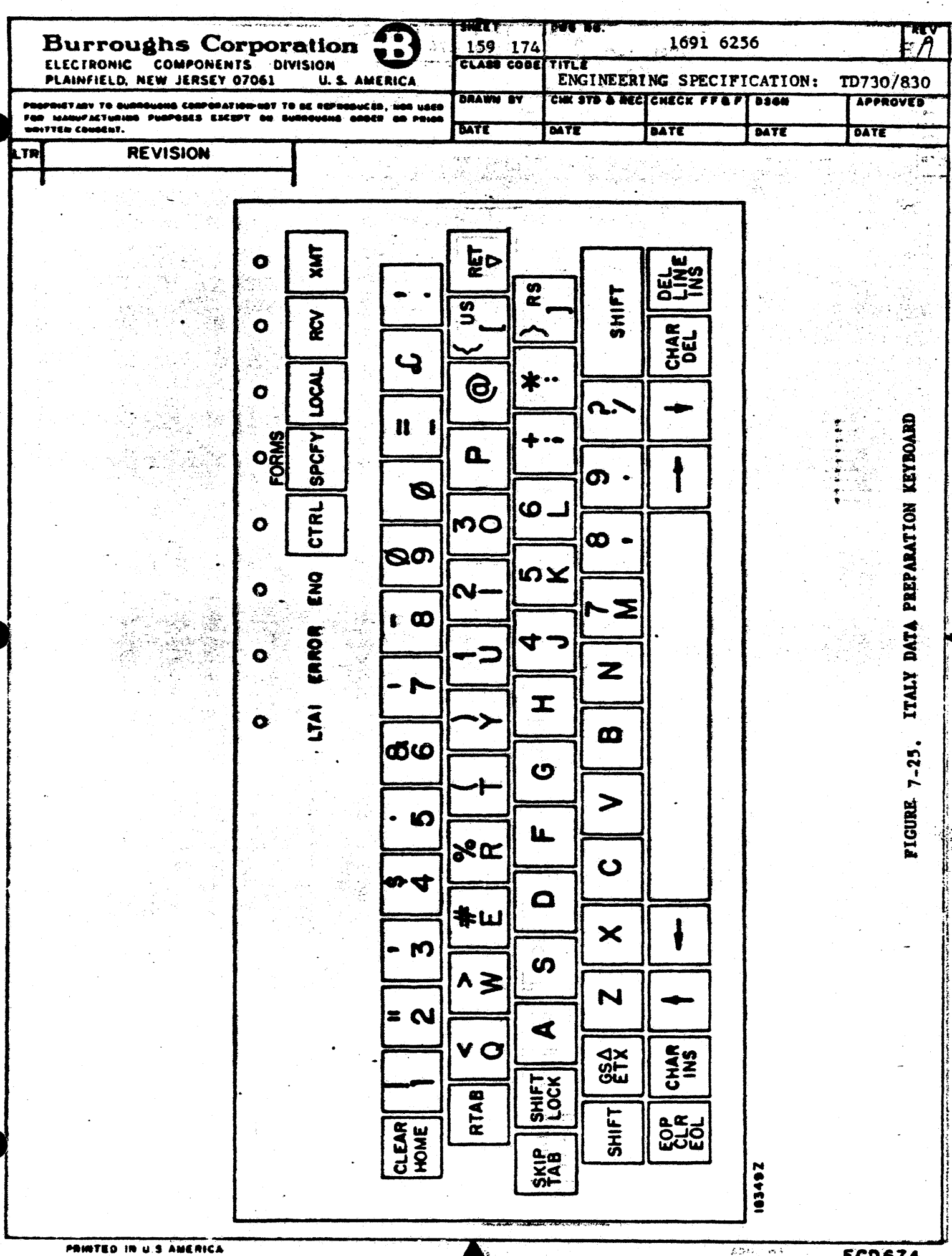

**ECD674** 

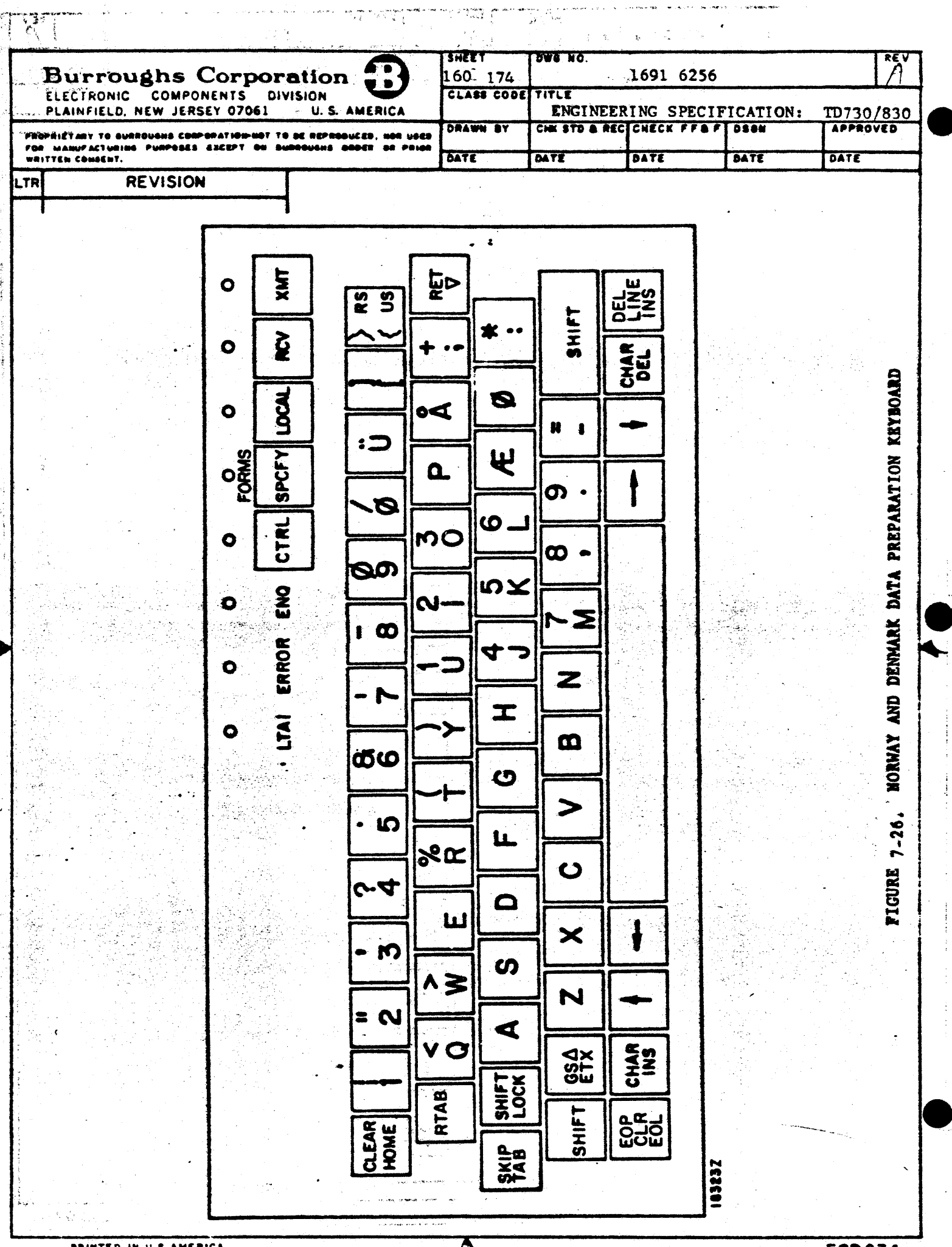

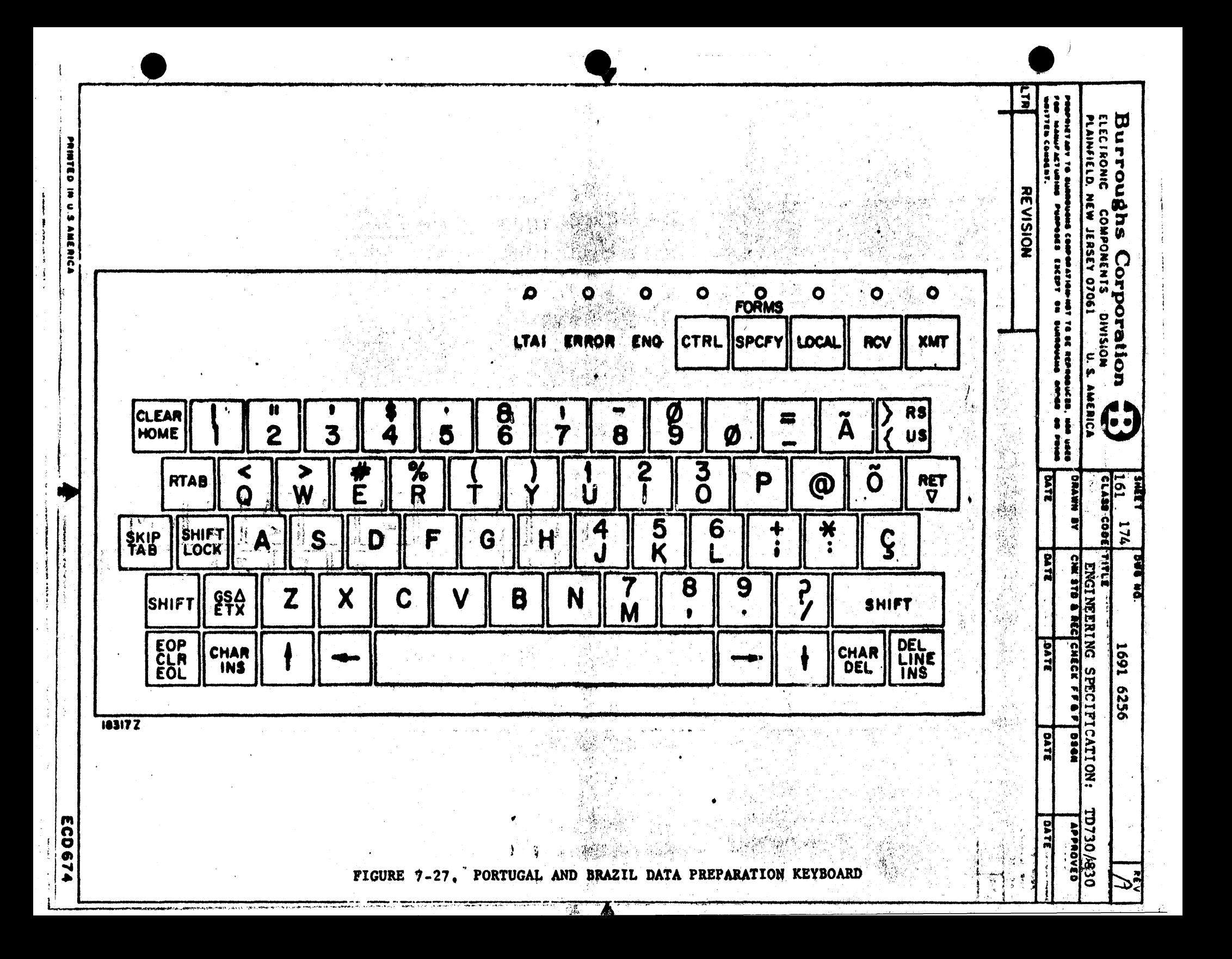

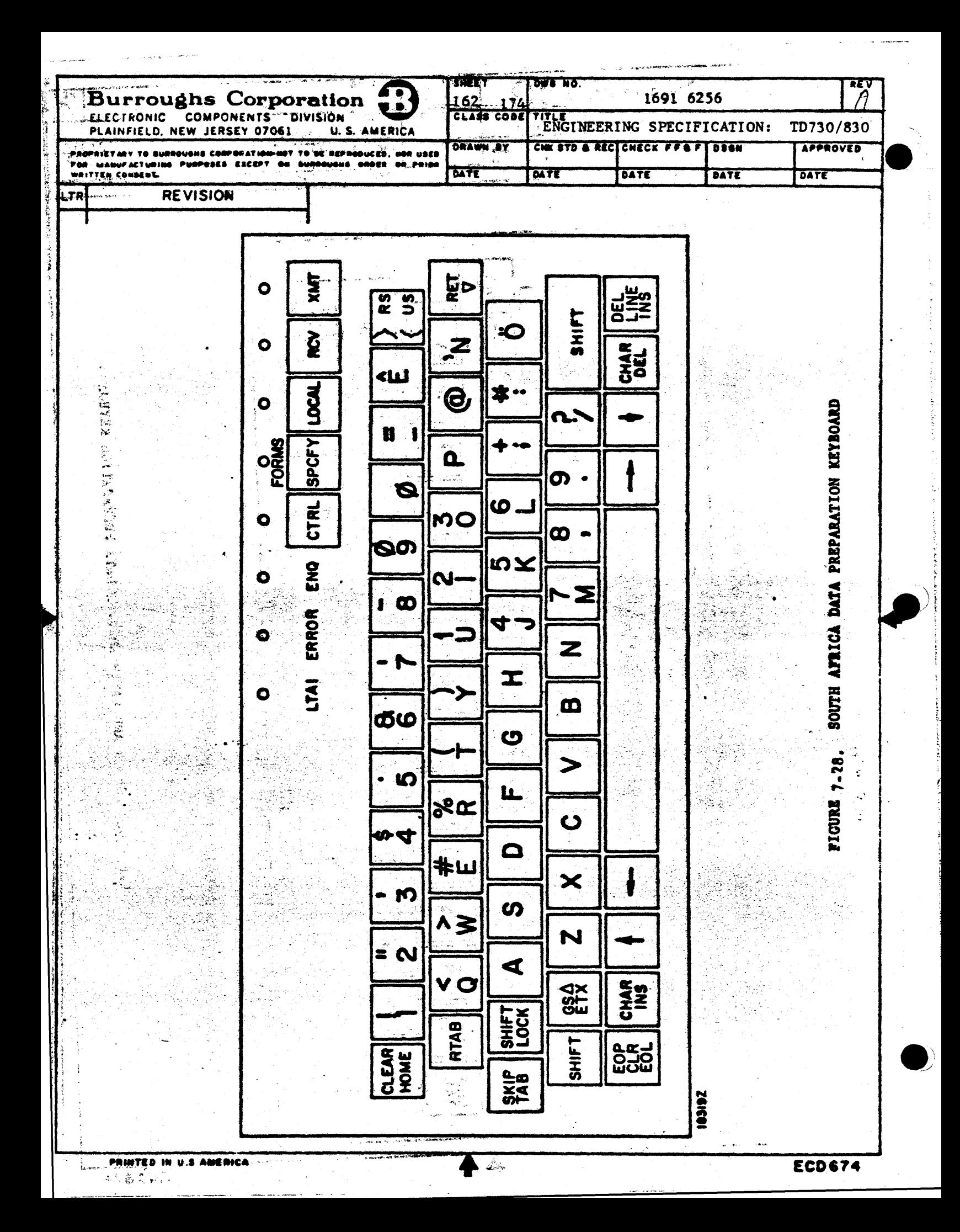

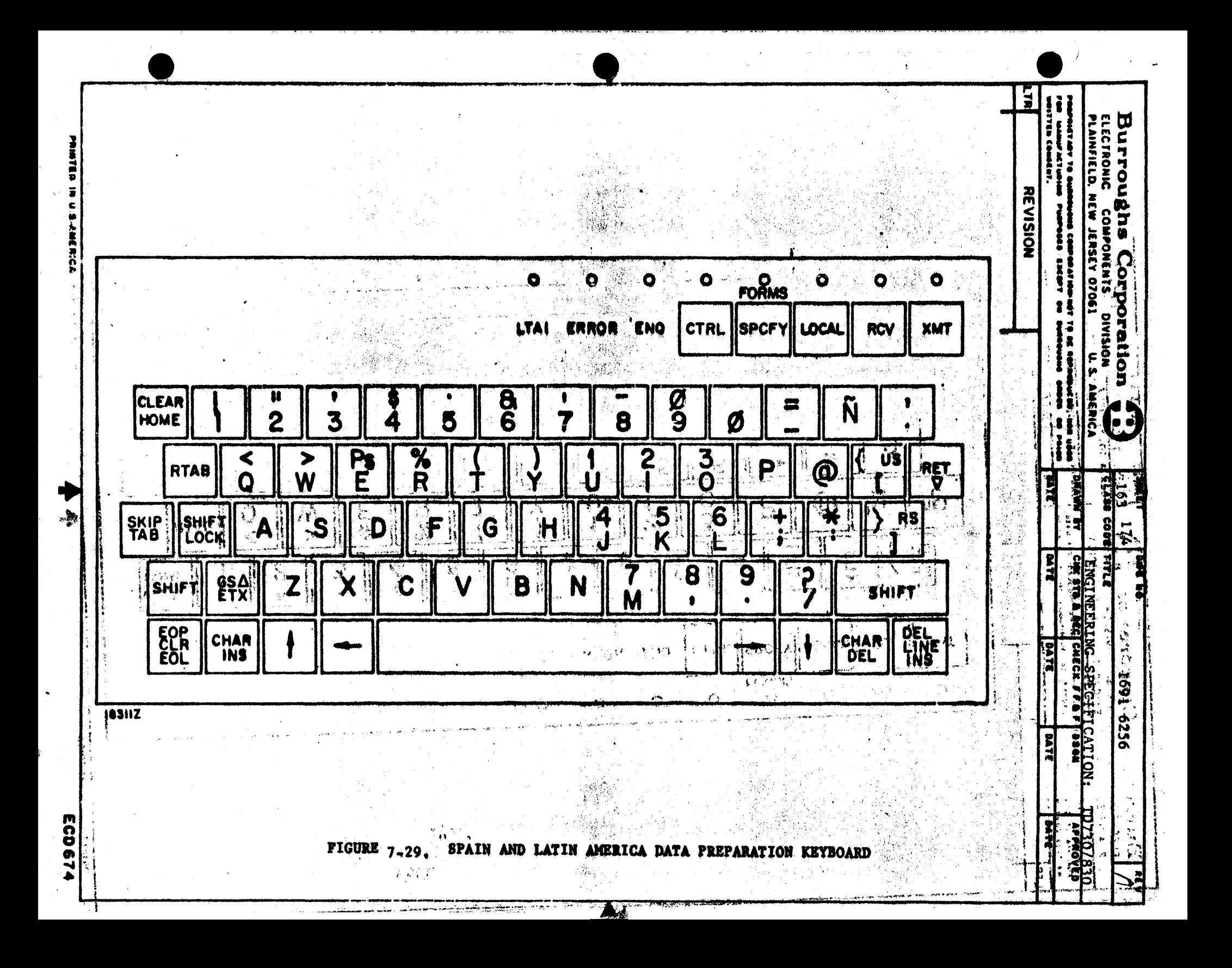

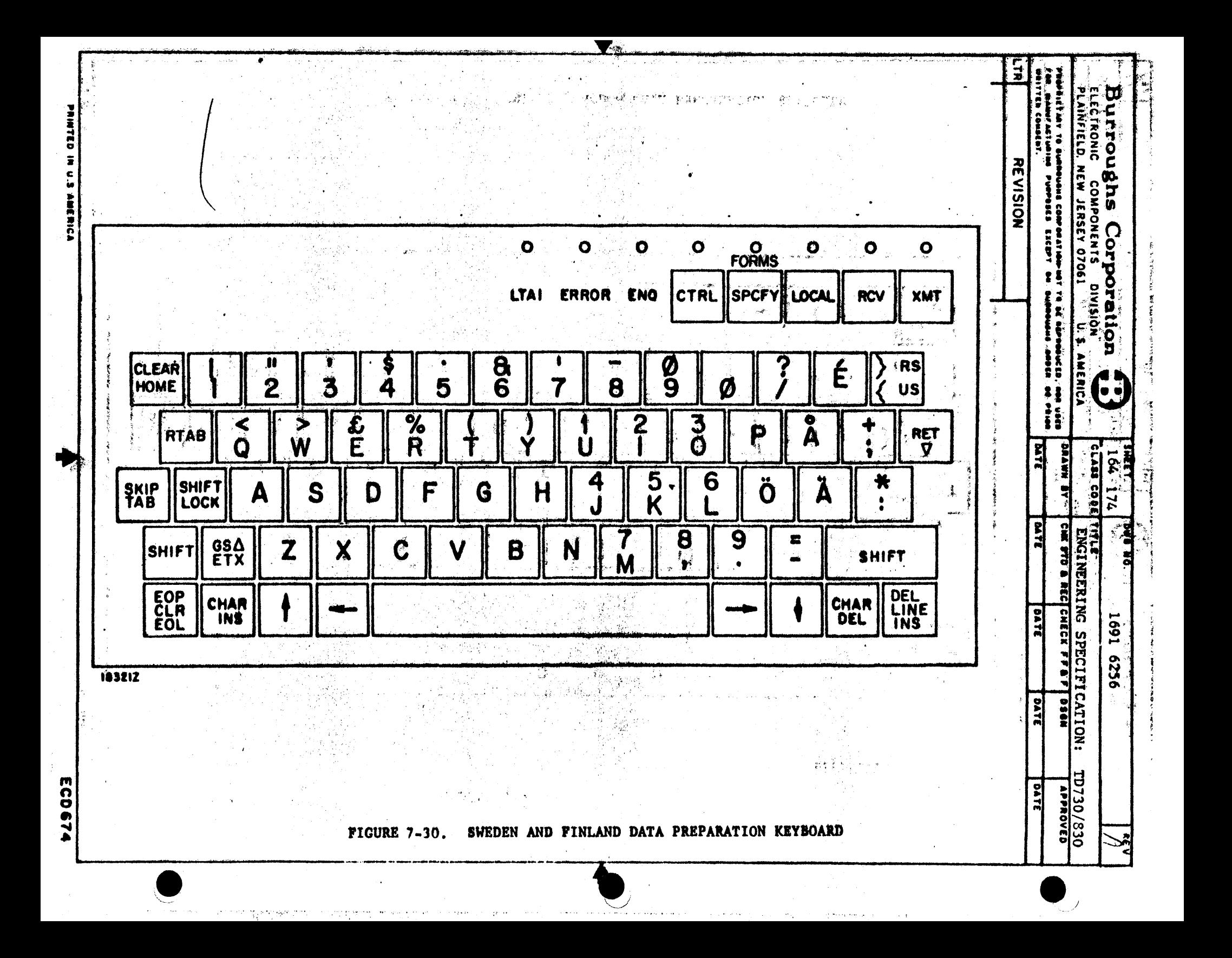

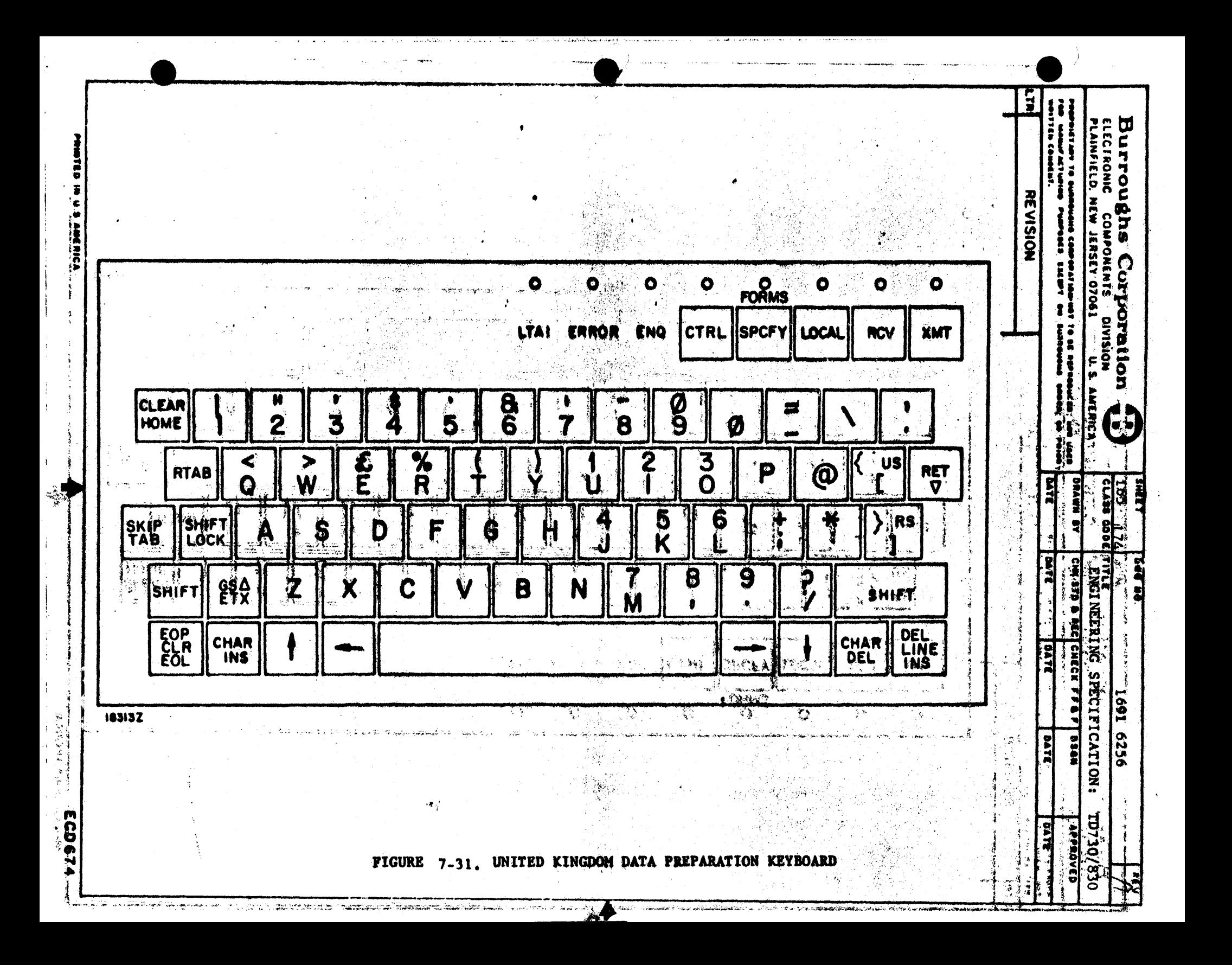

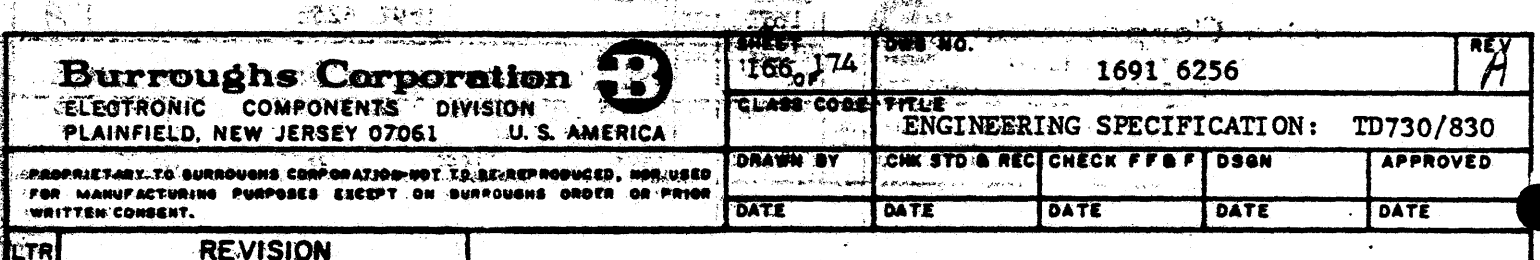

### TRATHRACH AN LEVEL

APPENDIX I. COMPATIBILITY

The ID730/830 Terminal has the capability of compatible operation in networks which contain any one type of the following Burroughs data display Terminals: TD700/800 Design Levels 2 through 4, and the ID820 Design Level 1. Compatibility of the ID730/830 Terminal with ony one of these Terminal types at one time is defined as the capability to operate In a communications network with the other Terminal without disruption of the network and without requiring physical modifications to the other Terminal. Duplication of all features and characteristics of the other Terminal type by the TD730/830 is not implied. This appendix lists those features and characteristics of otherTerminal types which differ from the basic characteristics of the ID730/830 and which the ID730/830 has the capability to emulate through field engineering changes. This appendix also lists those characteristics and features which must remain incompatible between the ID730/830 Terminal and the other Terminal in question.

COMPATIBILITY BETWEEN TD730/830 AND OTHER BURROUGHS DISPLAY TERMINALS

1. TD700 DL2 through DL4 and TD800 DL2 through DL4

# DATA TRANSMISSION

Non-Forms - Home to Cursor

Forms - All unprotected data Home to Curser

1920 character, TD800 Systems may require use of TD730/830 extended memory Terminals

#### DELIMITERS

ದಿ. . . . ಇದು ಕಾರ್

- Displayed as  $\sim$   $\sim$  from CPU; as  $\{\cdot\}$  $T \rightarrow 0$  or  $US$ , RS from keyboard.

**The Committee of the Committee of the Committee** 

#### CONTROL CHARACTERS

(14台後2) (14) VT - Page Advance (TD700) Fixed Tab 1, 9, etc. CR same as New Line; Character not Stored **EF following CR** is not ignored DLE used as Prefix in Control Sequence DLE P Activates Printer (DL3 and DL4) Transmission Number - @ and A or O and 1 or None Received Data - ETX Character not Stored CTRL  $\rightarrow$  /CTRL  $\leftarrow$  - Cause 8 line vertical tabs

 $\mathcal{L}^{(k)}\left(\mathcal{L}^{(k)}\right)=\mathcal{L}^{(k)}\left(\mathcal{L}^{(k)}\right)$ 

### TD820  $\mathcal{O}(\mathcal{O}(\log n))$  . The set of  $\mathcal{O}(\log n)$

是一个"我们的人都是<del>"的话</del>的话,我们一定是一个"你的。" **"DATA TRANSMISSION of an and the service of the service of the first.** 

# No IBM2260 Procedure (TD730/830)

Maximum asynchronous data rate - 38.4 k bps (TD730/830)

renser ist

1920 character, TD820 systems may require use of TD730/830 extended memory Terminals

#### **DELIMITERS**

RS used as both Forms and data highlight left delimiter (TD730/830) Data highlights on a line basis (ID730/830)

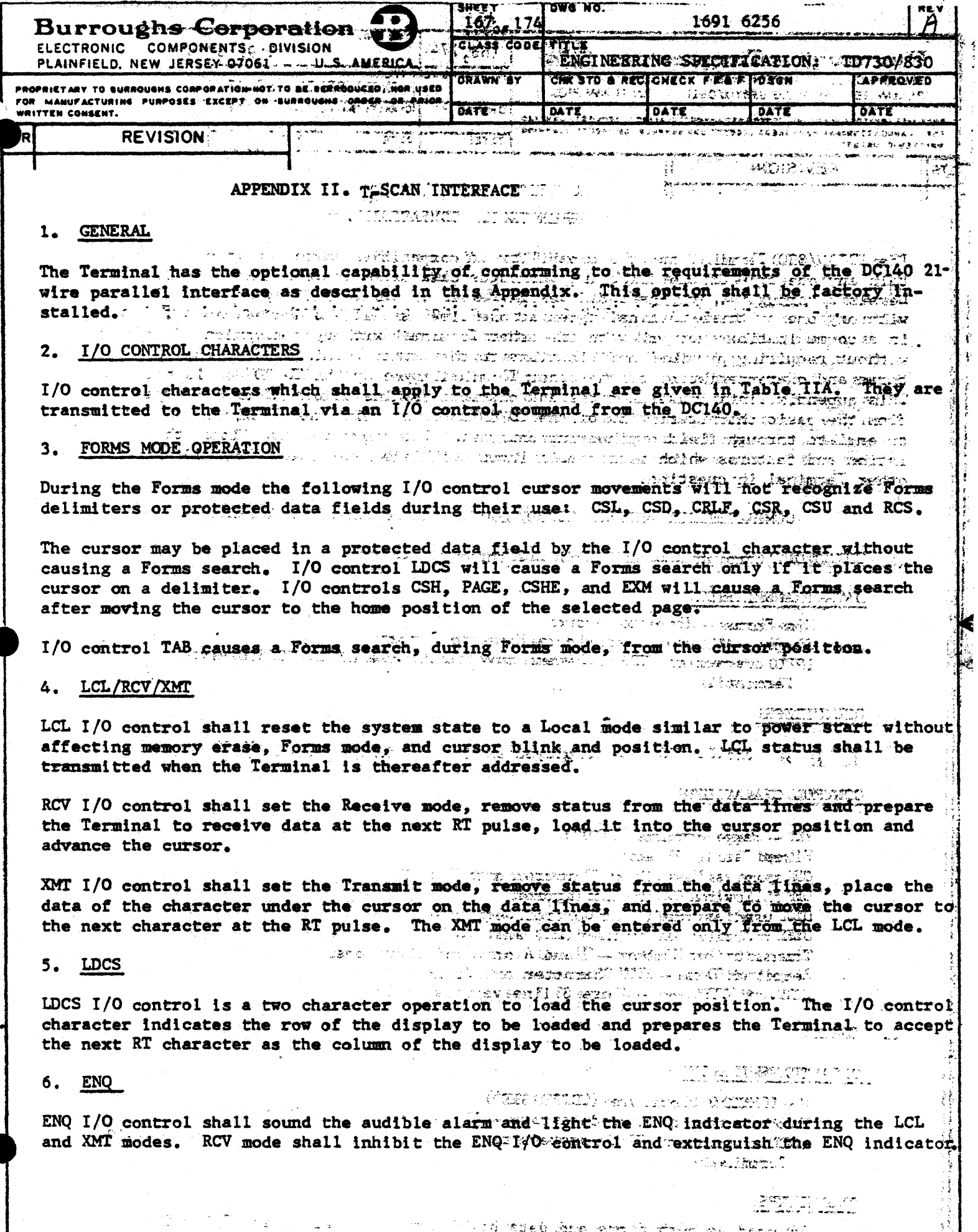

PRINTED IN U.S. AMERICA

 $\frac{1}{\sqrt{2}}\frac{d\phi}{d\phi}$ 

women a chapes

**The case of those in a** 

 $\int_0^{\frac{1}{2}}$ 

A LIES SALLA DE FORD EN LA ROLL ECO67

ECD 674 يحرسه

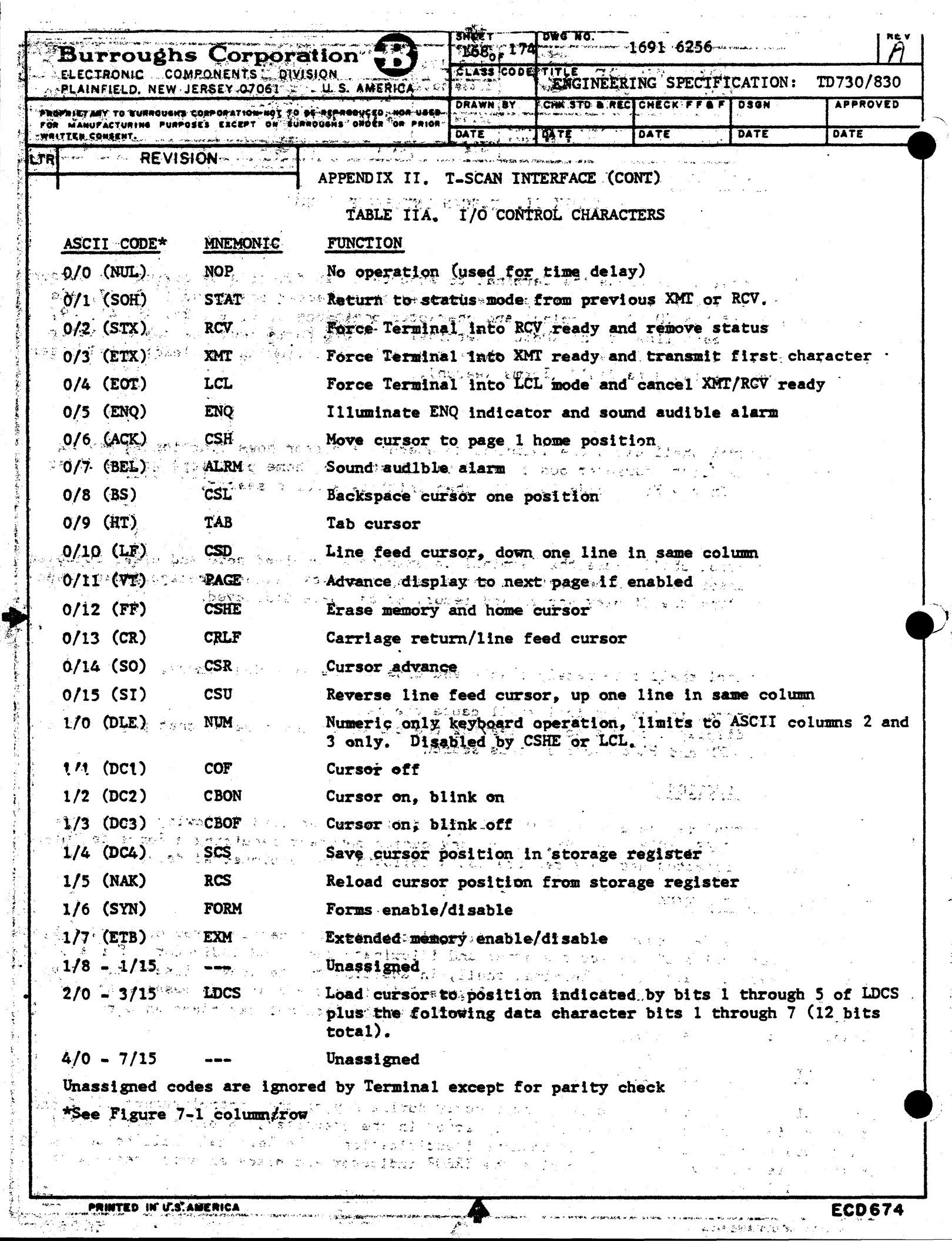

 $\mathbb{R}$ 

 $\mathcal{A}^{\text{max}}_{\text{max}}$  and  $\mathcal{A}^{\text{max}}_{\text{max}}$ 

 $\boldsymbol{\star}$ 

 $\ddot{\cdot}$ 

P<br>H

 $\sim 10^6$ 

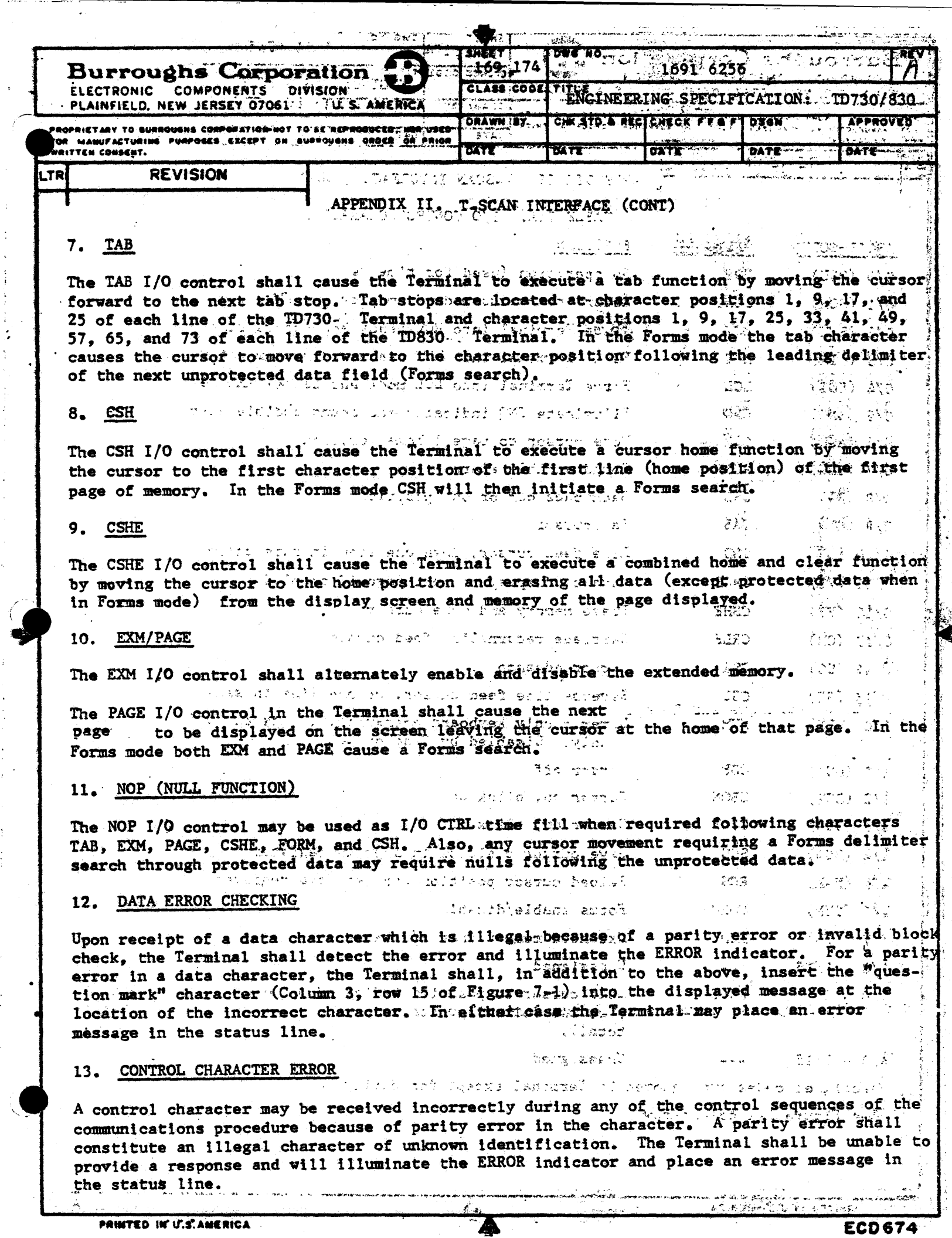

A

 $\mathcal{H}^{\mathcal{A}}$  .

in the first con-

 $\boldsymbol{z}$ 

 $\label{eq:2.1} \frac{1}{2}\sum_{i=1}^n\frac{1}{2}\sum_{j=1}^n\frac{1}{2}\sum_{j=1}^n\frac{1}{2}\sum_{j=1}^n\frac{1}{2}\sum_{j=1}^n\frac{1}{2}\sum_{j=1}^n\frac{1}{2}\sum_{j=1}^n\frac{1}{2}\sum_{j=1}^n\frac{1}{2}\sum_{j=1}^n\frac{1}{2}\sum_{j=1}^n\frac{1}{2}\sum_{j=1}^n\frac{1}{2}\sum_{j=1}^n\frac{1}{2}\sum_{j=1}^n\frac{1}{2}\sum_{j=1}^n\$ 

 $\frac{1}{3}$ 

 $\begin{array}{c} 1 \\ 1 \\ 1 \end{array}$ 

 $\sqrt{2}$ 

 $\mathcal{A}_\mathcal{I}$ 

---

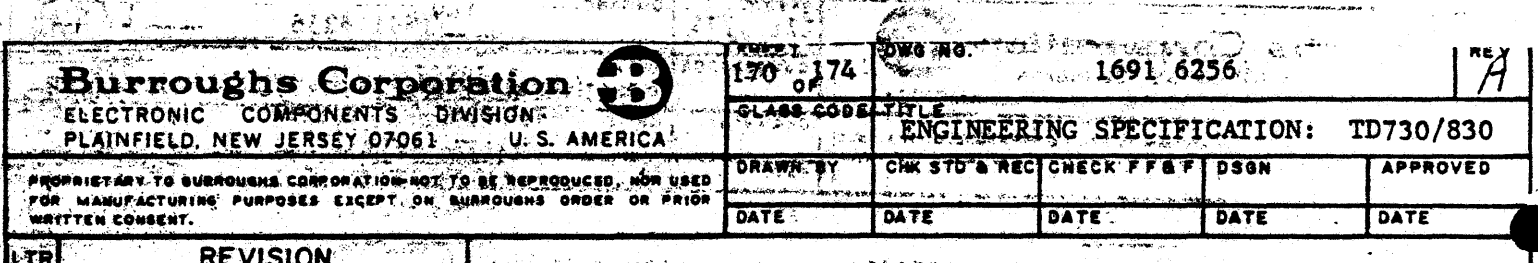

 $-45 - 96$ 

*Elitore*n genitianu

ा अनुसार प्राप्त संस्था के संस्था करते हैं।<br>संस्कृत के संस्था के संस्था के संस्था करने के संस्था करने के संस्था करने के संस्था करने के संस्था करने के संस्

PARALLEL ASYNCHRONOUS SCAN INTERFACE

#### AN SANTORIO (LA VIELULO 1977) PPENDIX II. T-SCAN INTERFACE (CONT)

rangang sa

At any time, except power off or XMT/RCV in process, the Terminal shall acknowledge the detection of its unique address on the five address lines by placing its status on the 8 data lines and TR line within 10 us. Individual Terminal address is determined as defined in paragraph-3.2.8. Control is then by the DC140 via the RT or 1/0 control lines. The linest is the data and TR lines is true (1). The Terminal responds to the RT in RCV or XMT mode by raising TR to the true state. I/O control and RT strobes will be delayed 20 us. TR will go false (0) within 10 us of the end of RT if no Forms search was initiated. Forms search will maintain TR true until complete. There is no response to the I/O control pulse (minimum 20 µs). A NOP I/O CTRL may be required after RT or I/O CTRL. An  $1/0$  CTRL will override any other data transfer operation until acted upon. A RCV or XMT I/O CTRL must be received before data may be transferred and will remove Terminal status.  $A$  STAT or LCL  $1/O$  CTRL or LCL key activation will return the data lines to Terminal status when addressed. asado de la columna de terro

dina playing anter all calculation

# $\mathcal{W} \rightarrow \mathcal{W}_{\text{c}} \left( \mathbf{f} \left( \mathbf{g} \right) \right) \otimes \mathcal{W}_{\text{c}} \left( \mathbf{g} \right) \otimes \mathcal{W}_{\text{c}} \left( \mathbf{g} \right) \otimes \mathcal{W}_{\text{c}} \right)$

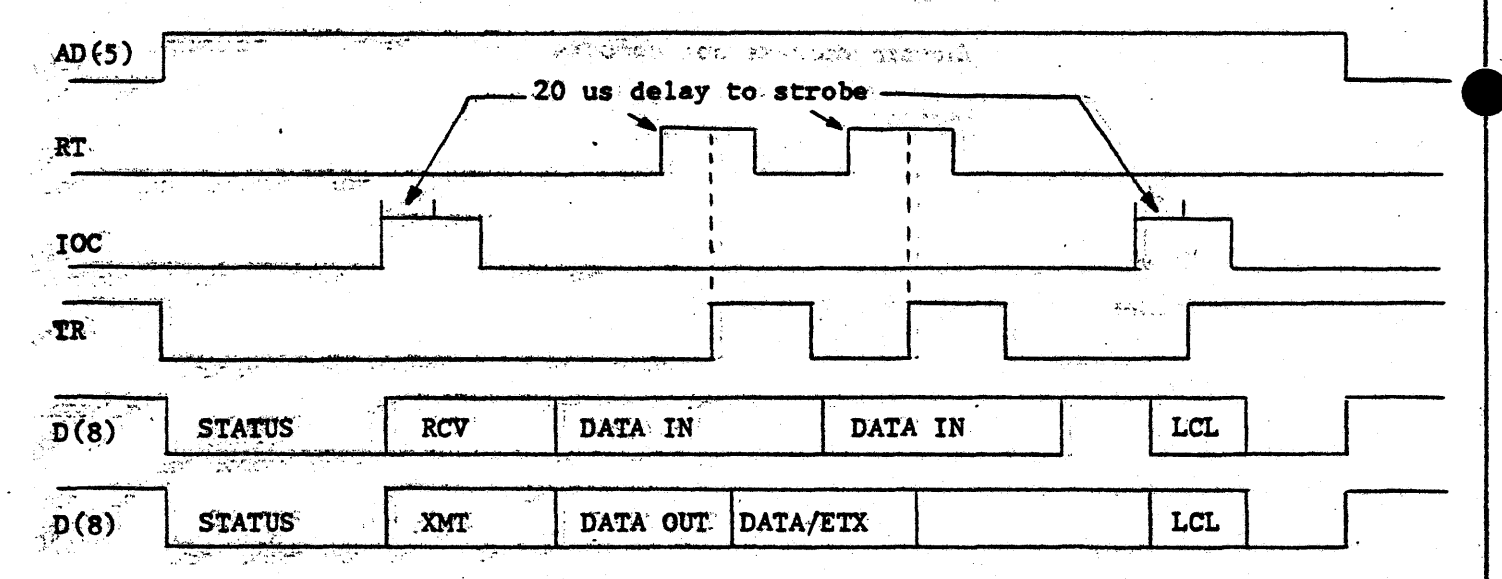

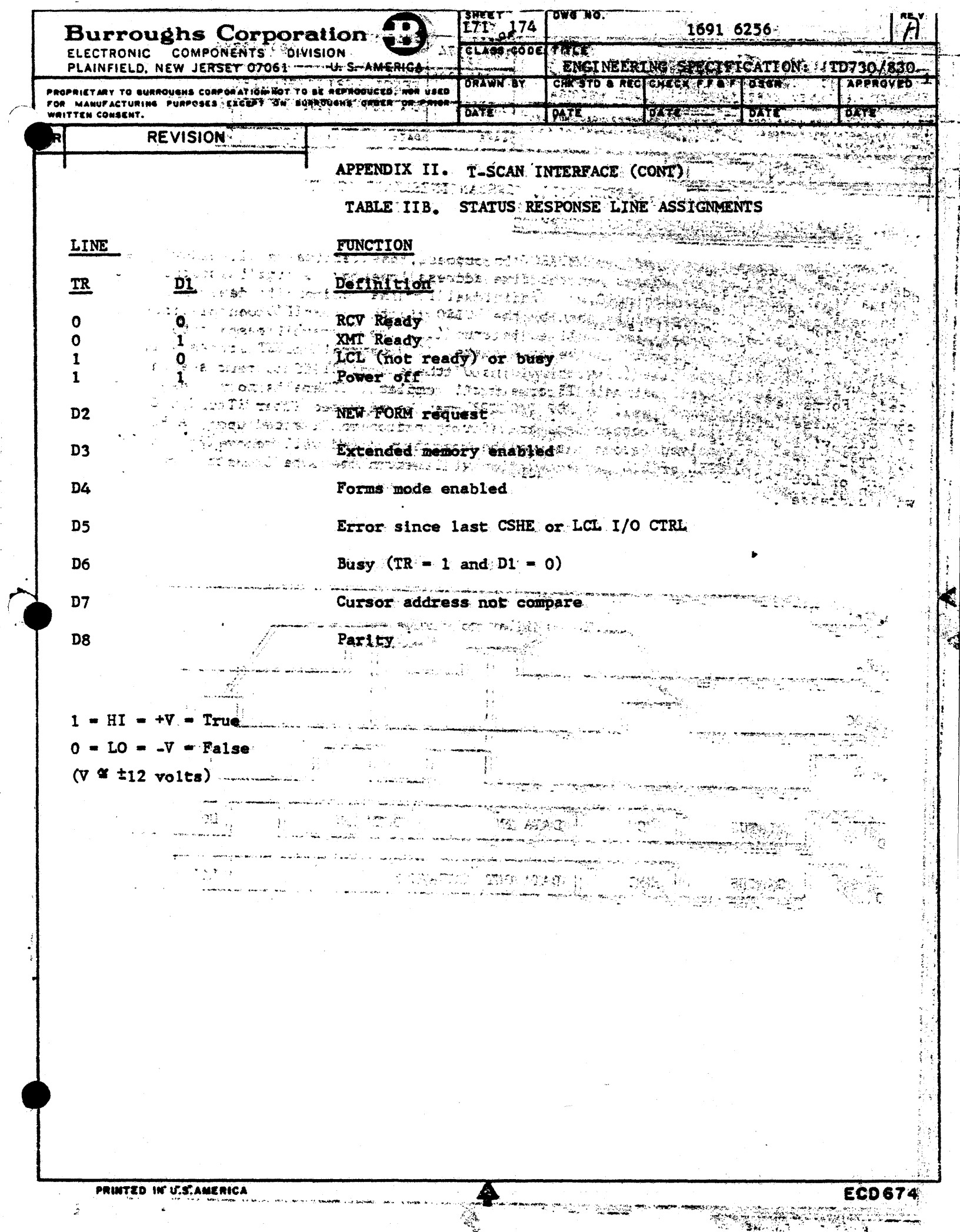

 $\sum_{i=1}^{n}$ 

Ą,

**The Secretary Contract of Contract Contract** 

 $\hat{\boldsymbol{\beta}}$ 

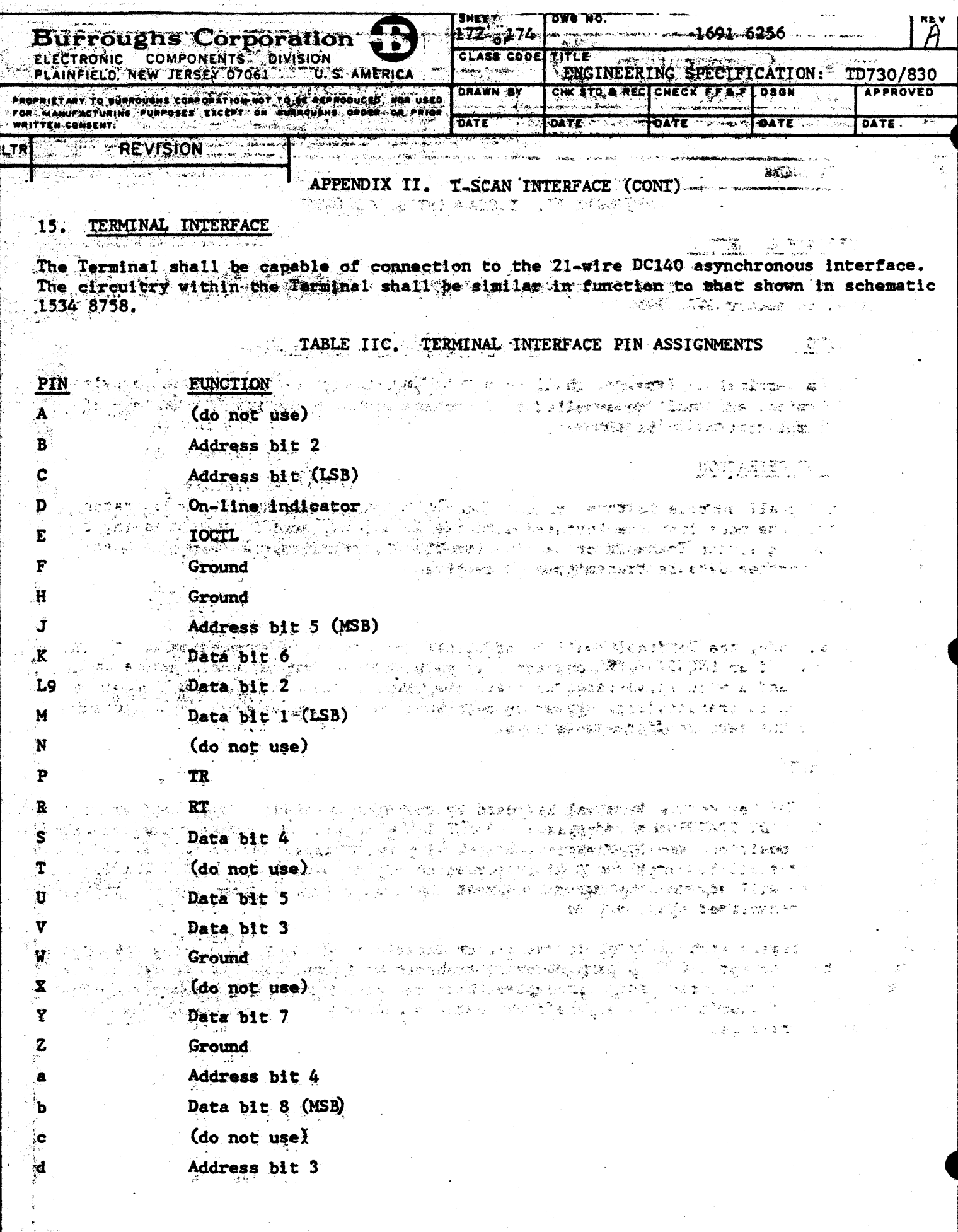

۹

ر دي.<br>معمد

i († 18. maj - 1977), argustandoren angelo de verkissingen.<br>Libertuur<del>gen</del> angel

C,

 $\mathcal{L}^{\mathcal{L}}$ 

Ľ.

De Staat of

الجزار فيرون

÷

ź,

ł

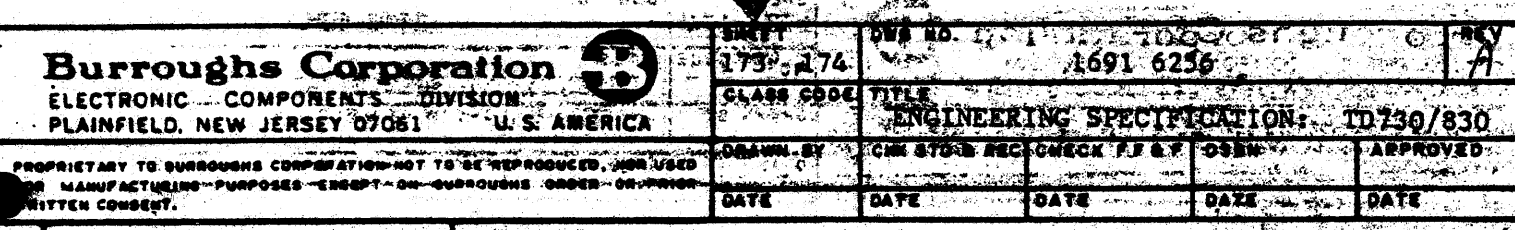

#### **REVISION**

### APPENDIX II. T-SCAN INTERFACE (CONT)

#### INTERFACE CONNECTOR 16.

<u>The compact of Congress and the compact of the state of the compact of the compact of the compact of the compact of the compact of the compact of the compact of the compact of the compact of the compact of the compact of </u> The Tarminal interface connector mounted on the rear of the Terminal shall be male type, connector 1471 9934.

#### om de 1940 de 1949 en 1958 en 1958 (Partido de 1958). En la facilitat de la facilitat de la facilitat de la fa<br>La facilitat de la facilitat de la facilitat de la facilitat de la facilitat de la facilitat de la facilitat d 17. CABLING

Cabling from Terminal to Terminal shall be multidrop connection. Cabring is not provided with the Terminal and shall be supplied by Burroughs Plymouth facilities. A maximum of 1000 feet cumulative cable is allowed.  $\mathcal{L}^{\mathcal{L}}_{\mathcal{L}}\left(\mathcal{L}^{\mathcal{L}}_{\mathcal{L}}\right)=\mathcal{L}^{\mathcal{L}}_{\mathcal{L}}\left(\mathcal{L}^{\mathcal{L}}_{\mathcal{L}}\right)\mathcal{L}^{\mathcal{L}}_{\mathcal{L}}\left(\mathcal{L}^{\mathcal{L}}_{\mathcal{L}}\right)$ 

**A TARBERSER** 

不能做的 医二甲基化亚胆酸酶 计

بكى المرتكة وسيؤثأ المرتكة والمنا

第二跟踪数表 视视图 的 了解的?翻下就…… and a committee of the

ුල් මේ ලිපිය වි

#### 18. MODES OF OPERATION

The Terminal shall operate in three modes: Local, Transmit, and Receive. The operator shall control the mode from the keyboard with the LOCAL, XMT, and RCV keys. Pressing the LOCAL key during either Transmit or Receive immediately transfers the Terminal to Local mode and no further data is transmitted or received. الأولية والمواقع موادية<br>الأول

#### 18.1 LOCAL

In the Local mode, the Terminal shall be off-line and data may be entered manually through the keyboard. If an ENQ I/O CTRL character is received the Terminal shall activate an audible alarm and a visual indicator to alert the operator that the central processor or calling station is transmitting. Power turn-on shall place the Terminal in Local mode regardless of the setting of the mode keys.

#### 18.2 TRANSMIT

Pressing the XMT key on the Terminal keyboard by the operator shall cause the Terminal to indicate XMT READY STATUS when addressed. A XMT I/O CTRL will cause data to be transmitted at the cursor position removing status. Status will be returned via a STAT I/O CTRL. The Transmit ready shall be cancelled only by actuation of the LOCAL key or LCL I/O Control. Every RT pulse will advance the cursor and read the next character from memory and transmit it. Parity transmitted shall be odd.

Transmission begins with the data at the cursor location. At any time during XMT ready the Terminal shall accept I/O CTRL data removing transmit data momentarily. An ETX will be transmitted when the cursor address compares with the save cursor (SCS) position. The Term inal shall not transmit an ETX as the first data character of a transmission, as in a "zero length" message. أفقاء وفيقة كالك

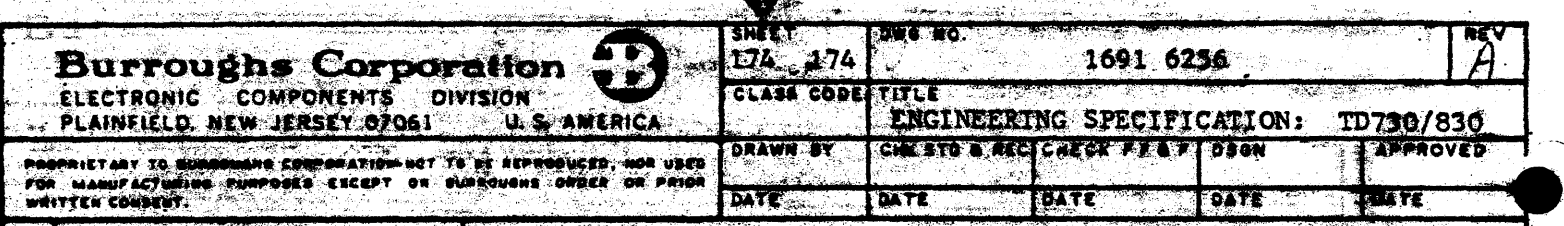

**REVISION** 

APPENDIX II. T.SCAN INTERFACE (CONT)

#### 18.3 RECEIVE

PRINTED. IN U.S.AMERICA

Actuation of the RCV key on the Terminal keyboard by the oparator shall cause the Terminal to indicate RCV READY status when addressed. The Terminal shall accept a data character from the communication with every RT and load it into memory after first receiving a RCV 1/0 CTRL removing status. The memory system will transpose ASCII columns 0 and 1 or 6 and  $7$  into columns 4 and 5 respectively (Figure  $7-1$ ).

Receipt of messages by the Terminal shall employ an odd character parity check on both data and I/O CTRL characters, utilizing the eighth bit of each character as the parity bit. The ERROR indicator shall be turned off on receipt of a CSHE or LCL 1/0 CTRL, or by the operator pressing the LOCAL or CLEAR key on the keyboard. At any time during RCV ready the Terminal shall accept I/O CTRL data.